### **АВТОНОМНАЯ НЕКОММЕРЧЕСКАЯ ОРГАНИЗАЦИЯ ВЫСШЕГО ПРОФЕССИОНАЛЬНОГО ОБРАЗОВАНИЯ «ИНСТИТУТ ЭКОНОМИКИ И ИНФОРМАТИКИ»**

\_\_\_\_\_\_\_\_\_\_\_\_\_\_\_\_\_\_\_\_\_\_\_\_\_\_\_\_\_\_\_\_\_\_\_\_\_\_\_\_\_\_\_\_\_\_\_\_\_\_\_\_\_\_\_\_\_\_\_\_\_\_\_\_\_\_\_\_\_\_\_\_\_\_\_\_\_

**Е.Н. Надеждин, Е.Е.Смирнова**

# **ЭКОНОМЕТРИКА**

*Учебное пособие*

**Тула – 2011**

## УДК 519.862.6.: 519.233.5 Н 171

Рецензенты: доктор физ.-мат. наук, профессор С.Д. Двоенко, доктор техн. наук, профессор А.А. Говоров .

Эконометрика: учебное пособие / Е.Н.Надеждин, Е.Е.Смирнова; Под ред. Е.Н.Надеждина.- Тула: АНО ВПО «ИЭУ», 2011.- 176 с.

В учебном пособии нашли отражение вопросы теории и практики эконометрики в объёме, рекомендуемом Государственным образовательным стандартом высшего профессионального образования по специальностям 080105 «Финансы и кредит» и 080801 «Прикладная информатика в экономике». Основное внимание уделено изложению особенностей применения математических методов и современных программных средств для анализа экономических процессов. Пособие предназначено для студентов дневной и заочной формы обучения.

(С), АНО ВПО «ИЭУ», 2011

# **СОДЕРЖАНИЕ:**

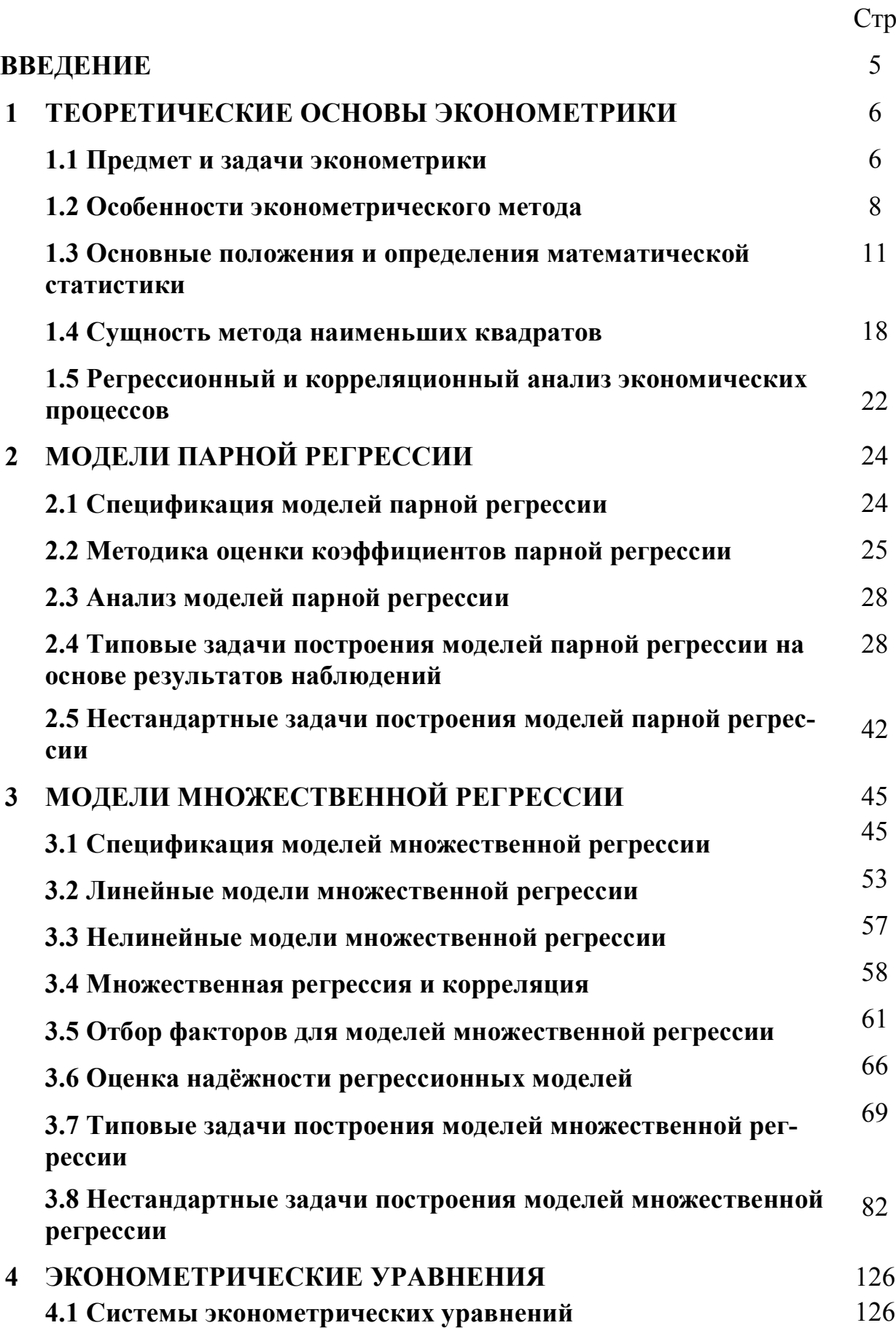

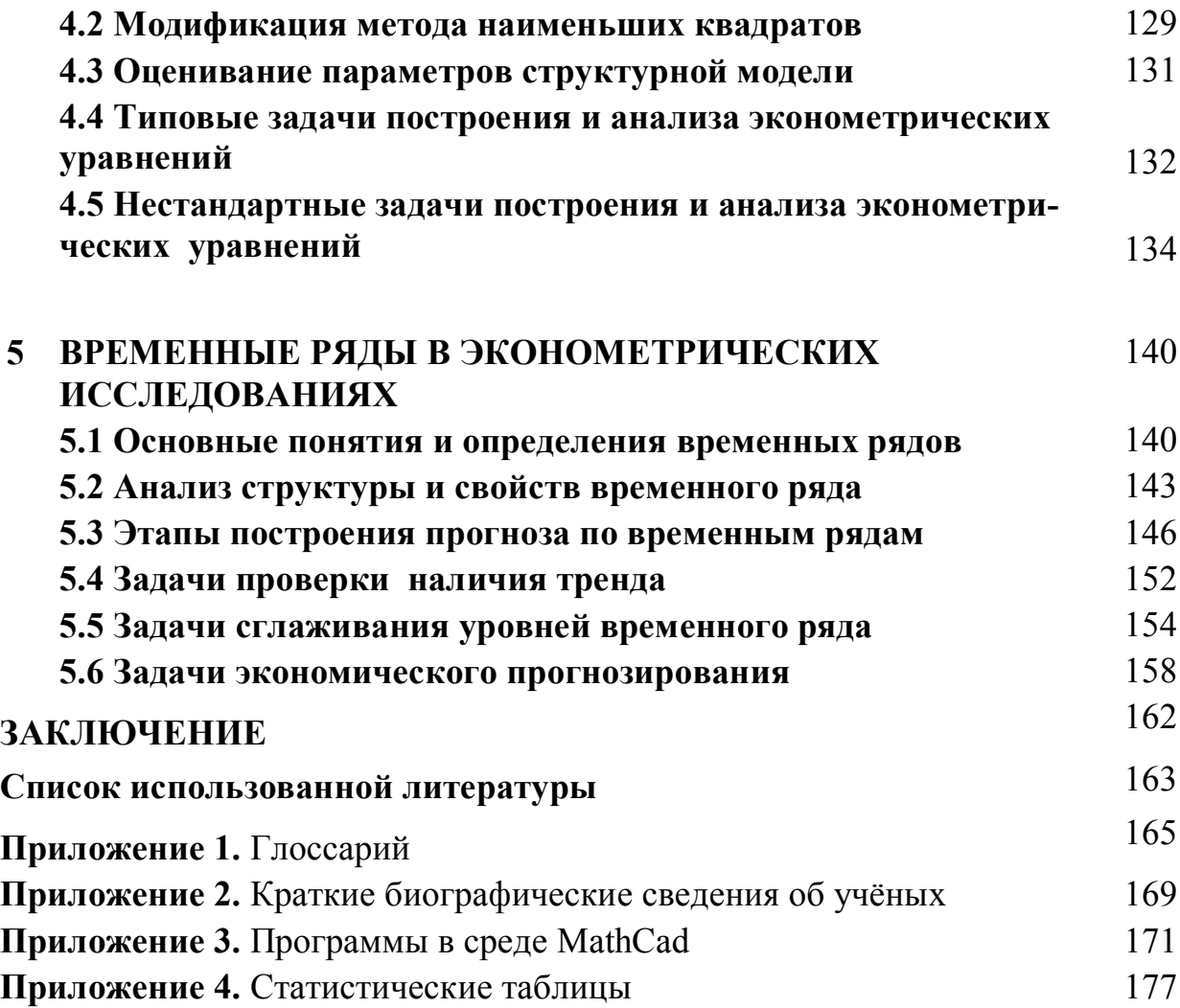

## **ВВЕДЕНИЕ**

В настоящее время в связи с возрастанием интереса молодёжи к освоению экономических специальностей ощущается острая нехватка учебников и учебных пособий, в которых на доступном уровне рассматриваются вопросы теории и практики эконометрики. Быстрое развитие и освоение вычислительной техники и информационных технологий создаёт объективные предпосылки для формализованного решения традиционно трудных эконометрических задач.

Задачами учебного пособия я в л я ю т с я: систематическое изложение базовых понятий и предмета эконометрики, формулировка типовых задач эконометрики и обоснование методических рекомендаций по их решению с использованием ЭВМ. Авторы учебного пособия попытались в некоторой степени восполнить имеющийся пробел в учебной литературе по проблеме идентификации результатов экономических наблюдений на основе применения унифицированных программных средств. Учебное пособие разработано в соответствии с требованиями Государственного образовательного стандарта по дисциплине «Эконометрика» для экономических специальностей вузов. При подготовке материалов авторы полагали, что студенты старших курсов владеют понятийным аппаратом теории вероятностей и математической статистики в объёме курса математики экономического вуза и имеют практические навыки работы с офисными программами WINDOWS.

Учебное пособие содержит пять разделов и четыре приложения. В первом разделе изложены теоретические предпосылки эконометрического исследования. Даны краткие сведения из области математической статистики, которая составляет основу математического инструментария эконометрики.

Во втором разделе рассмотрены классические модели парной регрессии. На примере линейной формы модели парной регрессии показаны особенности приложений регрессионного анализа к задачам идентификации результатов наблюдений. Третий раздел посвящён вопросам построения и анализа моделей множественной регрессии. Для двухфакторной модели получены аналитические соотношения, которые могут служить основой для расчёта и оценки коэффициентов регрессии.

В четвёртом разделе изучены особенности использования эконометрических уравнений для анализа взаимосвязи экономических явлений. Пятый раздел посвящён изложению вопросов анализа временных рядов в интересах постановки и компьютерного решения задач определения статистических характеристик процессов и задач экономического прогнозирования.

В приложениях представлены: глоссарий, краткие биографические данные об учёных, работы которых определили основные направления эконометрики, фрагменты компьютерных программ применительно к ППП Math-Cad 2001 и статистические данные, необходимые для решения задач.

## **1. ТЕОРЕТИЧЕСКИЕ ОСНОВЫ ЭКОНОМЕТРИКИ**

#### **1.1. Предмет и задачи эконометрики**

Термин **«***Эконометрика***»** /эконометрия/ был впервые введён бухгалтером П.Цьемпой (Австро-Венгрия, 1910 г.). **П.Цьемпа** считал, что если к данным бухгалтерского учёта применить методы алгебры и геометрии, то будет получено новое, более глубокое представление о результатах хозяйственной деятельности. Это употребление термина, как и сама концепция, не прижились, но название «эконометрика» оказалось весьма удачным и было использовано позже (1930 г.) для определения нового направления в экономической науке.

Слово «Эконометрика» представляет собой комбинацию двух слов «экономика» и «метрика» (от греч. «метрон»). Таким образом, сам термин подчёркивает специфику, содержание эконометрики как науки, дающей количественное выражение связей и соотношений, которые раскрыты и обоснованы экономической теорией. Можно считать эконометрику наукой об измерении и анализе экономических явлений.

Зарождение эконометрики можно рассматривать как результат ускорения научно-технического прогресса в первой половине XX-го века, значительного усложнения управления экономическими процессами и необходимости междисциплинарного подхода к изучению экономики. Эта наука возникла в результате взаимодействия и объединения трёх составляющих: экономической теории, статистических и математических методов.

29 декабря 1930 г. по инициативе И.Фишера, Р.Фриша, Я.Тинбергена и других известных учёных на заседании Американской ассоциации развития науки (США, г. Кливленд, штат Огайо) было создано первое эконометрическое общество. Новая наука получила название «эконометрика». Уже в 1950 г. общество насчитывало более 1000 членов. С 1933 г. в США издаётся журнал «Эконометрика» («Еconometrica»), котрый и сейчас играет важную роль в развитии эконометрической науки. В 1941 году был опубликован первый учебник по эконометрике, автором которого стал Я.Тинберген.

В эти годы вплоть до 70-х годов эконометрика понималась как эмпирическая оценка моделей, разработанных экономической теорией. Р.Фриш определял соотношение между теорией и данными наблюдений следующим образом: теория, абстрактно формулирующая количественные соотношения. Должна быть проверена множеством наблюдений.

В 70-80-е годы XX-го века на развитие теории и методов эконометрики значительное влияние оказали успехи в области статистического анализа временных рядов. В 1970 г. Г.Бокс и Г.Дженкикинс создали ARIMA-модель, К.Симе и другие учёные – VAR-модели, ставшие популярными в начале 80-х гг. С появление современных ЭВМ с развитым программным обеспечением открылись новые возможности для использования методов и моделей эконометрики.

Свидетельством всемирного признания эконометрики является присуждение во второй половине XX-го века четырёх нобелевских премий по экономике за разработки в этой области:

1969 г. – **Р.Фриш** и **Я.Тинберген** – за разработку математических методов анализа экономических процессов;

1980 г. – **Л.Клейн** – за создание эконометрических моделей и их применение к анализу экономических колебаний и экономической политике;

1989 г. – **Т.Хаавельмо** – за прояснение вероятностных основ эконометрики и анализ одновременных экономических структур;

2000 г.- **Дж.Хекман** - за развитие теории и методов анализа селективных выборок; **Д.Макфадден** – за развитие теории и методов анализа моделей дискретного выбора.

В журнале «Эконометрика», основанном в 1933 г. Р.Фришем (1895-1973), дано следующее определение эконометрики: «Эконометрика – это не то же самое, что экономическая статистика. Она не идентична и тому, что мы называем экономической теорией, хотя значительная часть этой теории носит количественный характер. Эконометрика не является синонимом приложений математики к экономике. Как показывает опыт, каждая из трёх отправных точек – статистика, экономическая теория и математика – необходимое, но недостаточное условие для понимания количественных соотношений в современной экономической жизни. Это единство всех трёх составляющих. И это единство образует эконометрику» [17, c.32].

Известный экономист О.Ланге (1904-1965) писал, что эконометрика занимается определением наблюдаемых в экономической эжизни конкретных количественных закономерностей, применяя для этой цели статистические методы. Статистический подход к эконометрическим измерениям в настоящее время стал доминирующим.

С учётом различных точек зрения ведущих учёных-экономистов эконометрику можно считать наукой о связях экономических явлений. *Центральной проблемой* эконометрики является построение эконометрической модели и определение возможностей её эффективного использования для описания, анализа и прогнозирования реальных экономических процессов. Основные определения эконометрики имеют вид:

1. *Эконометрика* - это наука, которая даёт количественное выражение взаимосвязей экономических явлений и процессов.

2. *Эконометрика* - это наука, которая занимается определением и анализом наблюдаемых в экономической жизни конкретных количественных закономерностей на основе применения методов математической статистики.

#### 1.2. Особенности эконометрического метода

Становление и развитие эконометрики происходили на основе известных в математической статистике методах парной и множественной регрессии, парной, частной и множественной корреляции, выделения тренда и других компонент временного ряда, классических методов статистического оценивания.

Сущность эконометрического метода составляют методы статистического анализа эмпирических экономических данных в интересах идентификации эконометрических моделей экономических процессов.

Развитие эконометрического метода происходило в результате поиска и обоснования подходов к преодолению ряда трудностей, проявляющихся при исследовании экономических явлений:

- асимметричность связей;
- мультиколлинеарность объясняющих переменных;
- закрытость механизма связи между переменными в изолированной регрессии;
- эффект гетероскедастичности, т.е. нарушение нормального распределения остатков для регрессионной функции;
- автокорреляция;
- ложная корреляция;
- наличие лагов.

Эконометрическое исследование включает в себя решение следующих проблем:

- качественный анализ связей экономических переменных выделение зависимых (y<sub>i</sub>) и независимых (объясняющих) переменных (x<sub>k</sub>);
- подбор данных;
- спецификация формы связи между переменными у и  $x_k$ ;
- оценка параметров модели;
- проверка ряда гипотез о свойствах распределения вероятностей ЛЛЯ случайной компоненты (гипотезы о средней, дисперсии и ковариации);

• анализ мультиколлинеарности объясняющих переменных, оценка её статистической значимости, выделение переменных, ответственных за мультиколлинеарность;

- введение фиктивных переменных;
- выявление автокорреляции, лагов;
- выявление тренда, циклической и случайной компонент;
- проверка остатков на гетероскедастичность;

• анализ структуры связей и построение системы одновременных уравнений:

• проверка условия идентификации;

• оценивание параметров системы одновременных уравнений (двухшаговый и трёхшаговый методы наименьших квадратов, метод максимального правдоподобия);

• моделирование на основе системы временных рядов: проблемы стационарности и коинтеграции;

- построение рекурсивных моделей, ARIMA- и VAR-моделей;
- проблемы идентификации и оценивания параметров.

Эконометрическая модель, как правило, основана на теоретическом предположении (гипотезе) о круге взаимосвязанных переменных и характере связи между ними. На практике часто приоритет отдаётся качественному анализу. Поэтому основными этапами эконометрического исследования являют $c\mathbf{a}$ :

- постановка проблемы;
- получение данных, анализ их качества;
- спецификация модели;
- оценка параметров;
- интерпретация результатов анализа и формирование рекомендаций.

Любые экономические данные представляют собой количественные характеристики (показатели) каких-либо экономических объектов. Они формируются под воздействием множества факторов, не все из которых доступны внешнему контролю. Неконтролируемые факторы могут принимать случайные значения из некоторого множества значений и тем самым обусловливать случайность данных, которые они определяют. Стохастическая природа экономических статистических данных определяет необходимость применения адекватных им математических моделей и статистических методов для их обработки. Эконометрический инструментарий базируется на методах и моделях приклалной математической статистики.

Напомним, что математическая статистика - наука, изучающая методы обработки результатов наблюдений массовых случайных явлений, обладающих статистической устойчивостью, закономерностью, с целью выявления этой закономерности. Выводы о закономерностях, которым подчиняются явления, изучаемые в математической статистике, всегда основываются на ограниченном, выборочном числе наблюдений. При большом числе наблюдений выводы могут оказаться иными. Для вынесения более определённого заключения о закономерностях наблюдаемого явления математическая статистика опирается на теорию вероятностей.

Закономерности в экономике выражаются в виде связей и зависимостей экономических показателей, математических моделей их поведения. Такие зависимости и модели могут быть получены только путём обработки реальных статистических данных, с учётом внутренних механизмов связи и случайных факторов. Модель может быть получена и апробирована на основе анализа статистических данных, и измерения о поведении последних стимулируют дальнейшее уточнение и развитие модели. Особенно важен эконометрический анализ в макроэкономике, где взаимосвязи величин нередко неочевидны и изменчивы. Результаты эконометрического анализа позволяют обосновать и уточнить связи в макроэкономических моделях, лучше понять механизмы взаимосвязи макроэкономических показателей.

Ответственным этапом эконометрических исследований являются экономические измерения, которые предполагают получение, сравнение и упорядочение экономической информации. Специфика экономических измерений определяется следующими особенностями экономических данных:

• наличие большого числа разнородных данных - разнородных ресурсов, результатов (например, товаров и услуг);

• мультипликативность свойств (показателей) экономических систем;

• взаимосвязи между показателями могут носить качественный и неоднозначный характер;

• ограниченный набор данных статистических наблюдений;

- наличие неконтролируемых погрешностей наблюдений;
- трудность выявления эмпирических отношений;

• наличие проблемы обобщения (свёртки и агрегирования) данных для представления ненаблюдаемых (латентных) переменных.

В области экономических измерений центральной является проблема точности, которая связана:

• с определением понятия экономической величины;

• с формированием системы принципов, постулатов и других теоретических положений, формирующих базис точности экономических измерений;

- с определением экономических показателей;
- с выбором принципа конструирования измерителей и измерений;

• с обоснованием выбора шкал при конструировании измерителя;

• с разработкой правил формирования систем показателей;

• с выявлением типов и определением методов устранения ошибок экономического измерения;

• с разработкой правил агрегирования и свёртки экономических показателей:

• с выявлением условий сравнимости экономических величин (показателей):

• с разработкой правил и методов измерений.

Существуют различные методы сбора экономических данных, например, метод опроса, анкетирования и интервью ирования, получения официальной статистической отчётности и т.д. В большинстве стран существуют официальные статистические органы, занимающиеся сбором, обработкой, распространением и публикацией важнейших экономических данных. Этой деятельностью занимаются также многочисленные специализированные государственные и частные агенства.

Традиционной базой данных для эконометрических исследований служат данные официальной статистики либо данные бухгалтерского учёта. Используя экономическую теорию, можно определить связь между признаками и показателями, а используя статистику и учёт - ответить, например, на следующие вопросы. Какие показатели следует применять для измерения результатов работы промышленного предприятия (валовая продукция, добавленная стоимость, реализованная продукция или др.)? Как оценить остатки оборотных средств (по стоимости первых или последних поставок или по средней стоимости)?

Основные источники статистических данных в России можно объединить в две группы: внутренние и внешние источники.

К внутренним источникам относятся те виды и формы статистических наблюдений, которые организует, собирает и разрабатывает Госкомстат России: отчётность предприятий; регистр предприятий; переписи и обследования. К внешним источникам относят те виды и формы статистического наблюдения, которые организуют другие ведомства: административные источники; денежная и банковская статистика; платёжный баланс; таможенная статистика.

#### 1.3 Основные положения и определения математической статистики

Математическая статистика изучает массовые случайные явления в природе, обществе и технике методами теории вероятностей. Каждое исследование, проводимое методами теории вероятностей, опирается на эксперимент, на опытные данные, полученные в результате специальных наблюдений или экспериментов. Результаты наблюдений - статистические данные - позволяют выявить закономерности, присущие изучаемому случайному явлению.

Математическая статистика как наука возникла и развивалась параллельно с теорией вероятностей, начиная с XVII века. Своим развитием математическая статистика обязана трудам таких выдающихся математиков прошлого, как К.Гаусс, К.Пирсон, А.Кетле.

Ряд важнейших результатов, полученных в конце XIX и начале XX вв., принадлежат учёным Петербургской математической школы В.Я.Буняковскому, П.Л.Чебышеву, А.М.Ляпунову, А.А.Маркову.

Значительный вклад в математическую статистику сделали советские математики В.И. Романовский, Е.Е.Слуцкий, А.Н. Колмогоров, а также Стьюдент, Р.Фишер, Э. Пирсон и американские – Ю.Нейман, А.Вальд, Р.Кендалл.

Специфическая черта статистики состоит в том, что она рассматривает не одно явление (наблюдение) в отдельности, а их совокупность. Появление или исчезновение из статистической совокупности одной ее единицы (одного явления, наблюдения) не уничтожает совокупность как таковую.

В дальнейшем изложении элементами (единицами) статистической совокупности будут считаться результаты наблюдений, обозначенные через  $x_1, x_2, ..., x_N$ , где N - число имеющихся наблюдений.

Случайной величиной (переменной) называют переменную, которая под воздействием случайных факторов в результате опыта может принимать то или иное численное значение, причём заранее неизвестно, какое именно. Примем, что случайная величина может принимать те или иные значения из

некоторого множества чисел с определёнными вероятностями

Обозначаются случайные величины большими буквами Х, Ү, Z, ... . Значения, которые случайная величина может принимать в опыте, обозначаются малыми буквами х, у, . г. Эти значения являются всегда действительными.

С каждым случайным событием можно связать какую-либо случайную величину, принимающую значения из множества действительных чисел.

Выделяют непрерывные и дискретные случайные величины.

Дискретной случайной величиной называется такая случайная величина, которая принимает конечное или счётное множество различных значений. Напомним, что счётным является множество, элементы которого можно пронумеровать числами натурального ряда. Дискретные случайные величины принимают изолированные значения, которые отделены друг от друга.

ПРИМЕР 1.1. Дискретными являются такие случайные величины, как число дефектных изделий в выборке из 10 изделий:  $X = \{0, 1, 2, \ldots 10\}$ ; число отказов аппаратуры за период испытаний  $X = \{0, 1, 2, ...\}$ ; число подбрасываний монеты до первого появления цифры  $X = \{0, 1, 2, 3, \dots\}$ .

Непрерывной случайной величиной называется такая случайная величина, которая принимает любые значения на некотором интервале действительной числовой оси.

Другими словами значения непрерывной случайной величины могут заполнять конечный или бесконечный интервал числовой оси. Очевидно, что число возможных значений непрерывной случайной величины всегда бесконечно.

ПРИМЕР 1.2. Интервал времени между заказами клиентов в течение рабочего дня есть непрерывная случайная величина:  $X = \{ 0 < X \leq 8, 0 \}.$ 

Годовой доход на одного члена семьи в Тульском регионе является случайной величиной, которая принимает значения в некотором интервале:  $X = \{x_{\min} \le x \le x_{\max}\}.$ 

Непрерывными случайными величинами являются ошибки наблюдений или измерений, например ошибка при взвешивании товара, ошибка в определении месячной прибыли и т.д.

Дискретные и непрерывные случайные величины не следует противопоставлять друг другу. Наоборот, дискретные случайные величины следует рассматривать как частный случай непрерывной случайных величин.

Для полной характеристики случайной величины необходимо знать не только область её возможных значений, но и то, что как часто эти значения встречаются в опыте при его повторении в одних и тех же условиях.

Пусть дискретная случайная величина принимает в опыте одно из своих возможных значений:  $X=x_1, X=x_2, ..., X=x_n$ . Появление каждого из этих значений свидетельствует о том, произошло одно из полной группы несовместных событий  $A_1, A_2, ..., A_n$  - событие, состоящее в том, что случайная величина  $A_i$  приняла в опыте значение X=x<sub>i</sub>, где i=1,2,...,n.

Допустим, что вероятности этих событий известны и равны:  $P(X=x_1)=p_1$ ,  $P(X=x_2)=p_2,..., P(X=x_n)=p_n$ , причём сумма этих вероятностей равна единице, так как события несовместны и образуют полную группу событий

$$
\sum_{i=1}^n p_i = 1
$$

Задавая значения случайной величины х<sub>і</sub> и соответствующие им значения р<sub>і</sub> вероятностей появления в опыте, мы даём полное описание случайной величины.

В общем случае под вероятностью некоторого события понимается доля числа исходов, благоприятствующих данному событию, в общем числе возможных равновероятных исходов.

Соотношение, устанавливающее связь между возможными значениями случайной величины и соответствующими им вероятностями, называется законом распределения вероятностей (ЗРВ) случайной величины или просто законом распределения случайной величины.

Про случайную величину, для которой известен закон распределения, говорят, что она подчиняется данному закону. Закон распределения вероятностей случайной величины X представляет собой функцию  $P\{x\}$ , которая как и любая функциональная зависимость может быть представлена в форме таблицы, аналитически в виде формулы или графика.

В табл.1.1 представлен в качестве примера закон распределения вероятностей получения числа очков при бросании игрального кубика. Верхняя строка табл.1. содержит возможные значения случайной величины, а нижняя - соответствующие им вероятности. Такая таблица называется рядом распределения и является простейшей формой записи ЗРВ.

Таблица 1.1

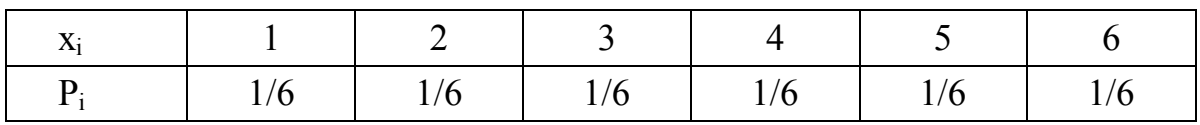

Очевидно, что  $\sum_{i=1}^{n=6} x_i = 1$ .

Закон распределения в виде ряда или многоугольника может быть задан только для дискретной случайной величины. Непрерывная случайная величина принимает бесчисленное множество значений, поэтому построить для неё ряд распределения невозможно. Количественной характеристикой распределения вероятностей непрерывной случайной величины служит функция распределения, которая является исчерпывающей характеристикой, пригодной как для непрерывной, так и для дискретной случайной величины.

Функцией распределения  $F(x)$  случайной величины X называется функция, существующая для всех действительных значений случайной величины:  $-\infty < x < +\infty$ , которая определяет вероятность того, что случайная величина примет значение, меньшее х:

 $F(x) = P(X < x)$   $\forall -\infty < x < \infty$ .

Функцию распределения F(x) называют также интегральной функцией распределения или интегральным законом распределения. Она является универсальной формой закона распределения, исчерпывающим образом характеризующей как дискретные, так и непрерывные случайные величины. Если случайную величину рассматривать как случайную точку X на оси 0x, то  $F(x)$  есть вероятность того, что точка X находится левее некоторой точки х на оси 0х.

Для непрерывной случайной величины способ её задания с помощью функции распределения не всегда удобен, так как по функции распределения трудно судить о характере распределения случайной величины в небольшой окрестности той или иной точки числовой оси. Более наглядной в этом смысле является дифференциальная функция распределения, называемая также плотностью вероятности или плотностью распределения.

*Плотностью распределения* f(x) непрерывной случайной величины называется производная от функции распределения  $F(x)$ :

$$
f(x) = \frac{dF(x)}{dx} = F'(x) .
$$

#### Свойства плотности распределения

а) Плотность распределения является неотрицательной функцией

$$
f(x) \geq 0 \quad \forall -\infty < x < \infty \, .
$$

2. Интеграл от плотности распределения в интервале от -  $\infty$  до х равен функции распределения случайной величины:

$$
\int_{-\infty}^{x} f(x) \cdot dx = F(x).
$$

3. Вероятность попадания случайной величины Х на интервал [a,b] равна интегралу от плотности распределения, взятому по этому участку:

$$
P(a \le X \le b) = \int_{a}^{b} f(x) \cdot dx.
$$

4. Интеграл в бесконечных пределах от плотности распределения равен

 $\int f(x) \cdot dx = 1$ . единице:

В теории вероятностей и в математической статистике для общей характеристики случайной величины используют параметры, называемые числовыми характеристиками случайной величины, которые в сжатой форме выражают все существенные особенности распределения. Наиболее часто используются следующие числовые характеристики: математическое ожидание, дисперсия, мода, медиана, моменты распределения.

Математическим ожиданием дискретной случайной величины называется число, равное произведению всех возможных значений случайной величины на вероятности этих значений. Математическое ожидание случайной величины обозначается как  $M[x]=m_x$ :

$$
M[x] = \sum_{i=1}^{\infty} x_i \cdot p_i \quad \text{with} \quad M[x] = \sum_{i=1}^{N} x_i \cdot p_i \text{ (rge N - конeyное число значe-}
$$

ний случайной величины).

Математическое ожидание дискретной случайной величины - это взвешенное среднее всех её возможных значений, причём в качестве весового коэффициента берётся вероятность соответствующего исхода.

Математическое ожидание непрерывной случайной величины Х, имеюшей известную плотность распределения  $p(x)$  может быть определено по формуле

$$
M[x] = \int_{-\infty}^{\infty} x \cdot p(x) \cdot dx.
$$

В широком смысле под статистикой понимают процесс собирания и математической обработки результатов наблюдений, сведений о фактах для определения статистики по интересующим событиям. В статистике различают два вида совокупностей - генеральную и выборочную.

Генеральная совокупность - бесконечный набор наблюдений  $x_1 x_2 ...$  изучаемой случайной величины, распределение признаков (результатов наблюдений) в котором совпадает с теоретическим распределением вероятностей. Выборочная совокупность (выборка) представляет конечное число наблюдений х<sub>1</sub> х<sub>2</sub>, ..., х<sub>N</sub> и является частью генеральной совокупности.

Число объектов выборке или в генеральной совокупности называется её объёмом.

В статистике принят принцип случайного отбора, который означает, что каждый элемент генеральной совокупности имеет равный шанс попасть в выборку. Выборка составляется случайным образом в сопоставимых условиях наблюдения, при этом элементы выборки должны быть попарно независимыми. Выборка должна быть репрезентативной (представительной), т.е. такой, чтобы по ее свойствам можно было судить о генеральной совокупности.

Репрезентативность выборки обеспечивается случайным отбором, при котором вероятность попасть в выборку для всех её объектов одинакова. Репрезентативность выборки зависит также от количества наблюдений N. Пусть  $N_{\text{nor}}$  (N достаточное) - такое минимальное число наблюдений, при котором выборка становится уже репрезентативной. Тогда выборку размера N можно считать репрезентативной при выполнении условия  $N \ge N_{\text{nor}}$ .

Величина N<sub>лост</sub> зависит от точности наблюдений  $\varepsilon$ , от стандартного отклонения  $S_1$  и от вероятности P, с которой она определяется.

В прямом смысле статистикой называется любой параметр, зависящий от х<sub>1, </sub>х<sub>2</sub>, ..., х<sub>N.</sub> Например, среднее значение от результата N наблюдений

$$
\overline{x} = \frac{1}{N} \sum_{i=1}^{N} x_i
$$

или второй центральный момент

$$
S^{2} = \frac{1}{N} \sum_{i=1}^{N} (x_{i} - \overline{x})^{2},
$$

или стандартное отклонение

$$
S_1 = \sqrt{\frac{N}{N-1}S} \ .
$$

Из приведенного определения следует, что каждая статистика зависит от количества и результатов наблюдений. Так как в общем случае результаты наблюдений являются случайными значениями определенных параметров исследуемого объекта, то статистика также является случайной величиной, имеющей свое распределение вероятностей.

#### Статистическая оценка параметров распределения. Свойства оценок.

В эконометрике часто осуществляется обработка статистических совокупностей небольших объёмов (N<100). При этом, не ставя перед собой задачу нахождения закона распределения вероятностей, можно ограничиться определением важнейших числовых характеристик случайной величины. В том случае, когда вид закона распределения известен, с помощью найденных статистических характеристик можно определить приближённые значения параметров ЗРВ.

Любое значение параметра, найденное с помощью статистических характеристик распределения, будет приближённой оценкой параметра, содержащей элемент случайности в силу ограниченности объёма наблюдений. Такое приближение называют оценкой параметра.

В задачу математической статистики входит разработка методов, позволяющих сделать вывод о числовых параметрах распределения генеральной совокупности на основании результатов выборочных наблюдений. Пусть имеется случайная величина Х, закон распределения которой содержит неизвестный параметр  $a$ . Требуется найти приближённое значение  $a$  по результатам N независимых опытов, в которых случайная величина X приняла ряд значений  $X_1, X_2, ..., X_N$ .

Оценка  $\hat{a}$  есть функция величин  $X_1, X_2, ..., X_N$ . Найти оценку неизвестного параметра распределения - это получить функцию от наблюдавшихся значений случайной величины, по которой можно всегда установить приближённое числовое значение параметра. Оценка  $\hat{a}$  сама является случайной величиной, её закон распределения зависит от вида ЗРВ величины Х и числа опытов N.

Для того, чтобы оценка  $\hat{a}$  давала хорошее приближение искомого параметра а, она должна быть несмещённой, состоятельной и эффективной.

Несмещённость. Оценку  $\hat{a}$  называют несмещённой, если её математическое ожидание равно истинному значению параметра  $a: M(\hat{a}) = a$ .

Если оценка смещена, то значение параметра а получается либо завышенным  $(M(\hat{a})>a)$ , либо заниженным  $(M(\hat{a})< a)$ , что приводит к систематическим ошибкам в оценке параметра.

Состоятельность. Оценку  $\hat{a}$  называют состоятельной, если она стремится по вероятности к параметру а:

$$
\lim_{n\to\infty} P(|a-\widehat{a}|<\varepsilon)=1.
$$

Другими словами, состоятельная оценка подчиняется закону больших чисел.

Эффективной называют оценку  $\hat{a}$ , которая при заданном объёме выборки N имеет наименьшую дисперсию:  $D(\hat{a}_{\alpha}^{\dagger}) = \min$ .

Асимптотически эффективной называют оценку а, дисперсия которой при N→ ∞ приближается к дисперсии эффективной оценки, т.е. к минимально возможной.

Кроме размерности N выборка также характеризуется числом степеней свободы К, равным N без числа используемых статистик. На практике чаще используются только две статистики -  $\bar{x}$  и  $D_x = S^2$  (или S<sub>1</sub>). Поэтому в этих случаях  $K = N-2$ .

Для определения величины N<sub>лост</sub> воспользуемся таблицей, входными параметрами для которой являются вероятность Р и  $g = \frac{\varepsilon}{S_1}$ . Для оперативного определения  $N_{\text{nor}}$  при  $P \ge 0.95$  можно использовать табл. 1.2.

Таблица 1.2

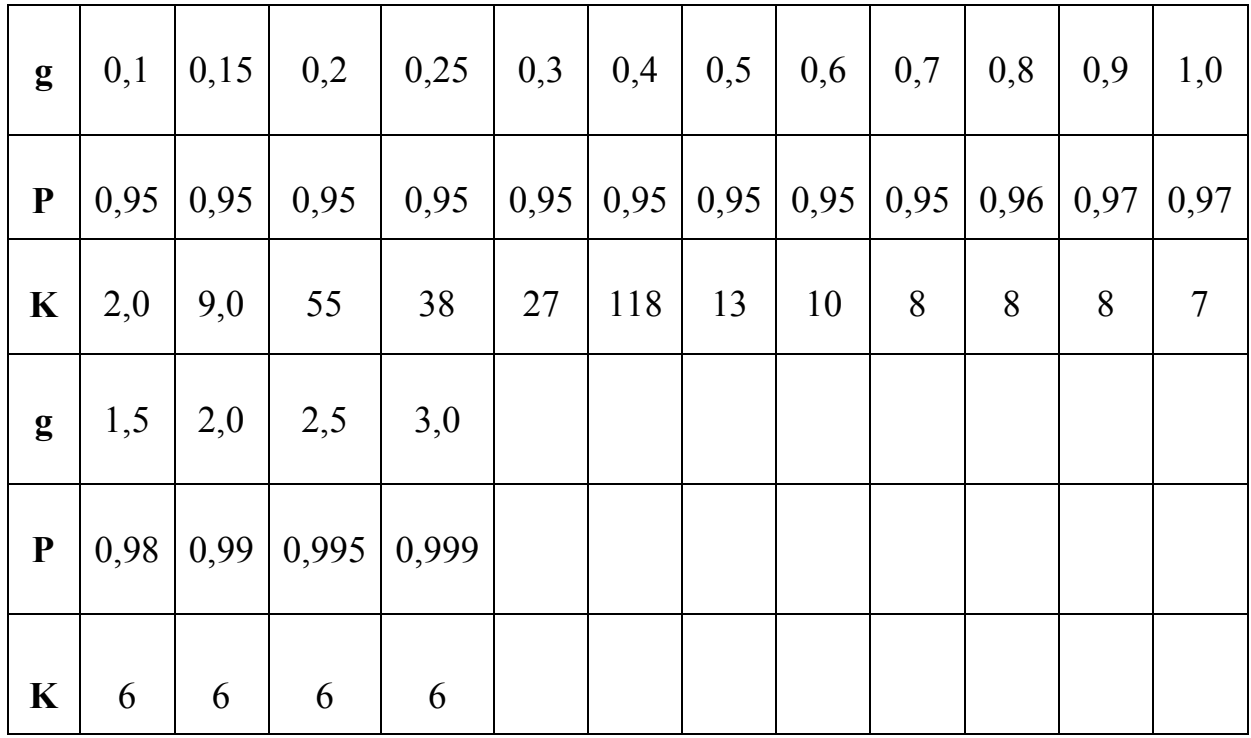

**ПРИМЕР 1.3.** Пусть Р = 0,95, S<sub>1</sub>= 0,25,  $\varepsilon$  = 0,1. Тогда  $g = \frac{\varepsilon}{S_1} = \frac{0.1}{0.25} = 0.4$ ,

а К= 8. Следовательно,  $N_{\text{loc}} = K + 2 = 18 + 2 = 20$ , и поэтому в рассматриваемом случае размерность выборки N должна быть не меньше 20 (N > N<sub>nocr</sub>=  $20$ ).

В тех случаях, когда размерность выборки достаточно большая ( $N > 20$ ), считают, что значения статистики S<sub>1</sub> распределены по нормальному закону. Тогда принимается

$$
N_{\text{norm}} \ge \frac{x_p^2 \cdot S_1^2}{\varepsilon^2 \cdot \overline{x}^2},
$$

где х<sub>р</sub>— параметр нормального распределения вероятностей,

$$
\Phi(x_p) = \frac{1}{\sqrt{2\pi}} \int_{-\infty}^{p} e^{-\frac{x^2}{2}} dx.
$$

Значение х<sub>р</sub> определяется по таблице функции распределения Ф(х) в зависимости от вероятности Р. Для оперативного определения значения х<sub>р</sub> при  $P > 0.9$  можно использовать табл. 1.3.

Таблица 1.3

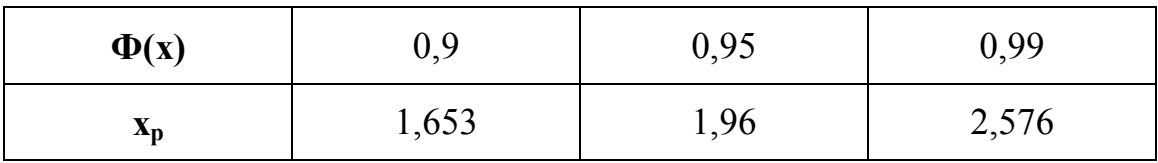

#### 1.4 Сущность метода наименьших квадратов

Рассмотрим основные идеи основные идеи регрессионного эксперимента на примере линейной модели парной регрессии.

Пусть х и у – одномерные переменные, а функция регрессии  $v=f(x,C)$ имеет вид:

$$
y_i = a + b_i \cdot x_i + \varepsilon_i, \quad i = 1,...,N
$$
\n(1.1)

Здесь  $x_1, x_2,..., x_N$  - значения фактора;  $y_1, y_2,..., y_N$  - наблюдаемые значения зависимой переменной (показателя) у;  $\varepsilon_1, \varepsilon_2,...,\varepsilon_N$  – независимые (ненаблюдаемые) одинаково распределённые случайные величины.

При решении рассмотренной задачи используются два основных подхода: непараметрический и гауссовский, которые отличаются характером предположений относительно закона распределения случайных величин  $\varepsilon$ . Примем в качестве рабочей гауссовскую модель простой линейной регрессии. В ней предполагается, что величины  $\varepsilon_i$  распределены по нормальному закону с некоторой неизвестной дисперсией  $\sigma^2$ .

При выборе метода определения параметров регрессионной модели y=f(x,C) можно руководствоваться различными подходами. Один из наиболее распространённых состоит в том, что при «хорошем» выборе векторной оценки  $\hat{C}$  параметров модели  $C=(a,b)$  величины  $q_i = y_i$ -  $f(x_i, C)$  должны быть в совокупности близки к нулю. В случае линейной парной регрессии  $q_i = v_i -$ (a+b·x<sub>i</sub>)=0. Меру близости совокупности этих величин, называемых остатками, к нулю можно выбирать по-разному (например, максимум модулей, сумму модулей и т.п.). Наиболее простые формулы расчёта можно получить, если в качестве такой меры выбрать сумму квадратов:

$$
\Delta S^* = \Delta {y_1}^2 + \Delta {y_2}^2 + \ldots + \Delta {y_N} = \sum_i {\Delta y_i}^2 \,. \tag{1.2}
$$

Один из способов построения линии регрессии состоит в минимизации суммы квадратов остатков  $\Delta S^*$  и выборе параметров уравнения регрессии, отвечающих этому требованию.

Определение. Методом наименьших квадратов (МНК) называется способ подбора параметров а и b регрессионной модели исходя из условия минимизации суммы квадратов остатков всех наблюдений.

Метод наименьших квадратов сам по себе не связан с какими-либо предположениями о распределении случайных ошибок  $\varepsilon_1, \varepsilon_2, \ldots, \varepsilon_N$ , он может применяться тогда и только тогда, когда мы не считаем эти ошибки случайными. В качестве примера укажем задачи сглаживания экспериментальных данных. Далее будем рассматривать МНК применительно к гауссовской модели. Это обусловлено следующими положениями: именно в гауссовской модели метод наименьших квадратов обладает определёнными свойствами оптимальности; в гауссовской модели получаемые на основе МНК оценки неизвестных параметров обладают конкретными статистическими свойствами.

#### Оценки метода наименьших квадратов

Применительно к линейной модели парной регрессии (см. разд.2.1) МНК заключается в выборе таких коэффициентов  $a$  и  $b$ , которые обеспечивают наименьшее значение суммы квадратов

$$
\Delta S^* = \sum_{i=1}^n [y_i - (a + b \cdot x_i)]^2.
$$
 (1.3)

Чтобы упростить дальнейшие формулы, перепишем соотношение (1.3) в виде

$$
y_i = a + b(x_i - \bar{x}) + \varepsilon_i \qquad i = 1,...,n
$$
 (1.3,a)

где  $\bar{x} = \frac{1}{n} \sum_{i=1}^{n} x_i$ ,  $a = A + b \cdot \bar{x}$ . Этот переход означает перенос начала отсчета

на оси абсциес в точку  $x$ , которая служит центром совокупности (выборки)  $x_1, ..., x_n$ . Для нахождения оценок по методу наименьших квадратов нам надо выяснить, при каких  $(a, b)$  достигается минимум выражения

$$
\sum_{i=1}^{n} [y_i - a - b(x_i - \overline{x})]^2.
$$
 (1.4)

Приравнивая нулю частные производные по *а* и *b* выражения (1.4), получим систему уравнений относительно неизвестных а и b:

$$
\begin{cases} \sum_{i=1}^{n} [y_i - a - b(x_i - \overline{x})] = 0 \\ \sum_{i=1}^{n} (x_i - \overline{x}) [y_i - a - b(x_i - \overline{x})] = 0 \end{cases}
$$

Ее решение  $(a, b)$  легко найти:

$$
\hat{a} = \bar{y} \quad (z \partial e \ \bar{y} = \frac{1}{n} \sum_{i=1}^{n} y_i); \tag{1.5}
$$

$$
\hat{b} = \frac{\sum_{i=1}^{n} (y_i - \overline{y}) \cdot (x_i - \overline{x})}{\sum_{i=1}^{n} (x_i - \overline{x})^2} \quad . \tag{1.6}
$$

Величины  $\hat{a}$  и  $\hat{b}$  представляют собой полученные по методу наименьших квадратов оценки неизвестных коэффициентов а и b.

#### Обобщённый метод наименьших квадратов

В случаях нарушения гомоскедастичности и при наличии автокорреляции ошибок наблюдений на практике применяют обобщенный метод наименьших квадратов – метод GLS (Generalizel Least Squares).

Обобщенный метод наименьших квадратов (ОМНК) применяется к преобразованным данным и позволяет получать оценки, которые обладают не только свойством несмещенности, но и имеют меньшие выборочные дисперсии. Рассмотрим использование обобщенного МНК для корректировки гетероскедастичности.

Примем допущение, что среднее значение остаточных величин равно нулю. Предположим также, что дисперсия остаточных величин зависит от значений фактора и может быть отражена зависимостью

$$
\sigma_{si}^2 = \sigma^2 \cdot K_i,
$$

где  $\sigma_{si}^2$  - дисперсия ошибки при конкретном i-м значении фактора;

 $\sigma^2$  - постоянная дисперсия ошибки при соблюдении предпосылки о гомоскедастичности остатков;

 $K_i$  - коэффициент пропорциональности, изменяющийся в зависимости от величины фактора, что обуславливает неоднородность дисперсии.

При этом предполагается, что дисперсия  $\sigma^2$  неизвестна, а в отношении величины К выдвигаются определенные гипотезы, характеризующие структуру гетероскедастичности.

В общем виде для уравнения

$$
y_i = a + b x_i + \varepsilon_i
$$
  $\text{mpt} \ \sigma_{\varepsilon i}^2 = \sigma^2 \cdot \text{K}_i, \ \ i = \overline{1, N}$ 

модель парной регрессии примет вид:

$$
y_i = \alpha + \beta_i x_i + \alpha_i \cdot \varepsilon_i, \qquad \alpha_i = \sqrt{K_i}.
$$

Предполагая в них отсутствие автокорреляции, перейдем к уравнению с гомоскедастичными остатками. Для этого все переменные, зафиксированные в процессе *i*-го наблюдения, разделим на  $\alpha_i = \sqrt{K_i}$ . Тогда дисперсия остатков будет величиной постоянной, т.е.  $\sigma_{si}^2 = \sigma^2$ .

Другими словами, в результате перехода от регрессии у(х) к регрессии на новых переменных  $y^* = f(x^*)$ , где  $y^* = y / \sqrt{K}$ ;  $x^* = x / \sqrt{K}$ , уравнение регрессии примет вид:

$$
y_i^* = \alpha/\alpha_I + \beta \cdot x_i^* + \varepsilon_I, \quad i = \overline{1, N}
$$

Исходные данные для данного уравнения будут иметь вид:

$$
y' = (y_1/\alpha_1; y_2/\alpha_2; \dots; y_N/\alpha_N);
$$
  

$$
x^T = (x_1/\alpha_1; x_2/\alpha_2; \dots; x_N/\alpha_N).
$$

По отношению к обычной регрессии уравнение с новыми, преобразованными переменными представляет собой взвешенную регрессию, в которой переменные у и х взяты с весами  $\alpha_i = (\sqrt{K_i})^{-1}$ .

Оценка параметров нового уравнения с преобразованными переменными приводит к взвешенному методу наименьших квадратов, для которого необходимо минимизировать сумму квадратов отклонений вида

$$
S = \sum \alpha_i^2 \cdot (y_i - a - b \cdot z_i)^2
$$

Соответственно получим следующую систему нормальных уравнений:

$$
\begin{cases} \sum \alpha_i^2 \cdot y_i = \alpha \cdot \sum \alpha_i^2 + b \cdot \sum \alpha_i^2 \cdot x_i \\ \sum \alpha_i^2 \cdot y_i \cdot x_i = \alpha \cdot \sum \alpha_i^2 \cdot x_i + b \cdot \sum \alpha_i^2 \cdot x_i \end{cases}
$$

Если преобразованные переменные х и у взять в отклонениях от средних уровней, то коэффициент регрессии *b* можно определить в виде

$$
b = \frac{\sum (\alpha^2 \cdot x \cdot y)}{\sum \alpha^2 \cdot x^2}.
$$

Укажем, что при обычном применении МНК к уравнению линейной регрессии для переменных в отклонениях от средних уровней коэффициент регрессии *b* определяется по формуле

$$
b = \frac{\sum (x \cdot y)}{\sum x^2}.
$$

Таким образом, при использовании обобщенного МНК с целью корректировки гетероскедастичности коэффициент регрессии *b* представляет собой взвешенную сумму по отношению к обычному МНК с весами  $\alpha^2$ .

ПРИМЕР 1.4. Пусть при исследовании зависимости сбережений у от дохода х по первоначальным данным было получено уравнение регрессии  $y=a+bx$ ,  $a=-1,081$ ; b=0,1178

Применяя обобщенный МНК к данной модели в предположении, что ошибки пропорциональны доходу, было получено уравнение для преобразованных данных:

$$
\frac{y}{x} = 0,1026 - 0,8538 \cdot \frac{1}{x}.
$$

Коэффициент регрессии 0,1178 первого уравнения сравнивают со свободным членом 0,1026 второго уравнения - оценки параметра в зависимости сбережений от дохода.

Переход к относительным величинам существенно снижает вариацию фактора и соответственно уменьшает дисперсию ошибки. Он представляет собой наиболее простой случай учета гетероскедастичности в регрессионных моделях с помощью обобщенного МНК. Во многих случаях применение обобщенного МНК позволяет получить оценки параметров модели, обладающие меньшей дисперсией.

#### 1.5 Регрессионный и корреляционный анализ экономических процессов

Для количественного описания взаимосвязей между экономическими переменными эконометрика использует математический аппарат регрессионного и корреляционного анализа.

Регрессионный анализ - раздел математической статистики, главная направленность которого состоит в выводе на основании соответствующих выборочных совокупностей уравнения регрессии, устанавливающего связь между значениями зависимой переменной (результирующим показателем) и значениями независимых параметров.

Совокупность методов, определяющих тесноту связи между  $\tilde{y}$  и  $x_i$ ,  $j=\overline{1,n}$ составляет другой раздел математической статистики - корреляционный анализ. Если связь между переменными у и х является нефункциональной, установлена на основании совместного анализа соответствующих им выборок У1, У2, ..., У<sub>N</sub> и х<sub>1</sub>, х<sub>2</sub>, ..., х<sub>N</sub>, то считается, что между ними существует корреляционная связь.

В регрессионном анализе методы корреляционного анализа используются в основном для спецификации: определения (выбора) наиболее соответствующего вида зависимости (модели) из числа рассматриваемых (линейной, степенной, параболической, логарифмической и др.) между переменными у и  $x_i$ ,  $i=\overline{1,n}$ .

При парной регрессии устанавливается форма линии связи между двумя случайными величинами у и х на основании случайных выборок х1, х2,..., хм и у<sub>1</sub>, у<sub>2</sub>,..., у<sub>N</sub>, все элементы (результаты наблюдений) которых получены в сопоставимых условиях. Результаты наблюдений в каждой выборке являются взаимно независимыми и каждому x<sub>i</sub> соответствует y<sub>i</sub>.

Одна из случайных величин (у) считается зависимой, а другая (х) - независимой.

Уравнение линии регрессии (линии связи) при парной регрессии записывается в виде:

$$
\widetilde{y} = f(x) \tag{1.7}
$$

Уравнение (1.7) означает, что между случайными величинами у и х имеется корреляционная (вероятностная) связь.

Если при функциональной зависимости  $y = f(x)$  одному значению независимой переменной х обычно соответствует только одно значение зависимой переменной у, то при корреляционной зависимости каждому значению х может соответствовать сколь угодно большое число значений у. Поэтому при корреляционной зависимости изменение значения х вызовет изменение не конкретного значения у, а среднего значения у, и это изменение будет тем больше, чем теснее у и х будут корреляционно зависимы. Методика определения тесноты связи между коррелированными величинами изучается в рамках корреляционного анализа.

Для определения корреляционной зависимости необходимо располагать числовыми данными об экономическом процессе. Такие данные определяют путём статистических наблюдений или исследований. Полученный числовой материал группируют в ряды распределения по факториальному  $x$  и результативному у признакам (составляют корреляционную матрицу с двумя вхолами).

При наличии единственного факториального признака разработка гипотезы о форме связи его с функцией упрощается, поскольку данную зависимость можно показать в виде графика.

# 2 МОДЕЛИ ПАРНОЙ РЕГРЕССИИ

#### 2.1 Спецификация моделей парной регрессии

Регрессионную связь между зависимой переменной и факторами, в отличие от функциональной, будем записывать в виде:

$$
\widetilde{y} = f(x_1, x_2, ..., x_n),
$$
\n(2.1)

где ў - результирующий показатель;

 $x_i$  -  $i-\tilde{u}$  ( $i=\overline{1,n}$ ) независимый параметр (фактор, воздействующий на результирующий показатель).

Регрессия называется парной, если на показатель у действует только один фактор (n=1), и множественной, если число факторов, воздействующих на у, более одного  $(n > 1)$ .

Во многих случаях форма парной регрессии устанавливается путем выбора из заданного множества стандартных форм зависимостей, к числу которых прежде всего относятся:

• линейная зависимость

$$
\widetilde{y} = a + bx \tag{2.2}
$$

• гиперболическая зависимость

$$
\widetilde{y} = a + b'_{x} ; \tag{2.3}
$$

• степенная зависимость

$$
\widetilde{y} = a \cdot x^b \tag{2.4}
$$

• логарифмическая зависимость

$$
\widetilde{y} = a + b \cdot \ln x \tag{2.5}
$$

• параболическая зависимость

$$
\tilde{y} = a + b \cdot x + c \cdot x^2 + d \cdot x^3 + \dots;
$$
 (2.6)

• тригонометрическая зависимость

$$
\widetilde{y} = a_0 + \sum_{k=1}^{m} (a_k \cdot \cos kx + b_k \cdot \sin kx), \qquad (2.7)
$$

где *т* - число гармоник;

 $a_0$ ,  $a_k$ ,  $b_k$  - неизвестные коэффициенты линии регрессии.

Для определения значений неизвестных параметров а и b при линейной модели (2.2) и параболической зависимости (2.6) в общем случае применяют метод наименьших квадратов.

Рассмотрим основные идеи основные идеи регрессионного эксперимента на примере линейной модели парной регрессии.

Пусть х и  $y$  – одномерные переменные, а функция регрессии  $y=f(x,C)$ имеет вид:

$$
y_i = a + b \cdot x_i + \varepsilon_i, \quad i = 1, ..., N.
$$
 (2.8)

Здесь  $x_1, x_2, ..., x_N$  - значения фактора;  $y_1, y_2, ..., y_N$  - наблюдаемые значения зависимой переменной (показателя) у;  $\varepsilon_1, \varepsilon_2, ..., \varepsilon_N$  – независимые (ненаблю-

даемые) одинаково распределённые случайные величины;  $N$  - число наблюлений.

При решении рассмотренной задачи используются два основных подхода: непараметрический и гауссовский, которые отличаются характером предположений относительно закона распределения случайных величин  $\varepsilon$ . Примем в качестве рабочей гауссовскую модель простой линейной регрессии. В ней предполагается, что величины  $\varepsilon_i$  распределены по нормальному закону с некоторой неизвестной дисперсией  $\sigma^2$ .

При выборе метода определения параметров регрессионной модели y=f(x,C) можно руководствоваться различными подходами. Один из наиболее распространённых состоит в том, что при «хорошем» выборе векторной оценки С параметров модели C=(a,b) величины  $q_i = y_i - f(x_i, C)$  должны быть в совокупности близки к нулю. В случае линейной парной регрессии должно выполняться условие  $q_i = y_i - (a+b \cdot x_i) = 0$ . Меру близости совокупности этих величин, называемых остатками, к нулю можно выбирать по-разному (например, максимум модулей, сумму модулей и т.п.). Наиболее простые формулы расчёта можно получить, если в качестве такой меры выбрать сумму квадра $mog:$ 

$$
\Delta S^* = \Delta {y_1}^2 + \Delta {y_2}^2 + \ldots + \Delta y_N = \sum_i \Delta y_i^2.
$$

Один из способов построения линии регрессии состоит в минимизации суммы квадратов остатков  $\Delta S^*$  и выборе параметров уравнения регрессии, отвечающих этому требованию.

#### 2.2 Методика оценки коэффициентов парной регрессии

Применительно к линейной модели (2.2) парной регрессии МНК заключается в выборе таких коэффициентов а и b, которые обеспечивают наименьшее значение суммы квадратов

$$
\Delta S^* = \sum_{i=1}^n [y_i - (a + b \cdot x_i)]^2.
$$
 (2.9)

Чтобы упростить дальнейшие формулы, перепишем соотношение (2.9) в виде

$$
y_i = a + b(x_i - \bar{x}) + \varepsilon_i \qquad i = 1,...,n
$$
\n(2.10)

 $\bar{x} = \frac{1}{n} \cdot \sum_{i=1}^{n} x_i$ ,  $a = A + b \cdot \bar{x}$ . Этот переход означает перенос начала отгде

счета на оси абсцисс в точку  $x$ , которая служит центром совокупности (выборки)  $x_1, ..., x_n$ . Для нахождения оценок по методу наименьших квадратов нам надо выяснить, при каких (a, b) достигается минимум выражения

$$
\sum_{i=1}^{n} [y_i - a - b(x_i - \overline{x})]^2.
$$
 (2.11)

Приравнивая нулю частные производные по *а* и *b* выражения (2.11), получим систему уравнений относительно неизвестных а и b:

$$
\begin{cases} \sum_{i=1}^{n} [y_i - a - b(x_i - \overline{x})] = 0 \\ \sum_{i=1}^{n} (x_i - \overline{x}) [y_i - a - b(x_i - \overline{x})] = 0 \end{cases}
$$

Её решение  $(a, b)$  легко найти:

$$
\hat{a} = \bar{y} \quad (z \partial e \ \bar{y} = \frac{1}{n} \sum_{i=1}^{n} y_i \ ; \tag{2.12}
$$

$$
\hat{b} = \frac{\sum_{i=1}^{n} (y_i - \bar{y}) \cdot (x_i - \bar{x})}{\sum_{i=1}^{n} (x_i - \bar{x})^2} \quad .
$$
\n(2.13)

Величины  $\hat{a}$  и  $\hat{b}$  будут получены далее по методу наименьших квадратов и являются оценками неизвестных нам величин а и b.

Свойства оценок. Естественно, возникает вопрос: как соотносятся полученные значения  $\hat{a}$  и  $\hat{b}$  с истинными значениями  $a$  и  $b$  или, другими словами, каково качество оценок метода наименьших квадратов  $\hat{a}$  и  $\hat{b}$ . Для ответа на этот вопрос укажем некоторые свойства этих оценок.

$$
1) M\hat{a} = a \cdot M M\hat{b} = b \; ;
$$

2) 
$$
D\hat{a} = \sigma^2/n
$$
,  $u D\hat{b} = \sigma^2 / \sum_{i=1}^n (x_i - \bar{x})^2$ ;

3) 
$$
cov(\hat{a}, \hat{b}) = 0;
$$

4) случайные величины  $\hat{a}$  и  $\hat{b}$  распределены по нормальному закону;

5)  $\hat{a}$  и  $\hat{b}$  независимы как случайные величины.

Доказательства утверждений 1-3 могут быть получены прямым вычислением, используя выражения (2.12) и (2.13). Покажем, например, что  $M\hat{b} = b$ .

$$
M\,\hat{b} = M\,\frac{\sum_{i=1}^{n}(y_i - \overline{y})(x_i - \overline{x})}{\sum_{i=1}^{n}(x_i - \overline{x})^2} = \frac{\sum_{i=1}^{n}(x_i - \overline{x})M(y_i - \overline{y})}{\sum_{i=1}^{n}(x_i - \overline{x})^2}
$$

 $\overline{z}$ 

поскольку величины  $x_1, ..., x_n$ и  $\overline{x}$  не случайны содержащие только их выражения можно вынести из-под знака математического ожидания. Далее, поскольку  $M\varepsilon_i = 0$  и  $M\overline{\varepsilon} = 0$ , то

$$
M(y_i - \overline{y}) = My_i - M\overline{y} = a + b(x_i - \overline{x}) - a = b(x_i - \overline{x}).
$$

Подставляя это выражение в предыдущую формулу, находим, что  $M\hat{b} = b$ .

Заметим, что свойства 1-3 не используют предположения о нормальном характере ошибок в модели (2.10). Зато свойство 4 верно только в гауссовском случае. Доказательство свойства 4 следует из вида формул (2.12), (2.13), которые по отношению к  $y_1, ..., y_n$  имеют вид линейных функций  $f(.)$  линейные комбинации независимых нормальных случайных величин, как мы отмечали ранее, сами распределены нормально.

Свойство 5 есть следствие нормальности ошибок и свойства 3. Независимость оценок  $\hat{a}$  и  $\hat{b}$  заметно упрощает дальнейший анализ. В первую очередь ради этого модель (2.9) была заменена на (2.10).

В совокупности свойства 1-4 дают важные результаты, характеризующие качество оценок  $\hat{a}$  и  $b$ :

$$
\hat{a} \sim N\left(a, \frac{\sigma^2 n}{\sum_{i=1}^n (x_i - \overline{x})^2}\right), \quad \hat{b} \sim N\left(b, \frac{\sigma^2}{\sum_{i=1}^n (x_i - \overline{x})^2}\right).
$$
 (2.14)

Оценка дисперсии. В модели (2.10), кроме коэффициентов а и b, есть еще один неизвестный параметр – дисперсия  $\sigma^2$  ошибок наблюдения. Этот параметр явно входит в соотношение (2.14) и тем самым влияет на точность оценок. Поэтому  $\sigma^2$ , в свою очерель, требует оценивания. Ключ к этому лает остаточная сумма квадратов

$$
\sum_{i=1}^{n} [y_i - \hat{a} - \hat{b} (x_i - \bar{x})]^2.
$$
 (2.15)

Можно доказать, что в гауссовской модели выражение (2.15) является независимой от  $\hat{a}$  и  $\hat{b}$  случайной величиной, имеющей распределение  $\sigma^2 \chi^2(n-2)$ , где  $\chi^2(n-2)$  – распределение  $\chi^2$  (хи-квадрат) с *n*-2 степенями свободы. Благодаря этому свойству мы можем построить для  $\sigma^2$  несмещенную оценку  $s^2$ :

$$
s^{2} = \frac{1}{n-2} \sum_{i=1}^{n} [y_{i} - \hat{a} - \hat{b} (x_{i} - \bar{x})]^{2}.
$$
 (2.16)

Поскольку  $s^2$  не зависит от  $\hat{a}$  и  $\hat{b}$ , отношения

$$
\sqrt{n}\frac{\hat{a}-a}{s} \quad \text{if} \quad \frac{\hat{b}-b}{s}\sqrt{\sum_{i=1}^{n}(x_i-\bar{x})^2} \quad . \tag{2.17}
$$

Имеют распределение Стьюдента с (п-2) степенями свободы. Это позволяет легко построить для параметров *а* и *b* доверительные интервалы и указать тем самым, каковы статистические свойства погрешности при их оценивании посредством (2.12) и (2.13).

Проверка гипотез о коэффициенте наклона. Наиболее часто в задаче простой линейной регрессии возникает вопрос о равенстве нулю коэффициента наклона. Со статистической точке зрения это означает проверку гипотезы  $H: b = 0$ . Важность этой гипотезы объясняется тем, что в этом случае переменная у изменяется чисто случайно, не завися от значения х.

Против двусторонних альтернатив  $b \neq 0$  гипотезу H следует отвергнуть на уровне значимости  $\alpha$ , если число  $\theta$  не входит в доверительный интервал для  $b$ , который мы стандартным образом строим с помощью указанного выше отношения Стьюдента.

#### 2.3 Анализ моделей парной регрессии

После того как определено уравнение линейной регрессии, производится оценка значимости уравнения регрессии в целом и его отдельных параметров (коэффициентов).

Оценка значимости уравнения регрессии в целом даётся с помощью Fкритерия Фишера. При этом выдвигается нулевая гипотеза, что коэффициент регрессии равен нулю, т.е. b=0, и, следовательно, фактор х не оказывает влияния на результат у.

Непосредственному расчёту F-критерия Фишера предшествует анализ дисперсии. Центральное место в нём занимают разложение общей суммы квадратов отклонений переменной у от среднего значения  $\mathcal Y$  на две части -«объяснённую» и «необъяснённую»:

 $\sum (y - \overline{y})^2$  =  $\sum (\overline{y_x} - \overline{y})^2$  +  $\sum (y - y)^2$ 

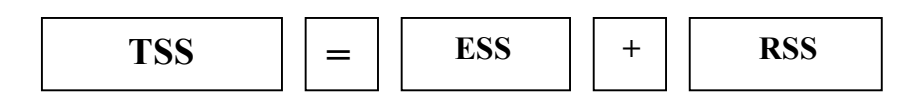

- TSS общая сумма квалратов отклонений:
- **ESS** - объяснённая сумма квадратов отклонений;
- RSS необъяснённая (остаточная) сумма квадратов отклонений;

#### 2.4 Типовые задачи построения модели парной регрессии на основе результатов наблюдений

#### ЗАДАЧА 2.1

По семи областям РФ за 1999 год известны значения двух признаков (табл.2.1): расходы на покупку продовольственных товаров  $\bf{v}$  (в  $\%$ ) и средняя дневная оплата труда х (в рублях).

#### Требуется:

1. Для анализа зависимости у от х рассчитать параметры моделей парной регрессии для трёх случаев: А) линейной  $\mathbf{v} = \mathbf{a} + \mathbf{b} \cdot \mathbf{x}$ : Б) степенной  $\mathbf{v} = \mathbf{a} \cdot \mathbf{x}^{\mathbf{b}}$ : В) показательной регрессии  $y=a \cdot b^x$ .

2. Оценить адекватность каждой модели через среднюю ошибку аппроксимации А и F-критерий Фишера.

#### Решение:

Случай А: Для расчёта параметров а и b линейной парной регрессии y=a+b·x составляем и решаем систему нормальных уравнений относительно а и b:

$$
\begin{cases}\n\text{n-a} + \text{b} \cdot \sum x = \sum y, \\
\text{a} \cdot \sum x + \text{b} \cdot \sum x^2 = \sum y \cdot x.\n\end{cases}
$$

По исходным данным рассчитываем компоненты  $\Sigma$ y,  $\Sigma$ x,  $\Sigma$ y·x,  $\Sigma$ x<sup>2</sup>,  $\sum y^2$ , и результаты заносим в 8-ю строку вспомогательной табл.2.2. Искомые коэффициенты уравнения линейной регрессии вычисляем по формулам:

$$
b = \frac{\overline{y \cdot x} - \overline{y} \cdot \overline{x}}{\sigma_x^2} = \frac{3166,05 - 57,89 \cdot 54,9}{5,86^2} = -0,35.
$$

$$
a = y - b \cdot x = 57,89 + 0,35 \cdot 54,9 = 76,88.
$$

1. Вычисляют линейный коэффициент парной корреляции:

$$
r_{xy} = b \cdot \frac{\sigma_x}{\sigma_y} = -0.35 \cdot 5.85 / 5.74 = -0.357.
$$

Полученный результат свидетельствует о наличии умеренной обратной статистической связи между переменными х и у.

2. Определяют коэффициент детерминации:

$$
r^2_{xy} = (-0.35)^2 = 0.127
$$

вариация результата на 12,7% объясняется вариацией фактора х.

3. Подставляя в уравнение регрессии фактические значения х, определяяют теоретические (расчётные) значения  $\hat{y}_x$ , которые заносят в 7-й столбец табл.2.2.

4. Вычисляют величину ошибки А. i=1.....7 и средней ошибки аппроксимании  $\bar{A}$ .

$$
\overline{A} = \overline{A} = \frac{1}{n} \cdot \sum A_i = \frac{1}{n} \cdot \sum |y - \hat{y}| \cdot 100\% = \frac{56,7 \cdot 100\%}{7} = 8,1\%.
$$

В среднем расчётные значения отклоняются от фактических на 8.1%.

Вычисляют F-критерий: 
$$
F_{\text{факт}} = \frac{0.127}{0.873} \cdot 5 = 0.7
$$
; поскольку  $1 \le F \le \infty$ ,

следует рассмотреть значение  $F^{-1}$ . Полученное значение указывает на необходимость принять гипотезу  $H_0$  о случайной природе выявленной зависимости и статистической незначимости параметров уравнения и показателя тесноты связи.

Случай Б: Построению степенной модели у=a·x<sup>b</sup> предшествует процедура линеаризации переменных. Воспользуемся приёмом линеаризации на основе логарифмирования обеих частей уравнения:  $\lg y = \lg a + \lg x$ .

Пусть  $\lg y = Y$ ,  $\lg x = X$ ,  $\lg a = C$ . Тогда получим  $y = C + b \cdot X$ . Для упрощения расчётов воспользуемся табл.2.3.

## Таблица 2.1.

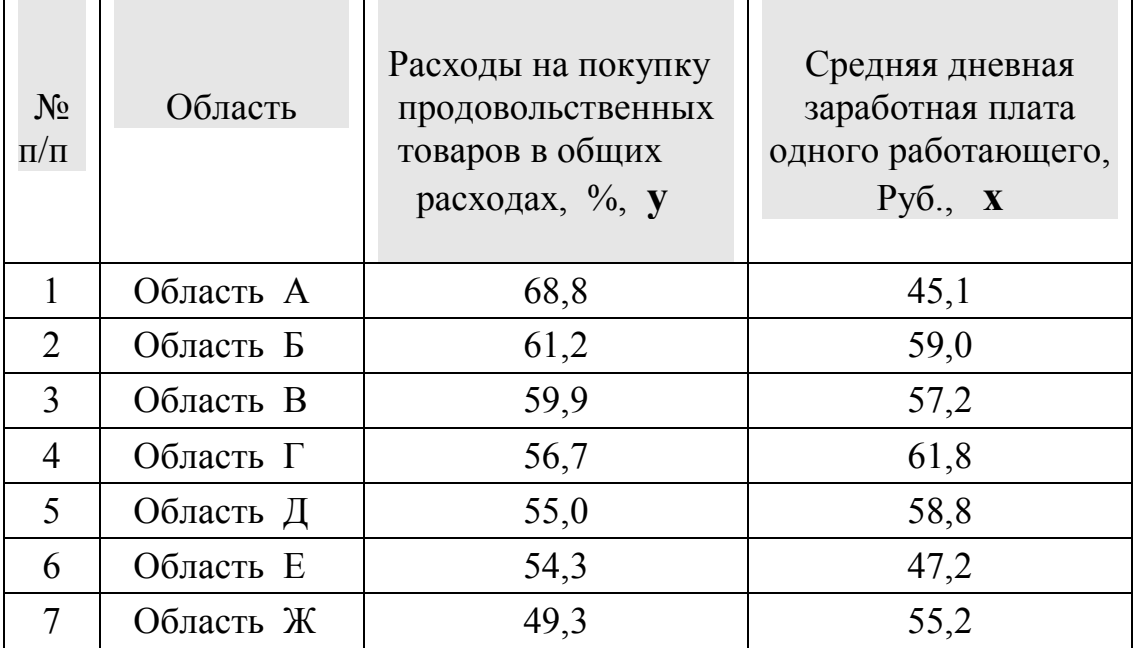

## Таблица 2.2.

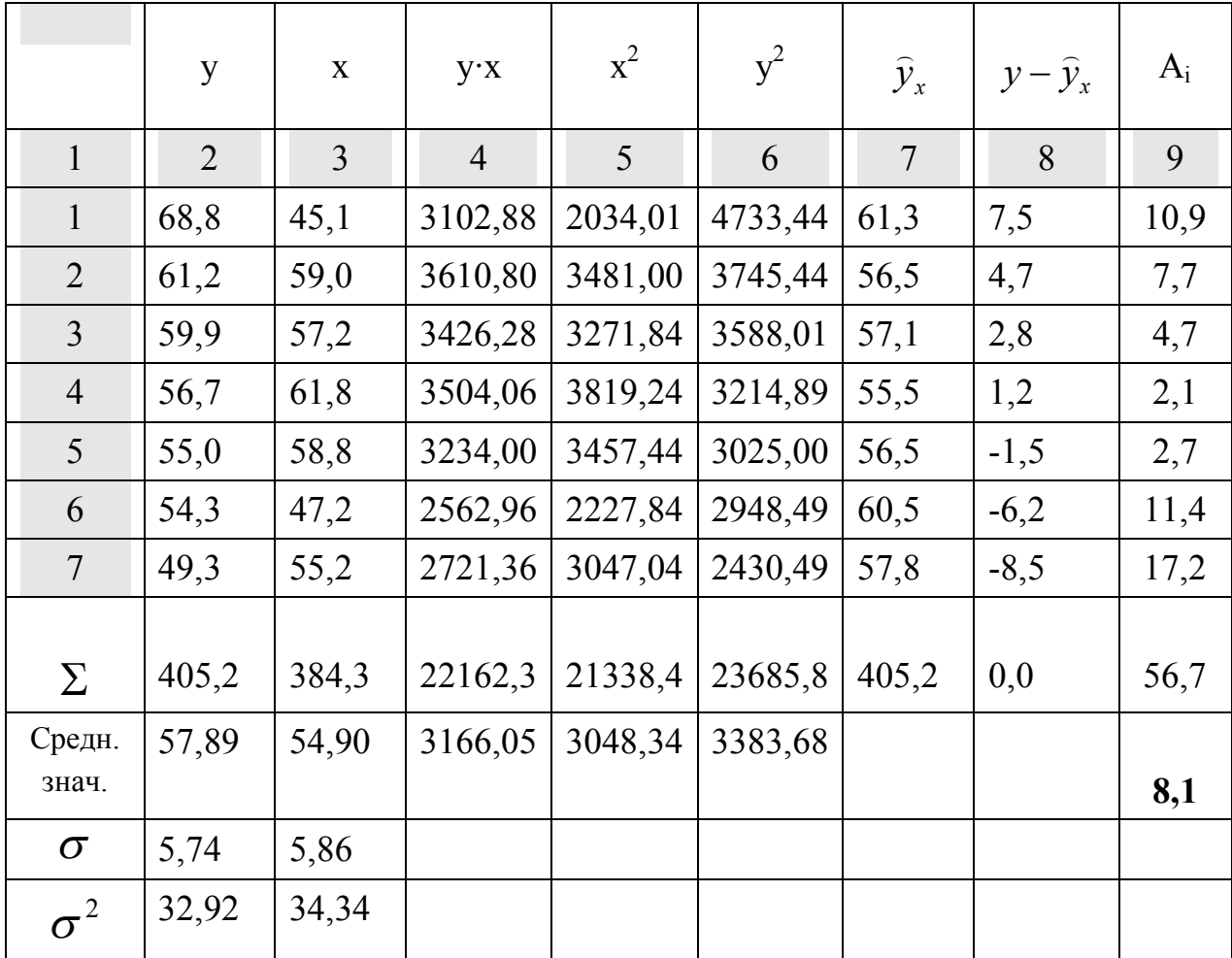

Рассчитаем параметры С и b:

$$
b = \frac{\overline{Y \cdot X} - \overline{Y} \cdot \overline{X}}{\sigma_x^2} = \frac{3,0572 - 1,7605 \cdot 1,737}{0,0484^2} = -0,298;
$$

 $C = \overline{Y} - b \cdot \overline{X} = 1,7605 + 0,298 \cdot 1,7370 = 2,278.$ 

Получим линейное уравнение:  $\hat{Y} = 2,278 - 0,298 \cdot X$ . Выполнив его потенцирование, определим:

$$
\widehat{y} = 10^{2,278} \cdot x^{-0,298} = 189,7 \cdot x^{-0,298}.
$$

Подставляя в данное уравнение фактические значения х, получаем теоретические значения результата  $\hat{y}_r$ . По ним рассчитываем показатели: коэффициент тесноты связи – индекс корреляции  $\rho_{xy}$  и среднюю ошибку аппроксимации  $A_i$ :

$$
\rho_{xy} = \sqrt{1 - \frac{\sum (y - \bar{y}_x)^2}{\sum (y - \bar{y})^2}} = \sqrt{1 - \frac{28.27}{32.92}} = 0.3758, \qquad \qquad \overline{A} = 8.0\%
$$

Характеристики степенной модели указывают, что она более точно (по сравнению с линейной моделью) описывает взаимосвязь переменных.

Случай В. Перед построением уравнения показательной кривой  $y = a \cdot b^x$  предшествует процедура линеаризации переменных при логарифмировании обеих частей уравнения:

lg  $y = \lg a + \lg b$ ;  $Y = C + B \cdot x$ , rue Y=lg y, C=lg a, B=lg b.

Для упрощения представления результатов расчётов воспользуемся табл.1.4. Значения параметров регрессии А и В составили:

$$
B = \frac{\overline{Y \cdot x} - \overline{Y} \cdot \overline{x}}{\sigma_x^2} = \frac{96,5711 - 1,7605 \cdot 54,9}{5,86^2} = -0,0023
$$
  

$$
A = \overline{Y} - B \cdot \overline{x} = 1,7605 + 0,0023 \cdot 54,9 = 1,887.
$$

Получено линейное уравнение:  $\hat{Y} = 1,887 - 0,0023 \cdot x$ . Произведём потенцирование полученного уравнения и запишем его в обыч- $\hat{y} = 10^{1,887} \cdot 10^{-0,0023 \cdot x} = 77,1 \cdot (0,9947)^{x}$ . ной форме:

Тесноту связи оценим через индекс корреляции  $\rho_{\text{av}}$ .

$$
\rho_{xy} = \sqrt{1 - \frac{\sum (y - \bar{y}_x)^2}{\sum (y - \bar{y})^2}} = \sqrt{1 - \frac{28,68}{34,3396}} = 0,3589.
$$

Значение индекс корреляции  $\rho_{xy} = 0.3589$  свидетельствует, что связь между переменными умеренная. Средняя ошибка аппроксимации (для случая В) составила  $A = 8.0$ %. Это свидетельствует о том, что ошибка находится в допустимых пределах. Показательная функция немного хуже описывает изучаемую зависимость.

Таблица 2.3.

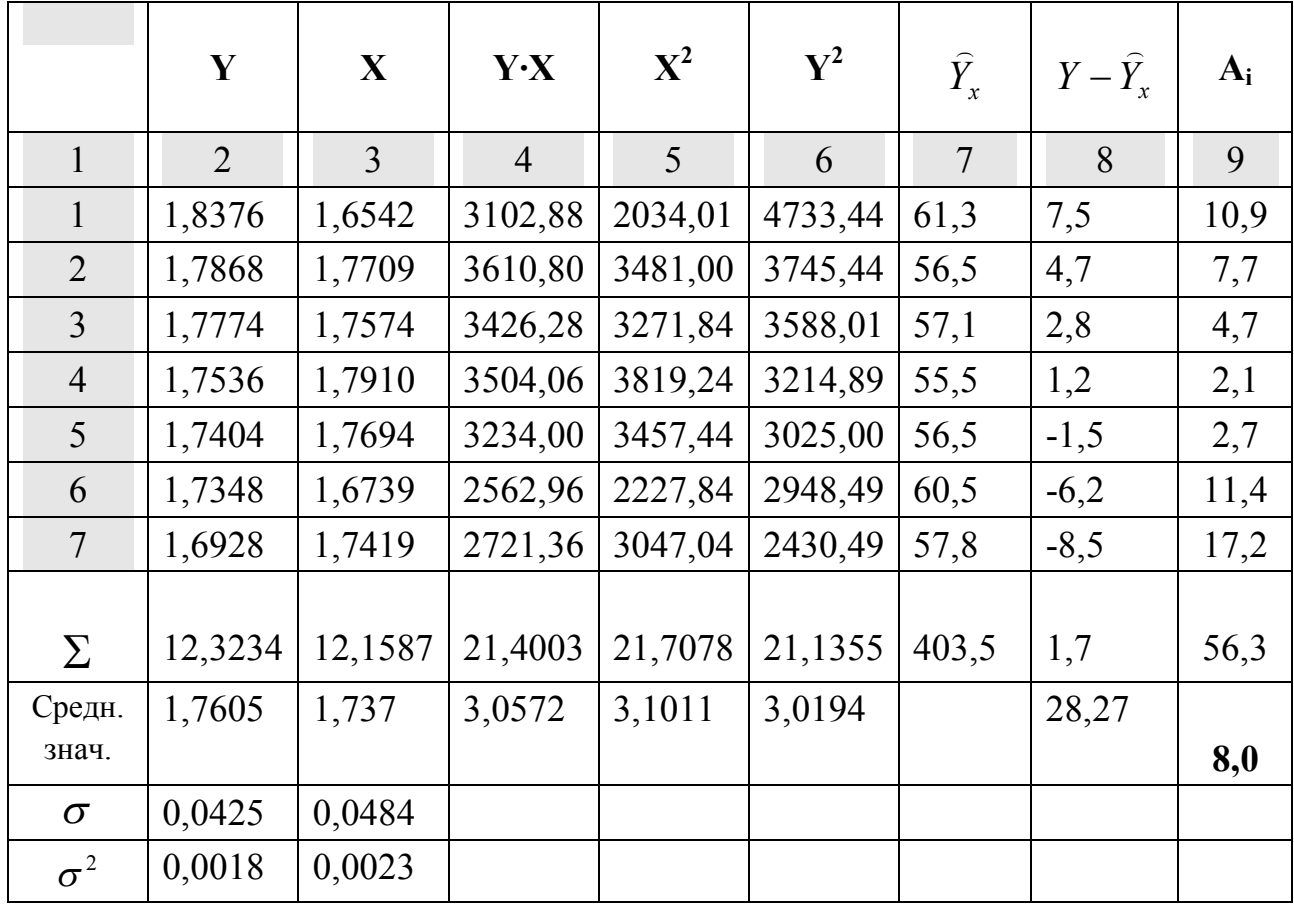

# Таблица 2.4.

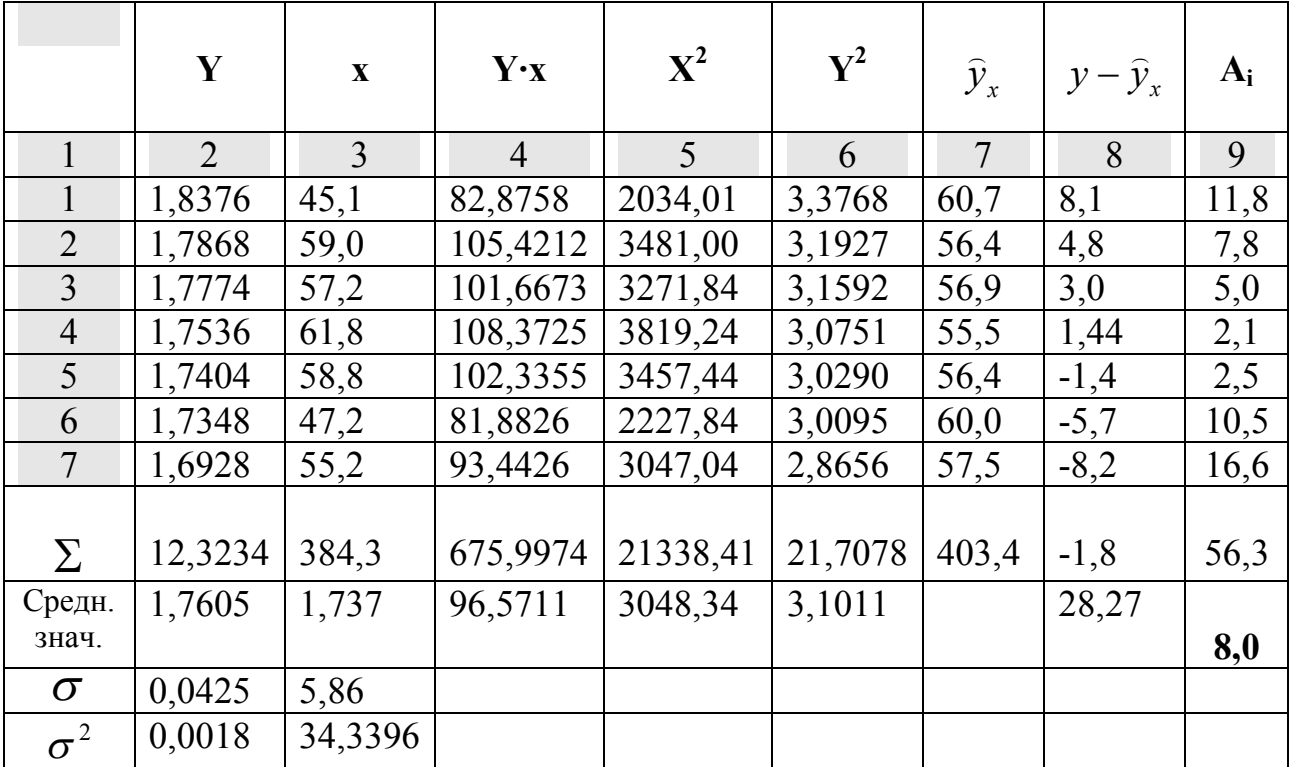

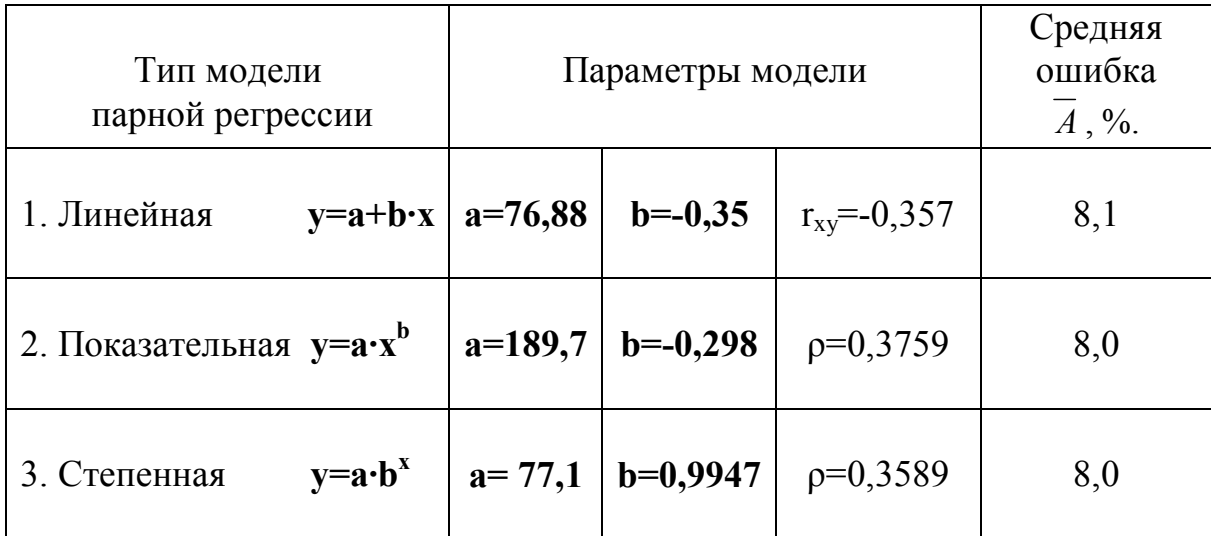

#### ЗАДАЧА 2.2

По двенадцати населённым пунктам области Х известны статистические данные за 1998 год (табл.2.6).

Требуется:

1. Для анализа зависимости у от х построить уравнение модели парной линейной регрессии v=a+b·x.

2. Рассчитать линейный коэффициент парной корреляции и среднюю ошибку аппроксимации А.

3. Оценить статистическую значимость параметров регрессии и коррелянии.

4. Выполнить прогноз заработной платы у при прогнозном значении среднедушевого прожиточного минимума х, составляющем 107 % от среднего уровня.

5. Оценить точность прогноза и его доверительный интервал.

#### Решение:

**1.** Для расчёта параметров а и b линейной парной регрессии  $y=a+b \cdot x$ составляем и решаем систему нормальных уравнений относительно а и b.

По исходным данным рассчитываем компоненты  $\Sigma$ y,  $\Sigma$ x,  $\Sigma$ y·x,  $\Sigma$ x<sup>2</sup>,  $\Sigma$ у<sup>2</sup>, и результаты заносим в 13-ю строку вспомогательной табл.2.2.

Искомые коэффициенты уравнения линейной регрессии вычисляем по формулам:

$$
b = \frac{\overline{y \cdot x} - \overline{y} \cdot \overline{x}}{\sigma_x^2} = \frac{13484 - 85,6 \cdot 155,8}{7492,3 - (85,6)^2} = 0,92;
$$
  

$$
a = \overline{y} - b \cdot \overline{x} = 155,8 - 0,92 \cdot 85,6 = 77,0.
$$

Получим линейную модель  $y=77,0+0.92$  . С увеличением среднедушевого прожиточного минимума на 1 рубль среднедневная заработная плата возрастает в среднем на 0,92 руб.

2. Вычислим линейный коэффициент парной корреляции:

$$
r_{xy} = b \cdot \frac{\sigma_x}{\sigma_y} = 0.92 \cdot 12.95 / 16.53 = 0.721.
$$

Полученный результат свидетельствует о наличии средней прямой статистической связи между переменными х и у.

Определяем коэффициент детерминации:

$$
r^2_{xy} = (0.72 \,\mathrm{I})^2 = 0.52.
$$

Этот результат означает, что 52,0% вариации заработной платы объясняется вариацией фактора х - среднедушевого прожиточного минимума.

Качество модели можно оценить по величине средней ошибки аппроксимации:

$$
\bar{A} = \frac{1}{n} \cdot \sum A_i = \frac{1}{n} \cdot \sum |y - \hat{y}| \cdot 100\% = \frac{68.9\%}{12} = 5.7\%.
$$

В среднем расчётные значения отклоняются от фактических на 5.7%, и качество модели оценивается как хорошее, так как средняя величина  $\bar{A}$  не превышает 8-10 %.

Таблина 2.6.

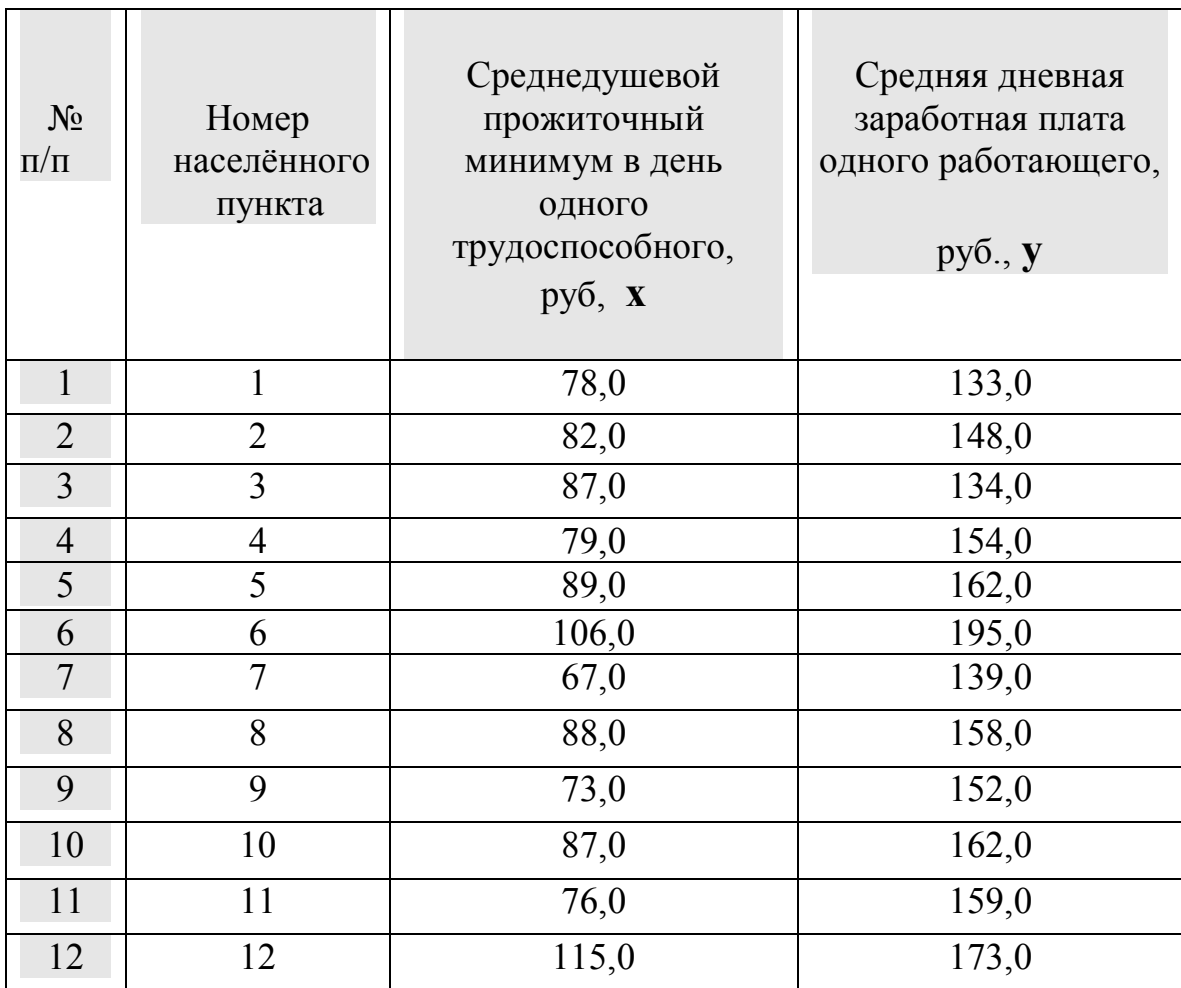

3. Оценку статистической значимости параметров регрессии выполним с помощью t-статистики Стьюдента и путём расчёта доверительного интервала каждого из показателей.

Выдвигаем гипотезу Н<sub>0</sub> о статистически незначимом отличии показателей от нуля:  $a=b=r_{xy}=0$ .

Число степеней свободы определим как f=n-2=12-2=10. Значение  $t_{ra6\pi}$ для числа степеней свободы  $f=10$  и  $\alpha=0.05$  составит 2.23.

Определим средние значения ошибок в вычислении коэффициентов:

$$
m_a = 12,6 \cdot \frac{\sqrt{89907}}{12 \cdot 12,95} = 24,3; \quad m_b = \frac{12,6}{12,95 \cdot \sqrt{12}} = 0,281; \quad m_r = \sqrt{\frac{1,0-0,52}{12-2}} = 0,219.
$$

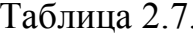

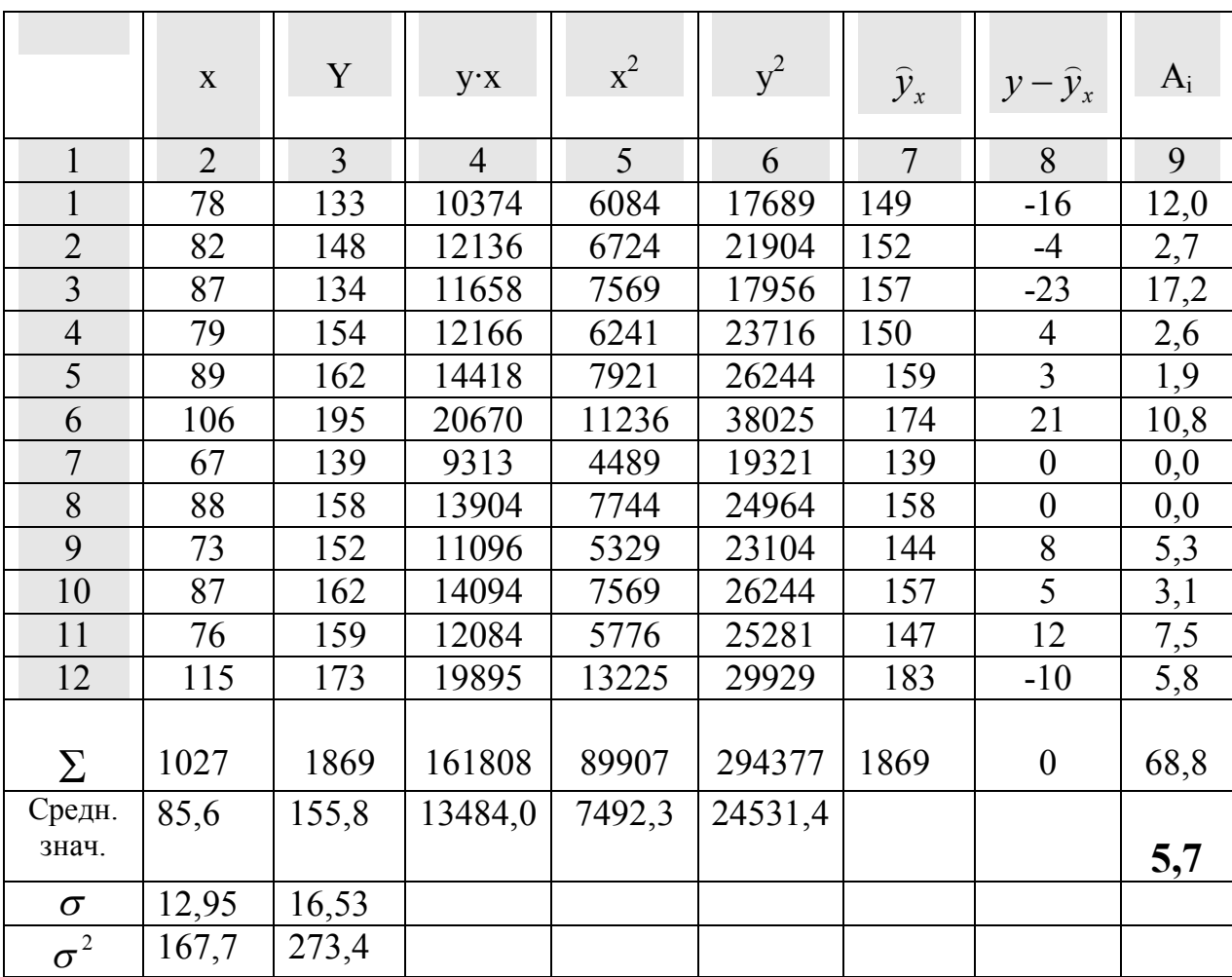

Тогда получим  $t_a = \frac{77}{24,3} = 3.2; t_b = \frac{0.92}{0.281} = 3.3; t_r = \frac{0.721}{0.219} = 3.3.$ 

Фактически значения t-статистики превосходят табличные значения:

 $t_{\alpha} > t_{ra6\pi} = 2.3;$   $t_b > t_{ra6\pi} = 2.3;$   $t_r > t_{ra6\pi} = 2.3,$ 

поэтому гипотеза Н<sub>0</sub> отклоняется, т.е. коэффициенты a, b и r<sub>xy</sub> статистически значимы.

Рассчитаем доверительные интервалы для коэффициентов а и b. Для этого определим предельную ошибку для каждого показателя:

 $\Delta_{a} = 2{,}23.24$ ,  $3 = 54$ ;  $\Delta_{b} = 2{,}23.0$ ,  $281 = 0{,}62$ . Доверительные интервалы:

 $\delta_a = a \pm \Delta_a = 77 \pm 54;$   $\delta_a$ <sup>max</sup>=77+54=131;  $\delta_a$ <sup>min</sup>=77-54=23<br>  $\delta_b = b \pm \Delta_b = 0.92 \pm 0.62;$   $\delta_b$ <sup>max</sup>=0.92+0.62=1.54;  $\delta_b$ <sup>min</sup>=0.92-0.62=0.30.

Анализ верхней и нижней границ интервалов приводит к выводу о том, что с вероятностью  $p=1-\alpha=0.95$  параметры а и b, находясь в указанных границах, не принимают нулевых значений, т.е. не являются статистически незначимыми и существенно отличаются от нуля.

4. Полученные оценки уравнения регрессии позволяют использовать его для прогнозирования значения зависимой переменной. Если прогнозное значение прожиточного минимума составит:

 $x_p = \overline{x} \cdot 1,07 = 85,6 \cdot 1,04 = 91,6 \text{ py6.}$ 

тогда прогнозное значение средней дневной платы составит:

 $\hat{y}_p = 77 + 0.92 \cdot 91.6 = 161 \text{ py6}.$ 

5. Ошибку прогноза вычислим по формуле:

$$
m_y^*
$$
 = 12,6  $\cdot \sqrt{1 + \frac{1}{12} + \frac{(91,6 - 85,6)^2}{12 \cdot (12,95)^2}}$  = 13,2 py6.

Предельная ошибка прогноза, которая в 95% случаев не будет превышена, составит:

 $\Delta_{\rm y}$ =t<sub>ra6*n*</sub> m<sub>v</sub> \*=2,23·13,2=29,4.

Доверительный интервал прогноза:  $\delta_{y} = \hat{y}_{p} \pm \Delta_{y} = 161 \pm 29.4$ ;

$$
\delta_v
$$
<sup>max</sup>=161+29,4=190,4 py6.;  $\delta_v$ <sup>min</sup>=161-29,4=131,6 py6.

Выполненный прогноз среднемесячной заработной платы оказался надёжным (p=1 - α=1 - 0,05 = 0,95), но относительно неточным, так как диапазон отношения верхней и нижней границ доверительного интервала D<sub>v</sub> составляer 1,45 pasa:  $D_v = \delta_v$  max/ $\delta_v$  min=190,4/131,6=1,447.

#### Задача решена.

#### Реализация задачи с помощью ППП Excel

Встроенная статистическая функция ЛИНЕЙН определяет парамет-1. ры линейной регрессии  $y = a + b \cdot x$ . Порядок выполнения следующий:

введите исходные данные или откройте существующий 1) файл, содержащий анализируемые данные;

- 2) выделите область пустых ячеек  $5 \times 2$  (5 строк, 2 столбца) для вывода результатов регрессионной статистики или область 1×2 - для получения только оценок коэффициентов регрессии;
- 3) активизируйте Мастер функций любым из способов:
- а) в главном меню выберите Вставка / Функция;
б) на панели инструментов **Стандартная** щелкните по кнопке **Вставка функции**;

- 4) в окне Категория (рис. 2.1) выберите **Статистические**, в окне Функция – **ЛИНЕЙН**. Щелкните по кнопке **ОК**;
- 5) заполните аргументы функции (рис. 2.2):

Известные\_значения\_y – диапазон, содержащий данные результативного признака;

Известные значения  $x$  – диапазон, содержащий данные факторов независимого признака;

Константа – логическое значение, которое указывает на наличие или отсутствие свободного члена в уравнении; если Константа = 1, то свободный член рассчитывается обычным образом, если Константа = 0, то свободный член равен 0;

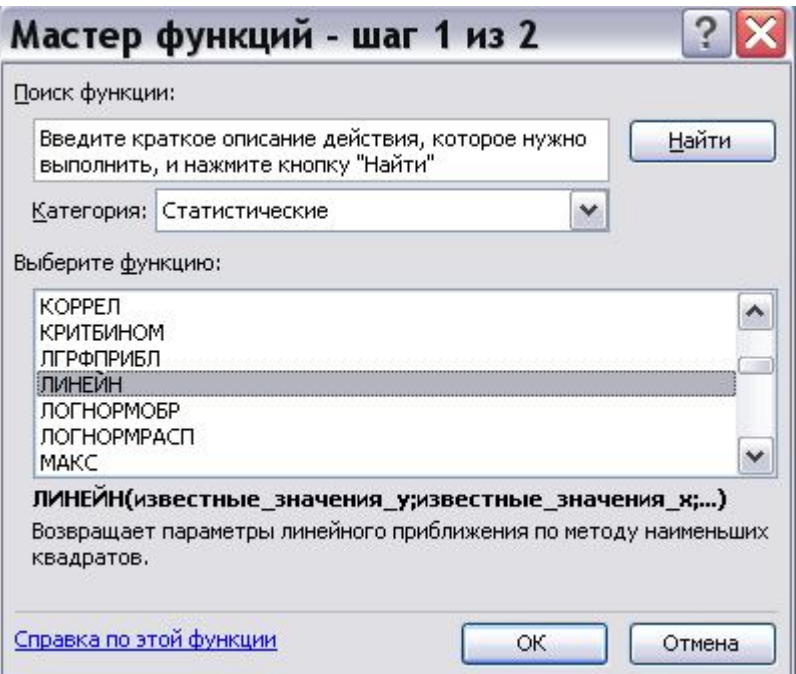

Рисунок 2.1 - Диалоговое окно «Мастер функции»

Статистика – логическое значение, которое указывает, выводить дополнительную информацию по регрессионному анализу или нет. Если Статистика = 1, то дополнительная информация выводится, если Статистика = 0, то выводятся только оценки параметров уравнения.

Щелкните по кнопке **ОК**;

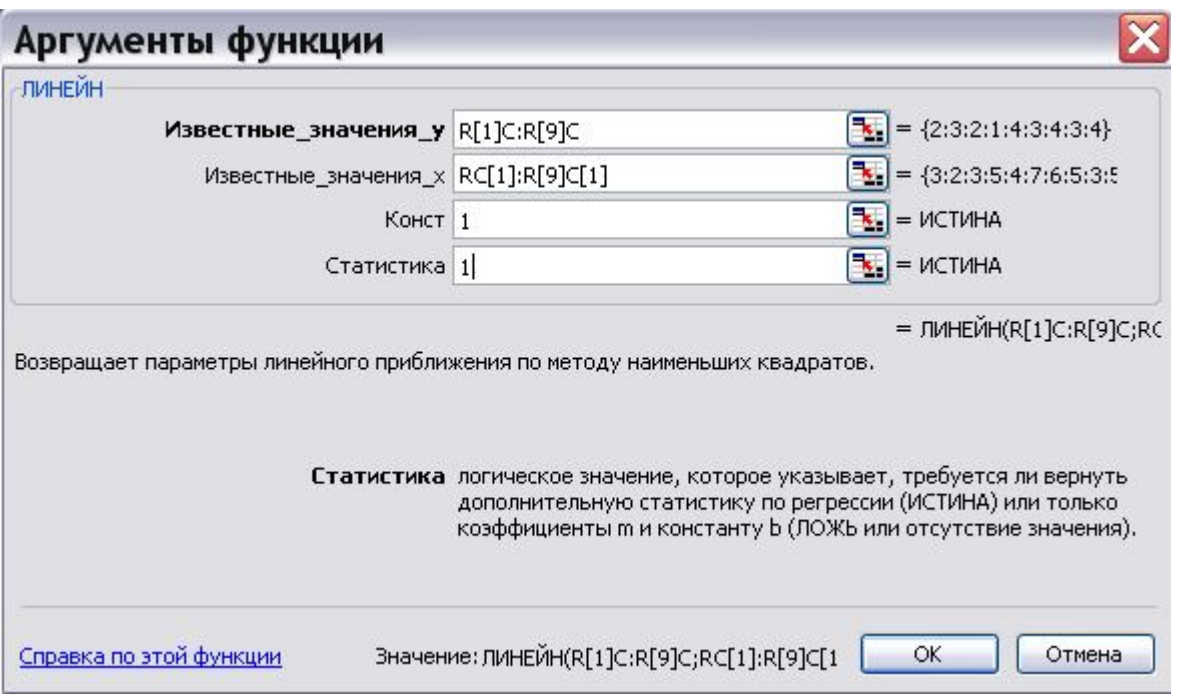

Рисунок 2.2 - Диалоговое окно ввода аргумента функции ЛИНЕЙН

6) в левой верхней ячейке выделенной области появится первый элемент итоговой таблицы. Чтобы раскрыть всю таблицу, нажмите на клавишу  $\langle F2 \rangle$ , а затем – на комбинацию клавиш  $\langle CTRL \rangle$  +  $\langle SHIFT \rangle$  +  $<$ ENTER $>$ .

Дополнительная регрессионная статистика будет выводиться в порядке,

указанном в следующей схеме:

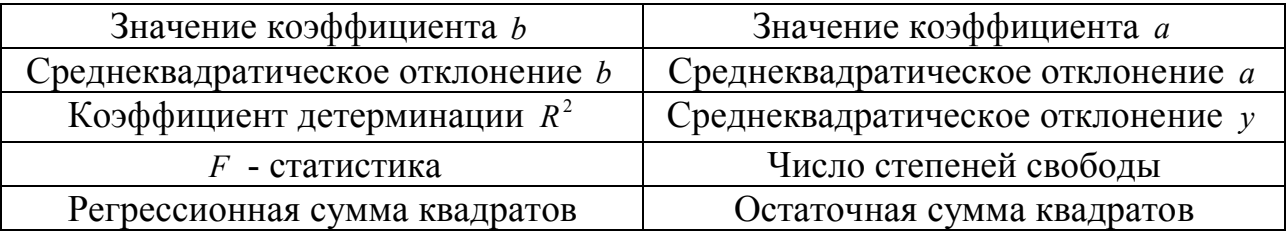

Для вычисления параметров экспоненциальной кривой  $y = \alpha \cdot \beta^x$  в MS Excel применяется встроенная статистическая функция ЛГРФПРИБЛ. Порядок вычисления аналогичен применению функции ЛИНЕЙН.

Для данных из примера 2 результат вычисления функции ЛИНЕЙН представлен на рис. 2.3, функции ЛГРФПРИБЛ на рис. 2.4.

|                           | ■ Microsoft Excel - Книга1                                    |                           |                                     |                                |          |                                                                          |                 |             |           |                         |                |                           |              |                  | □ ×                    |
|---------------------------|---------------------------------------------------------------|---------------------------|-------------------------------------|--------------------------------|----------|--------------------------------------------------------------------------|-----------------|-------------|-----------|-------------------------|----------------|---------------------------|--------------|------------------|------------------------|
|                           | : В файл Правка Вид Вставка Формат Сервис Данные Окно Справка |                           |                                     |                                |          |                                                                          |                 |             |           |                         | Введите вопрос |                           | $   \approx$ |                  |                        |
|                           |                                                               |                           |                                     |                                |          | $\Box$ B B B B B $\Box$ B B B B $\Box$ B B B $\Box$ anal Cyr             |                 |             |           |                         |                |                           |              |                  |                        |
|                           | E2                                                            |                           |                                     | В {=ЛИНЕЙН(С2:С13;В2:В13;1;1)} |          |                                                                          |                 |             |           |                         |                |                           |              |                  |                        |
|                           | $\wedge$                                                      |                           |                                     | B                              |          | $\mathsf C$                                                              |                 | $\mathsf D$ | Ε         | F                       | G              | $\boldsymbol{\mathsf{H}}$ | $\mathsf{I}$ | J                | $\sim$                 |
| $\mathbf{1}$              |                                                               |                           |                                     |                                |          | Территория региона Промежуточный минимум - х Среднемесячная зарплата - у |                 |             |           |                         |                |                           |              |                  |                        |
| $\sqrt{2}$                |                                                               | $\mathbf{1}$              |                                     |                                | 78       |                                                                          | 133             |             |           | 0.920431 76.97649       |                |                           |              |                  |                        |
| $\ensuremath{\mathsf{3}}$ |                                                               | $\overline{2}$            |                                     |                                | 82       |                                                                          | 148             |             |           | 0,279716 24,21156       |                |                           |              |                  |                        |
| $\overline{4}$            |                                                               | 3                         |                                     |                                | 87       |                                                                          | 134             |             |           | 0,519877 12,54959       |                |                           |              |                  |                        |
| $\sqrt{5}$<br>$\sqrt{6}$  |                                                               | $\overline{4}$<br>5       |                                     |                                | 79<br>89 |                                                                          | 154<br>162      |             | 10,82801  | 10<br>1705,328 1574,922 |                |                           |              |                  |                        |
| $\overline{7}$            |                                                               | 6                         |                                     |                                | 106      |                                                                          | 195             |             |           |                         |                |                           |              |                  |                        |
| $\rm 8$                   |                                                               | $\overline{\mathfrak{z}}$ |                                     |                                | 67       |                                                                          | 139             |             |           |                         |                |                           |              |                  |                        |
| $\mathcal G$              |                                                               | 8                         |                                     |                                | 88       |                                                                          | 158             |             |           |                         |                |                           |              |                  |                        |
| 10                        |                                                               | $\mathsf g$               |                                     |                                | 73       |                                                                          | 152             |             |           |                         |                |                           |              |                  |                        |
| 11                        |                                                               | 10                        |                                     |                                | 87       |                                                                          | 162             |             |           |                         |                |                           |              |                  |                        |
| 12                        |                                                               | 11                        |                                     |                                | 76       |                                                                          | 159             |             |           |                         |                |                           |              |                  |                        |
| 13                        |                                                               |                           |                                     |                                | 115      |                                                                          | 173             |             |           |                         |                |                           |              |                  |                        |
| 14                        |                                                               |                           |                                     |                                |          |                                                                          |                 |             |           |                         |                |                           |              |                  |                        |
| 15                        |                                                               |                           |                                     |                                |          |                                                                          |                 |             |           |                         |                |                           |              |                  |                        |
| 16<br>17                  |                                                               |                           |                                     |                                |          |                                                                          |                 |             |           |                         |                |                           |              |                  |                        |
| 18                        |                                                               |                           |                                     |                                |          |                                                                          |                 |             |           |                         |                |                           |              |                  |                        |
| 19                        |                                                               |                           |                                     |                                |          |                                                                          |                 |             |           |                         |                |                           |              |                  |                        |
| 20                        |                                                               |                           |                                     |                                |          |                                                                          |                 |             |           |                         |                |                           |              |                  |                        |
| 21                        |                                                               |                           |                                     |                                |          |                                                                          |                 |             |           |                         |                |                           |              |                  |                        |
| 22                        |                                                               |                           |                                     |                                |          |                                                                          |                 |             |           |                         |                |                           |              |                  |                        |
| 23                        |                                                               |                           |                                     |                                |          |                                                                          |                 |             |           |                         |                |                           |              |                  |                        |
| 24                        |                                                               |                           |                                     |                                |          |                                                                          |                 |             |           |                         |                |                           |              |                  |                        |
| 25<br>26                  |                                                               |                           |                                     |                                |          |                                                                          |                 |             |           |                         |                |                           |              |                  |                        |
| 27                        |                                                               |                           |                                     |                                |          |                                                                          |                 |             |           |                         |                |                           |              |                  |                        |
| 28                        |                                                               |                           |                                     |                                |          |                                                                          |                 |             |           |                         |                |                           |              |                  |                        |
| 29                        |                                                               |                           |                                     |                                |          |                                                                          |                 |             |           |                         |                |                           |              |                  |                        |
| 30                        |                                                               |                           |                                     |                                |          |                                                                          |                 |             |           |                         |                |                           |              |                  |                        |
| 31                        |                                                               |                           |                                     |                                |          |                                                                          |                 |             |           |                         |                |                           |              |                  |                        |
| 32                        |                                                               |                           |                                     |                                |          |                                                                          |                 |             |           |                         |                |                           |              |                  |                        |
| 33                        |                                                               |                           |                                     |                                |          |                                                                          |                 |             |           |                         |                |                           |              |                  |                        |
| 34                        |                                                               |                           |                                     |                                |          |                                                                          |                 |             |           |                         |                |                           |              |                  |                        |
| 35                        |                                                               |                           |                                     |                                |          |                                                                          |                 |             |           |                         |                |                           |              |                  |                        |
| 36<br>37                  |                                                               |                           |                                     |                                |          |                                                                          |                 |             |           |                         |                |                           |              |                  |                        |
|                           |                                                               |                           | $H \rightarrow H$ $NCT1/MCT2/MCT3/$ |                                |          |                                                                          |                 |             | $\vert$ < |                         |                |                           |              |                  | $\left  \cdot \right $ |
| Готово                    |                                                               |                           |                                     |                                |          |                                                                          |                 |             |           |                         |                |                           |              | <b>NUM</b>       |                        |
|                           | $\frac{1}{2}$ пуск                                            |                           | ■ Диссертация о                     | Е ЗАДАЧИ к учеб                |          | В Эконометрика                                                           | <b>• Музыка</b> |             |           | • Проигрывател          |                | Microsoft Excel -         |              | RL ( 3 0 K 18:07 |                        |

Рисунок 2.3. Результат вычисления **ЛИНЕЙН**

| : В дайл ⊓равка Вид Вставка Формат Сервис Данные Окно Справка<br>Введите вопрос<br><mark>▼10 ▼ ★ ★ Ч</mark>   事 事 国   99 % 00 % ☆ ☆   ま ま  田 ▼ <mark>ふ ▼ A ▼</mark><br>E2<br><del>А {=ЛГРФПРИБЛ(С2:С13;В2:В13;1;1)}</del><br>-шрифт<br>Ε<br>$\overline{A}$<br>B<br>$\mathsf{C}$<br>F<br>G<br>H<br>$\cup$<br>$\mathbb{E}$<br>Территория региона Промежуточный минимум - х Среднемесячная зарплата - у<br>$\mathbf{1}$<br>1.005664 95.53277<br>$\overline{2}$<br>78<br>133<br>$\mathbf{1}$<br>3<br>$\overline{2}$<br>82<br>148<br>0,001791 0,154997<br>3<br>87<br>134<br>0,498671 0,08034<br>$\overline{4}$<br>5<br>79<br>154<br>$\overline{4}$<br>9,946979<br>10<br>5<br>89<br>6<br>162<br>0.064202 0.064544<br>6<br>$\overline{7}$<br>106<br>195<br>$\overline{7}$<br>67<br>139<br>8<br>$\rm ^{8}$<br>88<br>158<br>$\mathcal{G}$<br>$\mathbf{9}$<br>152<br>10<br>73<br>87<br>162<br>11<br>10<br>12<br>76<br>159<br>11<br>13<br>115<br>173<br>14<br>15<br>16<br>17<br>18<br>19<br>20<br>21<br>22<br>23<br>24<br>25<br>26<br>27<br>28<br>29<br>30<br>31<br>32<br>33<br>34<br>35<br>36<br>37<br>38<br>$H$ $\rightarrow$ $H$ $\Lambda$ $H$ $\rightarrow$ $H$ $\Lambda$ $H$ $\rightarrow$ $H$ $\rightarrow$ $H$ | Microsoft Excel - Книга1 |  |  |         |  |  |  | $B \times$     |
|----------------------------------------------------------------------------------------------------|--------------------------|--|--|---------|--|--|--|----------------|
|                                                                                                    |                          |  |  |         |  |  |  |                |
|                                                                                                    |                          |  |  |         |  |  |  |                |
|                                                                                                    |                          |  |  |         |  |  |  |                |
|                                                                                                    |                          |  |  |         |  |  |  | $\overline{ }$ |
|                                                                                                    |                          |  |  |         |  |  |  |                |
|                                                                                                    |                          |  |  |         |  |  |  |                |
|                                                                                                    |                          |  |  |         |  |  |  |                |
|                                                                                                    |                          |  |  |         |  |  |  |                |
|                                                                                                    |                          |  |  |         |  |  |  |                |
|                                                                                                    |                          |  |  |         |  |  |  |                |
|                                                                                                    |                          |  |  |         |  |  |  |                |
|                                                                                                    |                          |  |  |         |  |  |  |                |
|                                                                                                    |                          |  |  |         |  |  |  |                |
|                                                                                                    |                          |  |  |         |  |  |  |                |
|                                                                                                    |                          |  |  |         |  |  |  |                |
|                                                                                                    |                          |  |  |         |  |  |  |                |
|                                                                                                    |                          |  |  |         |  |  |  |                |
|                                                                                                    |                          |  |  |         |  |  |  |                |
|                                                                                                    |                          |  |  |         |  |  |  |                |
|                                                                                                    |                          |  |  |         |  |  |  |                |
|                                                                                                    |                          |  |  |         |  |  |  |                |
|                                                                                                    |                          |  |  |         |  |  |  |                |
|                                                                                                    |                          |  |  |         |  |  |  |                |
|                                                                                                    |                          |  |  |         |  |  |  |                |
|                                                                                                    |                          |  |  |         |  |  |  |                |
|                                                                                                    |                          |  |  |         |  |  |  |                |
|                                                                                                    |                          |  |  |         |  |  |  |                |
|                                                                                                    |                          |  |  |         |  |  |  |                |
|                                                                                                    |                          |  |  |         |  |  |  |                |
|                                                                                                    |                          |  |  |         |  |  |  |                |
|                                                                                                    |                          |  |  |         |  |  |  |                |
|                                                                                                    |                          |  |  |         |  |  |  |                |
|                                                                                                    |                          |  |  |         |  |  |  |                |
|                                                                                                    |                          |  |  |         |  |  |  |                |
|                                                                                                    |                          |  |  |         |  |  |  |                |
|                                                                                                    |                          |  |  |         |  |  |  |                |
|                                                                                                    |                          |  |  |         |  |  |  |                |
|                                                                                                    |                          |  |  |         |  |  |  |                |
|                                                                                                    |                          |  |  |         |  |  |  |                |
|                                                                                                    |                          |  |  | $\prec$ |  |  |  | $\rightarrow$  |

Рисунок 2.4. Результат вычисления функции **ЛГРФПРИБЛ**

2. С помощью инструмента анализа данных **Регрессия**, помимо результатов регрессионной статистики, дисперсионного анализа и доверительных интервалов, можно получить остатки и графики подбора линии регрессии, остатков и нормальной вероятности. Порядок действий следующий:

1) проверите доступ к пакету анализа. В главном меню последовательно выберите **Сервис/Надстройки**. Установите флажок **Пакет анализа** (рис. 2.5);

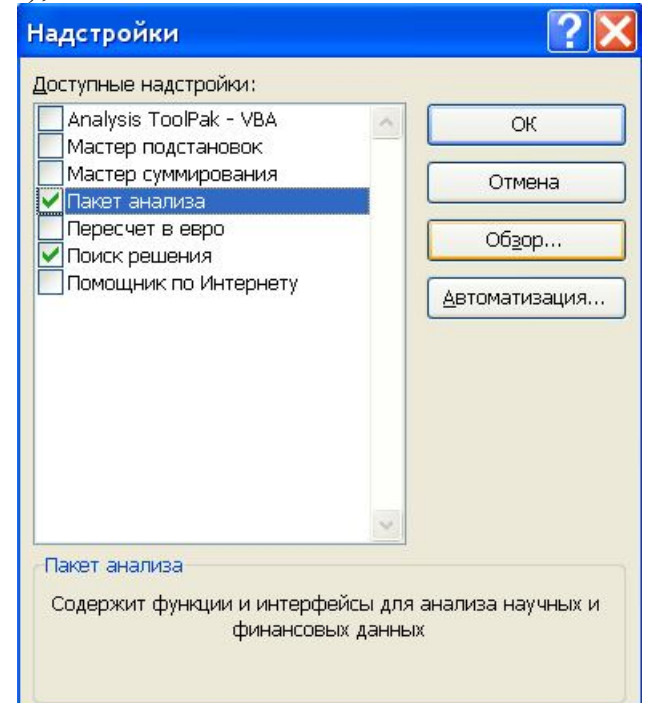

Рисунок 2.5. Подключение надстройки **Пакет анализа**

- 2) в главном меню выберите **Сервис/Анализ данных/Регрессия**. Щелкните по кнопке **ОК**;
- 3) заполните диалоговое окно ввода данных и параметров вывода (рис.  $2.6$ :

Входный интервал *Y* - диапазон, содержащий данные результативного признака;

Входной интервал *X* - диапазон, содержащий данные факторов независимого признака;

Метки – флажок, который указывает, содержит ли первая строка названия столбцов или нет;

Константа – ноль – флажок, указывающий на наличие или отсутствие свободного члена в управлении;

Выходной интервал – достаточно указать левую верхнюю ячейку будущего диапазона;

Новый рабочий лист – можно задать произвольное имя нового листа.

Если необходимо получить информацию и графики остатков, установите соответствующие флажки в диалоговом окне. Щелкните по кнопке **ОК**.

Как видим, результаты вычислений вручную и с помощью ППП Excel совпадают.

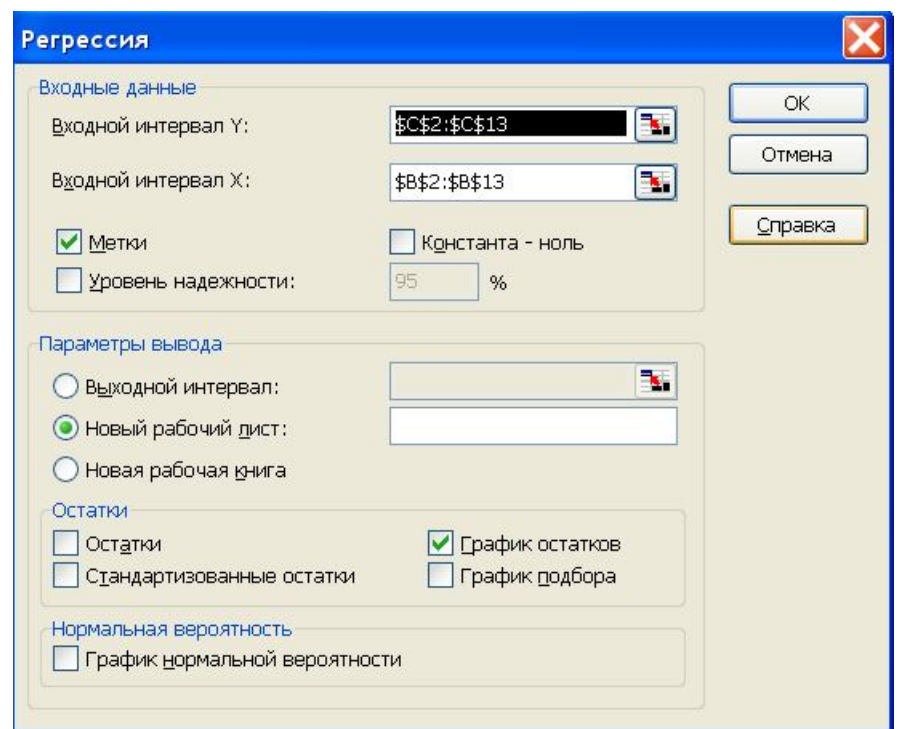

Рисунок 2.6. Диалоговое окно ввода параметров инструмента **Регрессия**

Результаты регрессионного анализа для данных из примера 2 представлены на рис. 2.7.

|                                                                                                | ■ Microsoft Excel - Книга1                                                                                 |                           |                                            |                     |    |                                                                                   |                   |   |                      |                         |                    |    |             |              | 同区            |
|------------------------------------------------------------------------------------------------|----------------------------------------------------------------------------------------------------|---------------------------|--------------------------------------------|---------------------|----|-----------------------------------------------------------------------------------|-------------------|---|----------------------|-------------------------|--------------------|----|-------------|--------------|---------------|
| : Вайл Правка Вид Вставка Формат Сервис Данные Окно Справка<br>$   \sqrt{2}$<br>Введите вопрос |                                                                                                    |                           |                                            |                     |    |                                                                                   |                   |   |                      |                         |                    |    |             |              |               |
|                                                                                                | $\Box$ B B B B B B B $\rightarrow$ 9 $\rightarrow$ 8 $\Sigma$ $\rightarrow$ 4 H $\Box$ O $\Box$ : anal cyr |                           |                                            |                     |    |                                                                                   |                   |   |                      |                         |                    |    |             |              |               |
|                                                                                                | A <sub>1</sub>                                                                                             |                           |                                            | <b>ВЫВОД ИТОГОВ</b> |    |                                                                                   |                   |   |                      |                         |                    |    |             |              |               |
|                                                                                                |                                                                                                    | $\blacktriangledown$<br>B | $\mathcal{C}$                              | D                   | E. | F                                                                                 |                   |   |                      | Строка формул   К       |                    | M  |             | $\Omega$     |               |
|                                                                                                | Α<br><b>ВЫВОД ИТОГОВ</b>                                                                                   |                           |                                            |                     |    |                                                                                   | G                 | H |                      |                         |                    |    | $\mathbb N$ |              |               |
| $\overline{2}$                                                                                 |                                                                                                    |                           |                                            |                     |    |                                                                                   |                   |   |                      |                         | 78 График остатков |    |             |              |               |
| $\mathbf{3}$                                                                                   | ессионная статистика                                                                                       |                           |                                            |                     |    |                                                                                   |                   |   |                      |                         |                    |    |             |              |               |
| $\overline{4}$                                                                                 | Множеств 0,723306                                                                                          |                           |                                            |                     |    |                                                                                   |                   |   |                      | 40                      |                    |    |             |              |               |
| 5                                                                                              | R-квадрат 0,523172                                                                                         |                           |                                            |                     |    |                                                                                   |                   |   |                      | 20                      |                    |    |             |              |               |
| $6\overline{6}$                                                                                | Нормиров 0,470191                                                                                          |                           |                                            |                     |    |                                                                                   |                   |   |                      | Остатки<br>$\mathbf{0}$ |                    |    |             |              |               |
| 7                                                                                              | Стандарті 11,99487                                                                                         |                           |                                            |                     |    |                                                                                   |                   |   |                      | $-20$<br>$-40$          | 50                 |    | 100         | 150          |               |
| 8                                                                                              | <b>Наблюден</b>                                                                                            | 11                        |                                            |                     |    |                                                                                   |                   |   |                      |                         |                    |    |             |              |               |
| $\overline{9}$                                                                                 |                                                                                                    |                           |                                            |                     |    |                                                                                   |                   |   |                      |                         |                    | 78 |             |              |               |
| 10<br>11                                                                                       | Дисперсионный анализ                                                                                       | df                        | SS <sub>1</sub>                            | MS                  | F  |                                                                                   |                   |   |                      |                         |                    |    |             |              |               |
| 12                                                                                             | Регрессия                                                                                                  |                           | 1 1420,745 1420,745 9,874736 0,011882      |                     |    | ачимость F                                                                        |                   |   |                      |                         |                    |    |             |              |               |
| 13                                                                                             | Остаток                                                                                                    |                           | 9 1294,891 143,8768                        |                     |    |                                                                                   |                   |   |                      |                         |                    |    |             |              |               |
| 14                                                                                             | Итого                                                                                                    |                           | 10 2715 636                                |                     |    |                                                                                   |                   |   |                      |                         |                    |    |             |              |               |
| 15                                                                                             |                                                                                                    |                           |                                            |                     |    |                                                                                   |                   |   |                      |                         |                    |    |             |              |               |
| 16                                                                                             |                                                                                                    |                           |                                            |                     |    | Коэффициентартная октатисти -Значениё ижние 95% ружние 95% жние 95,0рхние 95,0%   |                   |   |                      |                         |                    |    |             |              |               |
| 17                                                                                             |                                                                                                    |                           |                                            |                     |    | Y-nepeces 84,18152 23,71063 3,550371 0,006212 30,54435 137,8187 30,54435 137,8187 |                   |   |                      |                         |                    |    |             |              |               |
| 18                                                                                             |                                                                                                    |                           |                                            |                     |    | 78 0,853533 0,271618 3,142409 0,011882 0,239092 1,467975 0,239092 1,467975        |                   |   |                      |                         |                    |    |             |              |               |
| 19                                                                                             |                                                                                                    |                           |                                            |                     |    |                                                                                   |                   |   |                      |                         |                    |    |             |              |               |
| 20<br>$\overline{21}$                                                                          |                                                                                                    |                           |                                            |                     |    |                                                                                   |                   |   |                      |                         |                    |    |             |              |               |
| 22                                                                                             | ВЫВОД ОСТАТКА                                                                                              |                           |                                            |                     |    |                                                                                   |                   |   |                      |                         |                    |    |             |              |               |
| $\overline{23}$                                                                                |                                                                                                    |                           |                                            |                     |    |                                                                                   |                   |   |                      |                         |                    |    |             |              |               |
| 24                                                                                             | аблюдени сказанноє Остатки                                                                                 |                           |                                            |                     |    |                                                                                   |                   |   |                      |                         |                    |    |             |              |               |
| $\overline{25}$                                                                                |                                                                                                    |                           | 1 154, 1713 - 6, 17127                     |                     |    |                                                                                   |                   |   |                      |                         |                    |    |             |              |               |
| $\frac{26}{27}$                                                                                |                                                                                                    |                           | 2 158,4389 -24,4389                        |                     |    |                                                                                   |                   |   |                      |                         |                    |    |             |              |               |
|                                                                                                |                                                                                                    |                           | 3 151,6107 2,389334                        |                     |    |                                                                                   |                   |   |                      |                         |                    |    |             |              |               |
| 28                                                                                             |                                                                                                    | 4 160 146                 | 1,854                                      |                     |    |                                                                                   |                   |   |                      |                         |                    |    |             |              |               |
| $\frac{29}{30}$                                                                                |                                                                                                    |                           | 5 174,6561 20,34393                        |                     |    |                                                                                   |                   |   |                      |                         |                    |    |             |              |               |
| $\overline{31}$                                                                                |                                                                                                    |                           | 6 141,3683 -2,36826<br>7 159,2925 -1,29247 |                     |    |                                                                                   |                   |   |                      |                         |                    |    |             |              |               |
| $\overline{32}$                                                                                |                                                                                                    |                           | 8 146,4895 5,510535                        |                     |    |                                                                                   |                   |   |                      |                         |                    |    |             |              |               |
| $\overline{33}$                                                                                |                                                                                                    |                           | 9 158,4389 3,561067                        |                     |    |                                                                                   |                   |   |                      |                         |                    |    |             |              |               |
| $\overline{34}$                                                                                |                                                                                                    |                           | 10 149,0501 9,949935                       |                     |    |                                                                                   |                   |   |                      |                         |                    |    |             |              |               |
| $\frac{1}{35}$                                                                                 |                                                                                                    |                           | 11 182,3379 -9,33787                       |                     |    |                                                                                   |                   |   |                      |                         |                    |    |             |              |               |
| 36                                                                                             |                                                                                                    |                           |                                            |                     |    |                                                                                   |                   |   |                      |                         |                    |    |             |              |               |
|                                                                                                | $H \rightarrow H$ $N = 4$ $N = 1$ $N = 1$ $N = 2$ $N = 3$                                                  |                           |                                            |                     |    |                                                                                   |                   |   |                      | $\langle$               |                    |    |             |              | $\rightarrow$ |
|                                                                                                | <b>NUM</b><br>Сумма=9386,361323<br>Готово                                                                  |                           |                                            |                     |    |                                                                                   |                   |   |                      |                         |                    |    |             |              |               |
|                                                                                                | $\frac{1}{2}$ пуск                                                                                         |                           | • 3 Проводник • • • Проигрывател           |                     |    |                                                                                   | Microsoft Excel - |   | <b>Везымянный - </b> | Бадачи к учеб           |                    |    |             | RUCOK2 20:15 |               |

Рисунок 2.7. Результат применения инструмента **Регрессия**

#### 2.5 Нестандартные задачи построения моделей парной регрессии

### ЗАДАЧА 2.3

#### Постановка залачи

Каждая ценная бумага – акция, облигация, контракт и другие – в каждый момент времени обладает стоимостью, которая называется курсом и устанавливается рынком (обычно как результат биржевых котировок). Даже обладая всей полнотой информации о выпустившем бумагу эмитенте, однозначно определить ее курс в заданный момент времени в будущем, как правило, невозможно. В этом случае наиболее естественно рассматривать курс ценной бумаги как значение случайной величины Х

Пусть  $X_t$  - курс ценной бумаги в момент времени  $t$ , а  $X_{t+1}$  - в момент времени  $t+1$  (обычно единица времени - это промежуток между котировками). Обратимся к случаю, когда момент времени *t* уже наступил, а  $t+1$  еще нет. Рассмотрим величину

$$
r_t = \frac{X_{t+1} - X_t}{X_t}.
$$

Так как  $X_{t+1}$  - случайная величина, то и  $r$  - тоже случайная величина. Она называется доходностью ценной бумаги.

Очевидно, что значение именно этой величины определяет привлекательность ценной бумаги для инвестора. И одна из главных задач финансового анализа состоит в возможно более точном предсказании значения  $□$ ндеек $□$ ны  $r$ .

Модели, рассматриваемые в финансовом анализе, связывают случайную величину r с величинами, которые объективно характеризуют финансовый рынок в целом. Такие величины называются факторами. В зависимости от постановки задачи факторы могут считаться как случайными, так и детерминированными, т.е. точно известными величинами.

В самом простом случае выделяется один фактор. Тогда статистическая модель имеет вид:

$$
r = a + bF + \varepsilon \tag{2.18}
$$

Здесь *а* и *b* - постоянные (неизвестные параметры),  $\varepsilon$  - случайная величина, удовлетворяющая условию:  $M_F(\varepsilon) = 0$ , где  $M_F(\varepsilon)$  - условное математическое ожидание случайной величины  $\varepsilon$  относительно  $F$ . Из этого предположения следует, что и безусловное математическое ожидание величины  $\varepsilon$ также равно нулю. В самом деле:

$$
M(\varepsilon) = M(M_{F}(\varepsilon)) = 0.
$$

Отсюда также следует, что если фактор  $F$  рассматривается как случайная величина, то ее ковариация с  $\varepsilon$  равна нулю. Действительно, используя свойства условного математического ожидания, получаем:

$$
cov(F, s) = M(F\varepsilon) - M(F)M(\varepsilon) = M(F\varepsilon) = M(M_F(F\varepsilon)) = M(FM_F(\varepsilon)) = 0.
$$

Значения коэффициентов а и b нетрудно выразить через числовые характеристики *r* и *F*:

$$
cov(r, F) = b \, cov(F, F) + cov(\varepsilon, F)
$$
  
 
$$
cov(r, F) = b \, cov(F, F).
$$

ИЛИ

Отсюда

$$
b = \frac{\text{cov}(r, F)}{\text{cov}(F, F)} = \frac{\text{cov}(r, F)}{D(F)}.
$$

Перейдя в уравнении модели (2.18) к математическим ожиданиям, получим:

$$
M(r) = a + bM(F) + M(\varepsilon).
$$

Ho  $M(\varepsilon) = 0$ , поэтому

$$
a = M(r) - bM(F) = M(r) - \frac{\text{cov}(r, F)}{D(F)}M(F).
$$

Коэффициент *b* называется чувствительностью доходности ценной бумаги к фактору F. Коэффициент а называется сдвигом.

В классическом регрессионном анализе значения факторов F считаются детерминированными величинами, т.е. модель (2.18) имеет вид:

$$
r_t = a + bF_t + \varepsilon_t.
$$

Здесь  $t = 1,...,n$  - моменты времени – интерпретируются как номер наблюдения;  $F_1, ..., F_n$  - известные значения факторов;  $r_i$  - наблюдаемые выборочные значения случайной величины  $r$ ;  $a$  и  $b$  - неизвестные параметры. Их оценки можно построить методом наименьших квадратов.

Разные модели финансового рынка рассматривают различные величины в качестве фактора  $F$ .

Одна из самых распространенных моделей использует в качестве фактора F доходность рыночного индекса  $r_M$ . Рыночным индексом называется взвешенная сумма курсов акций наиболее значительных эмитентов финансового рынка. Например, в США наиболее распространены следующие □ндеекксы:

DJ (индекс Доу-Джонса) — рассчитывается по 30 наиболее значимым корпорациям, таким, как Microsoft, Coca Cola, General Motors и т.д.;

индекс S&P 500 (Standard and Poor's) — рассчитывается по 500 наиболее крупным компаниям;

сводный индекс NYSE — для его расчета используются курсы акций, зарегистрированных на Нью-йоркской фондовой бирже.

Очевидно, рыночный индекс в определенной степени отражает состояние экономики в целом. Так что рыночная модель показывает, насколько доходность ценной бумаги соответствует экономической динамике страны (или даже сообщества стран).

Случайная величина е отражает зависимость доходности ценной бумаги от обстоятельств, специфических именно для ее эмитента.

Доходность рыночного индекса по сути представляет собой усредненную доходность различных ценных бумаг. Если рассматривать множество всех ценных бумаг, фигурирующих на рынке, то коэффициент  $\overline{b}$  наудачу выбранной ценной бумаги представляет собой значение случайной величины (обозначим ее той же буквой  $b$ ). Если ценная бумага включена в индекс, то по самому определению индекса имеет место равенство:  $M(b) = 1$ .

Если конкретное наблюдаемое значение ценной бумаги больше единицы, значит ее доходность растет в среднем быстрее, чем рынок в целом. Такие бумаги называются «агрессивными», бумаги с коэффициентом  $b$  меньшим единицы называются «оборонительными».

### Исходные данные

Значения доходности акций Widget Manufacturing и доходности индекса ланы в таблице 2.8:

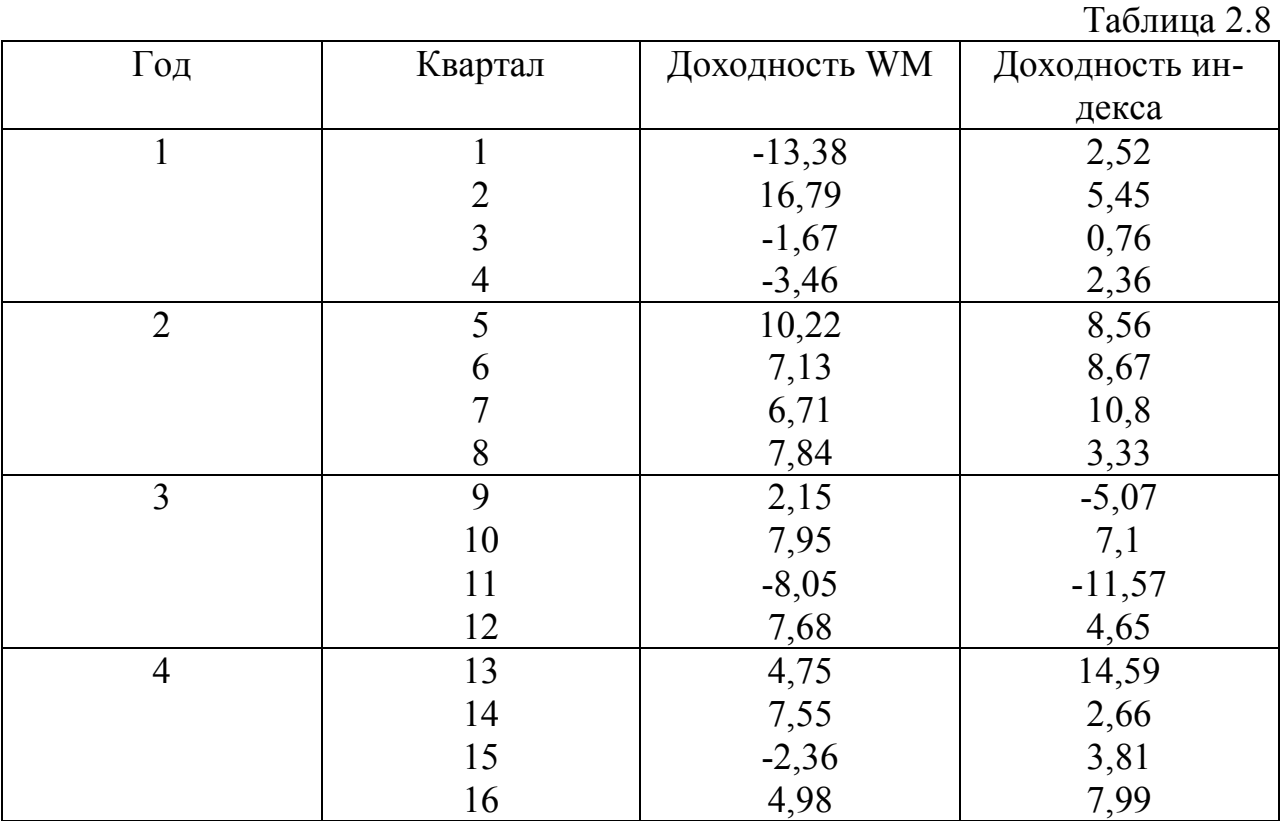

# Требуется:

Оценить зависимость доходности акций от доходности индекса.

# Решение:

Метод наименьших квадратов дает следующие результаты:  $b = 0.63$ ,  $a = 0.79$ . Стандартные ошибки  $\sigma_h = 0.28$ ,  $\sigma_a = 2.03$ , коэффициент детерминации  $R^2 = 0.27$ . Полученные характеристики свидетельствуют о том, что доходность акций Widget Manufacturing существенно зависит от рыночного индек-Widget Как видно, акции Manufacturing являются «оборони $ca$ тельными».

На финансовом рынке присутствуют и бумаги с нулевым коэффициентом  $b$ . В этом случае имеет место соотношение  $r = r_f$ , откуда следует, что ожидаемая доходность ценной бумаги фиксированная и не зависит от состояния рынка в целом. Такая ситуация характерна, например, для облигаций.

# 3. МОДЕЛИ МНОЖЕСТВЕННОЙ РЕГРЕССИИ

#### 3.1 Спецификация моделей множественной регрессии

Множественная регрессия представляет собой уравнение связи с несколькими независимыми переменными:

$$
y=f(x_1, x_2, \ldots, x_n, \varepsilon),
$$

где у - зависимая переменная (результативный признак);

 $x_1, x_2, ..., x_n$  - независимые переменные (факторы); *n* - число значимых факторов.

Для построения уравнений множественной регрессии на практике, как правило, используются следующие аналитические зависимости:

1) линейная  $y = a + b_1x_1 + b_2x_2 + ... + b_nx_n + \varepsilon$ ; 2) степенная  $y = ax_1^{b_1} \cdot x_2^{b_2} \cdot ... \cdot x_n^{b_n} \cdot \varepsilon$ ; 3) экспонента  $y = exp(a + b_1x_1 + b_2x_2 + ... + b_nx_n + \varepsilon);$ 4) гипербола  $y = (a + b_1x_1 + b_2x_2 + ... + b_nx_n + \varepsilon)^{-1}$ .

В экономическом анализе используют и другие функции, приводимые к линейному виду. В модели множественной регрессии за изменение зависимой переменной регрессии у отвечают несколько экономических факторов объясняющих переменных *х*. Параметры множественной регрессии  $b_i$ ,  $j=1, n$ , показывают степень влияния на зависимую переменную у экономических факторов, обозначенных соответствующими объясняющими переменными.

**ПРИМЕР 3.1**. Пусть  $P = 2.0 \cdot C_1^{0.3} \cdot C_2^{0.2} \cdot C_3^{0.3} \cdot \varepsilon$  Здесь: *Р* - производственная функция (объём выпуска продукции), у.е.;  $C_1$  - стоимость основных производственных фондов, у.е.;  $C_2$  - затраты труда в человеко-днях;  $C_3$  - затраты на производство.

Для оценки параметров уравнения множественной регрессии применяют метод наименьших квадратов. Оптимальность оценок параметров дососнове минимизации тигается на суммы квадратов отклонений:  $S = \varepsilon_1^2 + \varepsilon_2^2 + ... + \varepsilon_N^2$ ; *N* - число наблюдений.

Здесь  $\varepsilon$ , является остатком в наблюдении i, т.е. разностью между фактическим значением  $y_i$  в этом наблюдении и значением  $f(x)$ , прогнозируемым по уравнению регрессии после подстановки в него значений факторов  $x=(x_{i1},$ ..., $x_{in}$ ). Для двух факторов  $(n = 2)$  можно записать:

$$
\hat{y} = a + b_1 x_1 + b_2 x_2 + \varepsilon;
$$
  $\varepsilon_i = y_i - \hat{y}(x_i) = y_i - a - b_1 x_{i1} - b_2 x_{i2}.$ 

При этом сумма квадратов остатков:

$$
S = \sum \varepsilon^2 = \sum (y_i - a - b_1 x_{i1} - b_2 x_{i2})^2.
$$
 (3.1)

Необходимые условия 1-го порядка достижения минимума функции S имеют вид:

$$
\begin{aligned}\n\{\ \partial S / \partial a = 0; \quad \partial S / \partial b_1 = 0; \quad \partial S / \partial b_2 = 0 \} &\Rightarrow \\
\partial S / \partial a = -2 \sum (y_i - a - b_1 x_{i1} - b_2 x_{i2}) = 0; \\
\partial S / \partial b_1 = -2 \sum x_{i1} (y_i - a - b_1 x_{i1} - b_2 x_{i2}) = 0; \\
\partial S / \partial b_2 = -2 \sum x_{i2} (y_i - a - b_1 x_{i1} - b_2 x_{i2}) = 0.\n\end{aligned} \tag{3.2}
$$

Для оценки параметров уравнения множественной регрессии применяют метод наименьших квадратов. Для линейных уравнений и нелинейных уравнений, приводимых к линейным, строится следующая система нормальных уравнений, аналитическое или численное решение которой позволяет получить оценки параметров регрессии:

$$
\begin{cases}\n\sum y = N \cdot a + b_1 \cdot \sum x_1 + b_2 \cdot \sum x_2 + ... + b_n \cdot \sum x_n, \\
\sum y \cdot x_1 = a \cdot \sum x_1 + b_1 \cdot \sum x_1^2 + b_2 \cdot \sum x_1 \cdot x_2 + ... + b_n \cdot \sum x_n \cdot x_1, \\
\vdots \\
\sum y \cdot x_n = a \cdot \sum x_n + b_1 \cdot \sum x_1 \cdot x_n + b_2 \cdot \sum x_2 \cdot x_n + ... + b_n \cdot \sum x_n^2.\n\end{cases} (3.3)
$$

Для решения системы алгебраических уравнений может быть применен метод определителей, согласно которому:

$$
a = \frac{\Delta a}{\Delta}, b_1 = \frac{\Delta b_1}{\Delta}, \dots, b_n = \frac{\Delta b_n}{\Delta}
$$

$$
\Delta = \begin{bmatrix}\nN & \sum x_1 & \sum x_2 & \dots & \sum x_n \\
\sum x_1 & \sum x_1^2 & \sum x_2 x_1 & \dots & \sum x_n x_1 \\
\sum x_2 & \sum x_1 x_2 & \sum x_2^2 & \dots & \sum x_n x_2 \\
\hline\n\sum x_n & \sum x_1 x_n & \sum x_2 x_n & \dots & \sum x_n^2\n\end{bmatrix}
$$
- onpegenureль системы;

 $\Delta a, \Delta b_1, ..., \Delta b_n$ - частные определители, которые получаются путем замены соответствующего столбца матрицы определителя системы данными левой части системы.

Другой вид уравнения множественной регрессии - уравнение регрессии в стандартизованном масштабе  $t_y = \beta_1 t_{x_1} + \beta_2 t_{x_2} + \dots + \beta_n t_{x_n}$ ,

где  $t_y = \frac{y - \overline{y}}{\sigma_y}$ ,  $t_{x_i} = \frac{x_i - \overline{x_i}}{\sigma_x}$ - стандартизованные переменные;  $\beta_i$ - стандартизованные коэффициенты регрессии.

К уравнению множественной регрессии в стандартизованном масштабе применим МНК. Стандартизованные коэффициенты регрессии ( $\beta$ - коэффициенты) определяются из следующей системы уравнений:

$$
\begin{cases}\nr_{yx_1} = \beta_1 + \beta_2 \cdot r_{x_2x_1} + \beta_3 \cdot r_{x_3x_1} + \dots + \beta_n \cdot r_{x_nx_1}, \\
r_{yx_2} = \beta_1 \cdot r_{x_2x_1} + \beta_2 + \beta_3 \cdot r_{x_3x_2} + \dots + \beta_n \cdot r_{x_nx_2}, \\
\dots \\
r_{yx_n} = \beta_1 \cdot r_{x_nx_1} + \beta_2 \cdot r_{x_nx_2} + \beta_3 \cdot r_{x_3x_n} + \dots + \beta_n.\n\end{cases}
$$

Применяя МНК к уравнению множественной регрессии в стандартизованном масштабе, после соответствующих преобразований полу-чим систему нормальных уравнений вида

$$
\begin{cases}\nR_{yx_1} = \beta_1 + \beta_2 \cdot R_{x_2x_1} + \beta_3 \cdot R_{x_3x_1} + \dots + \beta_p \cdot R_{x_px_1}, \nR_{yx_1} = \beta_1 \cdot R_{x_2x_1} + \beta_2 + \beta_3 \cdot R_{x_3x_2} + \dots + \beta_p \cdot R_{x_px_2}, \n\vdots \nR_{yx_p} = \beta_1 \cdot R_{x_px_1} + \beta_2 \cdot R_{x_px_2} + \beta_3 \cdot R_{x_3x_p} + \dots + \beta_p.\n\end{cases}
$$

Решая систему методом определителей, найдем параметры - стандартизованные коэффициенты регрессии ( $\beta$ -коэффициенты).

Стандартизованные коэффициенты регрессии показывают, на сколько сигм изменится в среднем результат, если соответствующий фактор *х<sup>i</sup>* изменится на одну сигму при неизменном среднем уровне других факторов. В силу того, что все переменные заданы как центрированные и нормированные, стандартизованные коэффициенты регрессии  $\beta_i$  сравнимы между собой. Сравнивая их друг с другом, можно ранжировать факторы по силе их воздействия на результат. В этом основное достоинство стандартизованных коэффициентов регрессии в отличие от коэффициентов «чистой» регрессии, которые несравнимы между собой.

**ПРИМЕР 3.2.** Пусть функция издержек производства *у* (тыс. руб.) характеризуется уравнением вида  $y = 200 + 1.2x_1 + 1.1x_2 + \varepsilon$ , где  $x_1$  - основные производственные фонды (тыс. руб.); *х<sup>2</sup> -* численность занятых в производстве (чел.).

Анализируя уравнение, отмечаем, что при той же занятости дополнительный рост стоимости основных производственных фондов на 1 тыс. руб. влечет за собой увеличение затрат в среднем на 1,2 тыс. руб., а увеличение численности занятых на одного человека способствует при той же технической оснащенности предприятий росту затрат в среднем на 1,1 тыс. руб. Однако это не означает, что фактор *х1* оказывает более сильное влияние на издержки производства по сравнению с фактором *х2.* Такое сравнение возможно, если обратиться к уравнению регрессии в стандартизованном масштабе. Предположим, оно выглядит так:  $t_y=0.5 \cdot t_{x_1} + 0.8 \cdot t_{x_2}$ .

Это означает, что с ростом фактора *х<sup>1</sup>* на одну сигму при неизменной численности занятых затраты на продукцию увеличиваются в среднем на 0,5 сигмы. Так как  $\beta_1 < \beta_2 (0.5 \le 0.8)$ , то можно заключить, что большее влияние оказывает на производство продукции фактор  $x_2$ , а не  $x_1$ , как кажется из уравнения регрессии в натуральном масштабе.

В парной зависимости стандартизованный коэффициент регрессии есть не что иное, как линейный коэффициент корреляции  $r_{vx}$ . Подобно тому, как в парной зависимости коэффициенты регрессии и корреляции связаны между собой, так и во множественной регрессии коэффициенты «чистой» регрессии  $b_i$ , связаны со стандартизованными коэффициентами регрессии  $\beta_1$ , а именно:

$$
b_i = \beta_i \frac{\sigma_y}{\sigma_{x_i}}.
$$
 (3.4)

Это позволяет от уравнения регрессии в стандартизованном масштабе  $\hat{t}_y = \beta_1 \cdot t_{x_1} + \beta_2 \cdot t_{x_2} + \dots + \beta_p \cdot t_{x_p}$  $(3.5)$ 

переходить к уравнению регрессии в натуральном масштабе переменных:

$$
\hat{y} = a + b_1 \cdot x_1 + b_2 \cdot x_2 + \ldots + b_p \cdot x_p.
$$

Параметр а определяется как

$$
a = \overline{y} - b_1 \cdot \overline{x_1} - b_2 \cdot \overline{x_2} - \dots - b_p \cdot \overline{x}_p.
$$
 (3.6)

Рассмотренный смысл стандартизованных коэффициентов регрессии позволяет их использовать при отсеве факторов - из модели исключаются факторы с наименьшим значением  $\beta_i$ .

Компьютерные программы построения уравнения множественной регрессии в зависимости от использованного в них алгоритма решения позволяют получить либо только уравнение регрессии для исходных данных, либо, кроме того, уравнение регрессии в стандартизованном масштабе.

При нелинейной зависимости признаков, приводимой к линейному виду, параметры множественной регрессии также определяются МНК с той лишь разницей, что он используется не к исходной информации, а к преобразованным данным. Так, рассматривая степенную функцию мы преобразовываем ее в линейный вид:

$$
lgy = lg a+b_1 \cdot lg x_1+b_2 \cdot lg x_2+\ldots+b_p \cdot lg x_p + lg \varepsilon,
$$

где переменные выражены в логарифмах.

Далее обработка МНК та же, что и описана выше: строится система нормальных уравнений и определяются параметры  $lga, b_1, b_2,..., b_n$ . Потенцируя значение lga, найдем параметр а и соответственно общий вид уравнения степенной функции.

Поскольку параметры степенной функции представляют собой коэффициенты эластичности, то они сравнимы по разным факторам.

ПРИМЕР 3.3. При исследовании спроса на масло получено следующее уравнение:

$$
|qy = -1, 25 - 0, 858 \cdot lgx_1 + 1, 126 \cdot lgx_2 + \varepsilon|
$$

где у - количество масла на душу населения (кг);

 $x_1$  - цена (руб.);  $x_2$  - доход на душу населения (тыс. руб.).

Анализируя уравнение, отмечаем, что с ростом цены на 1 % при том же доходе спрос снижается в среднем на 0,858 %, а рост дохода на 1 % при неизменных ценах вызывает увеличение спроса в среднем на 1,126 %.

В виде степенной функции данное уравнение примет вид:

$$
y = 0.056 x_1 x_2^{-1.126} \cdot \varepsilon.
$$

При других нелинейных функциях методика оценки параметров МНК осуществляется также. В отличие от предыдущих функций параметры более сложных моделей не имеют четкой экономической интерпретации: они не являются показателями силы связи и ее эластичности. Это не исключает возможности их применения, но делает их менее привлекательными в практических расчетах.

#### Анализ уравнений множественной регрессии

Связь коэффициентов множественной регрессии  $b_i$  со стандартизованными коэффициентами  $\beta$  описывается соотношением

$$
b_i = \beta_i \frac{\sigma_y}{\sigma_{x_i}}.
$$

Параметр *а* определяется как  $a = y - b_1 \cdot \overline{x_1} - b_2 \cdot \overline{x_2} - ... - b_n \cdot \overline{x_n}$ .

Средние коэффициенты эластичности для линейной регрессии рассчитываются по формуле

$$
\overline{\Theta}_{yx_j}=b_j\frac{x_j}{y}.
$$

Для расчета частных коэффициентов эластичности применяется следующая формула:

$$
\mathfrak{I}_{y_{x_i}} = b_i \frac{x_i}{\widehat{y}_{x_i \cdot x_1, x_2, \dots, x_{i-1}, x_{i+1}, \dots, x_n}}.
$$

Тесноту совместного влияния факторов на результат оценивает индекс множественной корреляции:

$$
R_{yx_1x_2,...,x_p} = \sqrt{1 - \frac{\sigma_{y_{com}}^2}{\sigma_y^2}}.
$$

Значение индекса множественной корреляции лежит в пределах от 0 до 1 и должно быть больше или равно максимальному парному индексу корреляции:

$$
R_{yx_1x_2,...,x_n} \ge r_{yx_i} \quad (i=1,n).
$$

Индекс множественной корреляции для уравнения в стандартизованном масштабе можно записать в виле

$$
R_{yx_1x_2,\dots,x_n} = \sqrt{\sum \beta_i} \cdot r_{yx_i}.
$$

При линейной зависимости коэффициент множественной корреляции можно определить через матрицу парных коэффициентов корреляции:

$$
R_{yx_1x_2,\dots,x_n}=\sqrt{1-\frac{\Delta r}{\Delta r_{11}}},
$$

$$
\Gamma \mathbf{AC} \quad \Delta r = \begin{vmatrix} 1 & r_{yx1}r_{yx2} & \cdots & r_{yxn} \\ r_{yx1} & 1 & r_{x1x2} & \cdots & r_{x1xn} \\ \vdots & \vdots & \vdots & \ddots & \vdots \\ r_{yxn} & r_{xnx1} & \cdots & 1 \end{vmatrix}
$$

- определитель матрицы парных коэффи-

циентов корреляции;

где ... 1 ....................................... 1 ... 1  $r_{x1x2}$  ... 1  $r_{vx1}$   $r_{vx2}$  ...  $1$   $\frac{1}{xnx2}$ 1  $r_{x2x1}$  1 ...  $r_{x2}$  $1$   $1$   $1 \t x 2$   $...$   $1 \t x 1$ 1  $\frac{1}{2}$   $\frac{1}{2}$ *yxn xnx xnx*  $yx1$   $x2x1$   $\cdots$   $x2xn$ *yx x x x xn*  $yx1$   $yx2$   $\cdots$   $yxn$  $r_{\text{rxn}}$   $r_{\text{rxn1}}$   $r_{\text{rxn2}}$  $r_{vx1}$   $r_{x2x1}$  1 ...  $r_{x1}$  $r_{\rm w1}$  1  $r_{\rm x1x2}$  ... *r*  $r_{vx1}$   $r_{vx2}$  ... *r* 

 $\Delta r = |r_{xx1} - r_{x2x1} - 1|$  ...  $r_{x2x1}$  - определитель матрицы межфакторной кор-

реляции;

Частные коэффициенты (или индексы) корреляции, изменяющие влияние на *y* фактора *x<sup>i</sup>* при неизменном уровне других факторов, можно определить по формуле

$$
r_{yx_i x_1 x_2 \dots x_{i-1} x_{i+1} \dots x_n} = \sqrt{1 - \frac{1 - R_{yx_1 x_2 \dots x_{i} \dots x_n}^2}{1 - R_{yx_1 x_2 \dots x_{i-1} x_{i+1} \dots x_n}^2}}
$$

или по рекуррентной формуле:

$$
r_{yx_i \cdot x_1 x_2 \dots x_n} = \frac{r_{yx_i \cdot x_1 x_2 \dots x_{n-1}} - r_{yx_n \cdot x_1 x_2 \dots x_{p-1}} r_{x_i x_p \cdot x_1 x_2 \dots x_{n-1}}}{\sqrt{\left(1 - r_{yx_n \cdot x_1 x_2 \dots x_{n-1}}^2\right) \cdot \left(1 - r_{x_i x_n \cdot x_1 x_2 \dots x_{n-1}}^2\right)}}.
$$

Частные коэффициенты корреляции изменяются в пределах от -1 до 1.

Качество построенной модели в целом оценивается с помощью коэффициента (индекса) детерминации. **Коэффициент множественной детерминации** рассчитывается как квадрат индекса множественной корреляции: 2  $R^2_{yx_1x_2,...,x_n}$ .

Скорректированный индекс множественной детерминации содержит поправку на число степеней свободы и вычисляется по формуле

$$
\widehat{R}^2 = 1 - (1 - R^2) \cdot \frac{(N - 1)}{(N - n - 1)},
$$

где N - число наблюдений; n - число факторов.

Значимость уравнения множественной регрессии в целом оценивается с помощью *F*- критерия Фишера:

$$
F=\frac{R^2}{1-R^2}\cdot\frac{N-n-1}{n}.
$$

Частный *F*- критерий оценивает статистическую значимость присутствия каждого из факторов в уравнении. В общем виде для фактора *x<sup>i</sup>* частный *F*- критерий определится как

$$
F_{\text{vacmx}_i} = \frac{R_{yx_1...x_i...x_n}^2 - R_{yx_1...x_{i-1}x_{i+1}...x_n}^2}{1 - R_{yx_1...x_i...x_n}^2} \cdot \frac{N - n - 1}{1}.
$$

Оценка значимости коэффициентов чистой регрессии с помощью tкритерия Стьюдента сводится к вычислению значения

$$
t_{b_i}=\frac{b_i}{m_{b_i}}=\sqrt{F_{x_i}}\ ,
$$

где  $m_h$ - средняя квадратичная ошибка коэффициента регрессии  $b_i$ , она может быть определена по следующей формуле:

$$
m_{b_i} = \frac{\sigma_{y} \cdot \sqrt{1 - R_{yx_1...x_n}^2}}{\sigma_{x_i} \cdot \sqrt{1 - R_{x_ix_1...x_n}^2}} \cdot \frac{1}{\sqrt{N - n - 1}}.
$$

При построении уравнения множественной регрессии может возникнуть проблема мультиколлинеарности факторов, их тесной линейной связанности.

Считается, что две переменные явно коллинеарны, т.е. находятся между собой в линейной зависимости, если выполняется условие  $r_{xx} \ge 0.7$ .

По величине парных коэффициентов корреляции обнаруживается лишь явная коллинеарность факторов. Наибольшие трудности в использовании аппарата множественной регрессии возникают при наличии мультиколлинеарности факторов. Чем сильнее мультиколлинеарность факторов, тем менее надежна оценка распределения суммы объясненной вариации по отдельным факторам с помощью метода наименьших квадратов.

Для оценки мультиколлинеарности факторов может использоваться определитель матрицы парных коэффициентов корреляции между факторами.

Если бы факторы не коррелировали между собой, то матрица парных коэффициентов корреляции между факторами была бы единичной матрицей, поскольку все недиагональные элементы  $r_{x,x_i}(x_i \neq x_j)$  были бы равны нулю. Так, для уравнения

$$
y = a + b_1 \cdot x_1 + b_2 \cdot x_2 + b_3 \cdot x_3 + \varepsilon
$$

включающего три объясняющих переменных, матрица коэффициентов корреляции между факторами будет иметь определитель, равный единице:

$$
Det|R| = \begin{vmatrix} r_{x1x1} & r_{x2x1} & r_{x3x1} \\ r_{x1x2} & r_{x2x2} & r_{x3x2} \\ r_{x1x2} & r_{x2x3} & r_{x3x3} \end{vmatrix} = \begin{vmatrix} 1 & 0 & 0 \\ 0 & 1 & 0 \\ 0 & 0 & 1 \end{vmatrix} = 1,
$$

TAK KAK  $r_{x_1x_1} = r_{x_2x_2} = r_{x_3x_3} = 1$   $M = r_{x_1x_2} = r_{x_1x_3} = r_{x_2x_3} = 0$ .

Если же, наоборот, между факторами существует полная линейная зависимость и все коэффициенты корреляции равны единице, то определитель такой матрицы равен нулю:

$$
Det |R| = \begin{vmatrix} 1 & 1 & 1 \\ 1 & 1 & 1 \\ 1 & 1 & 1 \end{vmatrix} = 0
$$

Чем ближе к нулю определитель матрицы межфакторной корреляции, тем сильнее мультиколлинеарность факторов и тем менее надежны результаты множественной регрессии. И, наоборот, чем ближе к единице определитель матрицы межфакторной корреляции, тем меньше мультиколлинеарность факторов.

Проверка мультиколлинеарности факторов может быть проведена методом испытания гипотезы о независимости переменных  $H_o$ :  $Det|R|=1$ . Доказано, что величина  $\left[N-1-\frac{1}{6}(2n+5)\cdot \lg Det R\right]$  имеет приближенное распределение  $\chi^2$  с  $(\frac{1}{2}n(n-1))$  степенями свободы. Если фактическое значение  $\chi^2$ превосходит табличное (критическое)  $\chi^2_{\phi a\kappa m} > \chi^2_{\eta a\delta n(df,\alpha)}$ , то гипотеза  $H_o$  отклоняется. Это означает, что  $Det|R| \neq 1$ , недиагональные ненулевые коэффициенты корреляции указывают на коллинеарность факторов. Мультиколлинеарность считается доказанной.

Для применения МНК требуется, чтобы дисперсия остатков была гомоскедастичной. Это значит, что для каждого значения фактора  $x_i$  остатки  $\varepsilon_i$ имеют одинаковую дисперсию. Если это условие не соблюдается, то имеет место гетероскедастичность.

При нарушении гомоскедастичности мы имеем неравенства

$$
\sigma_{\varepsilon_i}^2 \neq \sigma_{\varepsilon_j}^2 \neq \sigma^2, \quad \text{20e} \quad j \neq i.
$$

При малом объеме выборки ( $N \le 12$ ) для оценки гетероскедастичности может использоваться метод Гольдфельда-Квандта. Основная идея теста Гольдфельда-Квандта состоит в следующем:

1) упорядочение  $N$  наблюдений по мере возрастания переменной  $x$ ;

2) исключение из рассмотрения М центральных наблюдений; при этом

 $(N - M)$ : 2 > p, где p - число оцениваемых параметров;

3) разделение совокупности из (N - M) наблюдений на две группы (соответственно с малыми и с большими значениями фактора *х*) и определение по каждой из групп уравнений регрессии;

4) определение остаточной суммы квадратов для первой  $S<sub>1</sub>$  и второй  $S<sub>2</sub>$ групп и нахождение их отношения:  $R = S_1 : S_2$ .

При выполнении нулевой гипотезы о гомоскедастичности отношение  $R$ будет удовлетворять F-критерию со степенями свободы (N- *M* - 2*p*):2 для каждой остаточной суммы квадратов. Чем больше величина R превышает табличное значение F-критерия, тем более нарушена предпосылка о равенстве дисперсий остаточных величин.

Уравнения множественной регрессии могут включать в качестве независимых переменных качественные признаки (например, профессия, пол, образование, климатические условия, отдельные регионы и т.д.). Чтобы ввести такие переменные в регрессионную модель, их необходимо упорядочить и присвоить им те или иные значения, т.е. качественные переменные преобразовать в количественные.

#### 3.2 Линейные модели множественной регрессии

Так же как при парной регрессии, линейная регрессия в данном случае является простейшей формой множественной зависимости. Ее уравнение записывается в виле

$$
\widetilde{y} = a_0 + a_1 x_1 + a_2 x_2 + \dots + a_n x_n + \varepsilon \tag{3.7}
$$

где ў - результирующий показатель (зависимая переменная);

 $x_i$ ,  $j = \overline{1, n}$ , - независимые факторы.

Запишем уравнение (3.7) в матричной форме. Пусть  $x$  - матрица  $N$  наблюдений по n факторам (nxN),  $y$  - матрица-столбец наблюдений по результирующему показателю (1х N), а  $A$  - матрица-столбец неизвестных параметров уравнения регрессии (3.1)  $(1x(n+1))$ :

$$
D = \begin{bmatrix} x_{1,1} & x_{1,2} & x_{1,3} & \dots & x_{1,n} \\ x_{2,1} & x_{2,2} & x_{2,3} & \dots & x_{2,n} \\ \dots & \dots & \dots & \dots & \dots \\ x_{N,1} & x_{N,2} & x_{N,3} & \dots & x_{N,n} \end{bmatrix}; \qquad y = \begin{bmatrix} y_1 \\ y_2 \\ \dots \\ y_N \end{bmatrix}; \qquad A = \begin{bmatrix} a_0 \\ a_1 \\ \dots \\ a_n \end{bmatrix},
$$

где  $x_{ij}$  - *i*-*e* (*i* =  $\overline{1,N}$ ) наблюдение по *j*-*му* (*j* =  $\overline{1,n}$ ) фактору.

Ввиду того, что размерность матрицы-столбца A есть 1 х (n + 1), матрицу х дополним слева столбцом из единиц и обозначим  $\bar{x}$ :

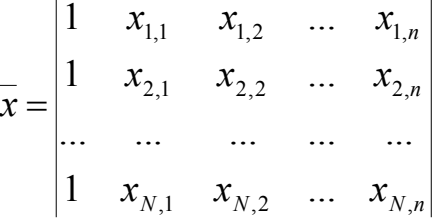

Тогда в принятых обозначениях уравнение (3.7) может быть представлено в виде следующего матричного уравнения:

$$
x \cdot A = y. \tag{3.8}
$$

Транспонируем матрицу  $\bar{x}$ , для чего её строки сделаем столбцами, а столбцы - строками. После указанного преобразования элемент  $x_{ii}$  матрицы  $\bar{x}$ становится элементом  $x_{ji}$  матрицы  $\overline{x}$ \*. Умножим левую и правую части уравнения (3.8) слева на матрицу  $\bar{x}$ \*:

$$
\overline{x} * \overline{x}A = \overline{x} * y. \tag{3.9}
$$

Уравнение (3.9) является системой нормальных уравнений, полученной на основании уравнения регрессии (3.7) и записанной в матричной форме.

Пусть  $(\overline{x} * \overline{x})^{-1}$  - матрица, обратная матрице  $\overline{x} * \overline{x}$ . Тогда, умножив слева на

эту матрицу левую и правую части уравнения (3.9), получим

$$
A = (\overline{x} * \overline{x})^{-1} \overline{x} * y,
$$

откуда следует, что коэффициенты уравнения регрессии (3.7) могут быть определены по формуле

$$
a_k = \sum_{j=1}^n C_{kj} \sum_{i=1}^N y_i x_{i,j-1}, \quad k = \overline{0, n-1},
$$

где  $C_{kj}$  - элемент обратной матрицы  $(\overline{x} * \overline{x})^{-1}$ .

Рассмотрим уравнение множественной регрессии для случая двух факторов х<sub>1</sub> и. х<sub>2</sub>. Полученные на основе МНК уравнения можно перегруппировать для выражения величины коэффициента  $a$  через коэффициенты  $b_1$  и  $b_2$ и данные наблюдений для х и у:

$$
a = \overline{y} - b_1 \overline{x}_1 - b_2 \overline{x}_2 \tag{3.10}
$$

Выражения для расчёта оценок коэффициентов  $b_1$  и  $b_2$ имеют вид:

$$
\hat{b}_1 = \frac{\text{cov}(x_1, y) \text{var}(x_2) - \text{cov}(x_2, y) \text{cov}(x_1, x_2)}{\text{var}(x_1) \text{var}(x_2) - {\text{cov}(x_1, x_2)}^2};
$$
\n
$$
\hat{b}_2 = \frac{\text{cov}(x_2, y) \text{var}(x_1) - \text{cov}(x_1, y) \text{cov}(x_1, x_2)}{\text{var}(x_1) \text{var}(x_2) - {\text{cov}(x_1, x_2)}^2}
$$
\n(3.11)

Для оценки параметров модели множественной регрессии без свободного коэффициента также используется МНК:

$$
var(x) = \frac{1}{N} \sum_{i=1}^{N} [x_i - \overline{x}]^2; \qquad \overline{x} = \frac{1}{N} \sum_{i=1}^{N} x_i;
$$
 (3.12)

$$
cov(x, y) = \frac{1}{N} \sum_{i=1}^{N} (x_i - \overline{x}) \cdot (y_i - \overline{y}).
$$
\n(3.13)

 $x_i$  – факторы  $\theta$  *i* – *м* наблюдении, *i* = 1,.., *N*. Здесь

В множественной регрессии в отличие от парной на зависимую случайную переменную (результирующий показатель) У воздействуют одновременно несколько *n* (*n* > 1) независимых факторов  $x_1, x_2, ..., x_n$ .

Если, например, у - производительность производственной организации, то в качестве факторов х могут быть приняты бюджеты, выделенные на механизацию и автоматизацию производства, масштабы решения социальных вопросов, степень загрязненности окружающей среды и др.

Все факторы, рассматриваемые в множественной регрессии, должны иметь количественное выражение. Коэффициент корреляции зависимости между результирующим показателем у и каждым *j*-м ( $j = \overline{1,n}$ ) фактором  $x_i$ должен быть отличен от нуля, и при проверке по нуль-гипотезе она не должна подтверждаться при р=0,9. Факторы  $x_1, x_2, ..., x_n$  должны быть попарно независимыми: при проверке коэффициента корреляции зависимости между  $x_k$  и  $x_j$  $(k, j = \overline{1, n}, k \neq j)$  по нуль-гипотезе она должна подтверждаться при р = 0,9.

Очевидно, что множественная регрессия позволяет создавать модели реальных производственных и социально-экономических процессов, имеющих более высокую адекватность моделируемым процессам, чем модели, разрабатываемые на основе парной регрессии. В отличие от парной регрессии, в множественной регрессии отдельно рассматриваются два вида зависимостей: линейная и нелинейная. Модели отличаются только алгоритмами построения уравнений регрессии. Общим для них является способ выбора из заданного множества факторов, попарно независимых.

Пусть на результирующий показатель у воздействуют факторы  $x_1, x_2, x_3$  и  $x_4$ . Для каждой пары факторов определяются коэффициенты корреляции, которые примем  $r_{1,2} = 0.85$ ,  $r_{1,4} = 0.64$ ,  $r_{2,4} = 0.08$ ,  $r_{1,3} = 0.22$ ,  $r_{2,3} = 0.75$ ,  $r_{3,4} = 0.45$ .

В результате проверки значений  $r_{k,j}$  по нуль-гипотезе получим  $\rho_{1,3} = \rho_{2,4} = 0$ , а остальные  $\rho_{k,j} \neq 0$ . Отсюда следует, что попарно независимыми являются следующие пары факторов:  $x_1, x_3$  и  $x_2, x_4$ .

Таким образом, в рассматриваемом случае в качестве независимых факторов могут быть взяты либо  $x_1$  и  $x_3$ , либо  $x_2$  и  $x_4$ . Какой группе факторов отдать предпочтение, зависит от величины совокупного воздействия каждой из них на результирующий показатель у. Берется та пара, у которой коэффициент корреляции R совокупного воздействия на у больше. В случае когда число независимых факторов равно n,

$$
R = \sqrt{1 - \frac{D}{D_{11}}}
$$

где D - определитель вида

$$
D = \begin{vmatrix} 1 & r_{yx_2} & r_{yx_2} & \dots & r_{x_1x_n} \\ r_{x_1x_2} & 1 & r_{x1x_1} & \dots & r_{x_1x_n} \\ r_{yx_2} & r_{x_1x_2} & 1 & \dots & r_{x_2x_n} \end{vmatrix}.
$$

 $D_{11}$  - определитель D без первой строки и первого столбца

$$
D_{11} = \begin{vmatrix} 1 & r_{x_1x_2} & \dots & r_{x_1x_n} \\ r_{x_1x_2} & 1 & \dots & r_{x_2x_n} \\ \dots & \dots & \dots & \dots \\ r_{x_1x_2} & r_{x_2x_n} & \dots & 1 \end{vmatrix}
$$

Предположим, что в рассматриваемом примере  $r_{yx_1} = 0.4$ ;  $r_{yx_2} = 0.7$ ;  $r_{yx_3} = 0.6$ ;  $r_{yx_4} = 0.5$ . Тогда для пары  $x_1, x_3$  имеем

$$
D = \begin{vmatrix} 1 & 0.4 & 0.6 \\ 0.4 & 1 & 0.22 \\ 0.6 & 0.22 & 1 \end{vmatrix} = 0.102; \quad D_{11} = \begin{vmatrix} 1 & 0.22 \\ 0.22 & 1 \end{vmatrix} = 0.516;
$$

$$
R = \sqrt{1 - \frac{0.102}{0.516}} = 0.283.
$$

Тогда для пары  $x_2, x_4$  выполняя аналогичные действия, находим

$$
R = \sqrt{1 - \frac{0.312}{0.994}} = 0.668.
$$

Так как для пары  $x_2, x_4$  коэффициент корреляции R больше, чем для пары  $x_1, x_3$ , то в качестве независимых факторов предпочтительнее взять  $x_2, x_4$ .

#### Оценка параметров уравнения линейной регрессии

В случае линейной множественной регрессии оценка значимости параметров  $a_0, a_1, ..., a_n$  производится так же, как в случае парной регрессии: по нуль-гипотезе с помощью t-критерия Стьюдента. Величина t-критерия Стьюдента  $t_{\text{pacy}}$  для параметра  $a_k$ ,  $k = \overline{0, n}$ , находится по формуле

$$
t_{a_k} = \frac{a_k}{S_{ocm}^2 \sqrt{C_{kk}}},\tag{3.14}
$$

где  $C_{ik}$  - диагональный элемент обратной матрицы  $(\overline{x} * \overline{x})^{-1}$ ;

 $S_{\text{ocm}}^2$  - остаточная дисперсия, характеризующая степень рассеяния фактических значений  $y = (y_1, y_2, ..., y_N)$  относительно расчетных значений  $\widetilde{y} = (\widetilde{y}_1, \widetilde{y}_2, ..., \widetilde{y}_N)$ :

$$
S_{ocm}^{2} = \frac{\sum_{i=1}^{N} (y_i - \tilde{y}_i)^2}{N - n - 1}.
$$
 (3.15)

Величина  $t_{\text{meon}}$  находится по специальным статистическим таблицам. Если  $t_{\text{paccy}} \ge t_{\text{meop}}$ , то нуль-гипотеза отвергается,  $a_k \ne 0$ , если же  $t_{\text{paccy}} < t_{\text{meop}}$ , то нульгипотеза принимается,  $a_k = 0$ .

### 3.3 Нелинейные модели множественной регрессии

Построение уравнений регрессии при множественной нелинейной корреляционной зависимости с помощью аналитических методов математической статистики является сложной проблемой, и поэтому многие практически важные экономические и производственные задачи корректно (строго относительно математической статистики) не могут быть решены. Ввиду этого возникла необходимость в разработке эмпирических методов, более доступных для практического применения. Одним из таких методов и является метод американского экономиста Брандона. Он имеет достаточно простой алгоритм реализации и высокий уровень спецификации, адекватности моделируемым процессам.

Основная идея метода Брандона заключается в том, что сложная множественная корреляционная зависимость представляется в виде произведения некоторых парных корреляционных зависимостей:

$$
\widetilde{\mathcal{Y}}_0 = \overline{\mathcal{Y}} \cdot \prod_{k=0}^{n-1} \widetilde{\mathcal{Y}}_k, \tag{3.16}
$$

где  $\widetilde{y}_0$  - зависимая переменная в уравнении парной регрессии, построенной для случайных величин  $y_{0i} = \frac{y_i}{v}$  и  $x_{i1}$ ,  $i = \overline{i, N}$ ; здесь  $\widetilde{y}_k$  - зависимая переменная в уравнении парной регрессии, построенной для случайных величин

$$
y_{ki} = \frac{y_{k-1,i}}{y_{k-1,i}}
$$
 **u**  $x_{i,k+1}, i = \overline{1,N}, k = \overline{1,n-1};$ 

здесь  $x_{i,k+1}$  - *i*-е наблюдение по (k+1)-му фактору.

#### Алгоритм метода Брандона

1. Вычисляется среднее значение зависимой случайной переменной у:

$$
\overline{y} = \frac{1}{N} \cdot \sum_{i=1}^{N} y_i, \quad y_i > 0.
$$

2. Каждое *i*-е наблюдение  $y_i$  ( $i = \overline{i, N}$ ) преобразуется по формуле

$$
y_{0i} = \frac{y_i}{\overline{y}}.
$$

3. Для пары переменных  $y_{0i}$  и  $x_{i1}$   $(i = \overline{1, N})$  так же, как и при парной регрессии, выбирается вид зависимости, имеющей максимальный уровень спецификации по критерию Дарбина-Уотсона и по величине корреляционного отношения  $\eta$  (для линейных зависимостей вместо  $\eta$  берется коэффициент корреляции r):  $\tilde{y}_0 = f_1(x_1)$ .

4. Вычисляются значения  $\tilde{y}_{0i}$ ,  $i = \overline{i, N}$ ,  $M$ ,  $y_{1i} = \frac{y_{0,i}}{\tilde{y}_{0,i}}$ ,  $i = \overline{1, N}$ .

5. Для пары переменных  $y_{1i}$  и  $x_{i2}$  ( $i = \overline{i, N}$ ) выбирается вид зависимости, имеющей максимальный уровень спецификации:  $\tilde{y}_1 = f_2(x_2)$ 

Рассмотренный алгоритм определения  $\tilde{y}_k$ ,  $k = \overline{0, n-1}$  выполняется до исчерпания всех *п* факторов, воздействующих на результирующий показатель.

После определения  $\mathcal{Y}_{n-1} = f_n(x_n)$  строится общая формула множественной регрессии

$$
\widetilde{\mathbf{y}} = \overline{\mathbf{y}} \prod_{k=0}^{n-1} \widetilde{\mathbf{y}}_k = \overline{\mathbf{y}} \prod_{k=0}^{n-1} f_k(x_k).
$$

### Спецификация множественной регрессии

Спецификация множественной линейной и нелинейной регрессии заключается в определении корреляционного отношения  $\eta$  и средней относительной ошибки аппроксимации  $\delta$  и в оценке автокорреляции остатков  $\varepsilon_i = y_i - \widetilde{y}_i$  по критерию Дарбина-Уотсона. Указанные операции выполняются так же, как и для парной нелинейной регрессии.

В случае линейной множественной регрессии величина  $\delta$  может не определяться. Точность аппроксимации для данной регрессии характеризуется корреляционным отношением

$$
\eta = \sqrt{\frac{\sum_{i=1}^{N} (y_i - \widetilde{y}_i)^2}{\sum_{i=1}^{N} (y_i - \overline{y}_i)^2}}.
$$
 (3.17)

Например, если результат  $\eta = 0.7$  означает, что корреляционная зависимость между результирующим показателем  $\mathcal Y$  и факторами  $x_1, x_2, ..., x_n$  равна 0,7, а средняя относительная ошибка аппроксимации равна 0,3 (или 30%).

#### 3.4. Множественная регрессия и корреляция

Для оценки параметров уравнения множественной регрессии, как отмечалось выше, применяют метод наименьших квадратов. Для линейных уравнений и нелинейных уравнений, приводимых к линейным, строится следующая система нормальных уравнений, решение которой позволяет получить оценки параметров регрессии:

$$
\begin{cases}\n\sum y = N \cdot a + b_1 \cdot \sum x_1 + b_2 \cdot \sum x_2 + ... + b_n \cdot \sum x_n, \\
\sum y \cdot x_1 = a \cdot \sum x_1 + b_1 \cdot \sum x_1^2 + b_2 \cdot \sum x_1 \cdot x_2 + ... + b_n \cdot \sum x_n \cdot x_1, \\
\vdots \\
\sum y \cdot x_n = a \cdot \sum x_n + b_1 \cdot \sum x_1 \cdot x_n + b_2 \cdot \sum x_2 \cdot x_n + ... + b_n \cdot \sum x_n^2.\n\end{cases}
$$
\n(3.18)

Для её решения может быть применен метод определителей:

$$
a = \frac{\Delta a}{\Delta}, \quad b_1 = \frac{\Delta b_1}{\Delta}, \dots, \quad b_n = \frac{\Delta b_n}{\Delta}, \tag{3.19}
$$

$$
\text{Ei} = \n\begin{bmatrix}\nN & \sum x_1 & \sum x_2 & \dots & \sum x_n \\
\sum x_1 & \sum x_1^2 & \sum x_2 x_1 & \dots & \sum x_n x_1 \\
\sum x_2 & \sum x_1 x_2 & \sum x_2^2 & \dots & \sum x_n x_2 \\
\vdots & \vdots & \vdots & \ddots & \vdots \\
\sum x_n & \sum x_1 x_n & \sum x_2 x_n & \dots & \sum x_n^2\n\end{bmatrix} \qquad \text{opogeneous:}
$$

 $\Delta a, \Delta b_1, \ldots, \Delta b_n$ - частные определители, которые получаются путем замены соответствующего столбца матрицы определителя системы данными левой части системы.

Другой вид уравнения множественной регрессии - уравнение регрессии в стандартизованном масштабе  $\alpha$   $\alpha$ 

$$
t_y = \beta_1 t_{x_1} + \beta_2 t_{x_2} + \dots + \beta_n t_{x_n};
$$
  
 
$$
\text{rate } t_y = \frac{y - \overline{y}}{\sigma_y}, \ \ t_{x_i} = \frac{x_i - \overline{x_i}}{\sigma_{x_i}} \text{-(} \text{ctan\text{log}t} \text{ is a constant).}
$$

 $\beta$ . стандартизованные коэффициенты регрессии.

К уравнению множественной регрессии в стандартизованном масштабе применим МНК. Стандартизованные коэффициенты регрессии ( $\beta$ -коэффициенты) определяются из следующей системы уравнений:

$$
\begin{cases}\nr_{yx_1} = \beta_1 + \beta_2 \cdot r_{x_2x_1} + \beta_3 \cdot r_{x_3x_1} + \dots + \beta_n \cdot r_{x_nx_1}, \\
r_{yx_2} = \beta_1 \cdot r_{x_2x_1} + \beta_2 + \beta_3 \cdot r_{x_3x_2} + \dots + \beta_n \cdot r_{x_nx_2}, \\
\dots \\
r_{yx_n} = \beta_1 \cdot r_{x_nx_1} + \beta_2 \cdot r_{x_nx_2} + \beta_3 \cdot r_{x_3x_n} + \dots + \beta_n\n\end{cases}
$$

Связь коэффициентов множественной регрессии  $b_i$  со стандартизованными коэффициентами  $\beta_i$  описывается соотношением

$$
b_i = \beta_i \frac{\sigma_y}{\sigma_{x_i}}.
$$
 (3.20)

Параметр *а* определяется как  $a=\overline{y} - b_1 \cdot \overline{x_1} - b_2 \cdot \overline{x_2} - ... - b_n \cdot \overline{x_n}$ .

Средние коэффициенты эластичности для линейной регрессии рассчитываются по формуле

$$
\overline{B}_{yx_j} = b_j \frac{\overline{x_j}}{\overline{y}}.
$$
 (3.21)

Для расчета частных коэффициентов эластичности применяется следующая формула:

$$
\mathcal{F}_{y_{x_i}} = b_i \frac{x_i}{\hat{y}_z}, \qquad \text{Irr} = x_i \cdot x_1, x_2, ..., x_{i-1, x_{i+1}, ..., x_n} \text{HHWHM HT}
$$

Тесноту совместного влияния факторов на результат оценивает индекс множественной корреляции:

$$
R_{yx_1x_2,...,x_p} = \sqrt{1 - \frac{\sigma_{y_{com}}^2}{\sigma_y^2}}.
$$
\n(3.22)

Значение индекса множественной корреляции лежит в пределах от 0 до 1 и должно быть больше или равно максимальному парному индексу корреляции:

$$
R_{yx_1x_2,...,x_n} \ge r_{yx_i} \quad (i=1,n).
$$

Индекс множественной корреляции для уравнения в стандартизованном масштабе можно записать в виде

$$
R_{yx_1x_2,\dots,x_n}=\sqrt{\sum \beta_i}r_{yx_i}.
$$

При линейной зависимости коэффициент множественной корреляции можно определить через матрицу парных коэффициентов корреляции:

$$
R_{yx_1x_2,\dots,x_n}=\sqrt{1-\frac{\Delta r}{\Delta r_{11}}},
$$

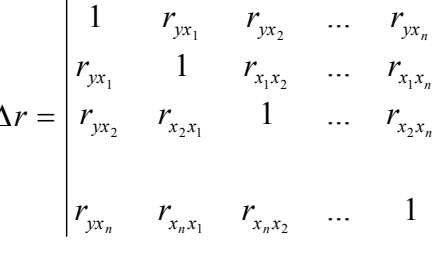

 $\begin{vmatrix} r_{x_1x_n} \\ r_{x_2x_n} \end{vmatrix}$  - определитель матрицы парных коэффициентов корреляции;

 $\Delta r = \begin{vmatrix} 1 & r_{x_1x_2} & \dots & r_{x_1x_n} \\ r_{x_2x_1} & 1 & \dots & r_{x_2x_n} \\ r_{x_nx_1} & r_{x_nx_2} & \dots & 1 \end{vmatrix}$  - определитель матрицы<br>
межфакторной корреляции.

Частные коэффициенты (или индексы) корреляции, изменяющие влияние на у фактора  $x_i$  при неизменном уровне других факторов, можно определить по формуле

$$
r_{yx_i \cdot x_1 x_2 \dots x_{i-1} x_{i+1} \dots x_n} = \sqrt{1 - \frac{1 - R_{yx_1 x_2 \dots x_i \dots x_n}^2}{1 - R_{yx_1 x_2 \dots x_{i-1} x_{i+1} \dots x_n}^2}}
$$

или по рекуррентной формуле:

$$
r_{yx_i x_1 x_2 ... x_n} = \frac{r_{yx_i x_1 x_2 ... x_{n-1}} - r_{yx_p x_1 x_2 ... x_{n-1}} r_{x_i x_n x_1 x_2 ... x_{n-1}}}{\sqrt{\left(1 - r_{yx_n x_1 x_2 ... x_{n-1}}^2\right) \cdot \left(1 - r_{x_i x_n x_1 x_2 ... x_{n-1}}^2\right)}}.
$$

Частные коэффициенты корреляции изменяются в пределах от -1 до 1.

Качество построенной модели в целом оценивает коэффициент (индекс) детерминации. Коэффициент множественной детерминации рассчитывается как квадрат индекса множественной корреляции:  $R_{\text{max}}^2$ , .

Скорректированный индекс множественной детерминации содержит поправку на число степеней свободы и рассчитывается по формуле

$$
\widehat{R}^2 = 1 - (1 - R^2) \frac{(N - 1)}{(N - m - 1)},
$$

где N - число наблюдений; *m* - число факторов.

Значимость уравнения множественной регрессии в целом оценивается с помощью F- критерия Фишера:

$$
F = \frac{R^2}{1 - R^2} \cdot \frac{N - m - 1}{m}
$$

Частный F- критерий оценивает статистическую значимость присутствия каждого из факторов в уравнении. В общем виде для фактора  $x_i$  частный  $F$ -критерий определится как

$$
F_{\text{vacmx}_i} = \frac{R_{\text{yx}_1 \dots x_i \dots x_n}^2 - R_{\text{yx}_1 \dots x_{i-1} x_{i+1} \dots x_n}^2}{1 - R_{\text{yx}_1 \dots x_i \dots x_n}^2} \cdot \frac{N - m - 1}{1}.
$$

Оценка значимости коэффициентов чистой регрессии с помощью tкритерия Стьюдента сводится к вычислению значения

$$
t_{b_i} = \frac{b_i}{m_{b_i}} = \sqrt{F_{x_i}}.
$$

где  $m_b$  - средняя квадратичная ошибка коэффициента регрессии  $b_i$ , она может быть определена по следующей формуле:

$$
m_{b_i} = \frac{\sigma_{y} \cdot \sqrt{1 - R_{yx_1...x_n}^2}}{\sigma_{x_i} \cdot \sqrt{1 - R_{x_ix_1...x_n}^2}} \cdot \frac{1}{\sqrt{N - m - 1}}
$$

### 3.5 Отбор факторов для моделей множественной регрессии

Включение в уравнение множественной регрессии того или иного набора факторов связано с анализом природы взаимосвязи моделируемого показателя с другими экономическими явлениями. Факторы, включаемые во множественную регрессию, должны отвечать следующим требованиям.

1. Факторы должны быть количественно измеримы. Если необходимо включить в модель качественный фактор, не имеющий количественного измерения, то ему нужно придать количественную определенность, например, осуществить ранжирование.

2. Факторы не должны быть интеркоррелированы и тем более находиться в точной функциональной связи.

Включение в модель факторов с высокой интеркорреляцией, когда  $R_{vxI}$ < $R_{xIx2}$  для зависимости  $y=a+b_1x_1+b_2x_2+\varepsilon$  может привести к нежелательным последствиям - система нормальных уравнений может оказаться плохо обусловленной и повлечь за собой неустойчивость и ненадежность оценок коэффициентов регрессии.

Если между факторами существует высокая корреляция, то нельзя определить их изолированное влияние на результативный показатель и параметры уравнения регрессии оказываются неинтерпретируемыми. Так, в уравнении у  $= a + b_1 x_1 + b_2 x_2 + \varepsilon$  предполагается, что факторы  $x_1$  и  $x_2$  независимы друг от друга, т. е.  $r_{x/x2} = 0$ . Тогда можно говорить, что параметр *b* измеряет силу влияния фактора  $x_l$  на результат у при неизменном значении фактора  $x_2$ . Если же  $r_{x/x2} = 1$ , то с изменением фактора  $x_1$  фактор  $x_2$  не может оставаться неизменным. Отсюда  $b_1$  и  $b_2$  нельзя интерпретировать как показатели раздельного влияния  $x_1$  и  $x_2$  и на у.

ПРИМЕР 3.4. Рассмотрим регрессию себестоимости единицы продукции  $(p\nu 6, \nu)$  от заработной платы работника  $(p\nu 6, x)$  и производительности его труда (единиц в час, z):

$$
y = 22\,600 - 5 \cdot x - 10 \cdot z + \varepsilon
$$

Коэффициент регрессии при переменной *z* показывает, что с ростом производительности труда на 1 ед. себестоимость единицы продукции снижается в среднем на 10 руб. при постоянном уровне оплаты труда. Вместе с тем параметр при х нельзя интерпретировать как снижение себестоимости единицы продукции за счет роста заработной платы. Отрицательное значение коэффициента регрессии при переменной х в данном случае обусловлено высокой корреляцией между *х* и *z*:  $r_{xz} = 0.95$ . Поэтому роста заработной платы при неизменности производительности труда (если не брать во внимание проблемы инфляции) быть не может.

Включаемые во множественную регрессию факторы должны объяснить вариацию независимой переменной. Если строится модель с набором р факторов, то для нее рассчитывается показатель детерминации  $R^2$ , который фиксирует долю объясненной вариации результативного признака за счет рассматриваемых в регрессии р факторов. Влияние других не учтенных в модели  $\alpha$  факторов оценивается как  $I - R^2$  с соответствующей остаточной дисперсией  $\overline{S}^2$ .

При дополнительном включении в регрессию  $(n+1)$ -го фактора коэффициент детерминации должен возрастать, а остаточная дисперсия уменьшать-**CA:**  $R_{n+1}^2 \ge R_n^2$  **H**  $S_{n+1}^2 \le S_n^2$ 

Если же этого не происходит и данные показатели практически мало отличаются друг от друга, то включаемый в анализ фактор  $x_{n+1}$  не улучшает модель и практически является лишним фактором. Так, если для регрессии, включающей пять факторов, коэффициент детерминации составил 0,857 и включение шестого фактора дало коэффициент детерминации 0,858, то дополнительно включать в модель этот фактор нецелесообразно.

Насыщение модели лишними факторами не только не снижает величину остаточной дисперсии и не увеличивает показатель детерминации, но и приводит к статистической незначимости параметров регрессии по *t*-критерию Стьюдента.

Таким образом, хотя теоретически регрессионная модель позволяет учесть любое число факторов, практически в этом нет необходимости. Отбор факторов производится на основе качественного теоретико-экономического анализа. Однако теоретический анализ часто не позволяет однозначно ответить на вопрос о количественной взаимосвязи рассматриваемых признаков и целесообразности включения фактора в модель. Поэтому отбор факторов обычно осуществляется в две стадии: на первой подбираются факторы исходя из сущности проблемы; на второй - на основе матрицы показателей корреляции определяют *t*-статистики для параметров регрессии.

Коэффициенты интеркорреляции (т. е. корреляции между объясняющими переменными) позволяют исключать из модели дублирующие факторы. Считается, что две переменных явно коллинеарны (т.е. находятся между собой в линейной зависимости), если коэффициент  $r_{\text{xx}} \ge 0.7$ .

Поскольку одним из условий построения уравнения множественной регрессии является независимость действия факторов, т. е.  $R_{\text{vir}} = 0$ , коллинеарность факторов нарушает это условие. Если факторы явно коллинеарны, то они дублируют друг друга и один из них рекомендуется исключить из регрессии. Предпочтение при этом отдается не фактору, более тесно связанному с результатом, а тому фактору, который при достаточно тесной связи с результатом имеет наименьшую тесноту связи с другими факторами. В этом требовании проявляется специфика множественной регрессии как метода исследования комплексного воздействия факторов в условиях их независимости друг от друга.

Пусть, например, при изучении зависимости  $y=f(x, z, v)$  матрица парных коэффициентов корреляции оказалась следующей:

|   |     | X   | $Z_{\rm c}$ |  |
|---|-----|-----|-------------|--|
|   |     |     |             |  |
| X | 0,8 |     |             |  |
| Z | 0,7 | 0,8 |             |  |
|   | 0,6 | 0,5 | 0,2         |  |

Таблица 3.1

Очевидно, что факторы *х* и *z* дублируют друг друга. В анализ целесообразно включить фактор z, а не x, так как корреляция z с результатом у слабее, чем корреляция фактора x c  $y(r_{vz} < r_{vx})$ , но зато слабее межфакторная корреляция  $r_{zv} < r_{xv}$ . Поэтому в данном случае в уравнение множественной регресии включаются факторы z, v.

По величине парных коэффициентов корреляции обнаруживается лишь явная коллинеарность факторов. Наибольшие трудности в использовании аппарата множественной регрессии возникают при наличии мультиколлинеарности факторов, когда более чем два фактора связаны между собой линейной зависимостью, т. е. имеет место совокупное воздействие факторов друг на друга. Наличие мультиколлинеарности факторов может означать, что некоторые факторы будут всегда действовать в унисон. В результате вариация в исходных данных перестает быть полностью независимой, и нельзя оценить воздействие каждого фактора в отдельности. Чем сильнее мультиколлинеарность факторов, тем менее надежна оценка распределения суммы объясненной вариации по отдельным факторам с помощью МНК.

Если рассматривается регрессия  $y = a + b \cdot x + yz + d \cdot y + \varepsilon$ , то для расчета параметров, применяя МНК, предполагается равенство

$$
S_{v} = S_{\phi a \kappa r} + S_{\varepsilon} ,
$$

где  $S_{\nu}$  - общая сумма квадратов отклонений  $\sum (y_i - \overline{y})^2$ ;  $S_{\phi \text{akr}}$  - факторная (объясненная) сумма квадратов отклонений  $\sum (\bar{y}_i - \bar{y})^2$ ;  $S_{\varepsilon}$ - остаточная сумма квадратов отклонений  $\sum (y_i - \hat{y}_i)^2$ .

В свою очередь, при независимости факторов друг от друга выполнимо равенство  $S_{down} = S_x + S_z + S_y$ , где  $S_x$ ,  $S_y$ ,  $S_r$  - суммы квадратов отклонений, обусловленные влиянием соответствующих факторов. Если же факторы интеркоррелированы, то данное равенство нарушается.

Включение в модель мультиколлинеарных факторов нежелательно в силу следующих последствий:

• затрудняется интерпретация параметров множественной регрессии как характеристик действия факторов в «чистом» виде, ибо факторы коррелированы; параметры линейной регрессии теряют экономический смысл;

• оценки параметров ненадежны, обнаруживают большие стандартные ошибки и меняются с изменением выборки наблюдений (не только по величине, но и по знаку), что делает модель непригодной для анализа и прогнозирования.

Для оценки мультиколлинеарности факторов может использоваться определитель матрицы парных коэффициентов корреляции между факторами.

Если бы факторы не коррелировали между собой, то матрица парных коэффициентов корреляции между факторами была бы единичной матрицей, поскольку все недиагональные элементы  $r_{\text{xixi}}(x_i \neq x_i)$  были бы равны нулю. Так, для включающего три объясняющих переменных уравнения  $v = a + b_i \cdot x_i$  $+b_2$   $x_2 + b_3$   $x_3 + \varepsilon$  матрица коэффициентов корреляции между факторами имела бы определитель, равный единице.

$$
Det|R| = \begin{vmatrix} r_{x1x1} & r_{x2x1} & r_{x3x1} \\ r_{x1x2} & r_{x2x2} & r_{x3x2} \\ r_{x1x3} & r_{x2x3} & r_{x3x3} \end{vmatrix} = \begin{vmatrix} 1 & 0 & 0 \\ 0 & 1 & 0 \\ 0 & 0 & 1 \end{vmatrix} = 1,
$$

TAK KAK  $r_{x1x1} = r_{x2x2} = r_{x3x3}$   $\text{H}$   $r_{x1x2} = r_{x1x3} = r_{x2x3} = 0$ .

Если же, наоборот, между факторами существует полная линейная зависимость и все коэффициенты корреляции равны единице, то определитель такой матрицы равен нулю:

$$
Det |R| = \begin{vmatrix} 1 & 1 & 1 \\ 1 & 1 & 1 \\ 1 & 1 & 1 \end{vmatrix} = 0,
$$

Чем ближе к нулю определитель матрицы межфакторной корреляции, тем сильнее мультиколлинеарность факторов и ненадежнее результаты множественной регрессии. И, наоборот, чем ближе к единице определитель матрицы межфакторной корреляции, тем меньше мультиколлинеарность фактоpo<sub>B</sub>.

Оценка значимости мультиколлинеарности факторов может быть проведена методом испытания гипотезы о независимости переменных  $H_o$ :  $Det|R|=1$ .

Доказано, что величина  $\left[N-1-\frac{1}{6}(2m+5)\lg Det R\right]$  имеет приближенное распределение  $\chi^2$  с  $\frac{1}{2}n(n-1)$  степеням свободы. Если фактическое значение  $\chi^2$  превосходит табличное (критическое)  $\chi^2_{\phi a \kappa m} > \chi^2_{ma 5\pi (df,a)}$ , то гипотеза  $H_0$  отклоняется. Это означает, что  $Det|R| \neq 1$ , недиагональные ненулевые коэффициенты корреляции указывают на коллинеарность факторов. Мультиколлинеарность считается доказанной.

Через коэффициенты множественной детерминации можно найти переменные, ответственные за мультиколлинеарность факторов. Для этого в качестве зависимой переменной рассматривается каждый из факторов. Чем ближе значение коэффициента множественной детерминации к единице, тем сильнее проявляется мультиколлинеарность факторов. Сравнивая между собой коэффициенты множественной детерминации факторов

$$
\big(R^{\,2}_{x_1x_2x_3\cdots x_n};R^{\,2}_{x_2x_1x_3\cdots x_n}\big\rangle_{-}
$$

можно выделить переменные, ответственные за мультиколлинеарность, следовательно, можно решать проблему отбора факторов, оставляя в уравнении факторы с минимальной величиной коэффициента множественной детерминашии.

Существует ряд подходов преодоления сильной межфакторной корреляции. Самый простой путь устранения мультиколлинеарности состоит в исключении из модели одного или нескольких факторов. Другой подход связан с преобразованием факторов, при котором уменьшается корреляция между ними. Например, при построении модели на основе рядов динамики переходят от первоначальных данных к первым разностям уровней  $\Delta t = y_t - y_{t-1}$ , чтобы исключить влияние тенденции, или используются такие методы, которые сводят к нулю межфакторную корреляцию, т. е. переходят от исходных переменных к их линейным комбинациям, не коррелированных друг с другом (метод главных компонент).

Одним из путей учета внутренней корреляции факторов является переход к совмещенным уравнениям регрессии, т. е. к уравнениям, которые отражают не только влияние факторов, но и их взаимодействие. Так, если  $y = f(x_1, x_2, x_3)$ , то возможно построение следующего совмещенного уравнения:

 $y = a + b_1 x_1 + b_2 x_2 + b_3 x_3 + b_{12} x_1 x_2 + b_{13} x_1 x_3 + b_{23} x_2 x_3 + \varepsilon$ 

Рассматриваемое уравнение включает взаимодействие первого порядка (взаимодействие двух факторов). Возможно включение в модель и взаимодействий более высокого порядка, если корреляции могут быть разные. Они приводят построение уравнения множественной регрессии соответственно к разным методикам. В зависимости от принятой методики построения уравнения регрессии меняется и алгоритм решения задачи на ЭВМ.

Наиболее широкое применение получили следующие методы построения уравнения множественной регрессии:

- метод исключения;
- $\bullet$ метод включения;
- шаговый регрессионный анализ.

Каждый из этих методов по-своему решает проблему отбора факторов, давая в целом близкие результаты - отсев факторов из полного его набора (метод исключения), дополнительное введение фактора (метод включения), исключение ранее введенного фактора (шаговый регрессионный анализ).

Во многих случаях матрица парных коэффициентов корреляции играет важную роль в отборе факторов. Вместе с тем, вследствие взаимодействия факторов парные коэффициенты корреляции не могут в полной мере решать вопрос о целесообразности включения в модель того или иного фактора. Эту задачу выполняют показатели частной корреляции, оценивающие в чистом виде тесноту связи фактора с результатом. Матрица частных коэффициентов корреляции наиболее широко используется в процедуре отсева факторов. При отборе факторов рекомендуется пользоваться следующим правилом: число включаемых факторов обычно в 6-7 раз меньше объема совокупности, по которой строится регрессия. Если это соотношение нарушено, то число степеней свободы остаточной вариации очень мало. Это приводит к тому, что параметры уравнения регрессии оказываются статистически незначимыми, а Fкритерий меньше табличного значения.

### 3.6 Оценка надёжности регрессионных моделей

Значимость уравнения множественной регрессии в целом оценивается с помощью F-критерия Фишера:

$$
F = \frac{D_{\phi a \kappa m}}{D_{ocm}} = \frac{R^2}{1 - R^2} \cdot \frac{N - m - 1}{m}
$$

 $D_{\text{down}}$  - факторная сумма квадратов на одну степень свободы;

- $D_{ocm}$ - остаточная сумма квадратов на одну степень свободы;
- $R^2$ - коэффициент (индекс) множественной детерминации;
- число параметров при переменных (в линейной регрессии сов $m$ падает с числом включенных в модель факторов);

- число наблюдений.  $N$ 

**ПРИМЕР 3.5.** Предположим, что модель урожайности пшеницы  $y$  ( $\mu$ /ra) от количества внесённых минеральных удобрений  $x_1$  на 1 га (ц) и  $x_2$  осадков (мм) характеризуется следующим уравнением:

$$
y = -120 + 0.2 \cdot x_1 - 0.008 \cdot x_1^2 + 0.8 \cdot x_2 - 0.001 \cdot x_2^2 + \varepsilon
$$

При этом  $\sigma_y$ =2,  $n=30$ ,  $R=0,85$ . Результаты дисперсионного анализа оказываются следующими (табл.3.2)

Таблина 3.2

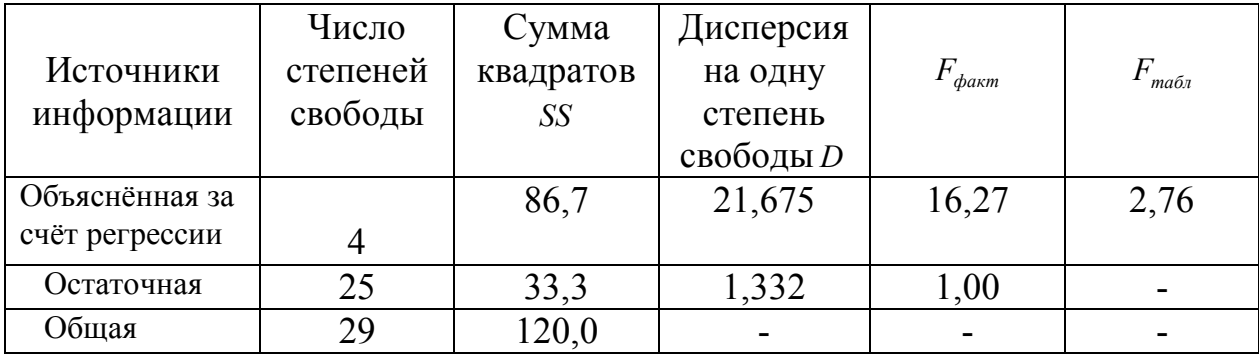

$$
SS_{\delta 6u} = n \cdot \sigma_y^2 = 30.4 = 120 \quad SS_{\phi a\kappa m} = SS_{\delta 6u} \cdot R^2 = 120.085^2 = 867
$$
  

$$
SS_{\delta c\kappa m} = SS_{\delta 6u} \cdot (1 - R^2) = SS_{\delta 6u} - SS_{\phi a\kappa m} = 120 - 867 = 333.
$$

Фактическое значение F-критерия при  $\alpha = 0.05$  превышает табличное значение, поэтом уравнение статистически значимо. Такой же результат можно получить, если воспользоваться известной формулой  $F$ -критерия:

$$
F = \frac{0.85^2}{1 - 0.85^2} \cdot \frac{30 - 4 - 1}{4} = 16,27.
$$

Оценивается значимость не только уравнения в целом, но и фактора, который дополнительно включён в регрессионную модель. Необходимость такой оценки связана с тем, что не каждый фактор, вошедший в модель, может существенно увеличить долю объяснённой вариации результативного признака. Отметим, что факторы могут вводиться в модель в разной последовательности. Ввиду корреляции между факторами значимость одного итого же фактора может быть различной в зависимости от последовательности его введения в модель. Мерой для оценки включения фактора в модель служит частный  $F$ -критерий -  $F_x$ .

Частный F-критерий построен на сравнении прироста факторной дисперсии, обусловленного влиянием дополнительно включенного фактора, с остаточной дисперсией на одну степень свободы по регрессионной модели в нелом.

Предположим, что оценивается значимость влияния  $x_1$  как дополнительно включенного в модель фактора. Для расчётов используют формулу:

$$
Fx_{1} = \frac{R^{2} y_{x1x2...xn} - R^{2} y_{x2...xn}}{1 - R^{2} y_{x1x2...xn}} \cdot \frac{N - m - 1}{1},
$$
\n(3.23)

где  $R^2$ <sub>yx1x2...xn</sub> - коэффициент множественной детерминации для модели с полным набором факторов;

 $R^2_{yx2...xn}$  - тот же показатель, но без включения в модель фактора  $x_1$ .

 $N$  - число наблюдений;  $m$  - число параметров в модели без свободного члена.

Если оценивают значимость влияния фактора х после включения в модель факторов  $x_1, x_2, ..., x_{n-1}$ , то формула частного F-критерия примет вид:

$$
Fx_{n} = \frac{R^{2} y_{x_{1}x_{2}\dots x_{n}} - R^{2} y_{x_{1}x_{2}\dots x_{n-1}}}{1 - R^{2} y_{x_{1}x_{2}\dots x_{n}}} \cdot \frac{N - m - 1}{1}.
$$
 (3.24)

В общем случае для фактора  $x_i$  частный F-критерий определится как

$$
Fx_{i} = \frac{R^{2} y_{x_{1}...x_{i}...x_{n}} - R^{2} y_{x_{1}...x_{i-1}x_{i+1}...x_{n}}}{1 - R^{2} y_{x_{1}x_{2}...x_{n}}} \cdot \frac{N - m - 1}{1}
$$
\n(3.25)

В числителе формул (3.23)-(3.25) показан прирост доли объяснённой вариации у за счёт дополнительного включения в модель соответствующего фактора:  $R^2_{yx_1x_2...x_n} - R^2_{yx_2...x_n}$  - прирост за счёт фактора  $x_1$ ;  $R^2_{yx_1x_2...x_n} - R^2_{yx_1x_2...x_{n-1}}$  прирост за счёт фактора  $x_n$ ;  $R^2_{yx_1...x_i...x_n} - R^2_{yx_1...x_{i-1}x_{i+1}...x_n}$ - за счёт фактора  $x_i$ .

В знаменателе указанных формул содержится доля остаточной вариации по регрессионной модели, включающей полный набор факторов. Если числитель и знаменатель  $Fx_i$  умножить на  $\sum (y - \overline{y})^2$  или, что то же самое, на  $N \cdot \sigma^2$ , то получим соотношение прироста факторной (объяснённой) суммы квадратов отклонений к остаточной сумме квадратов. Для получения величины критерия необходимо эти суммы квадратов разделить на соответствующее число степеней свободы. Так как прирост факторной суммы квадратов отклонений обусловлен дополнительным включением в модель одного исследуемого фактора (например,  $x_1$  или  $x_n$ ), то число степеней свободы для него равно:  $df_1 = 1$ . для остаточной суммы квадратов отклонений по регрессионной модели число степеней свободы равно  $df_2 = N - m - 1$ . Соотношение числа сте- $(N-m-1)/1$ .

Фактическое значение частного F-критерия сравнивается с табличным при 5%-ном или 1%-ном уровнях значимости и числе степеней свободы 1 или  $(N-m-1)$ . Если фактическое значение  $Fx_i$  превышает  $F$  табл $(\alpha, df_1, df_2)$ , то дополнительное включение фактора  $x_i$  в модель статистически оправдано и коэффициент чистой регрессии  $b_i$  при факторе  $x_i$  статистически значим.

Если же фактическое значение  $Fx_{i}$  меньше табличного, то дополнительное включение в модель фактора  $x_i$  не увеличивает существенно долю объяснённой вариации признака  $y$ , и, следовательно, нецелесообразно его включение в модель. Коэффициент регрессии при этом факторе статистически незначим. С помощью частного F-критерия можно проверить значимость всех коэффициентов регрессии в предположении, что каждый соответствующий фактор вводился бы в уравнение множественной регрессии.

# 3.7 Типовые задачи построения моделей множественной регрессии

## ЗАДАЧА 3.1

По данным за 18 месяцев построено уравнение регрессии зависимости прибыли предприятия у (млн. руб) от цен на сырьё  $x_1$  (тыс. руб. за 1 т) и производительности труда  $x_2$  (ед. продукции на 1 работника):

$$
y = 200 - 1.5 \cdot x_1 + 4.0 \cdot x_2.
$$

При анализе остаточных величин были использованы значения, приведённые в табл. 3.3

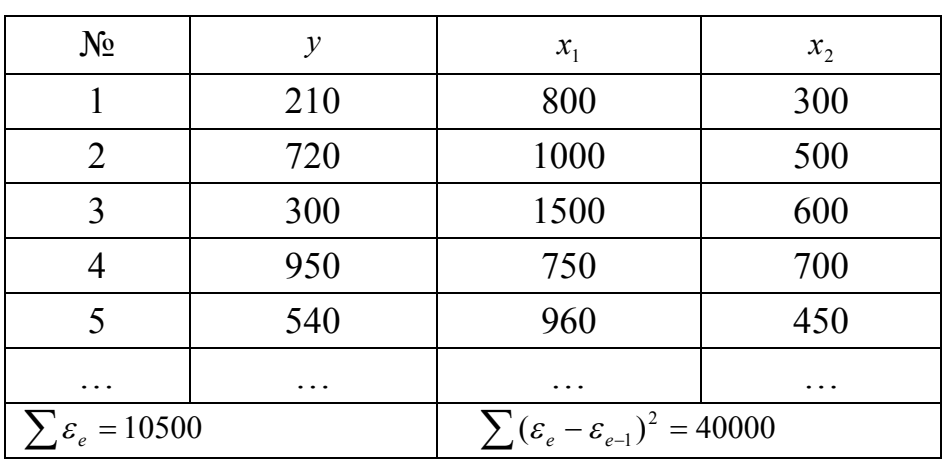

Таблица 3.3

# Требуется:

- 1. По первым четырём позициям рассчитать параметры  $\bar{y}_t$ ,  $\varepsilon_t$ ,  $\varepsilon_{t-1}$ ,  $\varepsilon_t^2$ ,  $(\varepsilon_{t}-\varepsilon_{t-1})^{2}$ .
- 2. Рассчитать критерий Дарбина-Уотсона.
- 3. Оценить полученный результат при 5% -ном уровне значимости.
- 4. Оценить пригодность уравнения для прогноза.

# Решение:

Параметр  $\hat{y}_t$  определяется путём подстановки фактических значений  $x_1$  и  $x_2$ в уравнение регрессии:

 $\hat{y}_1 = 200 - 1,5 \cdot 800 + 4,0 \cdot 300 = 200;$ <br>  $\hat{y}_2 = 200 - 1,5 \cdot 1000 + 4,0 \cdot 500 = 700;$ <br>  $\hat{y}_3 = 200 - 1,5 \cdot 1500 + 4,0 \cdot 600 = 350;$ <br>  $\hat{y}_4 = 200 - 1,5 \cdot 870 + 4,0 \cdot 530 = 1015;$ <br>  $\hat{y}_5 = 200 - 1,5 \cdot 960 + 4,0 \cdot 450 = 560;$ 

Остатки  $\varepsilon_t$  рассчитываются по формуле  $\varepsilon_t = y_t - \hat{y}_t$ .

В результате получаем:  $\varepsilon_1 = 210 - 200 = 10$ ;  $\varepsilon_2 = 720 - 700 = 20$ ;  $\varepsilon_3 = 300 - 350 = -50$ ;  $\varepsilon_4 = 950 - 1015 = -65$ ;  $\varepsilon_5 = 540 - 560 = -20$ ; здесь  $\varepsilon_{t-1}$  - те же значения, что и  $\varepsilon_t$ , но со сдвигом на 1 месяц. Результаты вычислений оформляют в виде табл. 3.4.

Таблица 3.4

| $N_2$<br>$\Pi/\Pi$ | $\widehat{y}_t$ | $\varepsilon_{t}$ | $\varepsilon_{t-1}$ |        | $(\varepsilon_t - \varepsilon_{t-1})$ $(\varepsilon_t - \varepsilon_{t-1})^2$ | $(\varepsilon_t)^2$ |
|--------------------|-----------------|-------------------|---------------------|--------|-------------------------------------------------------------------------------|---------------------|
|                    | 200             | 10                | ٠                   |        |                                                                               | 100                 |
| 2                  | 700             | 20                | 10                  | 10     | 100                                                                           | 400                 |
| 3                  | 350             | $-50$             | 20                  | $-70$  | 4900                                                                          | 2500                |
| 4                  | 1015            | $-65$             | $-50$               | $-115$ | 13225                                                                         | 4225                |
| 5                  | 560             | $-20$             | $-65$               | $-85$  | 7225                                                                          | 400                 |
| $\ddotsc$          |                 |                   |                     |        |                                                                               |                     |
|                    |                 |                   |                     |        | 40 000                                                                        | 10 500              |

2. Критерий Дарбина - Уотсона вычисляется по формуле

$$
d = \frac{\sum (\varepsilon_{t} - \varepsilon_{t-1})^2}{\sum (\varepsilon_{t})^2} = \frac{40000}{10500} = 3.81.
$$

# ЗАДАЧА 3.2

Пусть необходимо для известных статистических данных, представленных в табл.3.5, построить уравнение линейной регрессии индекса человеческого развития вида  $\overline{\{y^*\} = \overline{a} + \overline{b_1} \cdot x_1 + \overline{b_2} \cdot x_2 + \varepsilon}$  и оценить его адекватность как математической модели.

Таблица 3.5. Статистические данные для расчёта.

| $N_2$<br>$\Pi$ . $\Pi$ . | Страна         | Индекс<br>человеческого<br>развития,<br>у | Ожидаемая<br>продолжи-<br>тельность<br>жизни при<br>рождении в<br>1997 г., лет, ${\bf x}_1$ | Суточная<br>калорий-<br>ность питания<br>населения,<br>Ккал на<br>душу, Х2 |
|--------------------------|----------------|-------------------------------------------|---------------------------------------------------------------------------------------------|----------------------------------------------------------------------------|
| $\mathbf{1}$             | Аргентина      | 0,27                                      | 72,9                                                                                        | 3136                                                                       |
| $\overline{2}$           | Белоруссия     | 0,63                                      | 68,0                                                                                        | 3101                                                                       |
| $\mathbf{3}$             | Бельгия        | 0,923                                     | 77,2                                                                                        | 3543                                                                       |
| $\overline{\mathbf{4}}$  | Бразилия       | 0,739                                     | 66,8                                                                                        | 2938                                                                       |
| 5                        | Великобритания | 0,918                                     | 77,2                                                                                        | 3237                                                                       |
| 6                        | Венгрия        | 0,795                                     | 70,9                                                                                        | 3402                                                                       |

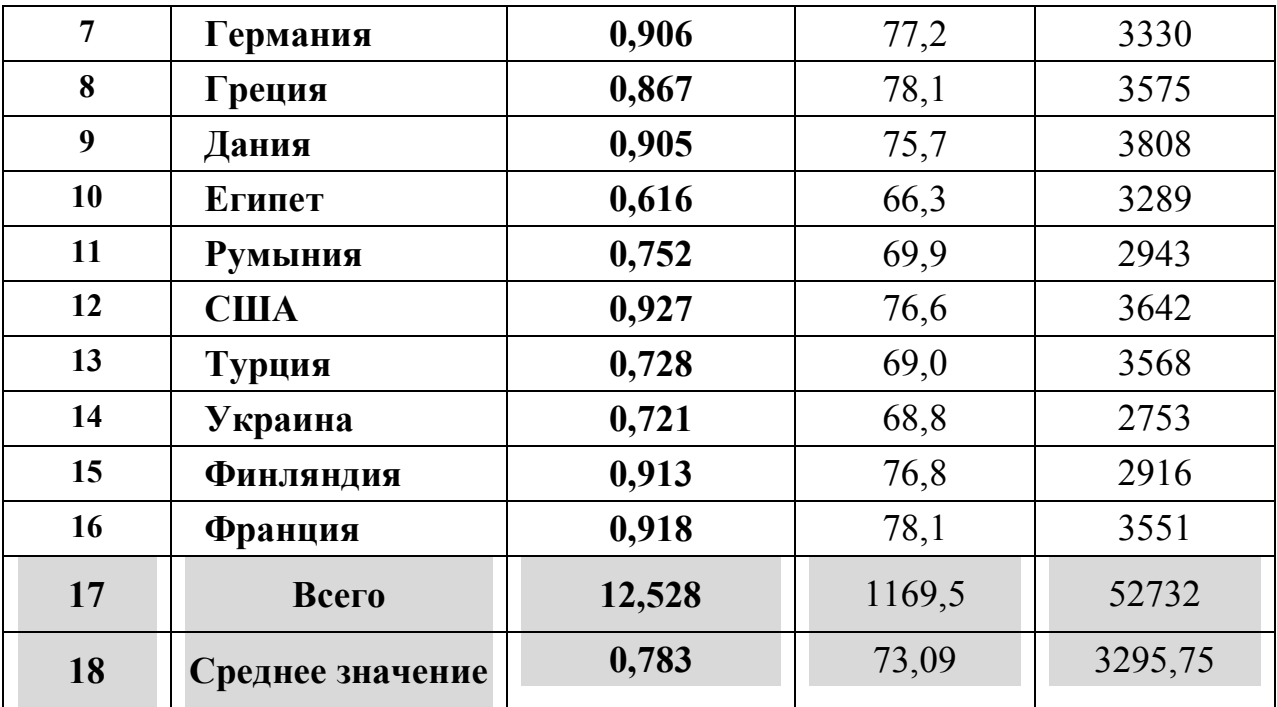

# Решение:

Определяем средние значения параметров: независимых факторов  $1<sup>1</sup>$  $\bar{x}_1$  и  $\bar{x}_2$  зависимой переменной  $\bar{y}$  при заданном числе наблюдений N=16:

$$
\overline{x}_1 = \frac{1}{N} \cdot \sum_{i=1}^{N} x_{1i}, \qquad \overline{x}_1 = \frac{1169.5}{16} = 73.09; \qquad \overline{x}_2 = \frac{1}{N} \cdot \sum_{i=1}^{N} x_{2i}
$$

$$
\overline{x}_2 = \frac{52732.5}{16} = 3295.75.
$$

$$
\bar{y} = \frac{1}{N} \cdot \sum_{i=1}^{N} y_i
$$
,  $\bar{y} = \frac{12,528}{16} = 0,78$ 

 $\overline{2}$ . Определяем выборочную дисперсию зависимой переменной по следующей формуле:

$$
\sigma_y^2 = \frac{1}{N} \cdot \sum_{i=1}^N (y_i - \overline{y})^2 , \quad \sigma_y^2 = 0,02801.
$$

 $3<sub>1</sub>$ Определяем выборочную дисперсию независимых факторов:

$$
\sigma_{x1}^2 = \frac{1}{N} \cdot \sum_{i=1}^N (x_{1i} - \bar{x}_1)^2, \quad \sigma_{x1}^2 = 280,78; \quad \sigma_{x2}^2 = \frac{1}{N} \cdot \sum_{i=1}^N (x_{2i} - \bar{x}_2)^2, \quad \sigma_{x2}^2 = 148465,76.
$$

Следовательно, связь между факторами представляет неограниченную прямую зависимость.

Определяем парную ковариацию факторов:  $\overline{4}$ .

$$
cov(x_1, x_2) = \frac{1}{N} \cdot \sum_{i=1}^{N} (x_{1i} - \overline{x}_1) \cdot (x_{2i} - \overline{x}_2), \quad cov(x_1, x_2) = 625,04.
$$

$$
cov(x_1, y) = \frac{1}{N} \cdot \sum_{i=1}^{N} (x_{1i} - \overline{x}_1) \cdot (y_i - \overline{y}), \quad cov(x_1, y) = 0,42.
$$
  

$$
cov(x_2, y) = \frac{1}{N} \cdot \sum_{i=1}^{N} (x_{2i} - \overline{x}_2) \cdot (y_i - \overline{y}), \quad cov(x_1, y) = 19,9.
$$

Выполняем расчёт оценок коэффициентов  $b_1$  и  $b_2$  множествен-5. ной регрессии по формулам:

$$
\hat{b}_1 = \frac{\text{cov}(x_1, y) \cdot \sigma_{x2}^2 - \text{cov}(x_2, y) \cdot \text{cov}(x_1, x_2)}{\sigma_{x1}^2 \cdot \sigma_{x2}^2 - [\text{cov}(x_1, x_2)]^2};
$$
\n
$$
\hat{b}_2 = \frac{\text{cov}(x_2, y) \cdot \sigma_{x1}^2 - \text{cov}(x_1, y) \cdot \text{cov}(x_1, x_2)}{\sigma_{x1}^2 \cdot \sigma_{x2}^2 - [\text{cov}(x_1, x_2)]^2}.
$$

$$
\hat{b}_1 = \frac{0,42 \cdot 148465,7 - 19,9 \cdot 625,04}{148465,7 \cdot 280,78 - (625,04)^2} = 0,0012 ;
$$
\n
$$
\hat{b}_2 = \frac{19,9 \cdot 280,78 - 0,42 \cdot 625,04}{280,78 \cdot 148465,7 - (625,04)^2} = 0,000135 .
$$

Выполняем расчёт оценки свободного коэффициента а в уравне-6. нии множественной регрессии по формуле:

 $\hat{a} = \hat{y} - [\hat{b}_1 \cdot \overline{x}_1 + \hat{b}_2 \cdot \overline{x}_2]; \quad \hat{a} = 0.78 - (0.00012 \cdot 73.09 + 0.000135 \cdot 3295.75) = 0.263$ . Выполняем расчёт вектора  $\{y^*\}$  значений зависимой переменной  $7.$ 

у на основе полученного регрессионного уравнения:

$$
\{y^*\} = \hat{a} + \hat{b}_1 \cdot \{x_1\} + \hat{b}_2 \cdot \{x_2\}, \quad i = 1,..., N, \quad N = 16.
$$
  
\n
$$
y_1^* = 0,263 + 0,0012 \cdot 72,9 + 0,00013 \cdot 3136 = 0,758 ;
$$
  
\n
$$
y_2^* = 0,263 + 0,0012 \cdot 68,0 + 0,00013 \cdot 3101 = 0,747 ;
$$
  
\n
$$
y_3^* = 0,263 + 0,0012 \cdot 77,2 + 0,00013 \cdot 3543 = 0,816 ;
$$
  
\n
$$
y_4^* = 0,263 + 0,0012 \cdot 66,8 + 0,00013 \cdot 2938 = 0,725.
$$
  
\n
$$
y_5^* = 0,263 + 0,0012 \cdot 77,2 + 0,00013 \cdot 3237 = 0,776.
$$
  
\n
$$
y_6^* = 0,263 + 0,0012 \cdot 70,9 + 0,00013 \cdot 3402 = 0,790.
$$
  
\n
$$
y_7^* = 0,263 + 0,0012 \cdot 77,2 + 0,00013 \cdot 3330 = 0,788.
$$
  
\n
$$
y_8^* = 0,263 + 0,0012 \cdot 78,1 + 0,00013 \cdot 3575 = 0,821.
$$
  
\n
$$
y_9^* = 0,263 + 0,0012 \cdot 75,7 + 0,00013 \cdot 3808 = 0,848.
$$
  
\n
$$
y_{10}^* = 0,263 + 0,0012 \cdot 66,3 + 0,00013 \cdot 3289 = 0,770.
$$
  
\n
$$
y_{11}^* = 0,263 + 0,0012 \cdot 69,9 + 0,00013 \cdot 3289 = 0,770.
$$
  
\n<math display="</math>
8. Определяем средне значение 
$$
\bar{y}^*
$$
 зависимой переменной  $y^*$ ,  $N = 16$ :  
\n
$$
\bar{y}^* = \frac{1}{N} \cdot \sum_{i=1}^{N} \{y^*\};
$$
\n
$$
\bar{y}^* = \frac{0,758 + 0,747 + 0,816 + 0,725 + 0,776 + 0,79 + 0,788 + 0,821 + 0,848 + 0,77 + 0,729 + 0,828 + 16
$$
\n
$$
\rightarrow \frac{+0,809 + 0,703 + 0,734 + 0,818}{1} = 0,778.
$$

Определяем общую сумму квадратов отклонений по формуле: 9.

$$
TSS = \sum_{i=1}^{N} (y_i - \overline{y});
$$

 $TSS = (0.27 - 0.78)^{2} + (0.63 - 0.78)^{2} + (0.923 - 0.78)^{2} + (0.739 - 0.78)^{2} + (0.918 - 0.78)^{2} +$  $+(0.795-0.78)^2+(0.906-0.78)^2+(0.867-0.78)^2+(0.905-0.78)^2+(0.616-0.78)^2+$  $+(0.752-0.78)^2+(0.927-0.78)^2+(0.728-0.78)^2+(0.721-0.78)^2+(0.913-0.78)^2+$  $+(0.918-0.78)^{2}=0.889$ .

 $10<sub>l</sub>$ Определяем общую сумму квадратов отклонений для рассчитанной регрессии RSS:

$$
RSS = \sum_{i=1}^{N} (y_i - y_i^*); \quad RSS = (0,27 - 0,758)^2 + (0,63 - 0,747)^2 + (0,923 - 0,816)^2 +
$$
  
+ (0,739 - 0,725)<sup>2</sup> + (0,918 - 0,776)<sup>2</sup> + (0,795 - 0,790)<sup>2</sup> + (0,906 - 0,788)<sup>2</sup> +  
+ (0,867 - 0,821)<sup>2</sup> + (0,905 - 0,848)<sup>2</sup> + (0,616 - 0,770)<sup>2</sup> + (0,752 - 0,729)<sup>2</sup> + (0,927 - 0,828)<sup>2</sup> +  
(0,728 - 0,809)<sup>2</sup> + (0,721 - 0,703)<sup>2</sup> + (0,913 - 0,734)<sup>2</sup> + (0,918 - 0,818)<sup>2</sup> = 0,385786.

Вычисляем значение необъяснённой суммы квадратов отклонений 11.

 $\ddot{+}$ 

$$
ESS = \sum_{i=1}^{N} (y_i^* - \overline{y}^*)^2; \quad ESS = (0,758 - 0,778)^2 + (0,747 - 0,778)^2 + (0,816 - 0,778)^2 + (0,725 - 0,778)^2 + (0,776 - 0,778)^2 + (0,790 - 0,778)^2 + (0,788 - 0,788)^2 + (0,821 - 0,778)^2 + (0,848 - 0,778)^2 + (0,770 - 0,778)^2 + (0,729 - 0,788)^2 + (0,828 - 0,778)^2 + (0,809 - 0,778)^2 + (0,703 - 0,778)^2 + (0,734 - 0,778)^2 + (0,818 - 0,778)^2 = 0,0277.
$$

12. Вычисляем коэффициент детерминации  $R^2 = \frac{ESS}{TSS}$ ;  $R^2 = \frac{0.027}{0.889} = 0.03$ .

13. Вычисляем коэффициент корреляции между объясняющими переменными  $x_1$  и  $x_2$ :

$$
r_{x1,x2} = \frac{\text{cov}(x_1, x_2)}{\sqrt{\sigma_{x1}^2 \cdot \sigma_{x2}^2}} \, ; \quad r_{x1,x2} = \frac{625,04}{\sqrt{280,78 \cdot 148465,76}} = 0,0968.
$$

Определяем число степеней свободы по формуле: 14.

$$
l = n - m - 1
$$
;  $l = 16 - 2 - 1 = 13$ .

15. Определяем несмещённую оценку дисперсии случайной составляющей регрессии по формуле:  $S_{\varepsilon}^2 = \frac{RSS}{l}$ ;  $S_{\varepsilon}^2 = \frac{0.385786}{13} = 0.03$ .

16. Вычисляем значения стандартных ошибок  $\sigma(b_1)$  и  $\sigma(b_1)$  оценок коэффициентов уравнения множественной регрессии:

$$
\sigma(b_1) = \sqrt{\frac{S_e^2}{(n \cdot \text{var}(x_1) \cdot (1 - r_{x1,x2}))}}; \qquad \sigma(b_2) = \sqrt{\frac{S_e^2}{(n \cdot \text{var}(x_2) \cdot (1 - r_{x1,x2}))}}; \n\sigma(b_1) = \sqrt{\frac{0.03}{(16 \cdot 280.78) \cdot (1 - 0.0968)}} = 0.0027; \n\sigma(b_2) = \sqrt{\frac{0.03}{(16 \cdot 148465.76) \cdot (1 - 0.0968)}} = 0.00031.
$$

17. Результаты вычислений сводим в итоговую таблицу 3.6.

#### ВЫВОДЫ:

В ходе исследований статических данных экономического развития 16-ти государств, выполненным в соответствии с рекомендациями эконометрики, построена двухфакторная линейная модель индекса человеческого развития. Оценка точности регрессионной модели подтвердила её состоятельность и адекватность.

Таблица 3.6.

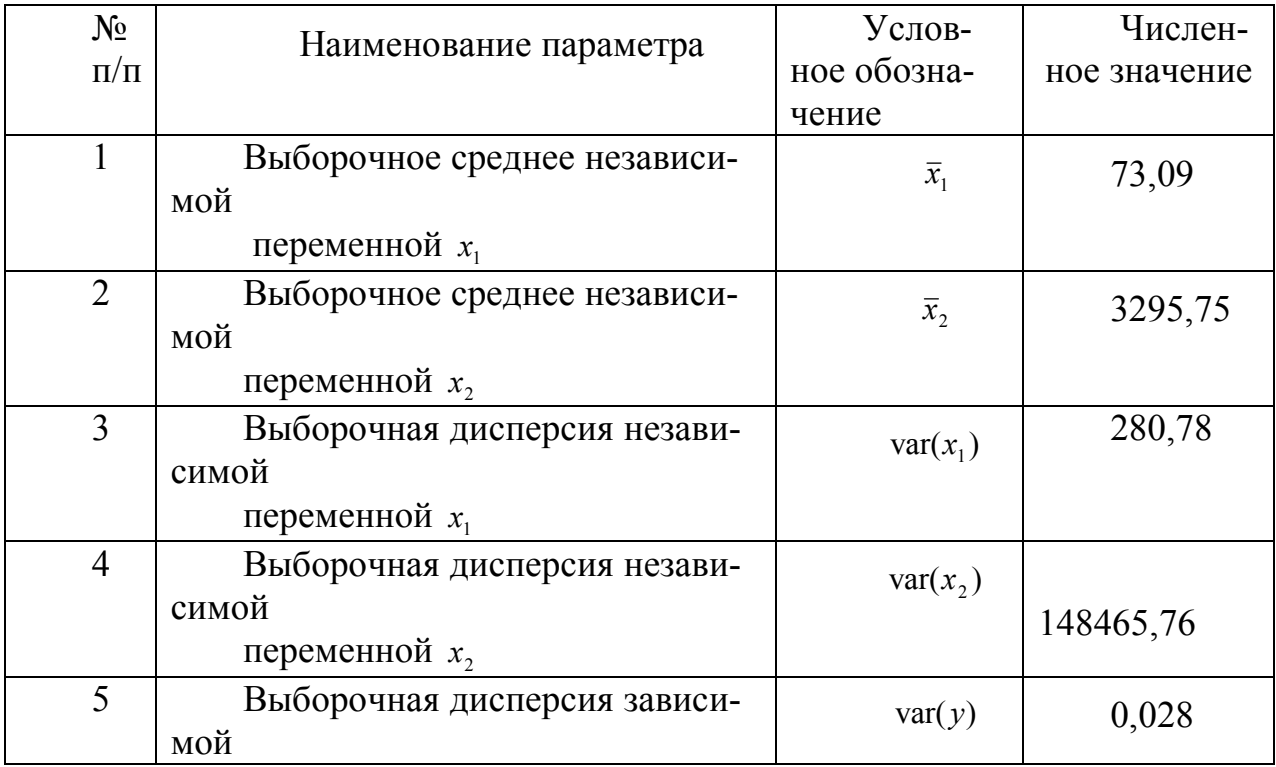

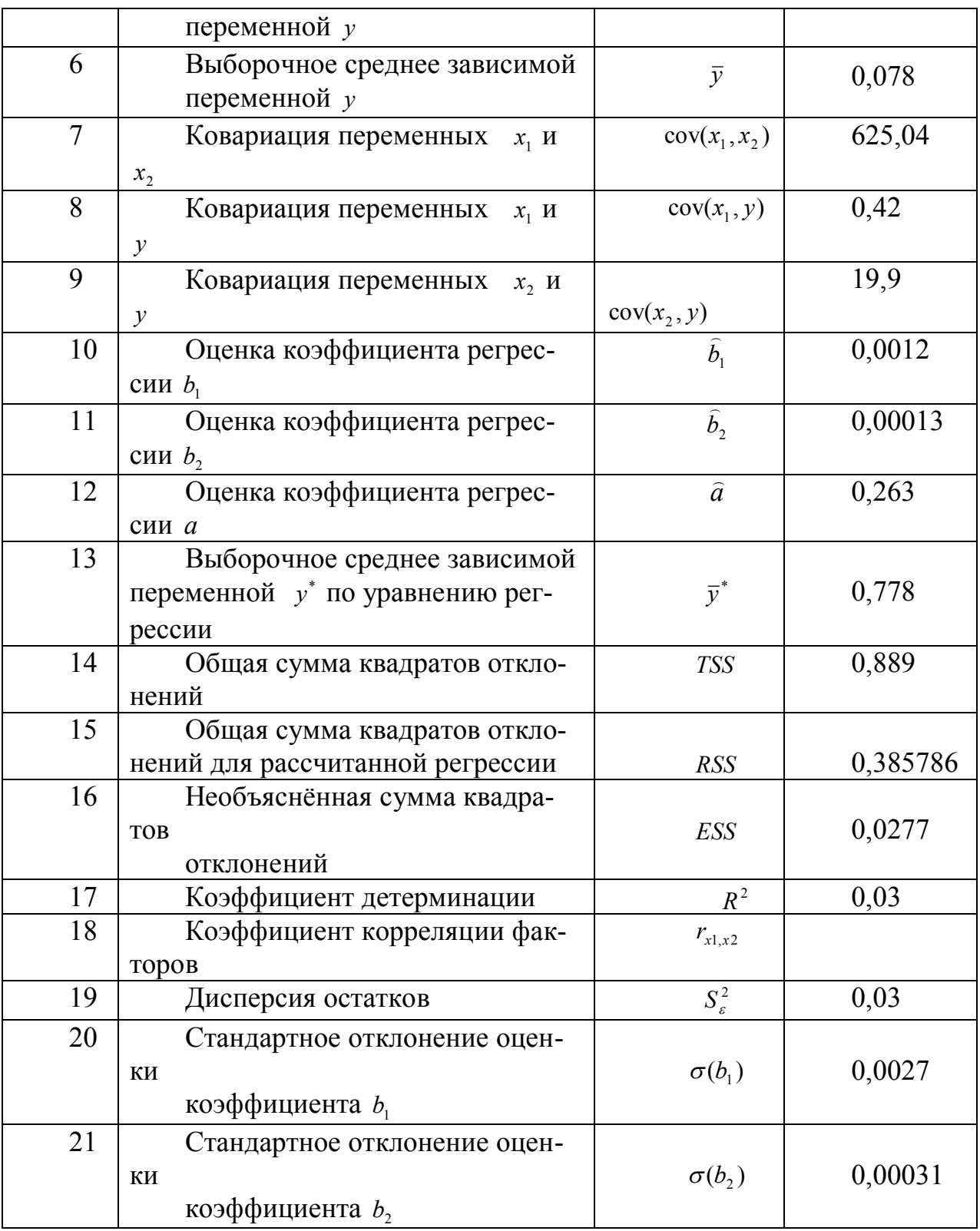

# ЗАДАЧА 3.3

По 20 предприятиям региона (таблица 3.7) изучается зависимость выработки продукции на одного работника у (тыс. руб.) от ввода в действие но-

вых основных фондов  $x_1$  (% от стоимости фондов на конец года) и от удельного веса рабочих высокой квалификации в общей численности рабочих х,  $(\frac{0}{0})$ .

Таблица 3.7

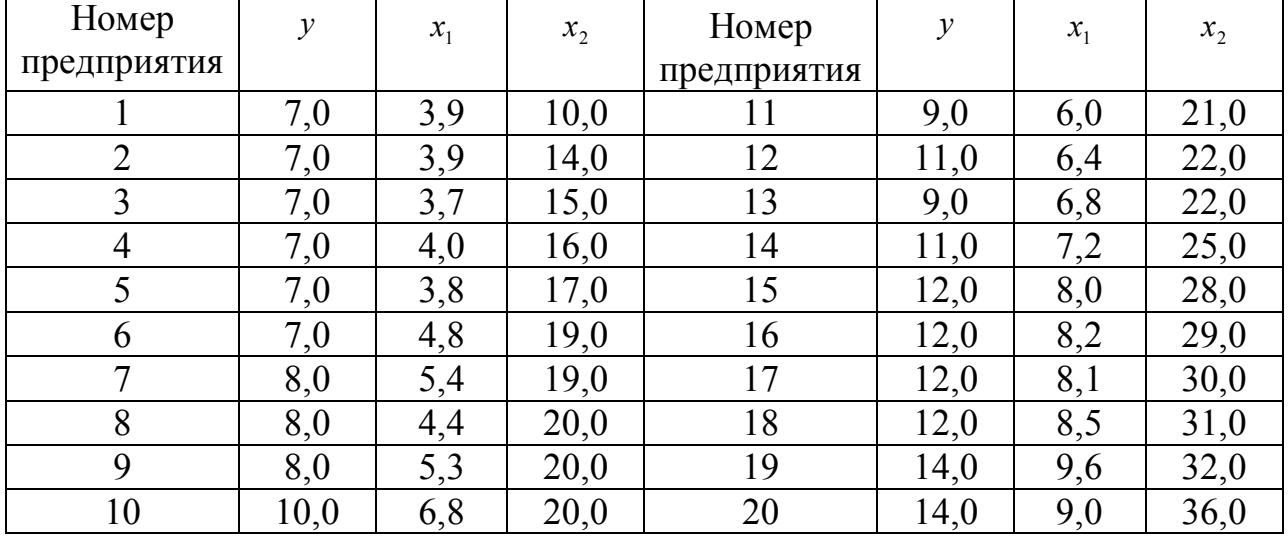

# Требуется:

1. Оценить показатели вариации каждого признака и сделать вывод о возможностях применения МНК для их изучения.

2. Проанализировать линейные коэффициенты парной и частной корреляции.

3. Написать уравнение множественной регрессии, оценить значимость его параметров, пояснить их экономический смысл.

4. С помощью F-критерия Фишера оценить статистическую надежность уравнения регрессии и  $R_{\text{max}}^2$ . Сравнить значения скорректированного и нескорректированного линейных коэффициентов множественной детермина-ЦИИ.

# Реализация задачи с помощью ППП Excel

1. Сводную таблицу основных статистических характеристик для одного или нескольких массивов данных можно получить с помощью инструмента анализа данных Описательная статистика. Для этого выполните следующие шаги:

 $1)$ введите исходные данные или откройте существующий файл, содержащий анализируемые данные;

выберите 2)  $\overline{B}$ главном меню последовательно ПУНКТЫ Сервис/Анализ данных/Описательная статистика, после чего щелкните по кнопке ОК;

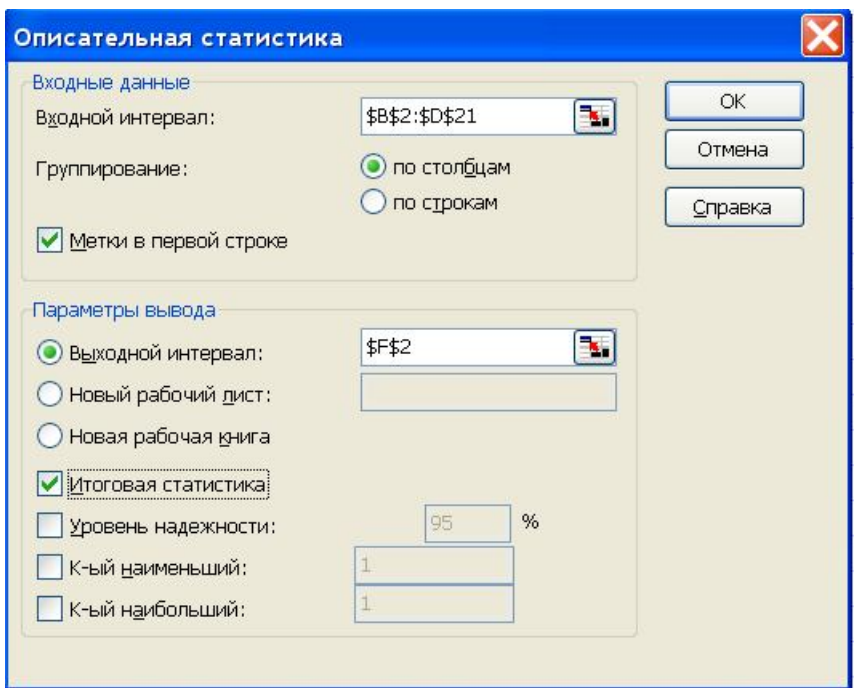

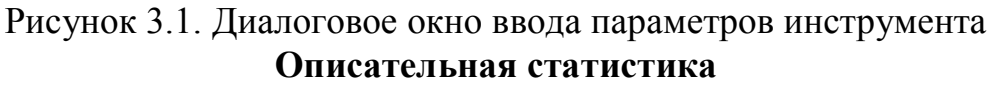

3) заполните диалоговое окно ввода данных и параметров вывода (рис.  $4.1$ :

Входной интервал - диапозон, содержащий анализируемые данные, это может быть одна или несколько строк (столбцов);

Группирование - по столбцам или по строкам - необходимо указать дополнительно;

Метки - флажок, который указывает, содержит ли первая строка названия столбцов или нет;

Выходной интервал - достаточно указать левую верхнюю ячейку будущего диапазона;

Новый рабочий лист - можно задать произвольное имя нового листа.

Если необходимо получить дополнительную информацию Итоговой статистики, Уровня надежности, к-го наибольшего и наименьшего значений, установите соответствующие флажки в диалоговом окне. Щелкните по кнопке ОК

Результаты вычисления соответствующих показателей для каждого признака представлены на рис. 3.2.

|                 | 日 <mark>区</mark><br>■ Microsoft Excel - Книга1 (version 1) [восстановлен] |                      |                                                                       |            |   |                                                           |   |                  |                |                                                          |            |    |                                                                                            |                |            |                        |
|-----------------|---------------------------------------------------------------------------|----------------------|-----------------------------------------------------------------------|------------|---|-----------------------------------------------------------|---|------------------|----------------|----------------------------------------------------------|------------|----|--------------------------------------------------------------------------------------------|----------------|------------|------------------------|
| ा खा            |                                                                           |                      |                                                                       |            |   | Файл Правка Вид Вставка Формат Сервис Данные Окно Справка |   |                  |                |                                                          |            |    |                                                                                            | Введите вопрос |            | $   \sigma$ $\times$   |
|                 |                                                                           |                      |                                                                       |            |   |                                                           |   |                  |                |                                                          |            |    | ▼ 10 ▼   Ж <mark>K  </mark> Ч   ≣   ≣   国   92 % 000 % %   津 宇  田 ▼ タ ▼ A ▼ <mark>→</mark> |                |            |                        |
|                 | F1                                                                        | $\blacktriangledown$ | fx y                                                                  |            |   |                                                           |   |                  |                |                                                          |            |    |                                                                                            |                |            |                        |
|                 | $\overline{A}$                                                            | B                    | $\overline{C}$                                                        | D          | E | F                                                         | G | H                |                | J                                                        | K          | F. | M                                                                                          | N              | $\Omega$   |                        |
| $\mathbf{1}$    | l y.                                                                      |                      | $\times 1$                                                            | $\times 2$ |   | V                                                         |   | $\times 1$       |                | x2                                                       |            |    |                                                                                            |                |            |                        |
| $\overline{2}$  | 1                                                                         | 7 <sup>1</sup>       | 3,9                                                                   | 10         |   |                                                           |   |                  |                |                                                          |            |    |                                                                                            |                |            |                        |
| 3               | $\overline{2}$                                                            | $\overline{7}$       | 3.9                                                                   | 14         |   | Среднее                                                   |   | 9,45 Среднее     |                | 6,19 Среднее                                             | 22.3       |    |                                                                                            |                |            |                        |
| $\overline{4}$  | 3                                                                         | 7                    | 3,7                                                                   | 15         |   |                                                           |   |                  |                | Стандарті 0,535454 Стандарті 0,433523 Стандарті 1,523673 |            |    |                                                                                            |                |            |                        |
| 5               | $\overline{4}$                                                            | $\overline{7}$       | $\overline{4}$                                                        | 16         |   | Медиана                                                   |   | 9 Медиана        |                | 6,2 Медиана                                              | 20.5       |    |                                                                                            |                |            |                        |
| $6\phantom{.}6$ | 5                                                                         | $\overline{7}$       | 3.8                                                                   | 17         |   | Мода                                                      |   | 7 Мода           |                | 3,9 Мода                                                 | 20         |    |                                                                                            |                |            |                        |
| $\overline{7}$  | $6\phantom{.}6$                                                           | $\overline{7}$       | 4.8                                                                   | 19         |   |                                                           |   |                  |                | Стандарті 2,394621 Стандарті 1,938773 Стандарті 6,814072 |            |    |                                                                                            |                |            |                        |
| 8               | $\overline{7}$                                                            | 8                    | 5,4                                                                   | 19         |   |                                                           |   |                  |                | Дисперси 5,734211 Дисперси 3,758842 Дисперси 46,43158    |            |    |                                                                                            |                |            |                        |
| $\overline{9}$  | $\,$ 8 $\,$                                                               | 8                    | 4.4                                                                   | 20         |   | Эксцесс                                                   |   | -0,84739 Эксцесс |                | -1,33143 Эксцесс                                         | $-0.53653$ |    |                                                                                            |                |            |                        |
| 10              | $\mathcal{G}$                                                             | 8                    | 5,3                                                                   | 20         |   | Асимметр 0,630716 Асимметр 0,188101 Асимметр 0,327801     |   |                  |                |                                                          |            |    |                                                                                            |                |            |                        |
| 11              | 10                                                                        | 10                   | 6.8                                                                   | 20         |   | Интервал                                                  |   | 7 Интервал       |                | 5,9 Интервал                                             | 26         |    |                                                                                            |                |            |                        |
| 12              | 11                                                                        | 9                    | $6\phantom{1}$                                                        | 21         |   | Минимум                                                   |   | 7 Минимум        |                | 3,7 Минимум                                              | 10         |    |                                                                                            |                |            |                        |
| 13              | 12                                                                        | 11                   | 6.4                                                                   | 22         |   | Максимум                                                  |   | 14 Максимум      |                | 9,6 Максимум                                             | 36         |    |                                                                                            |                |            |                        |
| 14              | 13                                                                        | $\mathcal G$         | 6,8                                                                   | 22         |   | Сумма                                                     |   | 189 Cymma        |                | 123,8 Сумма                                              | 446        |    |                                                                                            |                |            |                        |
| 15              | 14                                                                        | 11                   | 7.2                                                                   | 25         |   | Счет                                                      |   | 20 Cчет          |                | 20 Cчет                                                  | 20         |    |                                                                                            |                |            |                        |
| 16              | 15                                                                        | 9                    | $\delta$                                                              | 28         |   |                                                           |   |                  |                |                                                          |            |    |                                                                                            |                |            |                        |
| 17              | 16                                                                        | 12                   | 8.2                                                                   | 29         |   |                                                           |   |                  |                |                                                          |            |    |                                                                                            |                |            |                        |
| 18              | 17                                                                        | 12                   | 8,1                                                                   | 30         |   |                                                           |   |                  |                |                                                          |            |    |                                                                                            |                |            |                        |
| 19              | 18                                                                        | 12                   | 8,5                                                                   | 31         |   |                                                           |   |                  |                |                                                          |            |    |                                                                                            |                |            |                        |
| 20              | 19                                                                        | 14                   | 9.6                                                                   | 32         |   |                                                           |   |                  |                |                                                          |            |    |                                                                                            |                |            |                        |
| $\overline{21}$ | 20                                                                        | 14                   | $\mathcal{Q}$                                                         | 36         |   |                                                           |   |                  |                |                                                          |            |    |                                                                                            |                |            |                        |
| 22              |                                                                           |                      |                                                                       |            |   |                                                           |   |                  |                |                                                          |            |    |                                                                                            |                |            |                        |
| 23              |                                                                           |                      |                                                                       |            |   |                                                           |   |                  |                |                                                          |            |    |                                                                                            |                |            |                        |
| 24              |                                                                           |                      |                                                                       |            |   |                                                           |   |                  |                |                                                          |            |    |                                                                                            |                |            |                        |
| $\overline{25}$ |                                                                           |                      |                                                                       |            |   |                                                           |   |                  |                |                                                          |            |    |                                                                                            |                |            |                        |
| 26              |                                                                           |                      |                                                                       |            |   |                                                           |   |                  |                |                                                          |            |    |                                                                                            |                |            |                        |
| 27<br>28        |                                                                           |                      |                                                                       |            |   |                                                           |   |                  |                |                                                          |            |    |                                                                                            |                |            |                        |
| 29              |                                                                           |                      |                                                                       |            |   |                                                           |   |                  |                |                                                          |            |    |                                                                                            |                |            |                        |
| 30              |                                                                           |                      |                                                                       |            |   |                                                           |   |                  |                |                                                          |            |    |                                                                                            |                |            |                        |
| 31              |                                                                           |                      |                                                                       |            |   |                                                           |   |                  |                |                                                          |            |    |                                                                                            |                |            |                        |
| 32              |                                                                           |                      |                                                                       |            |   |                                                           |   |                  |                |                                                          |            |    |                                                                                            |                |            |                        |
| 33              |                                                                           |                      |                                                                       |            |   |                                                           |   |                  |                |                                                          |            |    |                                                                                            |                |            |                        |
| 34              |                                                                           |                      |                                                                       |            |   |                                                           |   |                  |                |                                                          |            |    |                                                                                            |                |            |                        |
| 35              |                                                                           |                      |                                                                       |            |   |                                                           |   |                  |                |                                                          |            |    |                                                                                            |                |            |                        |
| 36              |                                                                           |                      |                                                                       |            |   |                                                           |   |                  |                |                                                          |            |    |                                                                                            |                |            |                        |
| 27              |                                                                           |                      |                                                                       |            |   |                                                           |   |                  |                |                                                          |            |    |                                                                                            |                |            |                        |
|                 |                                                                           |                      | $H \rightarrow H$ $N$ $T$ $MCT4$ $N$ $MCT1$ $N$ $MCT2$ $N$ $MCT3$ $N$ |            |   |                                                           |   |                  |                | $\vert$ $\langle$                                        |            |    |                                                                                            |                |            | $\left  \cdot \right $ |
| Готово          |                                                                           |                      |                                                                       |            |   |                                                           |   |                  |                |                                                          |            |    |                                                                                            |                | <b>NUM</b> |                        |
|                 | $H$ $T$ $Y$ $C$ $K$                                                       |                      |                                                                       |            |   | • 3 Проводник • № Безымянный - <u>•</u> Диспетчер зад     |   |                  | • Ю. Шатунов - | В задачи к учеб                                          |            |    | <b>E2</b> 2 Mcrosoft Of ▼ EN <b>R</b> J O <b>K</b> 2 21:34                                 |                |            |                        |

Рисунок 3.2. Результат применения инструмента Описательная статистика

Сравнивая значения средних квадратических отклонений и средних величин и определяя коэффициенты вариации:

$$
v_y = \frac{\sigma_y}{\overline{y}} \cdot 100\% = \frac{2,45807}{9,6} \cdot 100\% = 25,6\%
$$
  

$$
v_{x_1} = \frac{\sigma_{x_1}}{\overline{x_1}} \cdot 100\% = \frac{1,93877}{6,19} \cdot 100\% = 31,3\%
$$
  

$$
v_{x_2} = \frac{\sigma_{x_2}}{\overline{x_2}} \cdot 100\% = \frac{6,81407}{22,3} \cdot 100\% = 30,6\%
$$

приходим к выводу о повышенном уровне варьирования признаков, хотя и в допустимых пределах, не превышающих 35%. Совокупность предприятий однородна, и для ее изучения могут использоваться метод наименьших квадратов и вероятностные методы оценки статистических гипотез.

2. Значения линейных коэффициентов парной корреляции определяют тесноту попарно связанных переменных, использованных в данном уравнении множественной регрессии. Линейные коэффициенты частной корреляции оценивают тесноту связи значений двух переменных, исключая влияние всех других переменных, представленных в уравнении множественной регрессии.

К сожалению, в ППП MS Excel нет специального инструмента для расчета линейных коэффициентов частной корреляции. Матрицу парных коэффициентов корреляции переменных можно рассчитать, используя инструмент анализа данных Корреляция. Для этого следует:

1) в главном меню последовательно выберите пункты Сервис/Анализ данных/Корреляция. Щелкните по кнопке ОК;

2) заполните диалоговое окно ввода данных и параметров вывода (рис.  $3.1$ :

3) результаты вычислений – матрица коэффициентов парной корреляции  $-$ представлены на рис. 3.3.

|                                    | <u>В Microsoft Excel - Книга1</u> |                     |                |                                                                                                    |             |   |                |                      |                           |              |                          |   |   |   |                |         | - <b>PX</b>                                                                  |
|------------------------------------|-----------------------------------|---------------------|----------------|----------------------------------------------------------------------------------------------------|-------------|---|----------------|----------------------|---------------------------|--------------|--------------------------|---|---|---|----------------|---------|------------------------------------------------------------------------------|
|                                    |                                   |                     |                | : В файл Правка Вид Вставка Формат Сервис Данные Окно Справка                                                                       |             |   |                |                      |                           |              |                          |   |   |   | Введите вопрос |         | $\overline{\bullet} = \begin{array}{cc} \mathbf{B} & \mathbf{X} \end{array}$ |
|                                    |                                   |                     |                | <mark>:DBBBBBBUBB-19-195-2-4   ① 0-</mark> 2 Malcyr - 10-1× <mark>K 4 9   三三三日 5</mark> % 000 % %   年 年  田 マ <mark>3 - A -</mark> 2 |             |   |                |                      |                           |              |                          |   |   |   |                |         |                                                                              |
|                                    | F1                                |                     |                | $\leftarrow$ $\kappa$ y                                                                                                    |             |   |                |                      |                           |              |                          |   |   |   |                |         |                                                                              |
|                                    | $\overline{A}$                    |                     | $\mathsf B$    | $\mathsf{C}$                                                                                                    | $\mathsf D$ | Ε | F              | G                    | $\boldsymbol{\mathsf{H}}$ |              | J                        | Κ | L | M | $\mathbb{N}$   | $\circ$ | $\overline{\phantom{a}}$                                                     |
| $\mathbf{1}$                       |                                   | l y.                |                | $\times 1$                                                                                                    | $\times 2$  |   | У              |                      | $\times 1$                |              | x2                       |   |   |   |                |         |                                                                              |
| $\sqrt{2}$                         |                                   | 1                   | 7 <sup>1</sup> | 3,9                                                                                                    | 10          |   |                |                      |                           |              |                          |   |   |   |                |         |                                                                              |
| $\ensuremath{\mathsf{3}}$          |                                   | $\overline{2}$      | $\overline{7}$ | 3,9                                                                                                    | 14          |   |                | $\overline{7}$       | 3,9                       | 10           |                          |   |   |   |                |         |                                                                              |
| $\overline{4}$<br>$\overline{5}$   |                                   | 3<br>$\overline{4}$ | 7<br>7         | 3,7<br>$\overline{4}$                                                                                                    | 15<br>16    |   | $\overline{7}$ | 1<br>3,9 0,930027    | -1                        |              |                          |   |   |   |                |         |                                                                              |
| $\,$ 6 $\,$                        |                                   | $\sqrt{5}$          | 7              | 3,8                                                                                                    | 17          |   |                | 10 0,919921 0,948426 |                           | $\mathbf{1}$ |                          |   |   |   |                |         |                                                                              |
| $\overline{7}$                     |                                   | 6                   | 7              | 4,8                                                                                                    | 19          |   |                |                      |                           |              |                          |   |   |   |                |         |                                                                              |
| $\,$ $\,$                          |                                   | $\overline{7}$      | 8              | 5.4                                                                                                    | 19          |   |                |                      |                           |              |                          |   |   |   |                |         |                                                                              |
| $\overline{9}$                     |                                   | $\,$ 8 $\,$         | 8              | 4.4                                                                                                    | 20          |   |                |                      |                           |              |                          |   |   |   |                |         |                                                                              |
| 10                                 |                                   | $\mathsf g$         | $\rm 8$        | 5,3                                                                                                    | 20          |   |                |                      |                           |              |                          |   |   |   |                |         |                                                                              |
| 11                                 |                                   | 10                  | 10             | 6,8                                                                                                    | 20          |   |                |                      |                           |              |                          |   |   |   |                |         |                                                                              |
| 12                                 |                                   | 11                  | 9              | 6                                                                                                    | 21          |   |                |                      |                           |              |                          |   |   |   |                |         |                                                                              |
| 13<br>14                           |                                   | 12<br>13            | 11<br>9        | 6,4<br>6,8                                                                                                    | 22<br>22    |   |                |                      |                           |              |                          |   |   |   |                |         |                                                                              |
| 15                                 |                                   | 14                  | 11             | 7,2                                                                                                    | 25          |   |                |                      |                           |              |                          |   |   |   |                |         |                                                                              |
| 16                                 |                                   | 15                  | 9              | 8                                                                                                    | 28          |   |                |                      |                           |              |                          |   |   |   |                |         |                                                                              |
| 17                                 |                                   | 16                  | 12             | 8.2                                                                                                    | 29          |   |                |                      |                           |              |                          |   |   |   |                |         |                                                                              |
| 18                                 |                                   | 17                  | 12             | 8,1                                                                                                    | 30          |   |                |                      |                           |              |                          |   |   |   |                |         |                                                                              |
| 19                                 |                                   | 18                  | 12             | 8,5                                                                                                    | 31          |   |                |                      |                           |              |                          |   |   |   |                |         |                                                                              |
| $\overline{20}$                    |                                   | 19                  | 14             | 9,6                                                                                                    | 32          |   |                |                      |                           |              |                          |   |   |   |                |         |                                                                              |
| $\overline{21}$<br>$\overline{22}$ |                                   | 20                  | 14             | 9                                                                                                    | 36          |   |                |                      |                           |              |                          |   |   |   |                |         |                                                                              |
| $\overline{23}$                    |                                   |                     |                |                                                                                                    |             |   |                |                      |                           |              |                          |   |   |   |                |         |                                                                              |
| $\overline{24}$                    |                                   |                     |                |                                                                                                    |             |   |                |                      |                           |              |                          |   |   |   |                |         |                                                                              |
| $\overline{25}$                    |                                   |                     |                |                                                                                                    |             |   |                |                      |                           |              |                          |   |   |   |                |         |                                                                              |
| $\overline{26}$                    |                                   |                     |                |                                                                                                    |             |   |                |                      |                           |              |                          |   |   |   |                |         |                                                                              |
| $\overline{27}$                    |                                   |                     |                |                                                                                                    |             |   |                |                      |                           |              |                          |   |   |   |                |         |                                                                              |
| 28                                 |                                   |                     |                |                                                                                                    |             |   |                |                      |                           |              |                          |   |   |   |                |         |                                                                              |
| 29<br>30                           |                                   |                     |                |                                                                                                    |             |   |                |                      |                           |              |                          |   |   |   |                |         |                                                                              |
| 31                                 |                                   |                     |                |                                                                                                    |             |   |                |                      |                           |              |                          |   |   |   |                |         |                                                                              |
| 32                                 |                                   |                     |                |                                                                                                    |             |   |                |                      |                           |              |                          |   |   |   |                |         |                                                                              |
| 33                                 |                                   |                     |                |                                                                                                    |             |   |                |                      |                           |              |                          |   |   |   |                |         |                                                                              |
| $\overline{34}$                    |                                   |                     |                |                                                                                                    |             |   |                |                      |                           |              |                          |   |   |   |                |         |                                                                              |
| $\overline{35}$                    |                                   |                     |                |                                                                                                    |             |   |                |                      |                           |              |                          |   |   |   |                |         |                                                                              |
| $\overline{36}$                    |                                   |                     |                |                                                                                                    |             |   |                |                      |                           |              |                          |   |   |   |                |         |                                                                              |
| 37<br>38                           |                                   |                     |                |                                                                                                    |             |   |                |                      |                           |              |                          |   |   |   |                |         |                                                                              |
|                                    |                                   |                     |                | $H \rightarrow H$ $\Lambda$ $T$ $MCT4$ $\Lambda$ $MCT1$ $\Lambda$ $MCT5$ $\Lambda$ $MCT2$ $\Lambda$ $MCT3$ $\Lambda$                |             |   |                |                      |                           |              | $\overline{\mathcal{R}}$ |   |   |   |                |         | $\overline{\cdot}$                                                           |
| Готово                             |                                   |                     |                |                                                                                                    |             |   |                |                      |                           |              |                          |   |   |   | <b>NUM</b>     |         |                                                                              |

Рисунок 3.3. Матрица коэффициентов парной корреляции

Значения коэффициентов парной корреляции указывают на весьма тесную связь выработки у как с коэффициентом обновления основных фондов  $x_1$ , так и с долей рабочих высокой квалификации -  $x_2$  ( $r_{y_{x_1}} = 0.9699$  и  $r_{yx}$  = 0,9408). Но в то же время межфакторная связь  $r_{x_1x_2} = 0.9428$  весьма тесная и превышает тесноту связи х, с у. В связи с этим для улучшения данной модели можно исключить из нее фактор  $x_2$  как малоинформативный, недостаточно статистически належный.

Коэффициенты частной корреляции дают более точную характеристику тесноты связи двух признаков, чем коэффициенты парной корреляции, так как очищают парную зависимость от взаимодействия данной пары признаков с другими признаками, представленными в модели. Наиболее тесно связаны у и  $x_1$ :  $r_{xx_1,x_2} = 0.7335$ , связь у и  $x_2$  гораздо слабее:  $r_{yx_2,x_1} = 0.3247$ , а межфакторная зависимость  $x_1$  и  $x_2$  выше, чем парная у и  $x_2$ :  $r_{y_1,x_1} = 0.3247 < r_{x_1,x_2,y} = 0.3679$ . Все это приводит к выводу о необходимости исключить фактор  $x_2$  - доля высококвалифицированных рабочих - из правой части уравнения множественной регрессии.

Если сравнить коэффициенты парной и частной корреляции, то можно увидеть, что из-за высокой межфакторной зависимости коэффициенты парной корреляции дают завышенные оценки тесноты связи:

 $r_{yx_1} = 0.9699$ ;  $r_{yx_1x_2} = 0.7335$ ;  $r_{yx_2} = 0.9408$ ;  $r_{yx_2x_1} = 0.3247$ .

Именно по этой причине рекомендуется при наличии сильной коллинеарности (взаимосвязи) факторов исключать из исследования тот фактор, у которого теснота парной зависимости меньше, чем теснота межфакторной свя- $3*u*$ 

3. Вычисление параметров линейного уравнения множественной регрессии. Эта операция проводится с помощью инструмента анализа данных Регрессия. Она аналогична расчету параметров парной линейной регрессии, только в отличие от парной регрессии в диалоговом окне при заполнении параметра входной интервал X следует указать не один столбец, а все столбцы, содержащие значения факторных признаков. Результаты анализа представлены на рис. 3.4.

По результатам вычислений составим уравнение множественной регрессии вида

$$
\hat{y} = b_0 + b_1 x_1 + b_2 x_2 ;
$$
  

$$
\hat{y} = 1,8353 + 0,9459 x_1 + 0,0856 x_2
$$

Значения случайных ошибок параметров  $b_0$ ,  $b_1$  и  $b_2$  с учетом округления:

$$
m_{b_0} = 0.4711
$$
;  $m_{b_1} = 0.2126$ ;  $m_{b_2} = 0.0605$ .

Они показывают, какое значение данной характеристики сформировалось под влиянием случайных факторов. Эти значения используются для расчета  $t$ критерия Стьюдента:

$$
t_{b_0} = 3.90;
$$
  $t_{b_1} = 4.45;$   $t_{b_2} = 1.42.$ 

Если значения *t*-критерия больше 2-3, можно сделать вывод о существенности данного параметра, который формируется под воздействием неслучайных причин. Здесь статистически значимыми являются  $b_0$  и  $b_1$ , а величина  $b$ , сформировалась под воздействием случайных причин, поэтому фактор  $x_2$ ,

силу влияния которого оценивает  $b_2$ , можно исключить как несущественно влияющий, неинформативный.

|                | Microsoft Excel - Книга1                                                                                        |                          |  |          |                      |                                       |   |                                                                             |   |                          |                                                                               |   |   |                |            |                     |
|----------------|----------------------------------------------------------------------------------------------------|--------------------------|--|----------|----------------------|---------------------------------------|---|-----------------------------------------------------------------------------|---|--------------------------|-------------------------------------------------------------------------------|---|---|----------------|------------|---------------------|
|                | : В файл Правка Вид Вставка Формат Сервис Данные Окно Справка                                                   |                          |  |          |                      |                                       |   |                                                                             |   |                          |                                                                               |   |   | Введите вопрос |            | $B \times$          |
|                | $\Box \Box \Box \Box \Box \Box$                                                                                 |                          |  |          |                      |                                       |   |                                                                             |   |                          | ▼ 10 ▼   Ж K Ч   事 著 著 喜   99 % 000 % %   淳 字   田 ▼ ③ ▼ A ▼                   |   |   |                |            |                     |
|                | A1                                                                                                    |                          |  |          |                      |                                       |   |                                                                             |   |                          |                                                                               |   |   |                |            |                     |
|                |                                                                                                    | A                        |  | B        | $\mathbb{C}$         | D                                     | Ε | F                                                                           | G | H                        | $\mathbf{I}$                                                                  | J | K | L              | M.         | $N_{\rm A}$         |
| $\mathbf{1}$   | ВЫВОД ИТОГОВ                                                                                                    |                          |  |          |                      |                                       |   |                                                                             |   |                          |                                                                               |   |   |                |            |                     |
| $\overline{2}$ |                                                                                                    |                          |  |          |                      |                                       |   |                                                                             |   |                          |                                                                               |   |   |                |            |                     |
| $\mathbf{3}$   |                                                                                                    | Регрессионная статистика |  |          |                      |                                       |   |                                                                             |   |                          |                                                                               |   |   |                |            |                     |
| $\overline{4}$ | Множественный R                                                                                                 |                          |  | 0.937664 |                      |                                       |   |                                                                             |   |                          |                                                                               |   |   |                |            |                     |
| 5              | <b>R-квадрат</b>                                                                                                |                          |  | 0.879214 |                      |                                       |   |                                                                             |   |                          |                                                                               |   |   |                |            |                     |
|                | 6 Нормированный R-квадрат 0,864116                                                                              |                          |  |          |                      |                                       |   |                                                                             |   |                          |                                                                               |   |   |                |            |                     |
|                | 7 Стандартная ошибка                                                                                            |                          |  | 0,880215 |                      |                                       |   |                                                                             |   |                          |                                                                               |   |   |                |            |                     |
|                | 8 Наблюдения                                                                                                    |                          |  | 19       |                      |                                       |   |                                                                             |   |                          |                                                                               |   |   |                |            |                     |
| $\mathsf g$    |                                                                                                    |                          |  |          |                      |                                       |   |                                                                             |   |                          |                                                                               |   |   |                |            |                     |
| 11             | 10 Дисперсионный анализ                                                                                         |                          |  | df       | SS.                  | MS                                    | F | ачимость F                                                                  |   |                          |                                                                               |   |   |                |            |                     |
|                | 12 Регрессия                                                                                                    |                          |  |          |                      | 2 90 23513 45 11757 58 23292 4 53E-08 |   |                                                                             |   |                          |                                                                               |   |   |                |            |                     |
|                | 13 Остаток                                                                                                    |                          |  |          | 16 12,39644 0,774778 |                                       |   |                                                                             |   |                          |                                                                               |   |   |                |            |                     |
|                | 14 Итого                                                                                                    |                          |  |          | 18 102,6316          |                                       |   |                                                                             |   |                          |                                                                               |   |   |                |            |                     |
| 15             |                                                                                                    |                          |  |          |                      |                                       |   |                                                                             |   |                          |                                                                               |   |   |                |            |                     |
| 16             |                                                                                                    |                          |  |          |                      |                                       |   |                                                                             |   |                          | Коэффициенђартная отатисти - Значенисижние 95% рхние 95% жние 95,0рхние 95,0% |   |   |                |            |                     |
| 17             | Ү-пересечение                                                                                                   |                          |  |          |                      |                                       |   | 1,811243 0,782967 2,313306 0,034335 0,151427 3,47106 0,151427 3,47106       |   |                          |                                                                               |   |   |                |            |                     |
| 18             |                                                                                                    |                          |  |          |                      |                                       |   | 3.9 0.714712 0.342054 2.089474 0.052994 -0.01041 1.439834 -0.01041 1.439834 |   |                          |                                                                               |   |   |                |            |                     |
| 19             |                                                                                                    |                          |  |          |                      |                                       |   | 10 0.141955 0.103271 1.374592 0.188205 -0.07697 0.360879 -0.07697 0.360879  |   |                          |                                                                               |   |   |                |            |                     |
| 20             |                                                                                                    |                          |  |          |                      |                                       |   |                                                                             |   |                          |                                                                               |   |   |                |            |                     |
| 21             |                                                                                                    |                          |  |          |                      |                                       |   |                                                                             |   |                          |                                                                               |   |   |                |            |                     |
| 22             |                                                                                                    |                          |  |          |                      |                                       |   |                                                                             |   |                          |                                                                               |   |   |                |            |                     |
| 23             |                                                                                                    |                          |  |          |                      |                                       |   |                                                                             |   |                          |                                                                               |   |   |                |            |                     |
| 24             |                                                                                                    |                          |  |          |                      |                                       |   |                                                                             |   |                          |                                                                               |   |   |                |            |                     |
| 25             |                                                                                                    |                          |  |          |                      |                                       |   |                                                                             |   |                          |                                                                               |   |   |                |            |                     |
| 26             |                                                                                                    |                          |  |          |                      |                                       |   |                                                                             |   |                          |                                                                               |   |   |                |            |                     |
| 27<br>28       |                                                                                                    |                          |  |          |                      |                                       |   |                                                                             |   |                          |                                                                               |   |   |                |            |                     |
| 29             |                                                                                                    |                          |  |          |                      |                                       |   |                                                                             |   |                          |                                                                               |   |   |                |            |                     |
| 30             |                                                                                                    |                          |  |          |                      |                                       |   |                                                                             |   |                          |                                                                               |   |   |                |            |                     |
| 31             |                                                                                                    |                          |  |          |                      |                                       |   |                                                                             |   |                          |                                                                               |   |   |                |            |                     |
| 32             |                                                                                                    |                          |  |          |                      |                                       |   |                                                                             |   |                          |                                                                               |   |   |                |            |                     |
| 33             |                                                                                                    |                          |  |          |                      |                                       |   |                                                                             |   |                          |                                                                               |   |   |                |            |                     |
| 34             |                                                                                                    |                          |  |          |                      |                                       |   |                                                                             |   |                          |                                                                               |   |   |                |            |                     |
| 35             |                                                                                                    |                          |  |          |                      |                                       |   |                                                                             |   |                          |                                                                               |   |   |                |            |                     |
| 36             |                                                                                                    |                          |  |          |                      |                                       |   |                                                                             |   |                          |                                                                               |   |   |                |            |                     |
| 37             |                                                                                                    |                          |  |          |                      |                                       |   |                                                                             |   |                          |                                                                               |   |   |                |            |                     |
| 38             |                                                                                                    |                          |  |          |                      |                                       |   |                                                                             |   |                          |                                                                               |   |   |                |            |                     |
|                | $M \rightarrow M$ M $\pi$ $\pi$ / $M$ $\pi$ $1$ / $M$ $\pi$ $5$ $M$ $\pi$ $7$ / $M$ $\pi$ $2$ / $M$ $\pi$ $3$ / |                          |  |          |                      |                                       |   |                                                                             |   | $\overline{\mathcal{R}}$ |                                                                               |   |   |                |            | $\vert \cdot \vert$ |
| Готово         |                                                                                                    |                          |  |          |                      |                                       |   |                                                                             |   |                          |                                                                               |   |   |                | <b>NUM</b> |                     |

Рисунок 3.4. Результат применения инструмента Регрессия

На это же указывает показатель вероятности случайных значений параметров регрессии: если  $\alpha$  меньше принятого нами уровня (обычно 10%; 5% или 1%), делают вывод о неслучайной природе данного значения параметра, т.е. о том, что он статистически значим и надежен. В противном случае принимается гипотеза о случайной природе значения коэффициентов уравнения. Здесь  $\alpha_{x_2} = 17,5\% > 5\%$ , что позволяет рассматривать  $x_2$  как неинформативный фактор и удалить его для улучшения данного уравнения.

Величина  $b_0$  оценивает агрегированное влияние прочих (кроме учтенных в модели факторов  $x_1$  и  $x_2$ ) факторов на результат у.

# **3.8 Нестандартные задачи построения моделей множественной регрессии**

# **ЗАДАЧА 3.4**

**Цель задания:** провести исследования влияния динамики мировых макроэкономических показателей на индекс РТС.

### **Постановка задания:**

Для эффективного инвестирования денежных средств в фондовый рынок Российской Федерации необходимо верно спрогнозировать направление движения фондового рынка, а для этого надо знать какие макроэкономические факторы имеют наибольшее влияние на Российский рынок ценных бумаг.

Индекс РТС является официальным индикатором Открытого акционерного общества "Фондовая биржа "Российская Торговая Система". Индекс РТС рассчитывается в течение торговой сессии при каждом изменении цены инструмента, включенного в список для его расчета.

Классический рынок РТС – старейший организованный рынок ценных бумаг России - начал работу 5 июля 1995 году.

Цены, формирующиеся на Классическом рынке РТС, являются общепризнанным ориентиром для инвесторов, совершающих операции с российскими акциями и депозитарными расписками на них как через РТС, так и на внебиржевом рынке и на других биржевых площадках России, биржах Европы и США.

Информация о торгах в РТС транслируется огромному числу потребителей в России и за рубежом и является базой расчета главного индикатора фондового рынка России – Индекса РТС.

По данным мировой федерации бирж, Россия занимает 13-е место в мире по капитализации рынка акций.

Кроме того, динамика российского рынка акций оказалась наивысшей среди всех крупных развивающихся рынков. За последние семь лет индекс РТС вырос в 13,4 раза, а индекс ММВБ - в 11,7 раза. По своему объему рынок превысил \$1,322 триллиона.

Исследования влияния динамики мировых макроэкономических показателей на индекс РТС актуальна как для частных, так и для корпоративных инвесторов, ведущих свою профессиональную деятельность на фондовом рынке России.

# **Описание индекса РТС**

Индекс рассчитывается в двух значениях – валютном и рублевом. Рублевые значения являются вспомогательными и рассчитываются на основе валютных значений. Характеристики индекса РТС представлены в таблице 3.8.

Индекс рассчитывается при возникновении следующих событий с любой ценной бумагой, входящей в список для его расчета:

а) если совершена сделка, удовлетворяющая требованиям, предъявляемым настоящей методикой,

б) если цена лучшей стандартной заявки на покупку превысила последнюю рассчитанную цену по этой ценной бумаге,

в) если цена лучшей стандартной заявки на продажу стала меньше последней рассчитанной цены по этой ценной бумаге.

# Таблица 3.8

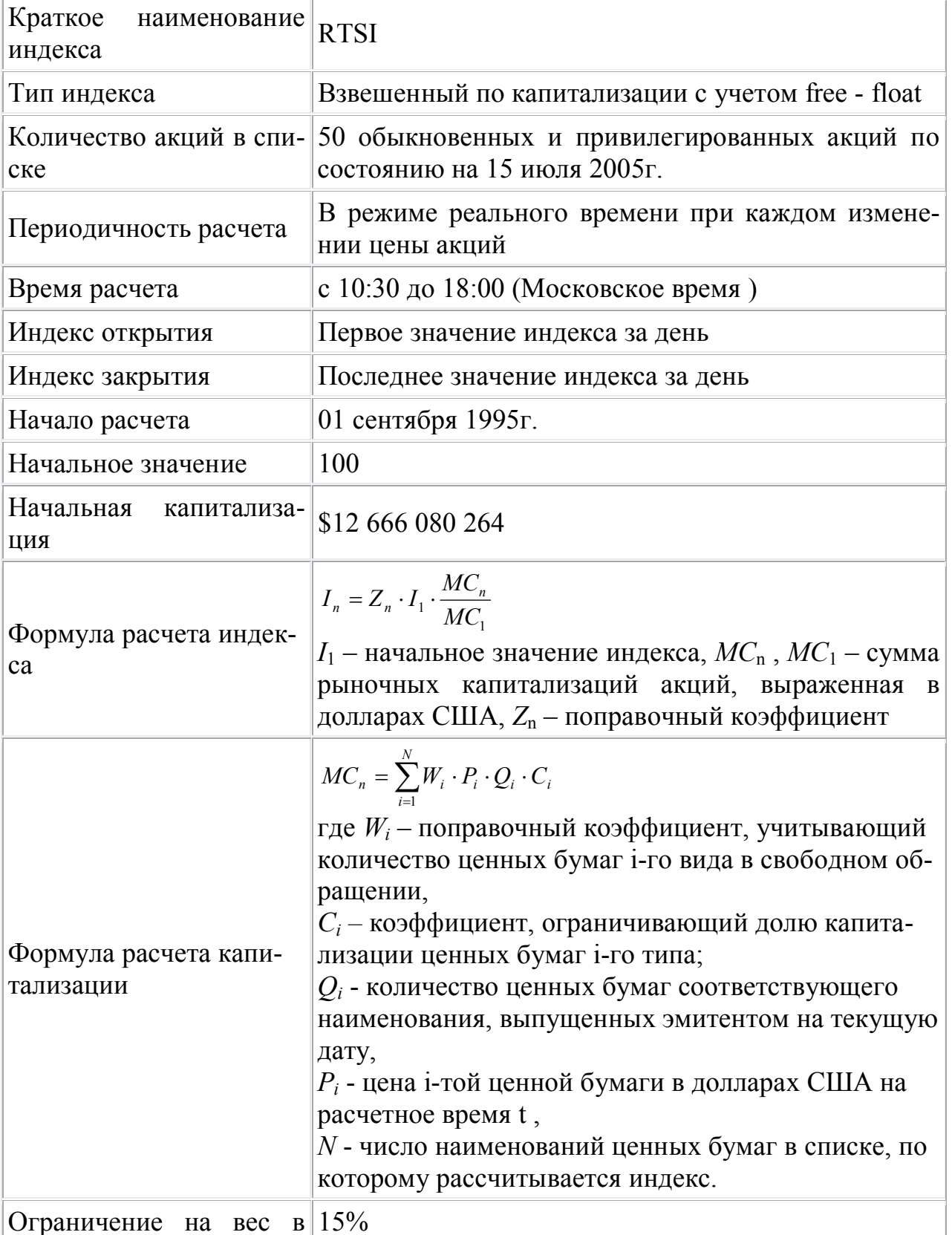

# Характеристики индекса РТС

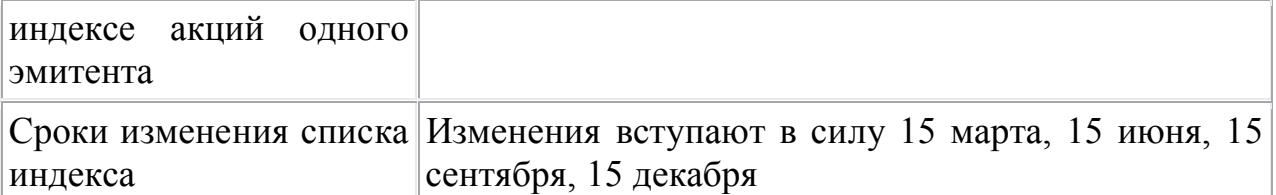

#### **Методика расчета Индекса РТС**

Индекс (*In*) рассчитывается как отношение суммарной рыночной капитализации ценных бумаг *(MCn*), включенных в список для расчета индекса, к суммарной рыночной капитализации этих же ценных бумаг на начальную дату (*MC*1), умноженное на значение индекса на начальную дату (*I*1) и на поправочный коэффициент (*Zn)*:

$$
I_n = Z_n \cdot I_1 \cdot \frac{MC_n}{MC_1},
$$

где *MC<sup>n</sup>* - сумма рыночных капитализаций акций на текущее время в долларах США:

$$
MC_n = \sum_{i=1}^N W_i \cdot P_i \cdot Q_i \cdot C_i,
$$

где *W<sup>i</sup>* – поправочный коэффициент, учитывающий количество ценных бумаг *i*-го вида в свободном обращении,

*С<sup>i</sup> –* коэффициент, ограничивающий долю капитализации ценных бумаг *i*-го типа;

*Q<sup>i</sup>* - количество ценных бумаг соответствующего наименования, выпущенных эмитентом на текущую дату,

*P<sup>i</sup>* - цена *i*-ой ценной бумаги в долларах США на расчетное время *t*, *N* - число наименований ценных бумаг в списке, по которому рассчитывается индекс.

Рублевое значение индекса РТС (*Irn*) определяется как произведение валютного значения индекса на коэффициент, рассчитанный как отношение текущего значения курса рубля к доллару США (*Kn*) к начальному значению  $(K_1)$ :

$$
I_m = I_n \cdot \frac{K_n}{K_1}.
$$

Для ограничения величины влияния на индекс акций отдельных эмитентов установлено требование – доля ценных бумаг каждого эмитента в суммарной капитализации не должна превышать 15% (*Si*). Для выполнения ограничения служат коэффициенты *Сi*.

Коэффициенты *Сi* пересматриваются по следующей методике. Пусть в n й день действуют "старые" коэффициенты *Сn,i,* в (n+1) день вводятся новые коэффициенты  $C_{n+1,i}$ . Новые коэффициенты определяются по итогам торгов дня n следующей итерационной процедурой.

Шаг 1. Рассчитываются доли рыночных капитализаций эмитентов без ограничивающих коэффициентов  $C_{n,i}$ :

$$
S_i^{(1)} = \frac{MCap_i}{\sum_{i=1}^N MCap_i}, \text{ rqe } i = 1,...,N,
$$

 $MCap_i = \sum_k W_{ik} \cdot P_{ik} \cdot Q_{ik}$  , где  $k$  – число включенных в индекс видов ценных бумаг і -го эмитента

Подсчитывается количество эмитентов, для которых  $S_i^{(1)}$  ≥ S = 15%. Назовем такие эмитенты ограничиваемыми. Пусть количество таких эмитентов  $M^{(1)}$ 

**Шаг 2**. Рассчитывается вспомогательная величина  $X^{(1)}$  из условия:

$$
S = \frac{X^{(1)}}{M^{(1)} \cdot X^{(1)} + \sum_{i=1}^{N-M^{(1)}} MCap_i},
$$

где сумма в знаменателе рассчитывается по эмитентам, не вошедшим в число ограничиваемых.

$$
X^{(1)} = \frac{S \cdot \sum_{i=1}^{N-M^{(1)}} MCap_i}{1 - S \cdot M^{(1)}} ,
$$

#### Шаг 3. Определяются доли рыночных капитализаций эмитентов

$$
S_{n,i}^{(2)} = \frac{MCap_i}{\sum_{n,i}^{N} MCap_i},
$$

при условии, что для каждого из ограничиваемых эмитентов  $MCap_i = X^{(1)}$ . Новый список ограничиваемых эмитентов включает эмитенты, для которых  $S_{ni}^{(2)} \ge S = 15\%$ . Если новый список не совпадает с предыдущим (содержит больше эмитентов), то повторяем шаг 2 с новым списком ограничиваемых эмитентов. Иначе переходим к шагу 4, при этом по завершении к итераций имеется окончательный список ограничиваемых эмитентов и рассчитанная в последней итерации величина  $X = X^{(k)}$ .

Шаг 4. Для ограничиваемых эмитентов определяются коэффициенты

$$
C_{n+1,i} = \frac{X}{P_i \cdot Q_i \cdot W_i},
$$

для остальных  $C_{n+1,i} = 1$ .

### Исходные данные:

Информация о сделках, заключенных в торговой системе во время торговой сессии, с ценными бумагами, входящими в список для расчета индекса, имеющих объем не меньший, чем объем, предъявляемый правилами торговли к заявкам по данным ценным бумагам. При этом цена сделки должна быть не ниже цены лучшей стандартной заявки на покупку и не выше цены лучшей стандартной заявки на продажу.

Определение цены *i*-й акции  $(P_i)$ :

1. Если цена последней сделки не ниже цены лучшей стандартной заявки на покупку и не выше цены лучшей стандартной заявки на продажу, то цена ценной бумаги  $P_i$  равна цене последней сделки.

2. Если цена лучшей стандартной заявки на покупку стала выше последней рассчитанной цены по этой ценной бумаге, то цена ценной бумаги  $P_i$  равна лучшей стандартной заявки на покупку.

3. Если цена лучшей стандартной заявки на продажу стала ниже последней рассчитанной цены по этой ценной бумаге, то цена ценной бумаги  $P_i$  равна лучшей стандартной заявки на продажу.

Валюта. Все цены выражаются в долларах США. Если участники торгов устанавливают цену в рублях, то при расчете цены она пересчитывается в доллары США по курсу Центрального Банка Российской Федерации на соответствующий день.

Точность представления информации. Значения индекса рассчитываются с точностью до двух знаков после запятой. Значения цен ценных бумаг рассчитываются с точностью до пяти знаков после запятой, поправочного коэффициента  $Z_n$  – до семи знаков после запятой, коэффициентов  $W_i$  – до двух знаков после запятой,  $C_i$  – до семи знаков после запятой.

Список ценных бумаг. Список ценных бумаг, используемых для расчета индекса (далее - Список), состоит из наиболее ликвидных акций российских компаний, отобранных Информационным комитетом на основе экспертной оценки. Количество ценных бумаг в индексе не должно превышать 50.

Экспертная оценка основана на использовании следующих характеристик:

- $\bullet$  объем торгов,
- частота заключения сделок.
- наличие спроса и предложения,
- величина спрэда,
- капитализация с учетом количества акций, находящихся в свободном обращении,

 могут учитываться также и иные факторы, влияющие на ликвидность акций.

При принятии решения о составе Списка исследуется статистическая информация о торгах за три предыдущих месяца по состоянию на даты 15 февраля, 15 мая, 15 августа, 15 ноября. ОАО "РТС" размещает на вэб-сайте следующую информацию о решениях Информационного комитета:

- перечень критериев, используемых для определения Списка,
- состав нового Списка,
- перечень ценных бумаг, являющихся кандидатами на включение в Список при следующем рассмотрении состава Списка,
- перечень ценных бумаг, являющихся кандидатами на исключение из Списка при следующем рассмотрении состава Списка.

Значения поправочных коэффициентов  $W_i$ , учитывающих количество акций *i*-го наименования в свободном обращении, определяются с точностью 0.05 на основании публично доступных сведений с использованием экспертной оценки.

Источниками информации о владельцах ценных бумаг являются информационные агентства, специализирующиеся на раскрытии экономической информации, и эмитенты ценных бумаг.

Коэффициенты  $W_i$  рассчитываются по формуле:

$$
W_i=\frac{Q_i-Q_i^h}{Q_i},
$$

где *Q*<sup>i</sup> - количество выпущенных акций *i*-го наименования,  $Q^{\text{h}}$  - количество акций в собственности государства, контролирующих акционеров, в перекрестном владении, во владении менеджмента и прочих стратегических инвесторов.

При изменении списка акций или поправочных коэффициентов *Wi* на nдату с целью предотвращения скачка, обусловленного данными изменениями, производится перерасчет поправочного коэффициента *Z*n:

$$
Z_{n+1} = Z_n \cdot \frac{MC_n}{MC_n'},
$$

где *MC*'<sup>n</sup> – капитализация, рассчитанная по измененному списку ценных бумаг.

### **Учет корпоративных событий:**

а) Дополнительная эмиссия акций, погашение акций

При получении информации от ФСФР России о регистрации итогов размещения новой эмиссии, либо погашения акций какой-либо компании, включенной в Список, производится перерасчет корректирующего коэффициента *Z*, как указано в статье 8. Сроки учета изменений определены в статье 13 настоящей методики.

б) Сплит, консолидация, выкуп части акций, выплата дивидендов акциями

Поскольку при осуществлении сплита цена акций уменьшается в цене пропорционально отношению нового количества акций к старому количеству, то величина капитализации, вычисленная как произведение текущих цен на новый объем ценных бумаг, не меняется в результате проведения компанией этого корпоративного действия. Таким образом, корректирующий коэффициент *Z* в этом случае не пересчитывается.

Выплата компанией дивидендов акциями воспринимается рынком также как и сплит, поэтому коэффициент *Z* в этом случае также не пересчитывается.

Консолидация и выкуп части акций можно интерпретировать как "сплит с обратным коэффициентом", следовательно, корректирующий коэффициент *Z* также не пересчитывается.

#### **Сроки пересмотра коэффициентов и списка для расчета индекса:**

Решение об изменении списка для расчета индекса и коэффициентов принимает Информационный комитет один раз в три месяца.

Расчет коэффициентов *C*<sup>i</sup> осуществляется один раз в три месяца по состоянию на даты 15 февраля, 15 мая, 15 августа, 15 ноября.

Изменения списка для расчета индекса вступают в силу 15 марта, 15 июня, 15 сентября, 15 декабря.

Коэффициенты *W*<sup>i</sup> могут пересматриваться при каждом изменении списка для расчета индекса по мере появления новой информации о структуре собственности эмитента ценных бумаг.

Ценные бумаги могут быть удалены из списка для расчета индекса во внеочередном порядке в случае возникновения следующих событий:

при исключении ценной бумаги из списка ценных бумаг, допущенных к торгам;

при появлении информации об изменении структуры собственности в акционерном обществе.

#### **Контроль над процедурой расчета индекса:**

В целях защиты индекса от ошибок, допускается перерасчет рассчитанных ранее значений индекса в следующих случаях:

технический сбой, произошедший при расчете индекса,

 нестандартная ситуация, не связанная с изменением состояния рынка и не предусмотренная настоящей методикой, но оказавшая существенное влияние на индекс.

В случае возникновения технического сбоя перерасчет значений индекса осуществляется биржей в максимально короткие сроки с момента обнаружения сбоя. Могут быть перерассчитаны значения не старше предыдущей торговой сессии.

В случае возникновения нестандартной ситуации перерасчет значений индекса может быть осуществлен по решению Информационного комитета, которое основано на методе экспертной оценки ситуации. При этом могут быть перерассчитаны значения не более чем пяти последних торговых сессий.

При перерасчете значений индекса биржа размещает соответствующее сообщение на главной странице вэб-сайта ОАО "РТС".

Раскрытие информации об индексе осуществляется на вэб-сайте ОАО "РТС" на странице www.rts.ru/rtsindex. Помимо указанной выше информации, раскрывается методика расчета индекса, список ценных бумаг для расчета индекса, значения индекса, информация о доле каждой ценной бумаги в суммарной капитализации всех включенных в него ценных бумаг. Указанная информация за последние два года доступна любому заинтересованному лицу.

Общий контроль и внесение изменений в методику расчета индекса осуществляется Информационным комитетом РТС. Изменения в методику расчета индекса могут вноситься не чаще одного раза в квартал, сообщения о таких изменениях раскрываются на вэб-сайте РТС не позднее, чем за две недели до начала действия изменений.

### **Формирование писка ценных бумаг для расчета Индекса РТС**

В Индекс РТС могут быть включены акции, допущенные к торгам на НП "Фондовая биржа "Российская Торговая Система".

Для анализа используются статистические данные о торгах за 3 месяца, предшествующие дате пересмотра состава индекса.

Формируется список акций, допущенных к торгам, с указанием статистических данных (таблица 3.9).

Из списка исключаются акции, не отвечающие минимальным требованиям ликвидности:

a) среднее количество компаний, чьи котировки на покупку присутствовали в торговой системе по состоянию на конец торговой сессии, не менее двух;

 b) среднее количество компаний, чьи котировки на продажу присутствовали в торговой системе по состоянию на конец торговой сессии, не менее двух;

 c) средняя величина спрэда между котировками на покупку и продажу (по отношению к цене покупки) по состоянию на конец торговой сессии составляет не более 15%;

d) доля дней с двусторонними котировками в системе по состоянию на конец торговой сессии должна составлять не менее 90%;

e) среднедневное количество сделок не менее 0.1;

f) среднедневной объем торгов по ценной бумаге не менее 3000 долларов США.

Таблина 3.9

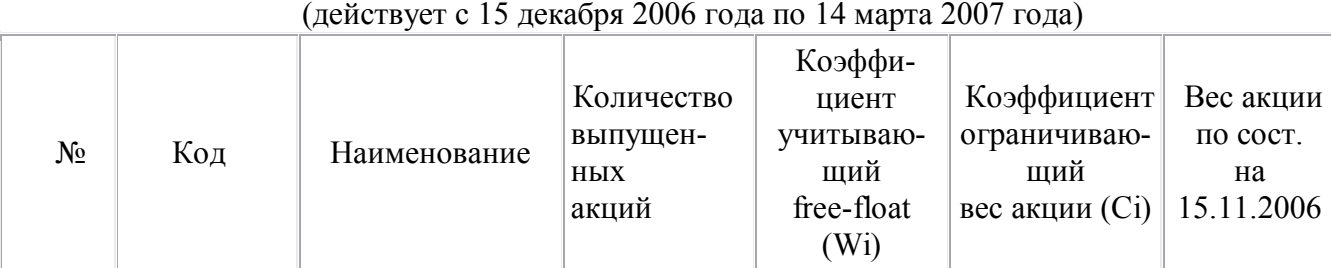

#### **Список акций для расчета Индекса РТС**

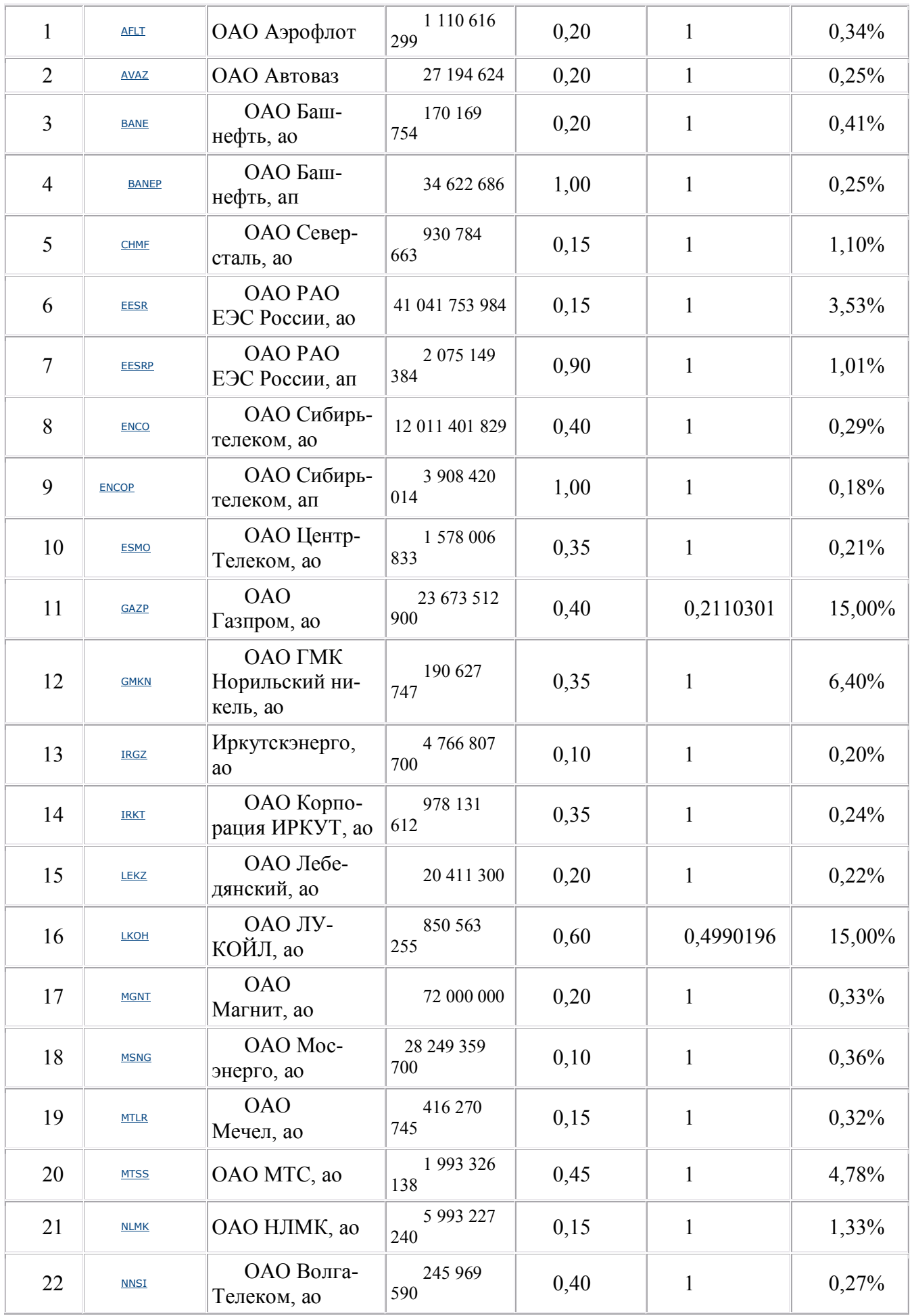

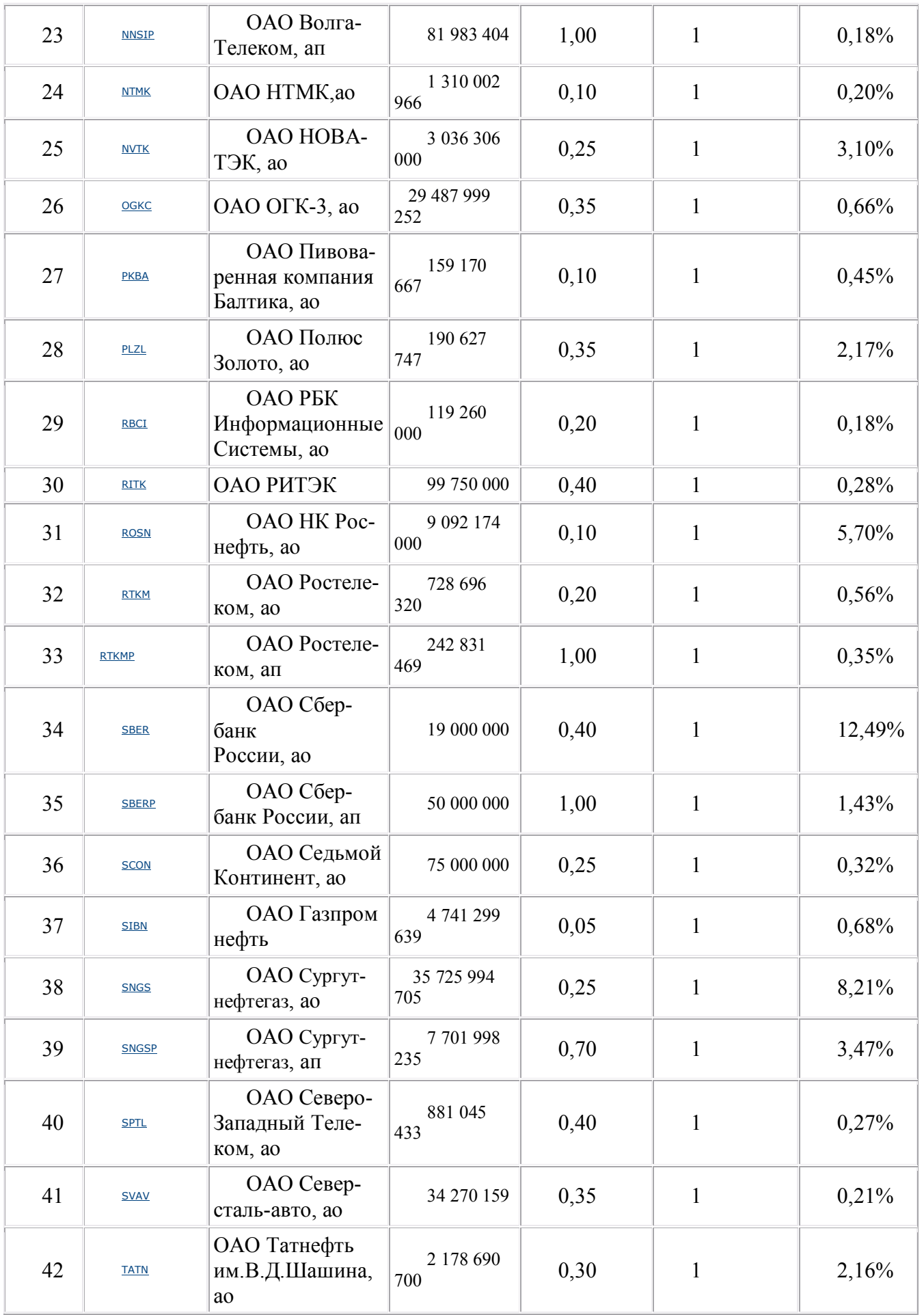

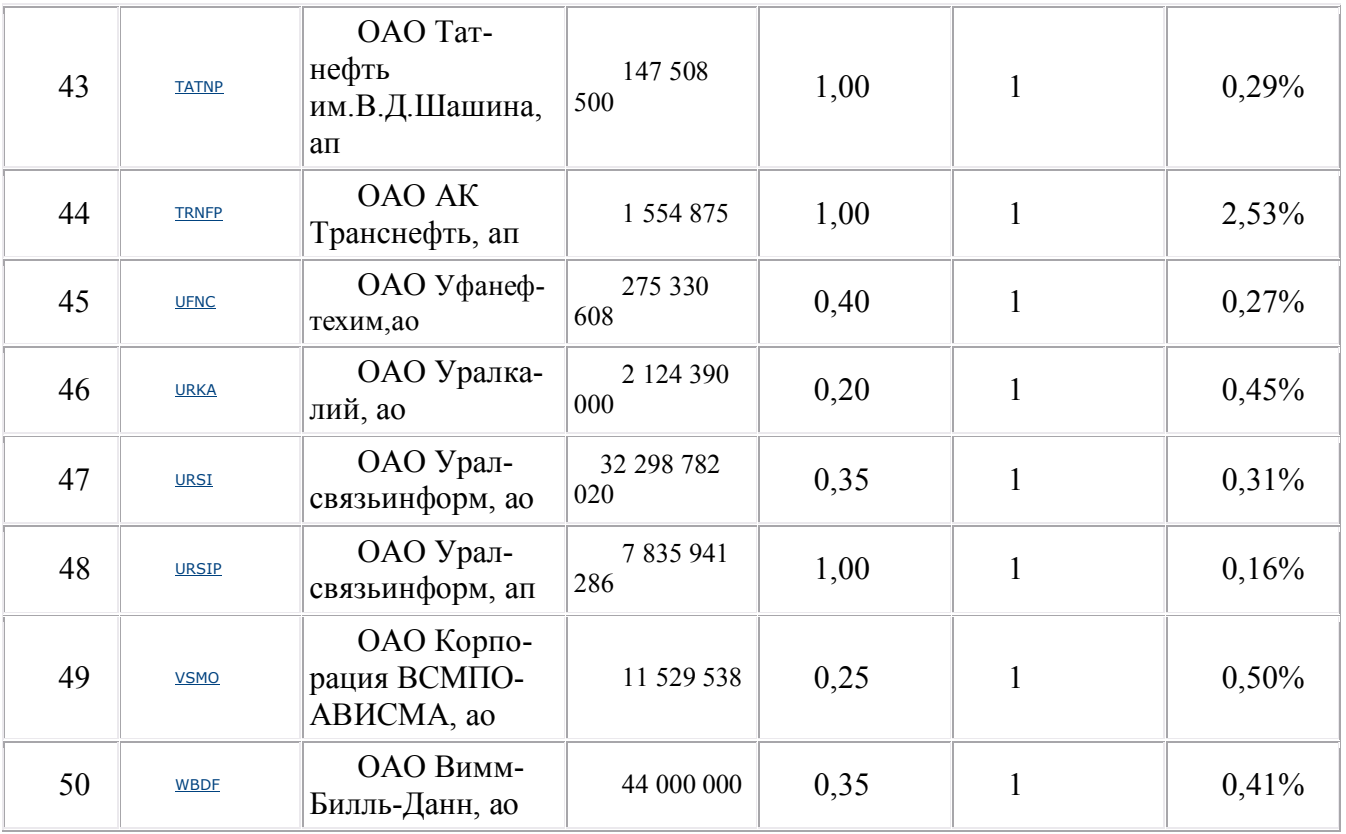

Далее список акций ранжируется по величине капитализации, рассчитанной с учетом free - float .

Отбираются 50 акций с наибольшей капитализацией, которые являются кандидатами на включение в список для расчета Индекса РТС.

Из списка кандидатов исключаются акции, которые по экспертному мнению Информационного комитета имеют ограниченные рыночные перспективы.

В список кандидатов на включение в Индекс РТС вместо исключенных Информационным комитетом акций включаются акции из числа оставшихся, так, чтобы снова получить список из 50 акций.

Полученный список сравнивается с существующим списком для расчета индекса, после чего составляются списки:

a) кандидатов на включение в индекс,

b) кандидатов на исключение из состава индекса.

Информационный комитет на основании экспертной оценки принимает решение либо о включении (исключении) акций в состав (из состава) индекса, либо о включении кандидатов в листы ожидания для принятия решения при последующем пересмотре списков.

# **Решение задания**

Для исследования индекса РТС были выбраны следующие макроэкономические показатели:

1. Индекс Dow Jones Industrial Average является одним из главных мировых фондовых индикаторов и оказывает влияние практически на все мировые фондовые рынки.

2. Динамика фьючерсных контрактов на нефть марки Brent является одним из главных индикаторов, который оказывает влияние на Российской фондовый рынок из-за высокой доли акций публичных предприятий нефтегазовой промышленности, обращающихся на рынке.

3. Золото всегда являлось удобным инструментом для хеджирования рисков, в том числе и во время спадов на Фондовых рынках.

4. Курс USD/RUR оказывает влияние не только на фондовый рынок, но и на экономику России. Внушительная часть иностранных инвестиций в долларах это заемные деньги. Соответственно укрепление курса рубля к доллару приводит к удешевлению долларовых кредитов при условии их инвестирования в рублевые активы.

Данные по индексу РТС и валютной паре USD/RUR были взяты с сайта для Хедж менеджеров www.hedging.ru [22]. Месячные котировки нефти Brent взяты с сайта инвестиционной компании Финнам [23]. Данные по индексу Dow Jones Industrial Average скачаны с официального сайта группы Доу Джонс [24]. Данные по золоту взяты с сайта инвестиционной компании Голдман Сахс [25].

В таблице 3.10 представлены макроэкономические данные.  $X_1, X_2, X_3$ ,  $X_4$  – экзогенные переменные; Y – эндогенная переменная.

> Таблица 3.10 Исходные данные

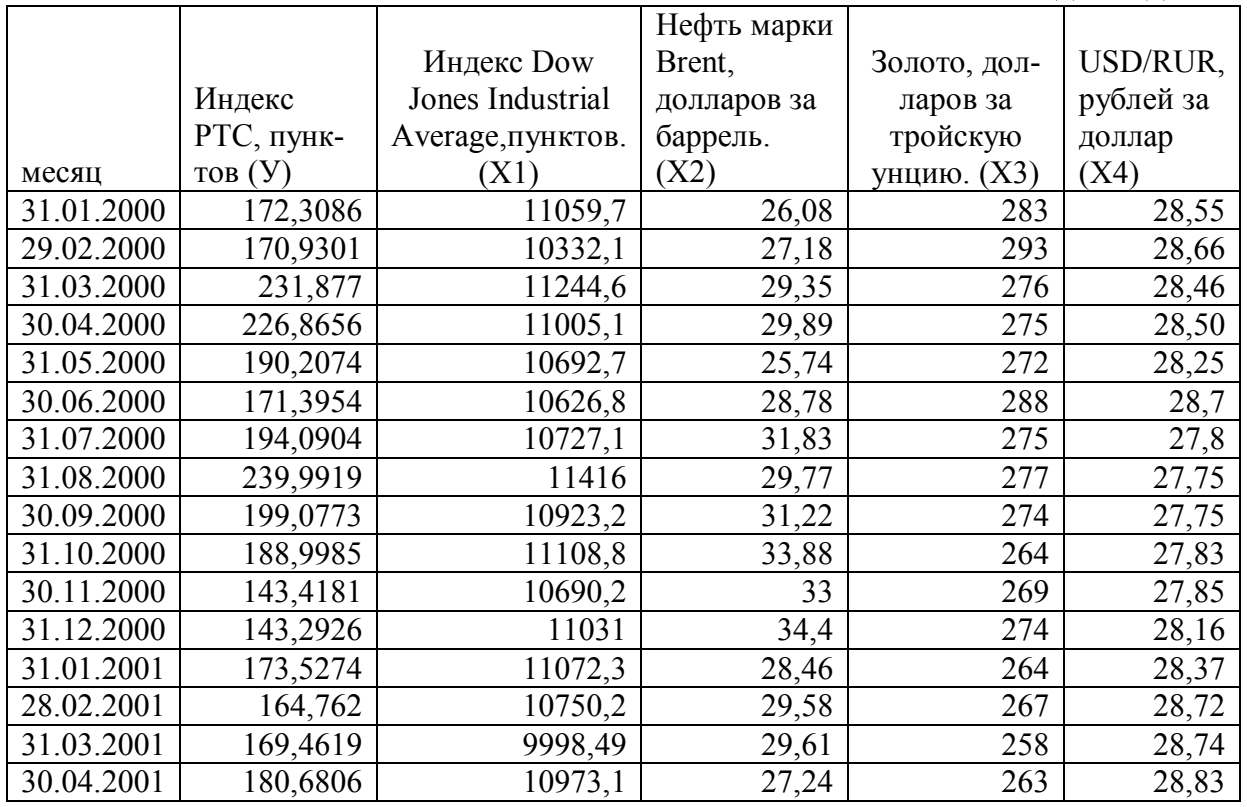

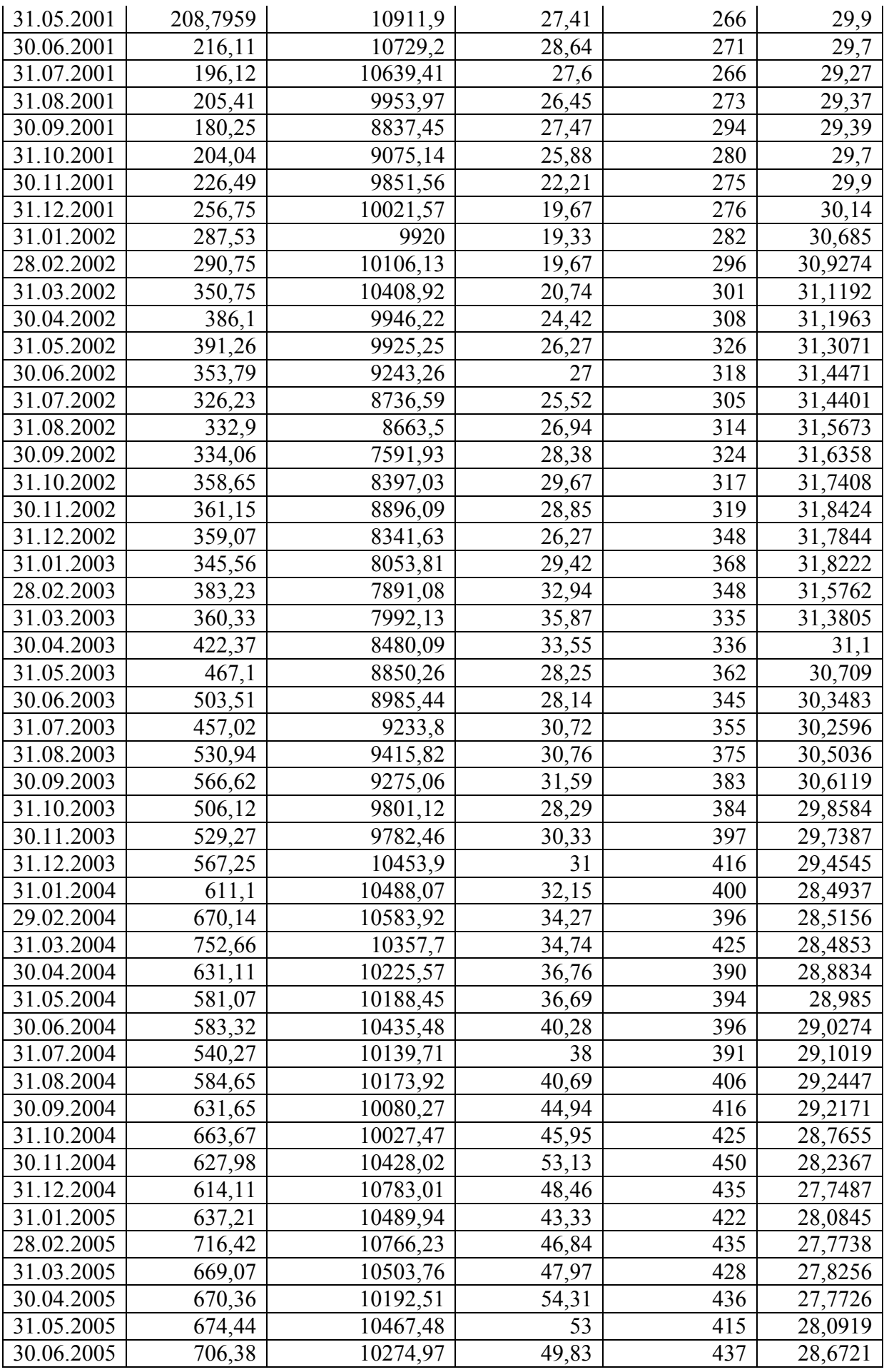

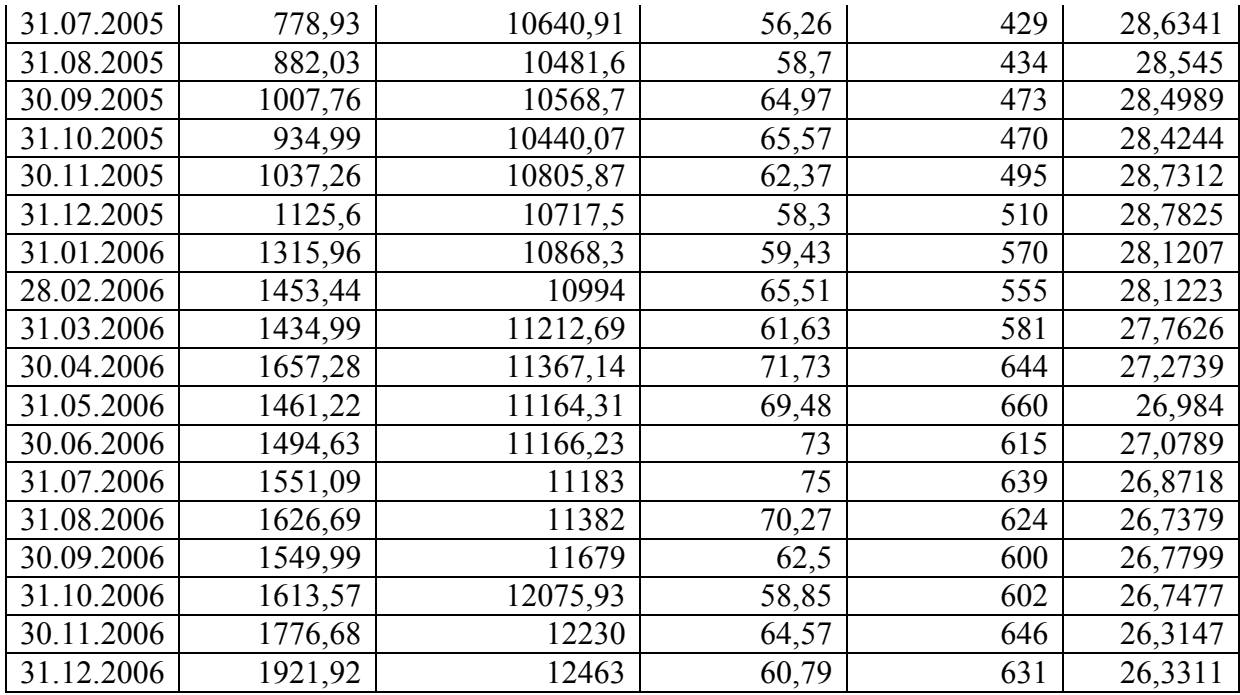

# Построение и анализ модели множественной регрессии

Для построения уравнения множественной регрессии используем линейную функцию:

$$
y = b_0 + b_1 x_1 + ... + b_p x_p + \varepsilon
$$

Для оценки параметров уравнения множественной регрессии применяют метод наименьших квадратов.

Оценки параметров модели в матричной форме определяются выражени- $\hat{B} = (X^T X)^{-1} X^T Y,$  $em:$ 

где  $\hat{B}$  – вектор с компонентами  $b_0, b_1...b_p$ ; X – матрица значений объясняющих переменных; Y - вектор значений зависимой переменной.

Находим оценки параметров уравнения регрессии (расчеты в таблицах  $3.11, 3.12$ :

$$
b_0 = -3224,094;
$$
  $b_1 = 0,0915;$   $b_2 = 0,6941;$   $b_3 = 3,8578;$   $b_4 = 47,2349.$ 

Уравнение множественной регрессии имеет вид:

 $\hat{y} = -3224,094 + 0,0915x_1 + 0,6941x_2 + 3,8578x_3 + 47,2349x_4 (n=84,m=5,k=4).$ 

Таблица 3.11 Расчет остатков

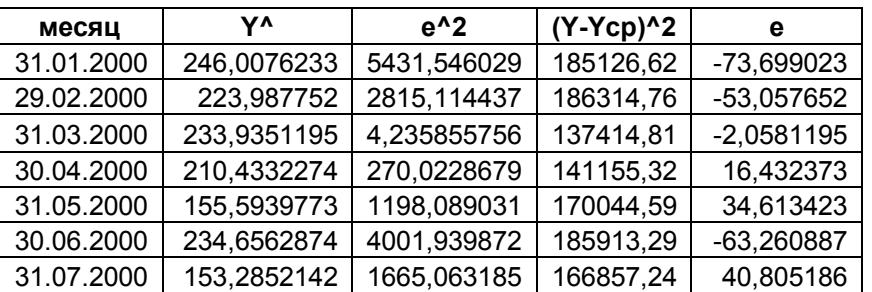

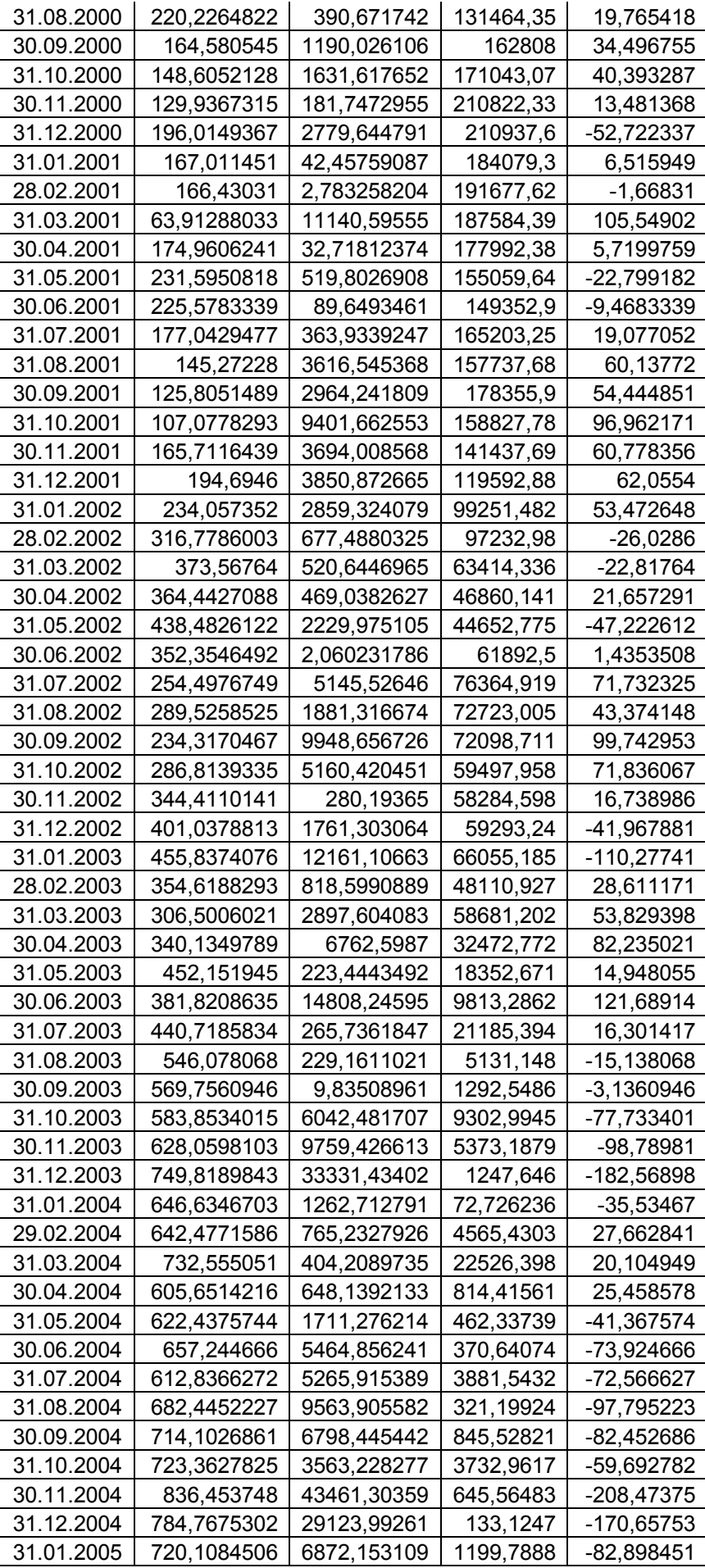

| 28.02.2005 | 783.2938115 | 4472,106671 | 12961,36  | -66,873812 |
|------------|-------------|-------------|-----------|------------|
| 31.03.2005 | 735,5107617 | 4414,374819 | 4421,9797 | -66,440762 |
| 30.04.2005 | 739.7984482 | 4821,698092 | 4595,2086 | -69.438448 |
| 31.05.2005 | 698.1102915 | 560,2827016 | 5165,0048 | -23,670292 |
| 30.06.2005 | 790,5777094 | 7089.254271 | 10776,094 | -84.197709 |
| 31.07.2005 | 795.8574539 | 286,5386943 | 31102,133 | -16,927454 |
| 31.08.2005 | 798.0584571 | 7051.220022 | 78096.756 | 83,971543  |
| 30.09.2005 | 958.6545551 | 2411,344721 | 164177.29 | 49,105445  |
| 31.10.2005 | 932,2121357 | 7,716530178 | 110501.71 | 2,7778643  |
| 30.11.2005 | 1074,389556 | 1378,603962 | 188953.63 | -37,129556 |
| 31.12.2005 | 1123,771365 | 3,343907365 | 273558,26 | 1,8286354  |
| 31.01.2006 | 1338,558417 | 510,6884287 | 508922,39 | -22,598417 |
| 28.02.2006 | 1296,485139 | 24634,82826 | 723976.3  | 156,95486  |
| 31.03.2006 | 1397,109473 | 1434,9343   | 692919,67 | 37,880527  |
| 30.04.2006 | 1638,205827 | 363,8240902 | 1112408.9 | 19,074173  |
| 31.05.2006 | 1666,121842 | 41984,76498 | 737276.33 | -204,90184 |
| 30.06.2006 | 1499,621838 | 24,91844302 | 795767.42 | -4,9918376 |
| 31.07.2006 | 1585,348986 | 1173.678144 | 899686,34 | -34,258986 |
| 31.08.2006 | 1536,077807 | 8210,56949  | 1048817.6 | 90,612193  |
| 30.09.2006 | 1467,249622 | 6845,97012  | 897600,81 | 82,740378  |
| 31.10.2006 | 1507,220166 | 11310,28715 | 1022116,9 | 106,34983  |
| 30.11.2006 | 1674,574475 | 10425.53816 | 1378529.5 | 102,10552  |
| 31.12.2006 | 1636.172198 | 81651.80618 | 1740679.1 | 285,7478   |
|            | 1457,899201 | 511498,2736 | 17597971  | 9.397E-09  |
|            | S^2=        | 255749,1368 |           |            |

Таблица 3.12

Нахождение параметров уравнения регрессии

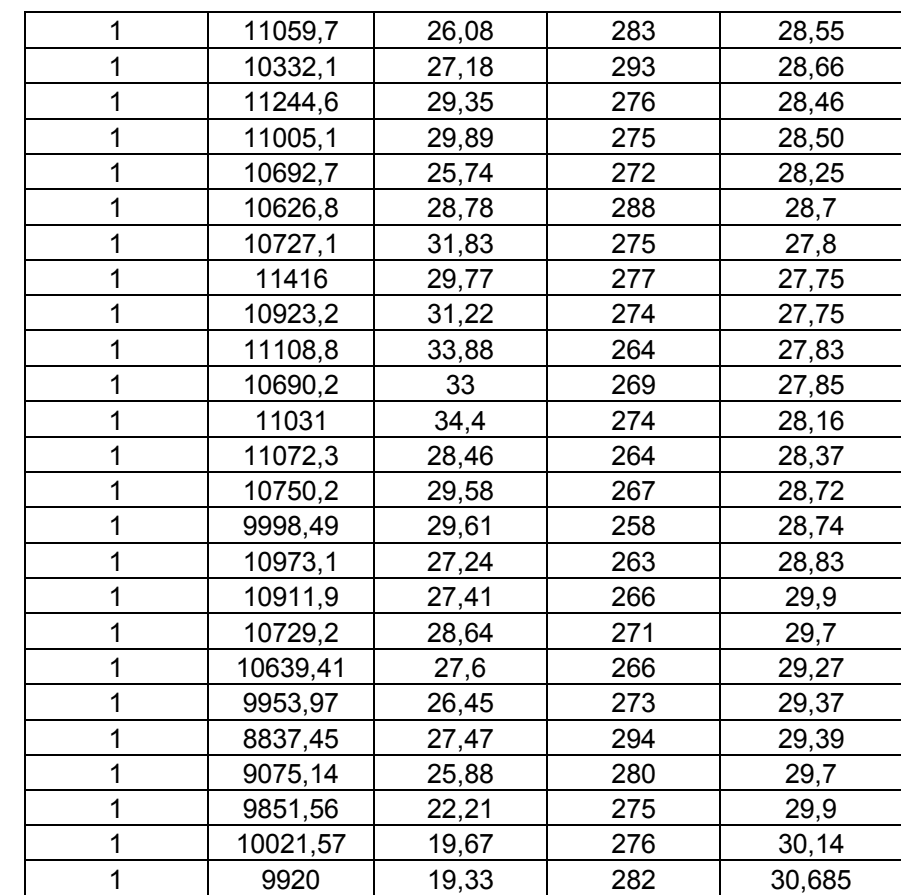

матрица **Х** 

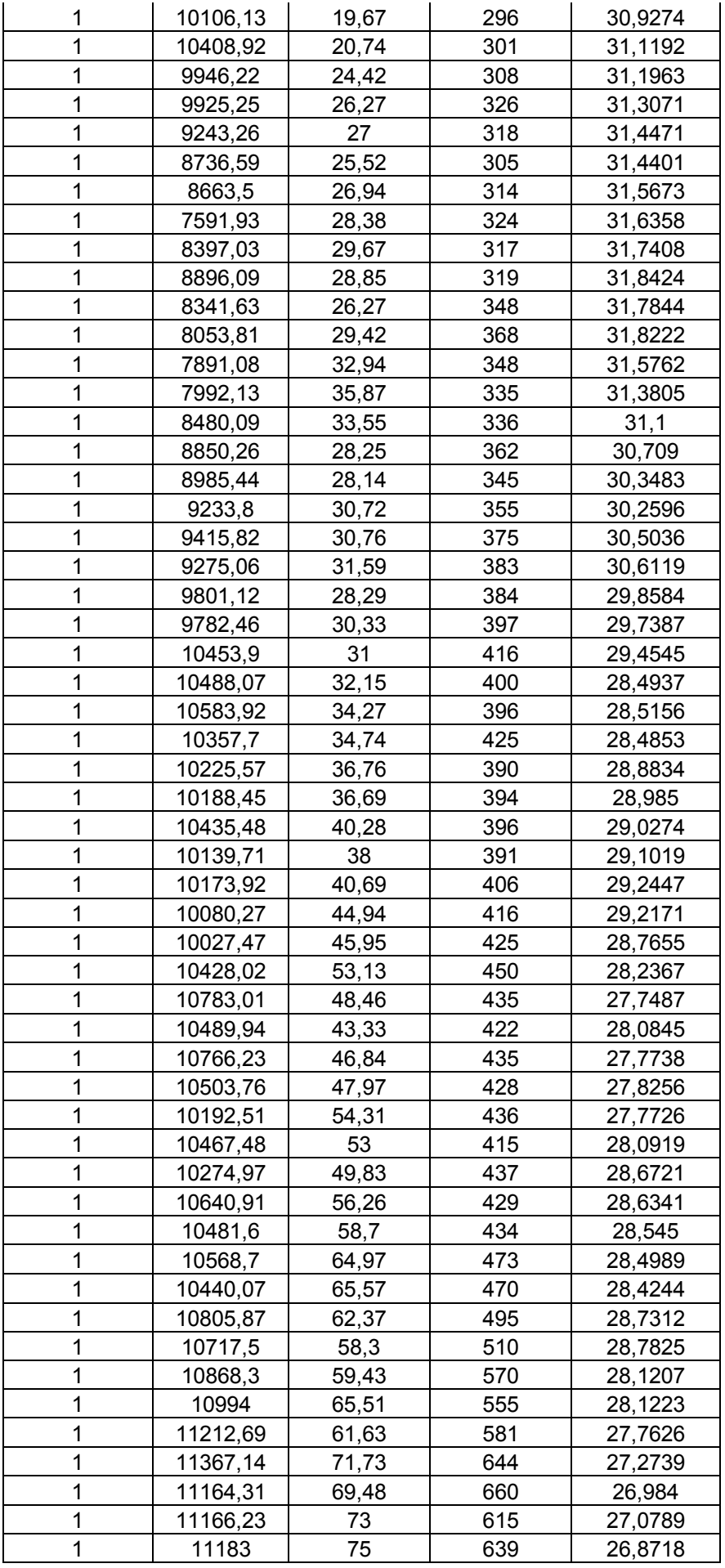

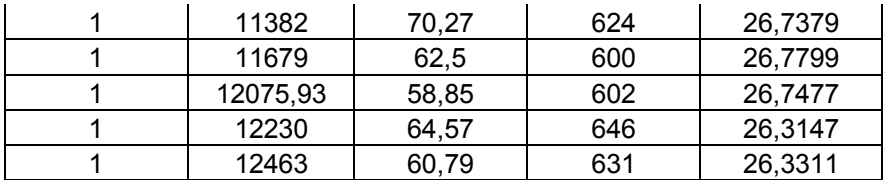

Для характеристики относительной силы влияния факторов на эндогенную переменную рассчитаем средние коэффициенты эластичности (расчеты в приложении):

$$
\Theta_{\text{yxy}} = b_j \frac{\bar{x}_j}{\bar{y}}
$$

 $\mathcal{F}_{\text{xx1}}$ =1,5544;  $\mathcal{F}_{\text{yx2}}$ =0,0452;  $\mathcal{F}_{\text{yx3}}$ =2,4702;  $\mathcal{F}_{\text{yx4}}$ =2,2808.

С ростом индекса DJIA на 1% от его среднего уровня, индекс РТС увеличится на 1,5544% от своего среднего уровня

С ростом цены на нефть марки Brent на 1% от ее среднего уровня, индекс РТС увеличится на 0,0452% от своего среднего уровня.

С ростом цен на золото на 1% от его среднего уровня, индекс РТС увеличится на 2,4702% от своего среднего уровня.

С ростом курса доллара по отношению к рублю на 1% от его среднего уровня, индекс РТС увеличится на 2,2808%.

Анализируя параметры уравнение регрессии можно сделать следующие выводы: изменение индекса РТС происходит пропорционально изменению индекса DJIA, котировок нефти Brent, цены на золото и валютной пары USD/RUR.

Построение матрицы корреляции, вычисление коэффициента (индекса) множественной корреляции.

При линейной зависимости коэффициент множественной корреляции можно определить через матрицу парных коэффициентов корреляции:

$$
R_{yx1x2,\dots,xy} = \sqrt{1 - \frac{\Delta r}{\Delta r_{11}}},
$$

где  $\Delta r$  – определитель матрицы парных коэффициентов корреляции;

 $\Delta r_{11}$  – определитель матрицы межфакторной корреляции.

Матрица коэффициентов парной корреляции представлена в таблице 3 1 3

Таблина 3.13

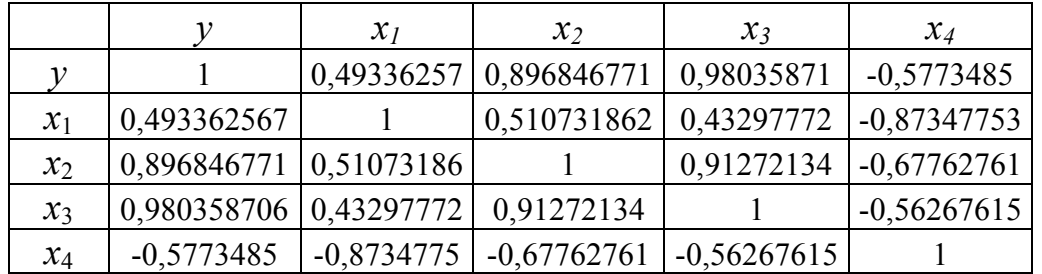

Матрица межфакторной корреляции представлена в таблице 3.14.

Таблица 3.14

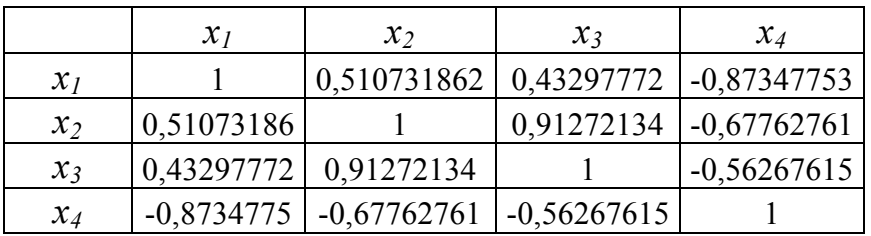

Их определители соответственно равны:

$$
\Delta r = 0.0005626;
$$
  $\Delta r_{11} = 0.0193567.$ 

Значение коэффициента множественной корреляции лежит в пределах от 0 до 1.  $R_{\text{w1x2x3x4}} = 0.9855$  означает, что совместное влияние всех факторов на индекс РТС велико.

#### Оценка уравнения регрессии

Оценку дисперсии ошибок найдем по формуле:

$$
\sigma_e^2 = \frac{\sum_{i=1}^n (y_i - \widehat{y})^2}{n-m}.
$$

Оценки дисперсий параметров  $\hat{B}$  расположены на главной диагонали следующей матрицы:  $\hat{\sigma}_{\hat{\mathbf{R}}}^2 = \sigma_{\mathbf{R}}^2 \cdot (X^t X)^{-1}$ . Будем иметь:  $\sigma_e^2 = 0.6438$ ;  $\hat{\sigma}_{b1}^2 = 8.0619$ ;  $\hat{\sigma}_{b2}^2 = 0.000077$ ;  $\hat{\sigma}_{b3}^2 = 0.00048$ ;  $\hat{\sigma}_{b4}^2 = 0,000029$ ;  $\hat{\sigma}_{b5}^2 = 0,0139$ .

Построение доверительных интервалов для коэффициентов модели с выбранным уровнем значимости ( $\alpha$ =0.05)

Проверим набор гипотез  $H_0$ :  $b_0=0$ ;  $b_1=0$ ;  $b_2=0$ ;  $b_3=0$ ;  $b_4=0$ .

$$
t_{bi} = \left| \frac{b_i}{\sigma_{bi}} \right|.
$$
  
\n
$$
t_{b0} = 24,8808; \quad t_{b1} = 5,3986; \quad t_{b2} = 2,6958; \quad t_{b3} = 3,5532; \quad t_{b4} = 1,9354.
$$
  
\n
$$
t_{ma6n} \quad (84-5,0.05)=1,99.
$$

Так как  $t_{\text{ra6n}} < t_{\text{dakr}}$  для параметров *b0, b1, b2, b3*, то гипотеза  $H_0$  не принимается, следовательно, параметры b0, b1, b2, b3 статистически значимы.

Так как  $t_{ra6n}$   $\ge t_{\text{dastr}}$  для параметра  $b4$ , то он признается статистически незначимыми.

Для построения доверительных интервалов воспользуемся формулами:

$$
\Delta_{bi}=t_{ma6\pi}\sigma_{bi};
$$

 $\gamma_{bi} = b_i \pm \Delta_{bi}.$ 

Доверительные интервалы:

 $b_0 \in (63, 6975; 77, 5927); b_1 \in (0, 01796; 0, 24964); b_2 \in (0, 0383; 0, 68715);$  $b_3 \in (0,0162; 0,102); b_4 \in (-0,5172; 0,0604).$ 

Все коэффициенты кроме  $b_4$  статически значимы (ноль не входит в доверительный интервал).

#### Оценка тесноты связи

Качество построенной модели в целом оценивает коэффициент детерминации. Коэффициент множественной детерминации рассчитывается как квадрат индекса множественной корреляции  $R^2_{\text{w1x2x3x4}} = 0.9853$ .

Скорректированный индекс множественной детерминации содержит поправку на число степеней свободы и рассчитывается по формуле:

$$
R_{\text{abj}}^2 = 1 - (1 - R^2) \frac{(n-1)}{(n-m-1)}
$$

где n - число наблюдений; m - число факторов.

Расчеты приведены в приложении:

 $R_{abi}^2 = 0.969$  $R^2 = 0.9709$ 

Коэффициент детерминации показывает, что доля дисперсии, объясненной регрессией, в общей дисперсии результативного признака составляет 97,09%. Это характеризует высокое качество модели.

С добавлением еще одной переменной  $R^2$ обычно увеличивается. Для компенсации такого увеличения рассчитывается скорректированный коэффициент детерминации. Так как скорректированный коэффициент детерминации уменьшился, можно предположить, что увеличение доли объясненной регрессии при добавлении новой переменной мало, и что ее добавлять нецелесообразно.

#### Оценка статистической надежности уравнения регрессии

Значимость уравнения множественной регрессии в целом оценивают с помощью F-критерия Фишера.

Проверим гипотезу  $H_0 : b_0 = b_1 = b_2 = b_3 = b_4 = 0$ .

$$
F = \frac{R^2}{1 - R^2} \cdot \frac{n - m}{m - 1}.
$$
  
\n
$$
F_{\text{ma6n}} = F(0.05, m - 1, n - m) = F(0.05, 4, 79) = 2,47.
$$
  
\n
$$
F_{\text{gaarm}} = 65,9.
$$

Так как  $F_{\text{ra6n}} < F_{\text{thark}}$ , то  $H_0$  отвергается, т.е. не принимается гипотеза о случайной природе оцениваемых характеристик, признается их статистическая надежность.

#### Исследование остатков регрессии е.

Построим графики зависимости остатков *е* от факторов  $x_1, x_2, x_3, x_4, y$ (рис.  $3.5 - 3.$ )

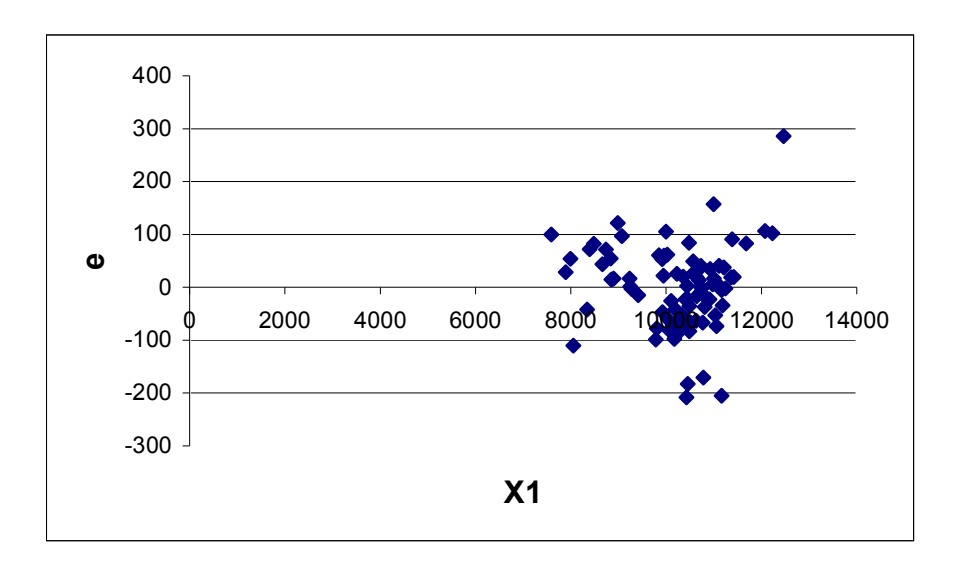

Рис. 3.5. Графическое представление зависимости остатков *е* от индекса DJIA

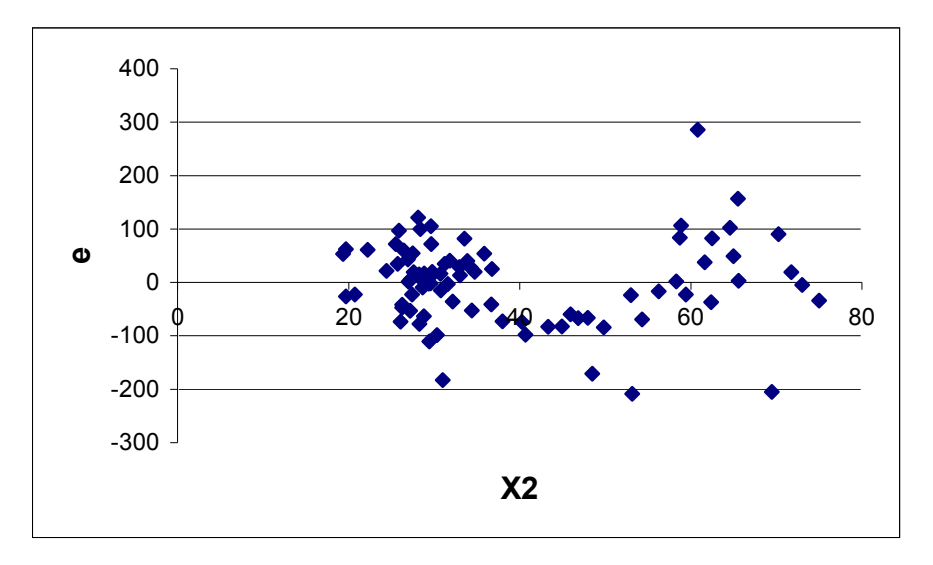

Рис. 3.6. Графическое представление зависимости остатков *е* от нефти марки Brent

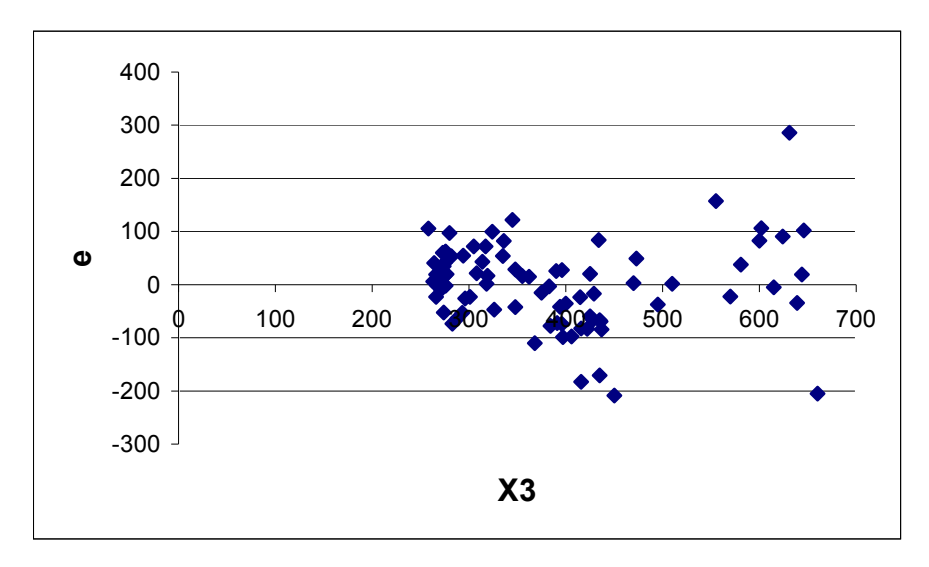

Рис. 3.7. Графическое представление зависимости

остатков *е* от золота

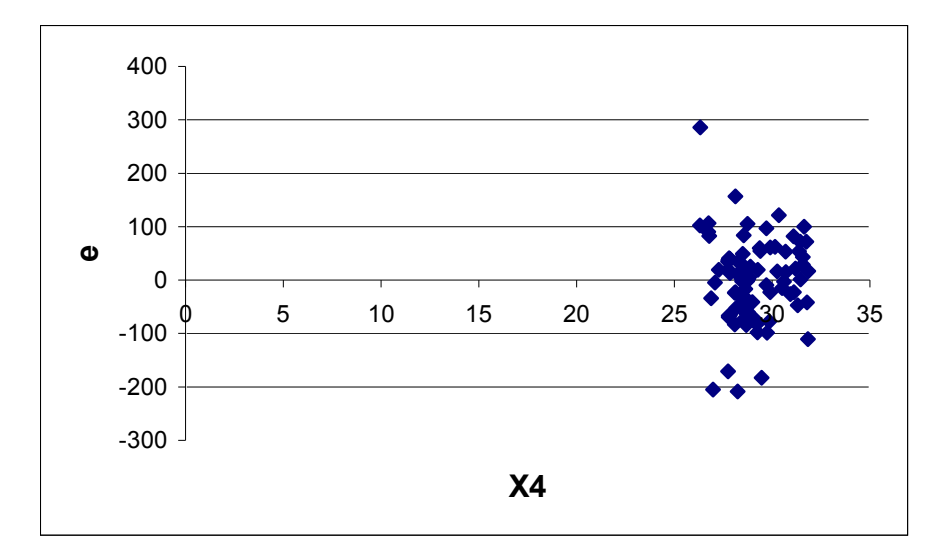

Рис. 3.8. Графическое представление зависимости остатков *е* от курса доллара по отношению к рублю

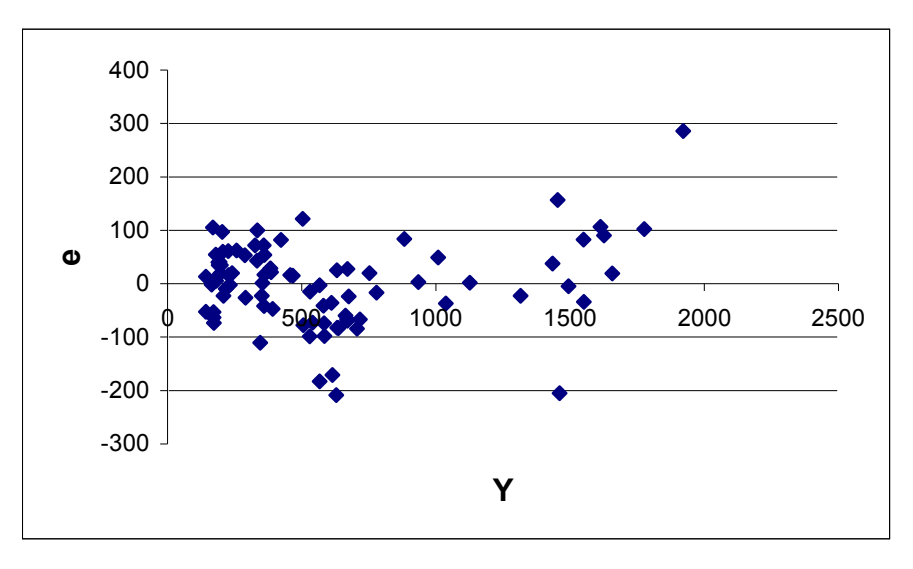

Рис. 3.9. Графическое представление зависимости

### остатков е от индекса РТС

На основании графиков можно сделать вывод о случайном распределении остатков, следовательно, можно предположить, что модель не требует корректировки.

# Анализ модели множественной регрессии

Анализируя многофакторную линейную регрессионную модель, получили следующие результаты:

изменение индекса РТС происходит пропорционально изменению индекса DJIA, котировок нефти Brent, цены на золото и валютной пары USD/RUR.

данная модель имеет статистически незначимый коэффициент соответствующий фактору - котировки валютной пары USD/RUR;

значение индекса множественной корреляции  $R_{w_1x2x3x4} = 0.9853$ означает, что совместное влияние всех факторов на индекс РТС велико.

коэффициент детерминации показывает, что доля дисперсии, объясненной регрессией, в общей дисперсии результативного признака составляет 97,09%. Это характеризует высокое качество модели;

модель в целом значима и не требует корректировки.

Итоги исследования оказались в целом ожидаемыми за исключением одного фактора – сильного прямого влияния цены золота на индекс РТС. Поэтому чтобы рассеять сомнения относительно влияния цены золота на индекс РТС, проведем подробное исследование и построим 4 парных модели регрессии: линейную, степенную, показательную и гиперболическую.

# Исследование влияния на индекс РТС динамики цен на золото

Данные по золоту взяты с сайта инвестиционной компании Голдман Сахс и представлены в таблице 3.15.

> Таблица 3.15 Исходные данные и расчет линейной модели

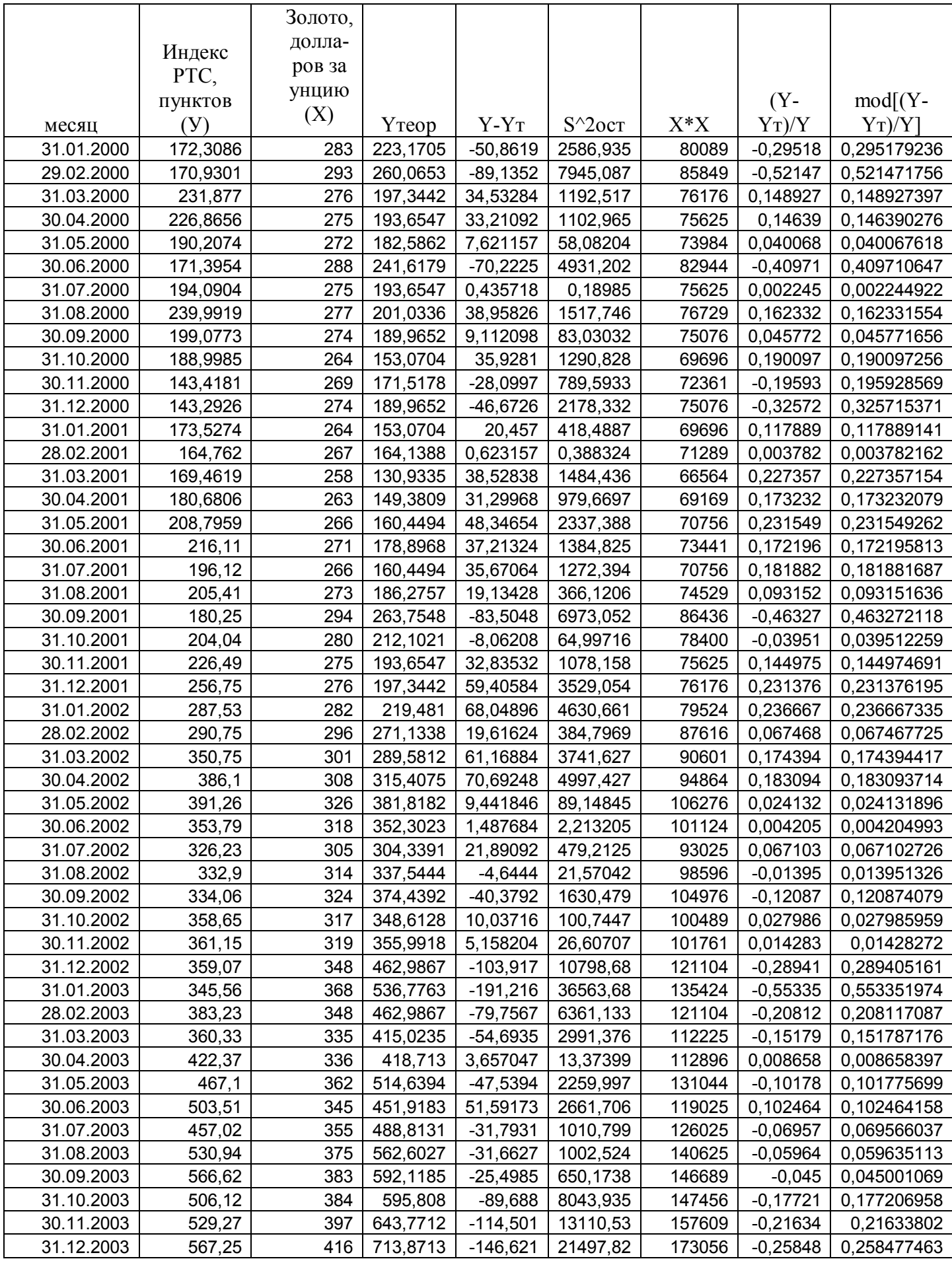

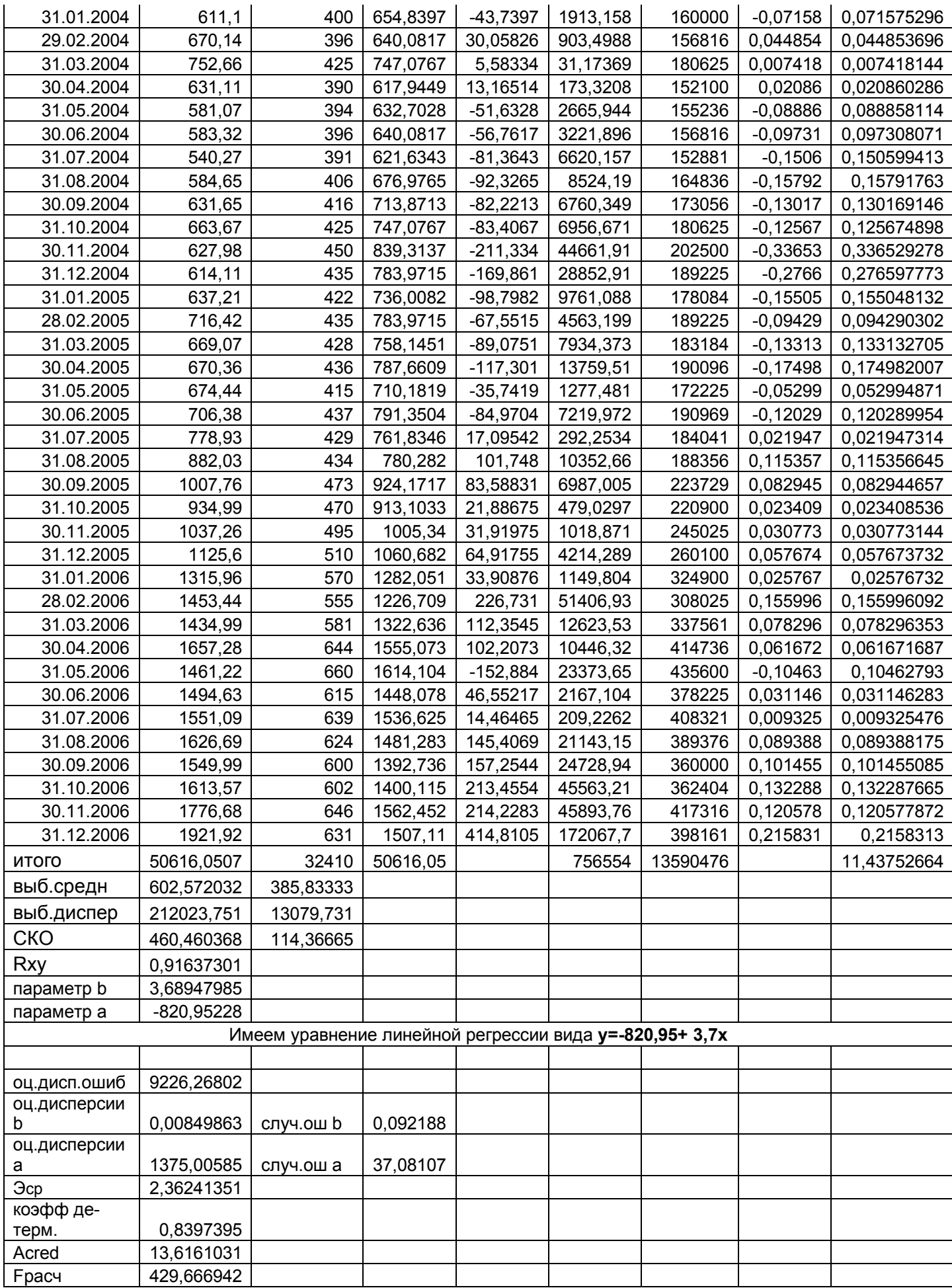

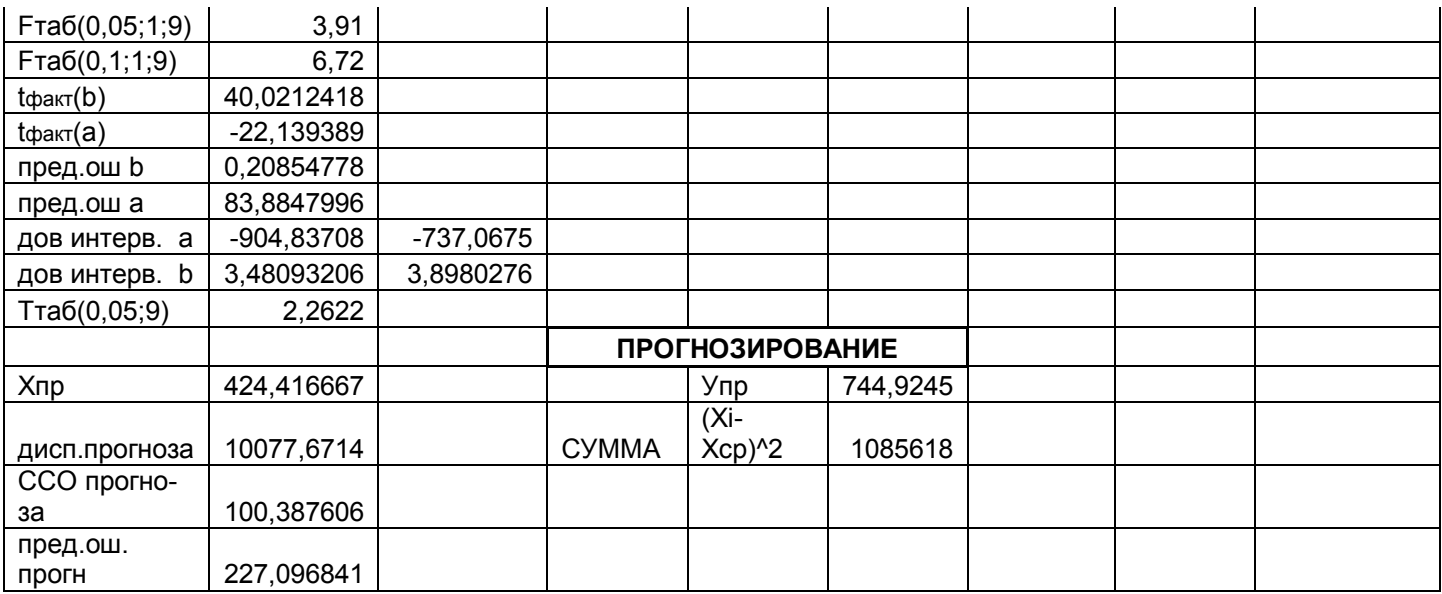

Исследование поля корреляции, позволит обнаружить зависимость между результирующим показателем *У* и фактором *Х* .

# Таблица 3.16

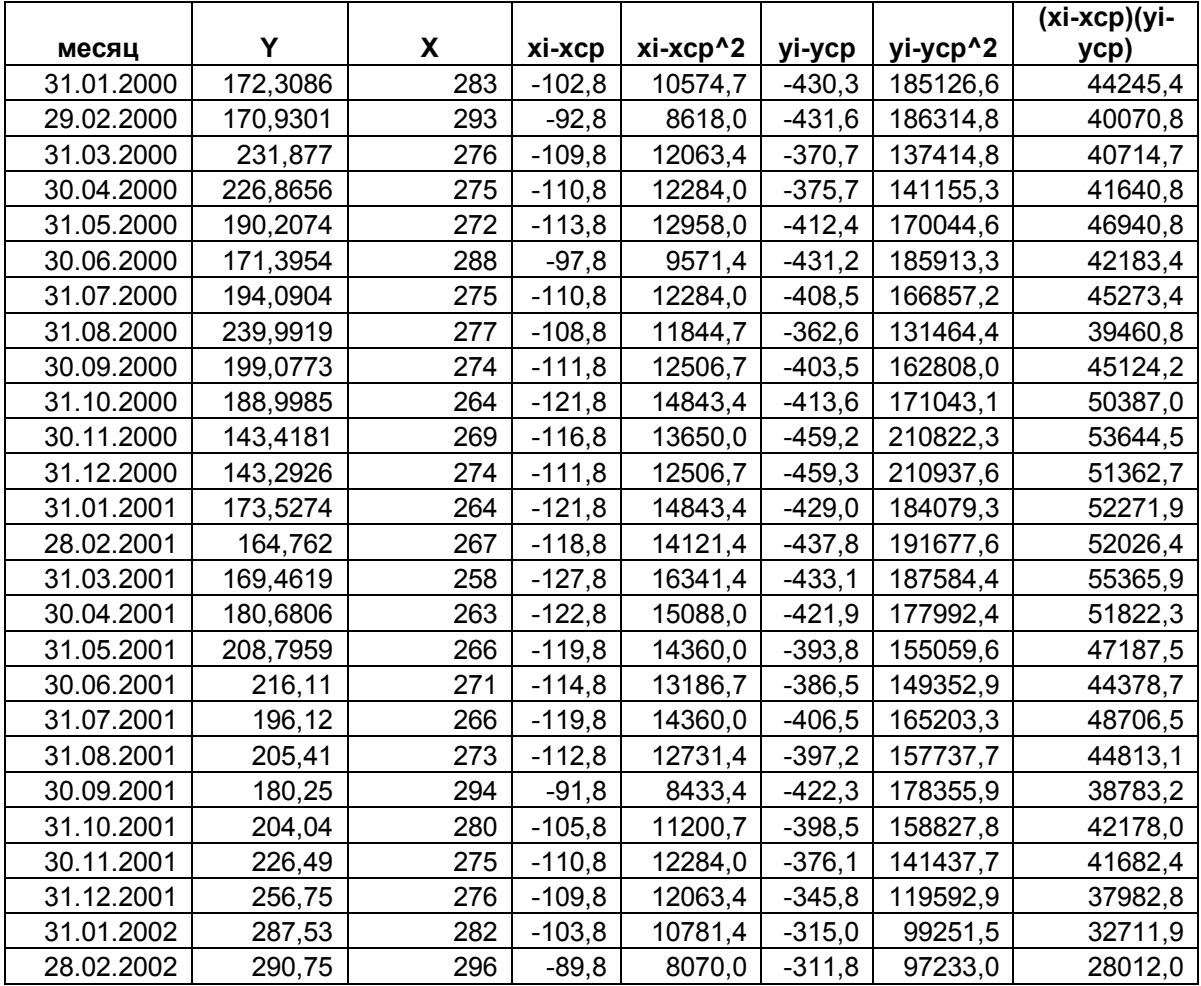

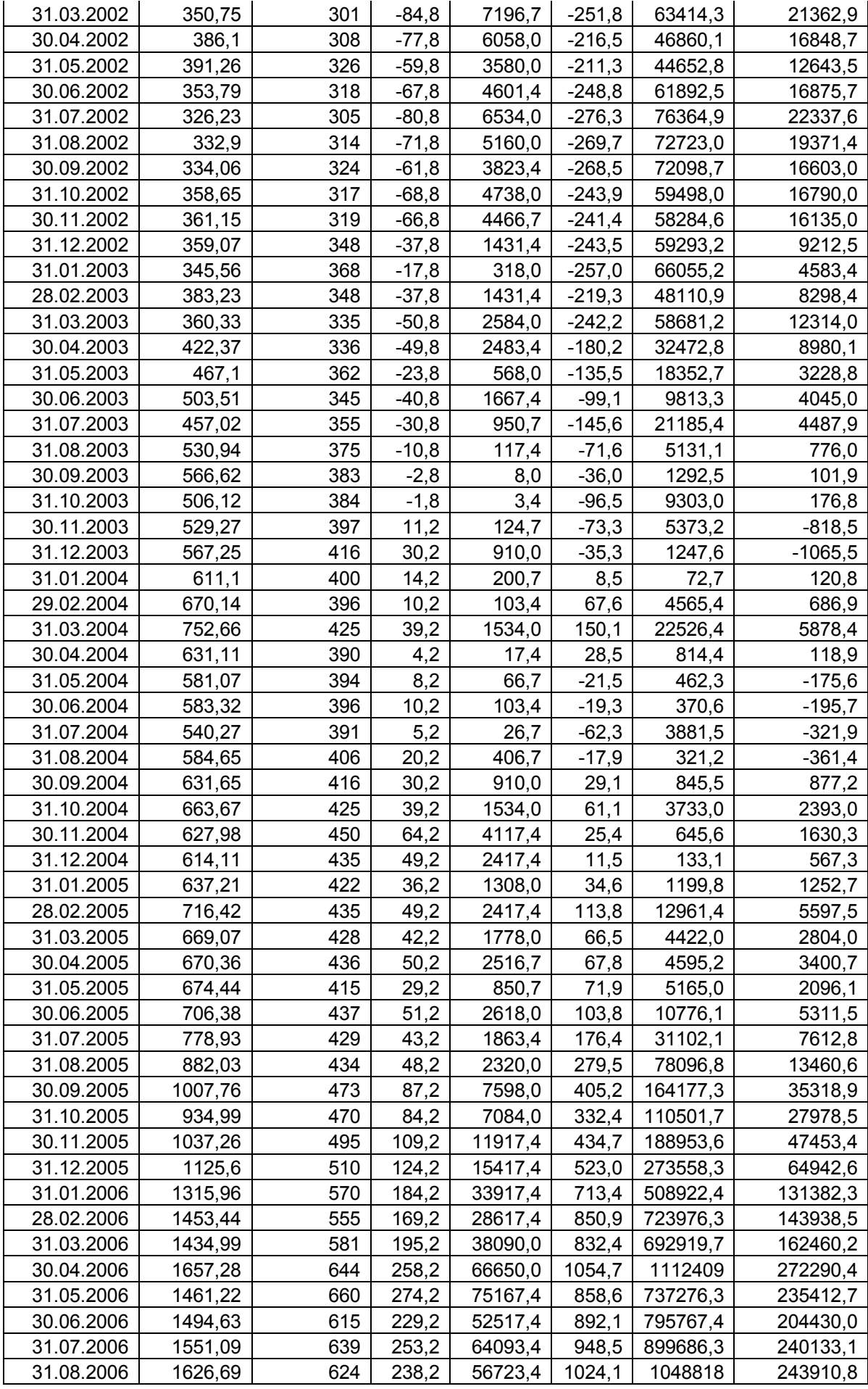
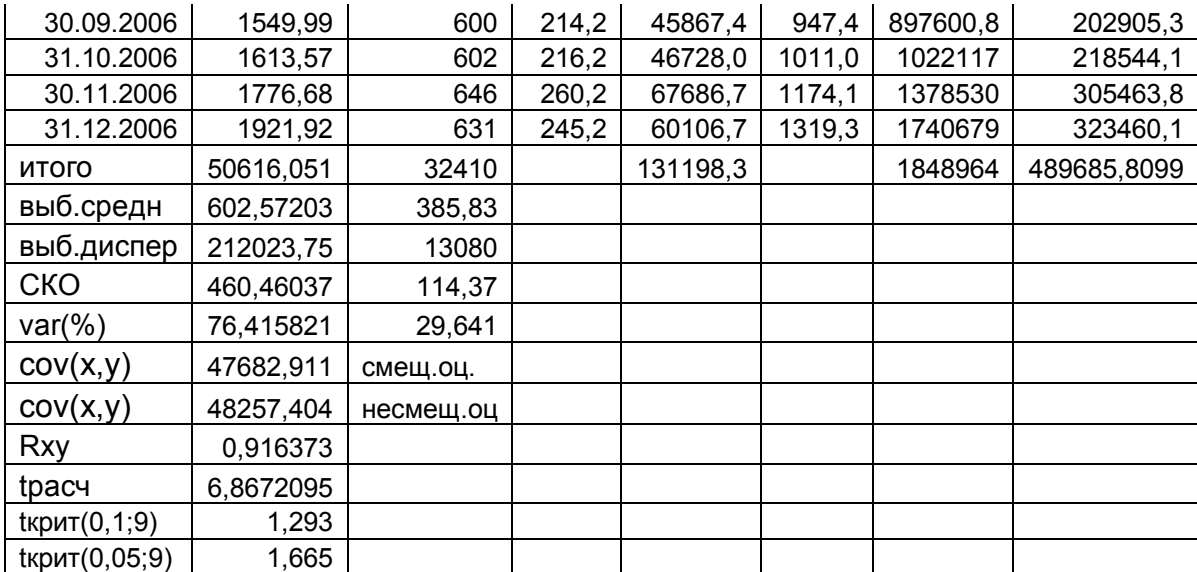

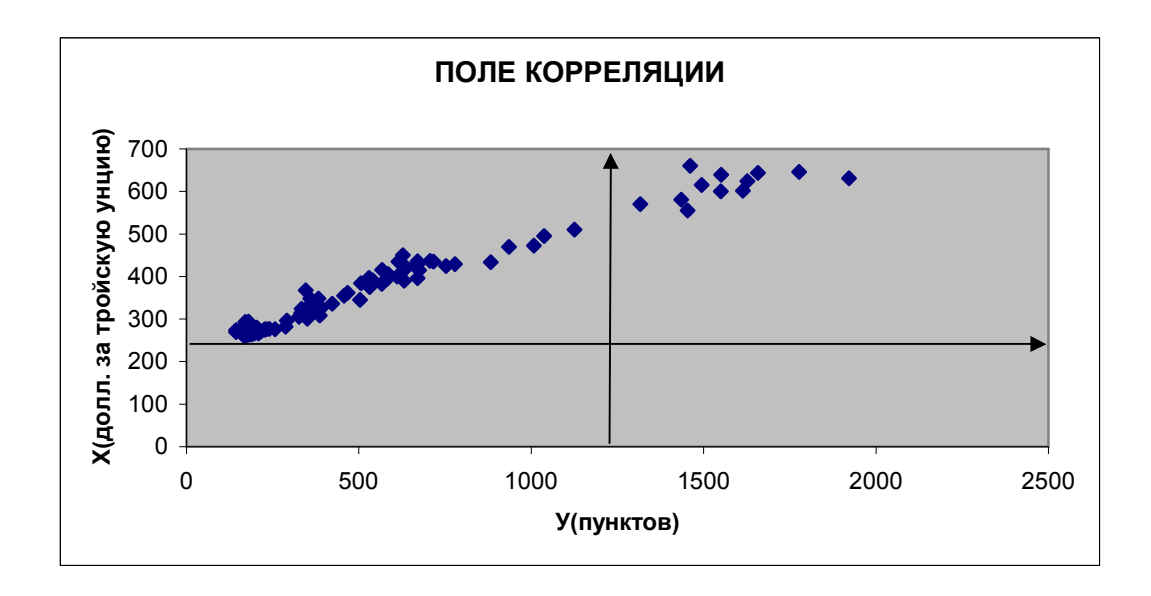

Рис. 3.10. Исследование поля Корреляции

Исследуя поле корреляции (таблица 3.16, рис. 3.10), можно сделать вывод, что между результирующим показателем У и фактором X есть четкая зависимость. Для построения уравнения регрессии рассмотрим линейную, степенную, показательную и гиперболическую модели. Построение уравнения регрессии сводится к оценке ее параметров.

Коэффициент вариации У свидетельствует о значительном рассеивании фактора У по отношению к своему среднему значению. Коэффициент вариации X свидетельствует о рассеивании фактора X по отношению к своему среднему значению.

Линейный коэффициент корреляции показывает тесноту связи между двумя случайными величинами. Получилось, что коэффициент корреляции положительный и равен 0.916, а это означает, что наблюдается сильная связь между показателями.

Сформируем нулевую гипотезу о том, что зависимости между  $X$  и  $Y$ нет. Для этого вычислим наблюдаемое значение t-распределения Стьюдента по формуле  $t = \frac{r\sqrt{n-2}}{\sqrt{1-r^2}}$  и сравним это значение с критическим значением tраспределения с (n-2) степенями свободы про уровне значимости 0.1 и 0.05. Получим, что линейный коэффициент корреляции статистически значим (отклоняем гипотезу  $Ho: r_w = 0$ ).

#### Построение линейной зависимости

С помощью МНК находим оценки параметров линейного уравнения регрессии вида  $y_i = a + b \cdot x_i + \varepsilon_i$ . Для этого следует решить систему линейных уравнений относительно а и b,

$$
\begin{cases} n \cdot a + b \sum_{i=1}^{n} x_i = \sum_{i=1}^{n} y_i, \\ a \sum_{i=1}^{n} x_i + b \sum_{i=1}^{n} x^2_i = \sum_{i=1}^{n} x_i \cdot y \end{cases}
$$

из которой можно определить:

$$
\hat{a} = y - b \cdot x ,
$$

$$
\hat{b} = \frac{cov(x, y)}{\sigma_x^2} = r_{xy} \frac{\sigma_y}{\sigma_x}.
$$

Результаты расчетов для линейной модели представлены в таблице 3.16.

Уравнение регрессии (получено в Excel вручную по указанным выше формулам) будет иметь вид:

$$
y = -820, 95 + 3, 7x.
$$

С увеличением цены на золото в среднем на 1 долл. за унцию, индекс РТС увеличится в среднем на 3,7 пункта.

Тесноту связи оценим через индекс корреляции  $\rho_{yx} = 0.9164$ , т.е. связь сильная и положительная.

#### Построение степенной зависимости

Построению степенной модели  $y_i = a \cdot x_i^b \cdot \varepsilon_i$  предшествует процедура линеаризации переменных, которую осуществим через логарифмирование обеих частей уравнения:

$$
\ln y_i = \ln(a \cdot x_i^b \cdot \varepsilon_i);
$$
  
\n
$$
\ln y_i = \ln a + b \cdot \ln x_i + \ln \varepsilon_i;
$$
  
\n
$$
Y = A + b \cdot X + E,
$$

где  $Y = \ln y$ ;  $X = \ln x$ ;  $A = \ln a$ ;  $E = \ln \varepsilon$ .

Все расчеты осуществим в таблице 3.17.

Параметры уравнения модели находим по следующим формулам:

$$
A = \overline{Y} - b\overline{X}; \qquad A \approx -9,04; b = \frac{\text{cov}(X, Y)}{\sigma_X^2}; \qquad b \approx 2,57;
$$

Для расчета использовали Excel (Сервис - Анализ данных - Регрессия). Таким образом, линейное уравнение выглядит следующим образом:  $Y = -9.04 + 2.57 \cdot X$ .

Для получения оценки а осуществим операцию потенцирования  $a=e^{-9.04}=0.00012$ .

Следовательно, степенная модель будет иметь вид:

$$
\hat{y} = 0,00012 \cdot x^{2,57}
$$

Подставляя в данное уравнение фактические значения х, получаем теоретические значения  $\hat{y}$ . По ним рассчитаем показатель тесноты связи – индекс корреляции, который находится по формуле:

$$
\rho_{yx} = \sqrt{1 - \frac{S_{ocm}^2}{S_{o\tilde{o}u_i}^2}} = \sqrt{1 - \frac{\sum_{i=1}^n (y_i - \tilde{y}_i)^2}{\sum_{i=1}^n (y_i - \bar{y})^2}} = 0.97
$$
 –CB835 CMIBHa8.

#### Таблица 3.17.

Построение степенной зависимости, расчет коэффициентов и параметров модели в программе MS Excel.

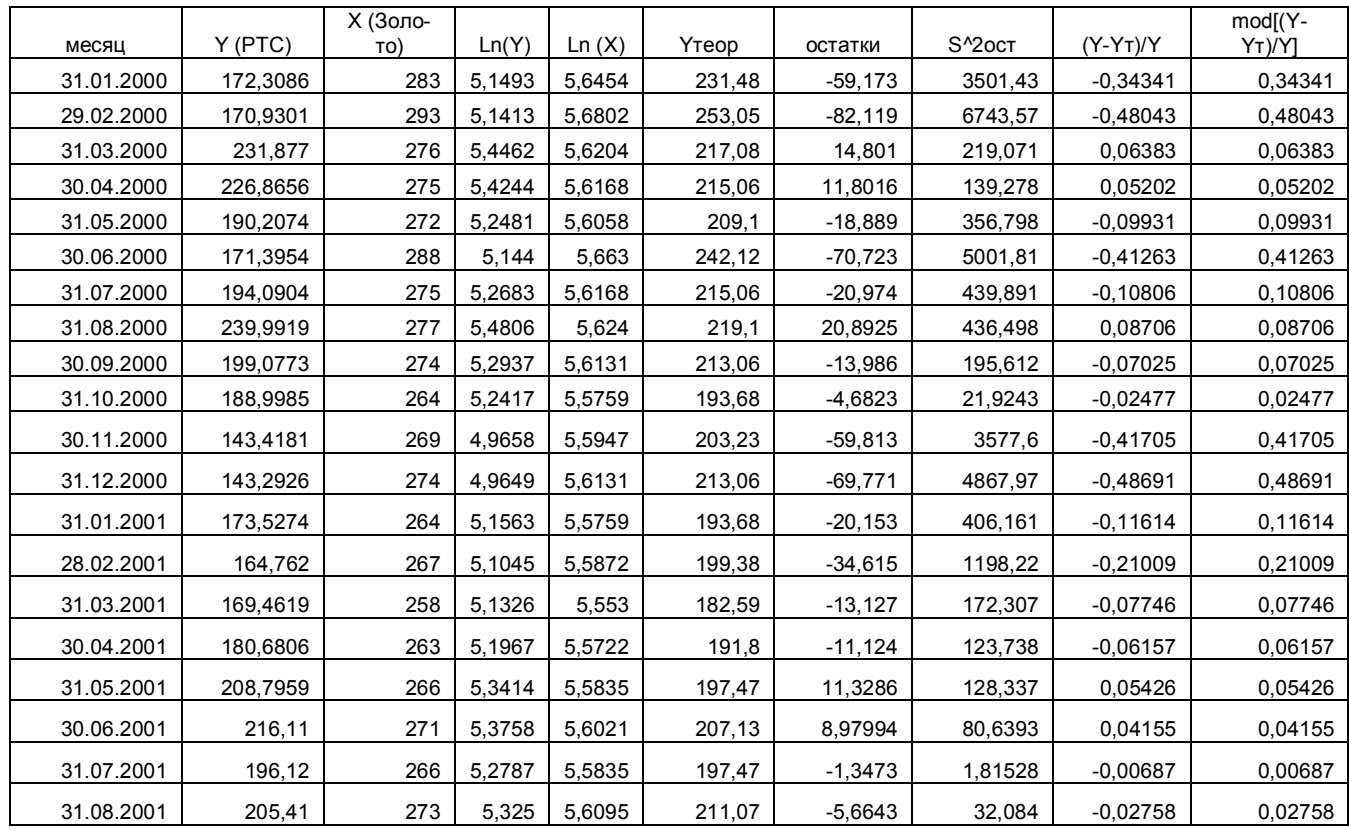

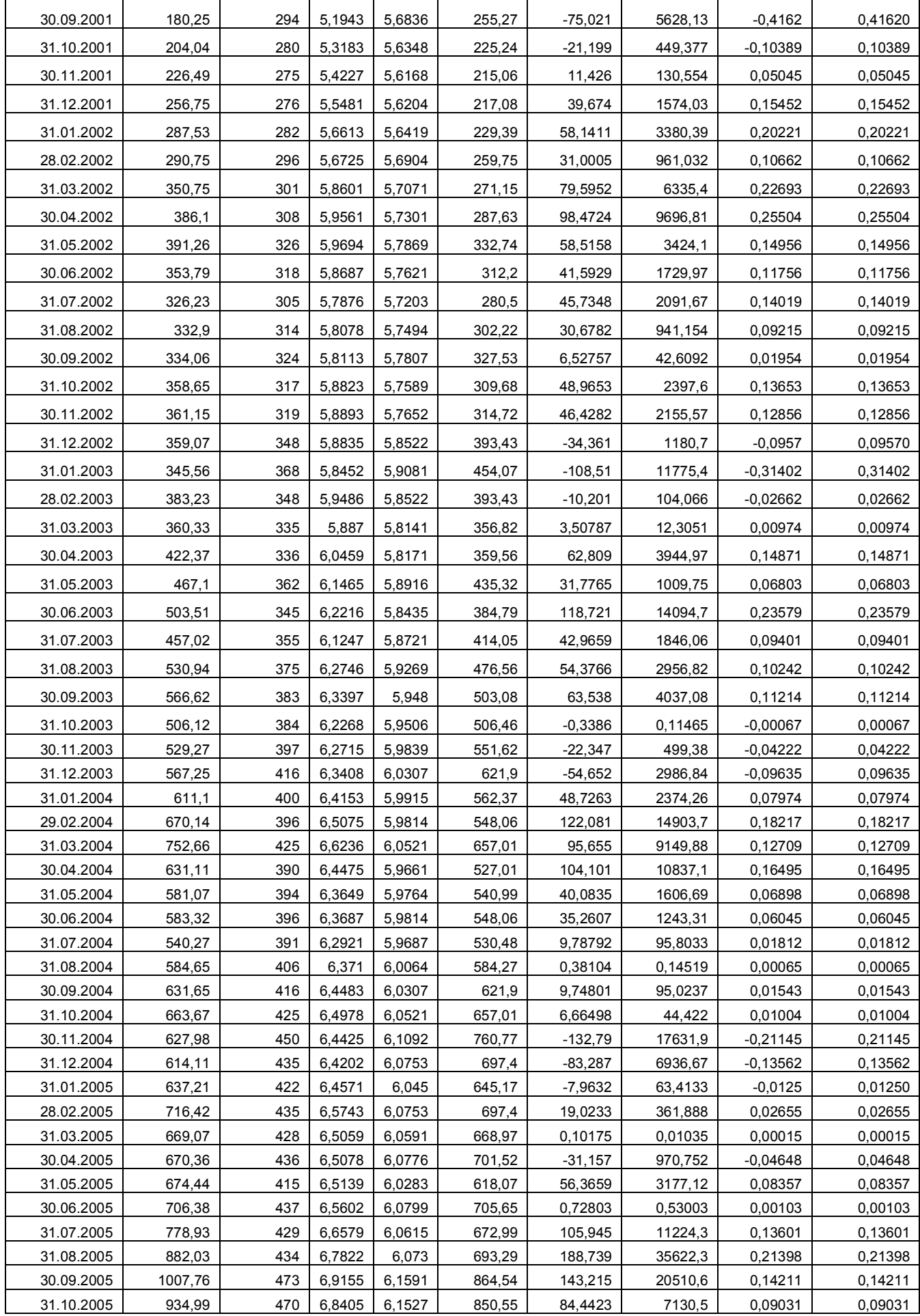

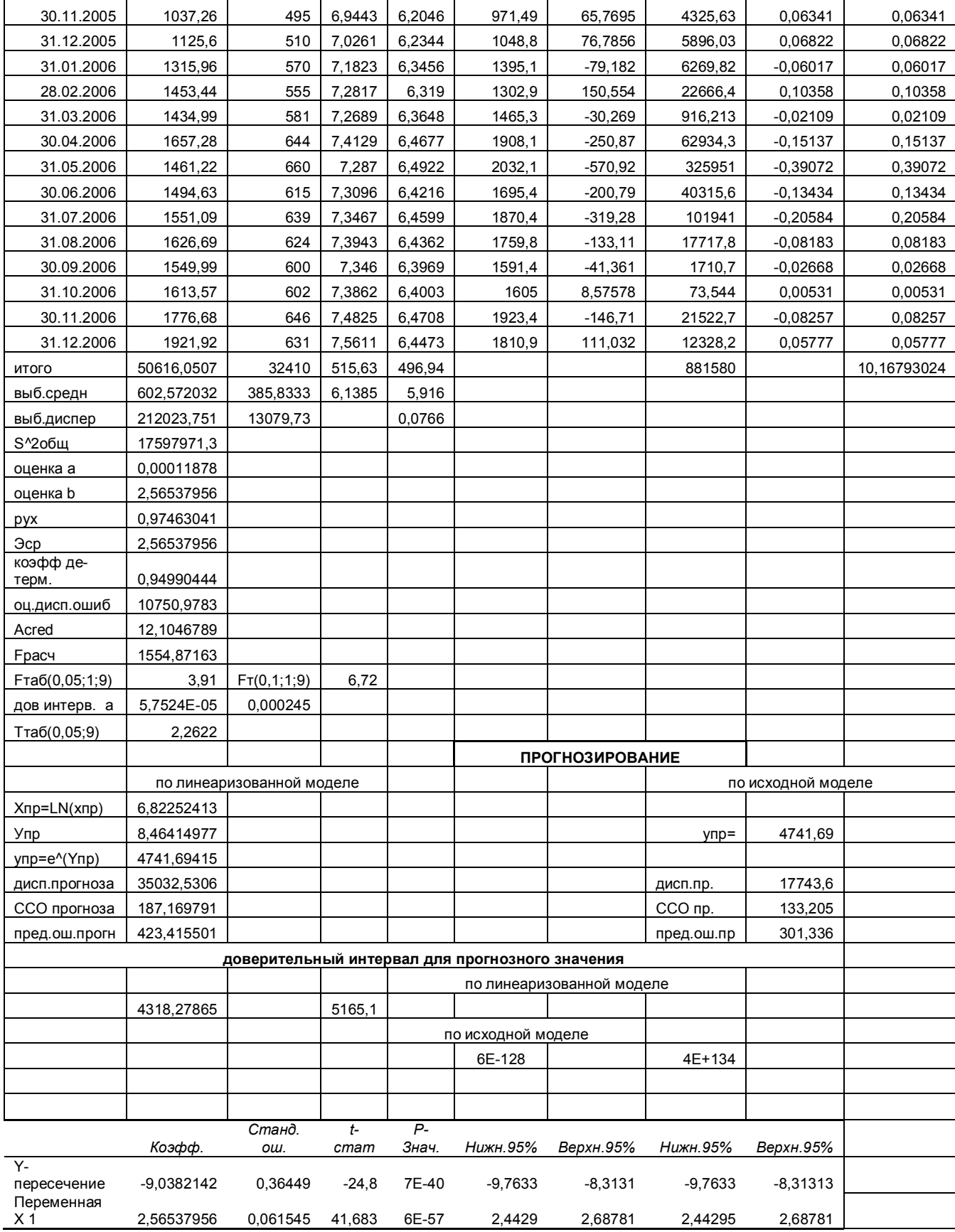

# **Построение показательной зависимости**

Построению показательной модели  $y_i = a \cdot b^{x_i} \cdot \varepsilon_i$  предшествует процедура линеаризации переменных, которую осуществим через логарифмирование обеих частей уравнения:

$$
\ln y_i = \ln(a \cdot b^{x_i} \cdot \varepsilon);
$$
  
\n
$$
\ln y_i = \ln a + x_i \ln b + \ln \varepsilon_i;
$$
  
\n
$$
Y = A + Bx + v,
$$

где  $Y = \ln y$ ;  $A = \ln a$ ;  $B = \ln b$ ;  $v = \ln \varepsilon$ .

Получим

Все расчеты представлены в таблице 3.18.

Параметры уравнения модели находим по следующим формулам:

$$
A = \overline{Y} - B\overline{x} ; \qquad A \approx 3,79; B = \frac{\text{cov}(x, Y)}{\sigma_x^2} ; \qquad B \approx 0,006;
$$

Для расчета использовали Excel (Сервис - Анализ данных - Регрессия). Таким образом, линейное уравнение выглядит следующим образом:  $Y = 3.79 + 0.006 \cdot x$ .

Для получения оценок а и b осуществим операцию потенцирования  $a = e^{3.79} = 44.26$ 

$$
b = e^{0,006} = 1,006.
$$

Следовательно, показательная модель будет иметь вид:

$$
\hat{y} = 44,26 \cdot 1,006^x
$$
.

По получившемуся уравнению видно, что  $\hat{y}$  почти константа.

Тесноту связи оценим через индекс корреляции  $\rho_{vr} = 0.91$  - связь сильная и положительная.

Таблица 3.18.

Построение показательной зависимости, расчет коэффициентов и параметров модели в программе MS Excel.

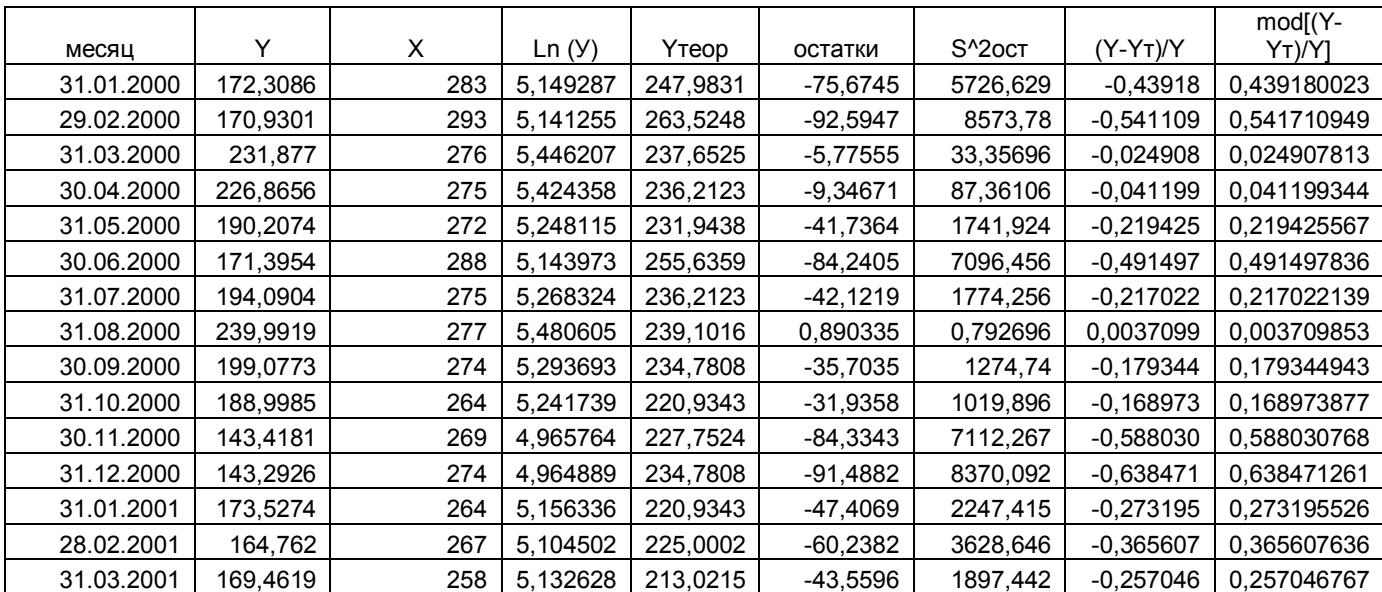

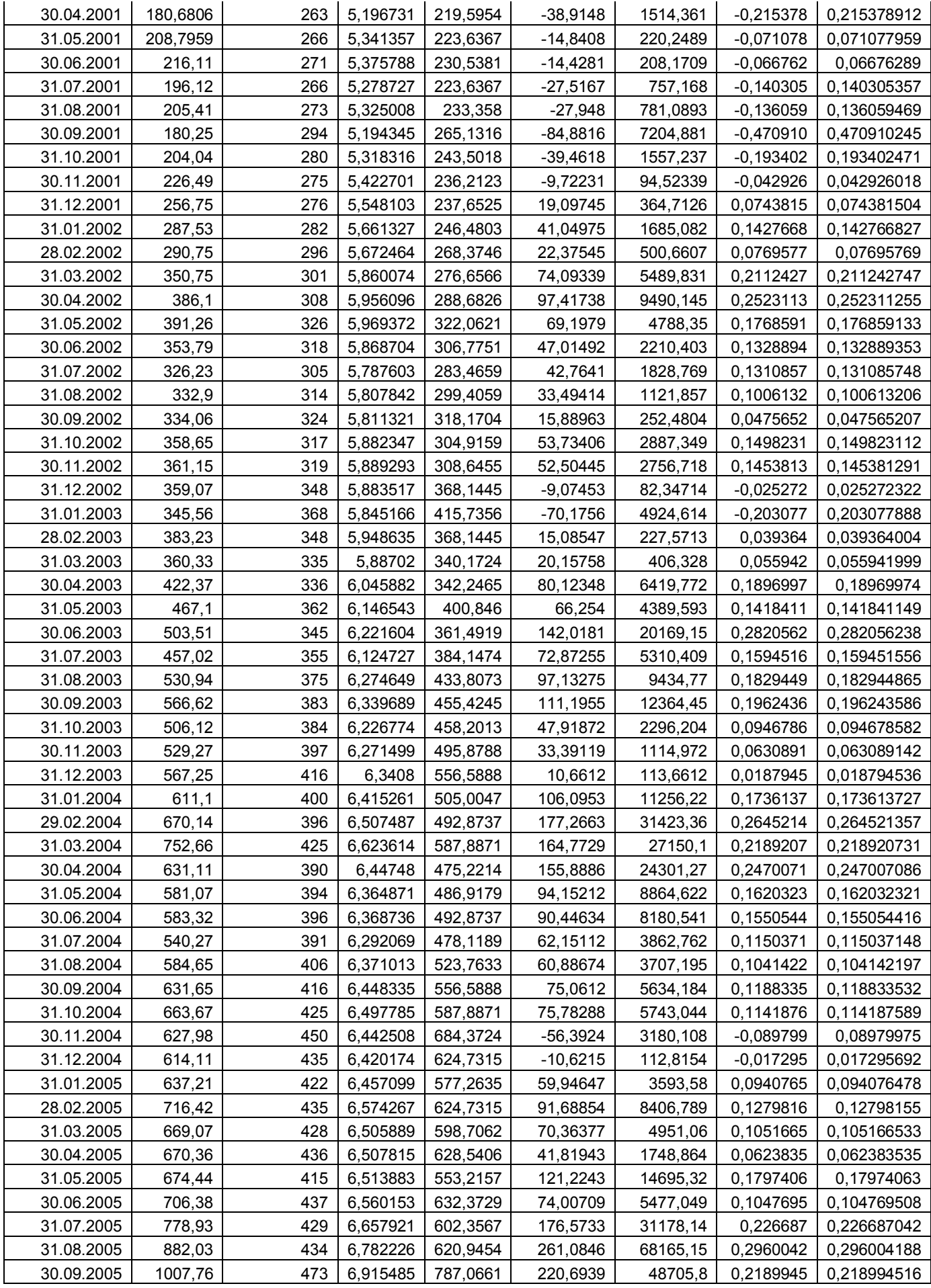

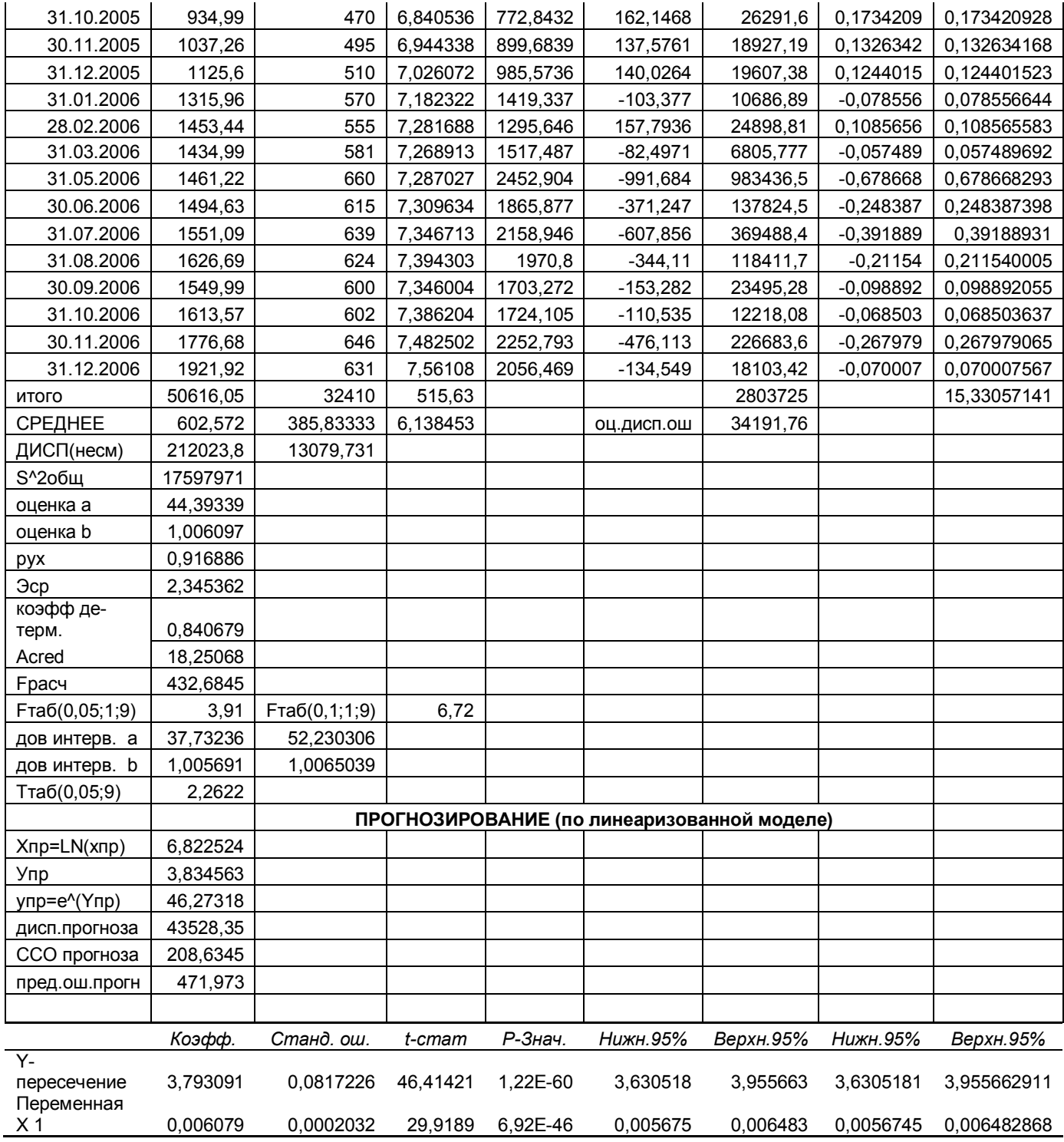

# **Построение гиперболической зависимости**

Уравнение равносторонней гиперболы  $y_i = a + \frac{a_i}{n} + \varepsilon_i$ *i*  $\begin{array}{cc} i & x \\ & x \end{array}$ *b*  $y_i = a + \frac{b}{n} + \varepsilon_i$  линеаризуется при

замене:  $z=1/x$ . Тогда  $y_i = a+b \cdot z_i + \varepsilon_i$ .

Параметры уравнения модели находим по следующим формулам:

$$
a = \overline{y} - b \cdot \overline{z};
$$

$$
b = \frac{\text{cov}(z, y)}{\sigma_z^2}
$$

Все расчеты осуществим в таблице 3.19. Получим:

 $a=2251,717$ ;  $b=-590153$ .

Для расчета использовали Excel (Сервис - Анализ данных - Регрессия).

Следовательно, гиперболическая модель будет иметь вид:

 $\hat{v} = 2251,717 - 590153/x$ 

Тесноту связи оценим через индекс корреляции  $\rho_{yx} = 0.9189$  - связь сильная и положительная.

Анализ индексов корреляции показывает, что степенная модель несколько лучше описывает взаимосвязь между величинами  $X$  и  $Y$ , чем показательная, гиперболическая и линейная модели.

Таблина 3.19

Построение гиперболической зависимости, расчет коэффициентов и параметров модели в программе MS Excel.

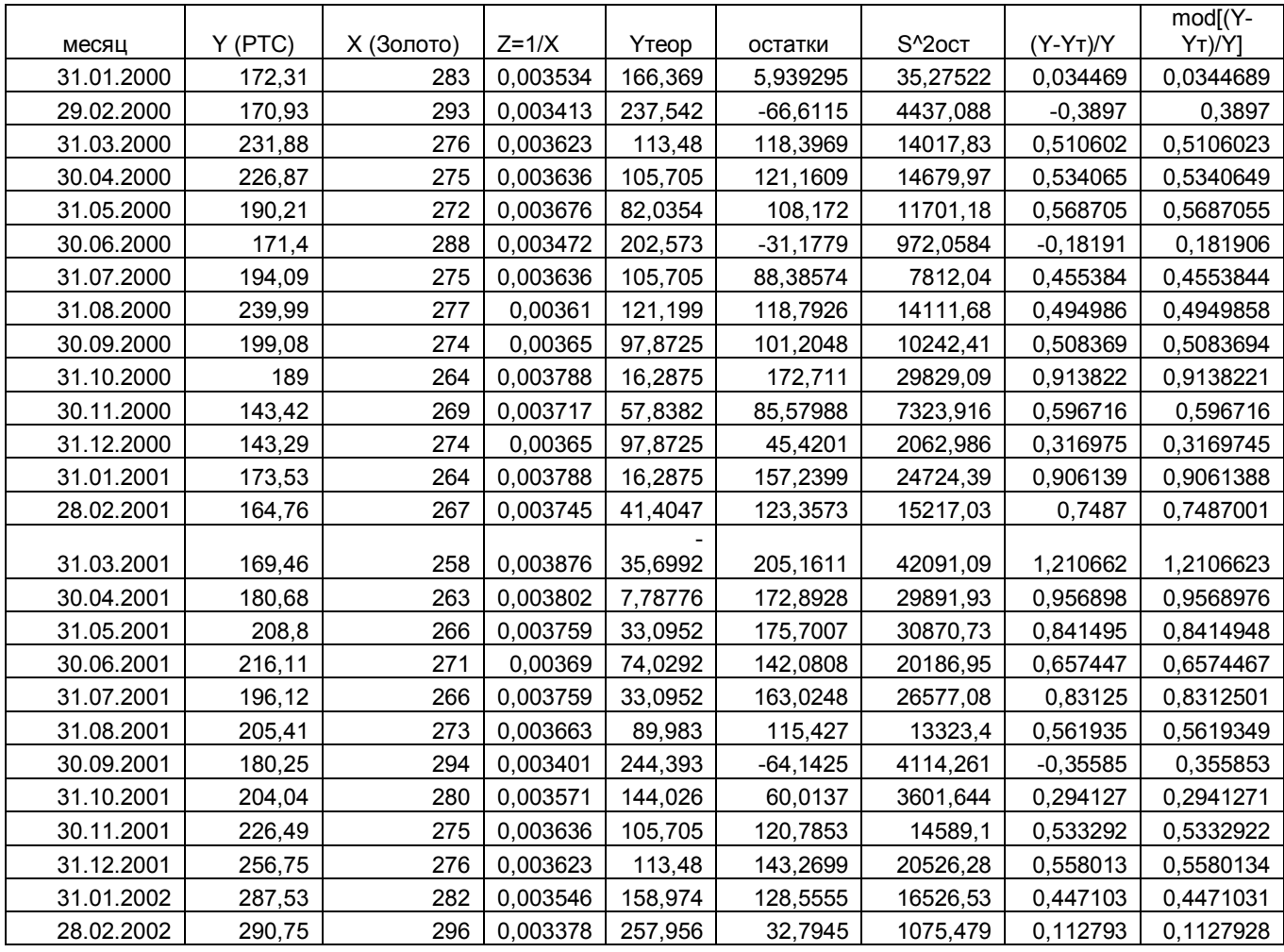

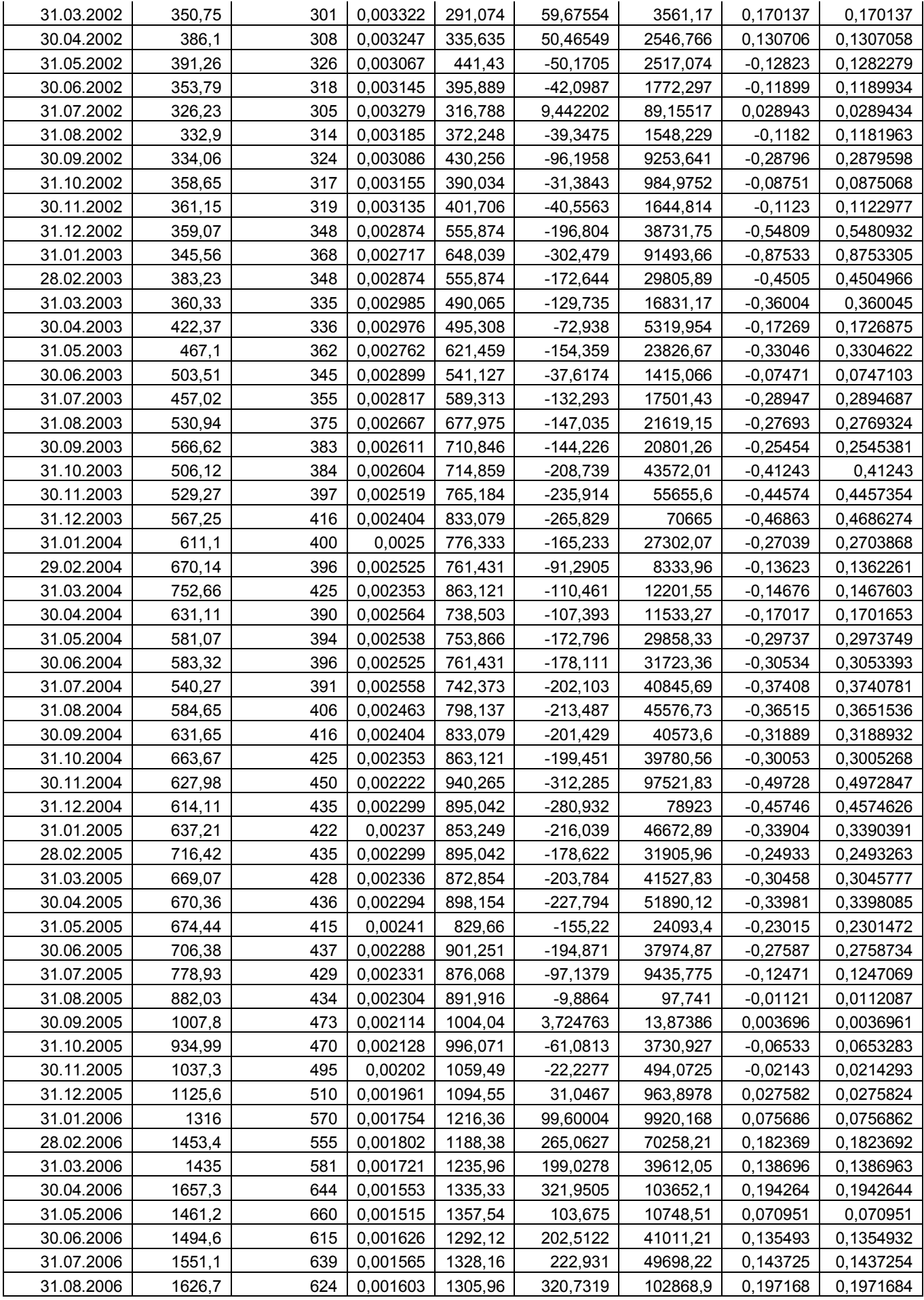

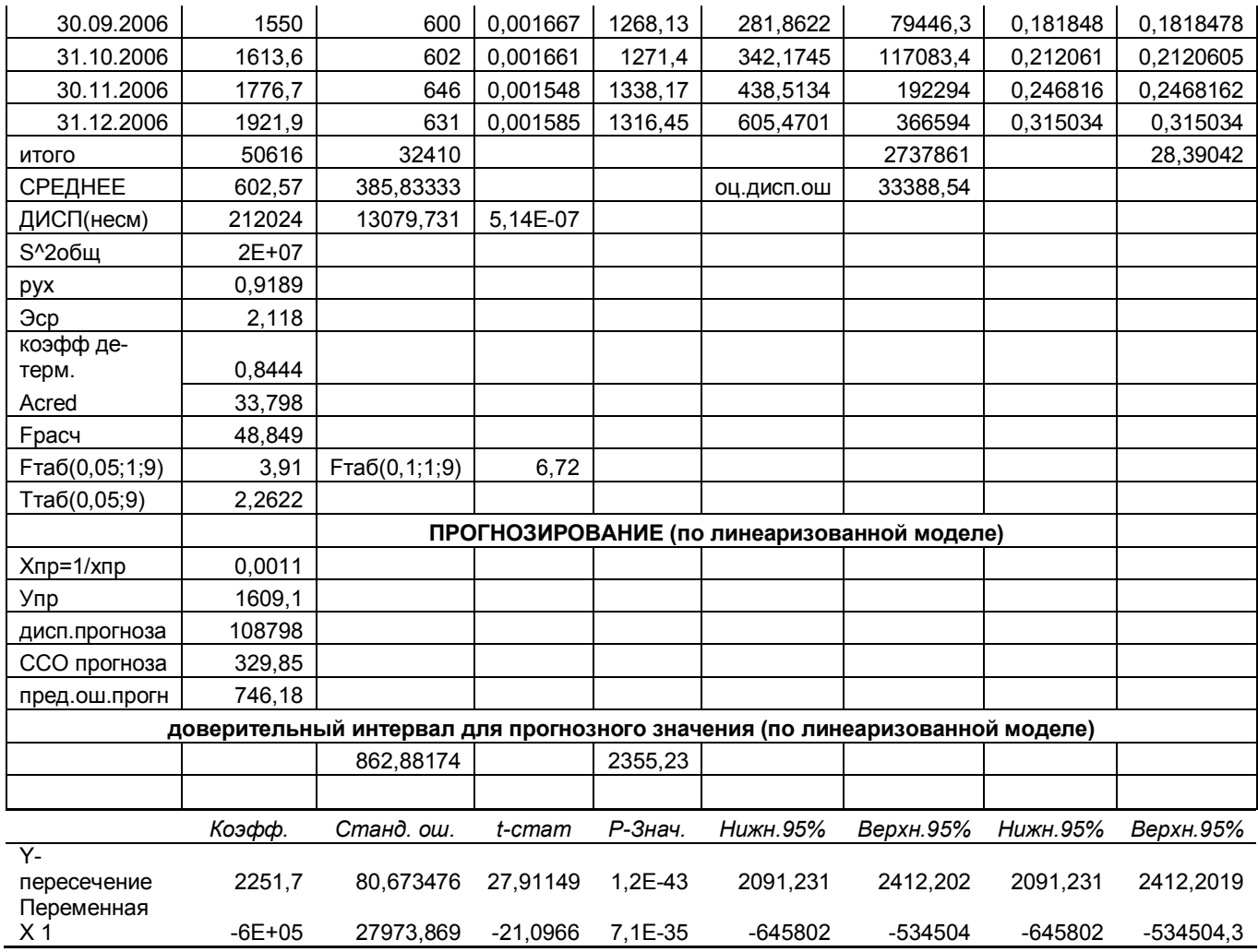

#### Анализ полученных зависимостей

### Экономическая интерпретация построенных уравнений.

Средний коэффициент эластичности  $\overline{3}$  показывает, насколько процентов в среднем изменится результирующий показатель от своей средней величины при изменении причинного фактора на 1% от своего среднего значения:

$$
\overline{\mathfrak{I}} = f'(\overline{x}) \cdot \frac{\overline{x}}{\overline{y}}.
$$

Для линейной зависимости:

$$
y=-820,95+3,7x.
$$
  
\n
$$
\overline{3}=b-\frac{\overline{x}}{a+b\overline{x}}=2,36.
$$

Э показывает, что при увеличении (уменьшении) цены на золото на 1% индекс РТС увеличивается (уменьшается) на 2,36%.

Коэффициент регрессии  $\hat{b} = 0.0085$  показывает, что при изменении фактора  $X$  на 1 ед. среднее изменение результирующего фактора составит 0,0085 ел. Так как  $\hat{b} > 0$ , то связь межлу факторами прямая.

Имеет смысл анализировать лишь знак при  $\hat{a} = -820 < 0$ , следовательно, относительное изменение результирующего фактора происходит быстрее относительного изменения причинного фактора.

Для степенной зависимости:  $\hat{v} = 0.00012 \cdot x^{2.57}$ .

$$
\overline{\mathcal{F}} = f'(\overline{x}) \cdot \frac{\overline{x}}{\overline{y}} = a \cdot b \cdot \overline{x}^{b-1} \cdot \frac{\overline{x}}{a \cdot \overline{x}^b} = b = 2.57.
$$

 $\overline{3}$  показывает, что при увеличении (уменьшении) цены на золото на 1% индекс РТС увеличивается (уменьшается) на 2,57%.

Лля показательной зависимости:  $\hat{v} = 44.26 \cdot 1.006^{x}$ .

$$
\overline{3} = f'(\overline{x}) \cdot \frac{\overline{x}}{\overline{y}} = ab^x \ln b \frac{\overline{x}}{ab^x} = \overline{x} \ln b = 2,35.
$$

 $\overline{3}$  показывает, что при увеличении (уменьшении) цены на золото на 1% индекс РТС увеличивается (уменьшается) на 2,35%.

Для равносторонней гиперболы:  $\hat{y} = 2251,717 - 590153 / x$ 

$$
\overline{B} = -\frac{b}{\overline{x}^2} \cdot \frac{\overline{x}}{a+b/\overline{x}} = -\frac{b}{a\overline{x}+b} = 2,11.
$$

 $\overline{3}$  показывает, что при увеличении (уменьшении) цены на золото на 1% индекс РТС увеличивается (уменьшается) на 2,11%.

#### Оценка тесноты связи

Коэффициент детерминации  $R^2$  дает оценку качества построенной модели, т.к. характеризует долю дисперсии, объясненной регрессией, в общей дисперсии результативного признака. Чем ближе  $R^2$  к единице, тем лучше качество подгонки, т.е.  $\hat{v}$  более точно аппроксимирует исходные значения  $v$ .

$$
R^{2} = \frac{\sum_{i=1}^{n} (\hat{y}_{i} - \overline{y})^{2}}{\sum_{i=1}^{n} (y_{i} - \overline{y})^{2}} = r_{xy}^{2}.
$$

Для линейной зависимости:  $R^2 \approx 0.84$ .

Следовательно, линейным уравнением регрессии объясняется 84% дисперсии результативного признака, а на долю прочих факторов приходится  $(1 - R<sup>2</sup>) * 100% = 29,6%$  дисперсии результативного признака. Поэтому качество модели следует признать удовлетворительным, т.е. данная модель пригодна для прогнозирования.

Для степенной модели:  $R^2 = \rho_{xy}^2 \approx 0.95$ .

Зависимость между показателями выше, чем в остальных моделях. Видим, что 95% вариации результирующего показателя объясняется вариацией фактора (цена золота), а на долю прочих факторов приходится 9,75% дисперсии результативного признака.

Для показательной модели:  $R^2 \approx 0.84$ .

Вариация у на 84% объясняется вариацией х.

Для равносторонней гиперболы:  $R^2 \approx 0.84$ .

Вариация у на 84% объясняется вариацией х.

#### Оценка качества уравнений

Средняя ошибка аппроксимации характеризует среднее отклонение расчетных значений от фактических:

$$
\overline{A} = \frac{\sum_{i=1}^{n} \left| \frac{y_i - \hat{y}_i}{y_i} \right|}{n} \cdot 100\%.
$$

Допустимый предел значений  $\overline{A}$  – не более 10–14%.

Для линейной зависимости:  $\overline{A} = 13,6\%$ .

Для степенной зависимости:  $\overline{A} = 12.1\%$ .

Для показательной зависимости:  $\overline{A} = 18,25\%$ .

Для гиперболической зависимости:  $\overline{A}$  = 33,8%.

Получилось, что для показательной и гиперболической моделей средние ошибки аппроксимации выше допустимых пределов.

#### Оценка статистической надежности уравнения регрессии

 $F$ -тест оценивает качество уравнения регрессии. При этом проверяется гипотеза  $H_0(b=0 \text{ u } R^2=0)$ , т.е. гипотеза о статистической незначимости уравнения регрессии и показателя тесноты связи.

Для этого проводится сравнение фактического  $F_{\text{down}}$  и критического (находим по соответствующей таблице)  $F_{m a 6n}$  значений F-критерия Фишера.  $F_{\text{down}}$ рассчитывается по формуле:

$$
F_{\phi a\kappa m} = \frac{\sum_{i=1}^{n} (\bar{y}_i - \bar{y})^2 / m}{\sum_{i=1}^{n} (y_i - \bar{y}_i)^2 / (n - m - 1)} = \frac{R^2}{1 - R^2} (n - 2),
$$

где  $n-$  число единиц совокупности;  $m-$  число параметров при переменных  $\mathbf{x}$ 

 $F_{m a \tilde{a} \tilde{a}}$  это максимально возможное значение критерия под влиянием случайных факторов при данных степенях свободы и уровне значимости  $\alpha$  (вероятность, что будет отвергнута правильная нулевая гипотеза).

$$
F_{\text{ma6n}} = F(\alpha, 1, n-2).
$$

Найдем  $F_{\text{ma6n}}$  для  $\alpha = 0, 1$  и  $\alpha = 0, 05$ .

 $F_{m\alpha\delta\eta}(0,1,1,82) = 6,72 \text{ H } F_{m\alpha\delta\eta}(0,0.5,1,82) = 3,91.$ 

Если  $F_{\text{max}} < F_{\text{param}}$ , то гипотеза  $H_0$  (о случайной природе оцениваемых характеристик) отклоняется и признается их статистическая значимость, в противном случае  $H_0$  – принимается.

Для линейной зависимости:  $F_{down} = 429$ .

Для степенной зависимости:  $F_{\phi a \kappa m}$  = 1554

Для показательной зависимости:  $F_{\text{down}} = 432$ 

Для равносторонней гиперболы:  $F_{down} = 48.9$ 

Таким образом, получили, что во всех моделях  $F_{m a \delta \eta} < F_{\phi a \kappa m}$ , следовательно, гипотеза  $H_0$  откланяется – все модели значимы.

#### Проверка значимости коэффициентов модели

Для оценки статистической значимости коэффициентов регрессии рассчитываются t-критерий Стьюдента и доверительные интервалы каждого из показателей. Выдвигается гипотеза  $H_0$ о случайной природе показателей, т.е. о незначимом их отличии от нуля. Оценка значимости коэффициентов регрессии с помощью *t*-критерия Стьюдента проводится путем сопоставления их значений с табличным значением  $t_{\text{ma6a}}$  *t*-статистики Стьюдента:

$$
t_{\phi a \kappa m}(b) = \frac{b}{\sigma_b}; t_{\phi a \kappa m}(a) = \frac{a}{\sigma_a}
$$

Случайные ошибки параметров регрессии:

$$
\sigma_b = \sqrt{\frac{\sum_{i=1}^{n} (y - \hat{y})^2 / (n-2)}{\sum_{i=1}^{n} (x - \bar{x})^2}} = \sqrt{\frac{S_{ocm}^2 / (n-2)}{\sum_{i=1}^{n} (x - \bar{x})^2}} = \frac{S_{ocm}}{\sigma_x} \cdot \frac{1}{\sqrt{(n-1)(n-2)}};
$$

$$
\sigma_a = \sqrt{\frac{\sum_{i=1}^{n} (y - \hat{y})^2}{(n-2)} \cdot \frac{\sum_{i=1}^{n} x^2}{n \sum_{i=1}^{n} (x - \bar{x})^2}} = \frac{S_{ocm}}{\sigma_x} \cdot \sqrt{\frac{\sum_{i=1}^{n} x^2}{n(n-1)(n-2)}}.
$$

Сравнивая фактическое и табличное значение *t*-статистики, принимаем или отвергаем гипотезу  $H_0$ .

Если  $t_{\text{ra6n}}$ <  $|t_{\text{bar}}|$ , то  $H_0$  отклоняется, т.е. *а* и *b* не случайно отличаются от нуля и сформировались под влиянием систематически действующего фактора  $\mathfrak{X}$ .

Если  $t_{\text{ra6n}}$ > |  $t_{\text{darr}}$  |, то  $H_0$  принимается и признается случайная природа формирования а и b.

Для расчета доверительного интервала определяем предельную ошибку ∆ для каждого показателя:

$$
\Delta_a = t_{ma6n} \sigma_a, \Delta_b = t_{ma6n} \sigma_b;
$$
  

$$
t_{ma6n} = t(n-2;0,05).
$$

Формулы для расчета доверительных интервалов имеют следующий вид:

$$
\gamma_a = a \pm \Delta_a, \gamma_b = b \pm \Delta_b,
$$
  
\n $t_{\text{ma6a}}(82,0.05)=1,669.$ 

Для линейной зависимости:

 $\sigma_a = 37,08; \quad \sigma_b = 0,092$ .

$$
t_{\phi a\kappa m}(a) = -22.14;
$$
  $t_{\phi a\kappa m}(b) = 40.02.$ 

Так как  $t_{ra6\pi}$  |  $t_{barra}(a)$  |, то гипотеза  $H_0$  принимается, следовательно, параметр а статистически незначим.

Так как  $t_{\text{ra6n}}$ <  $|t_{\text{barr}}(b)|$ , то параметр *b* статистически значим. Доверительные интервалы:

 $a \in (-904.8; -737)$   $\mu$   $b \in (3.48; 3.9)$ .

Анализ верхней и нижней границ доверительных интервалов приводит к выводу о том, что с вероятностью 0.95 параметры *а* и *b* находясь в указанных границах, не принимают нулевых значений, т. е. являются статистически значимыми..

Лля степенной зависимости:

 $\sigma_A = 0.365$ ;  $\sigma_b = 0.06$  (случайная или стандартная ошибка).

 $t_{\phi a\kappa m}(A) = -24.8;$   $t_{\phi a\kappa m}(b) = 41.7$ .

Так как  $t_{ra6\pi}$ <  $|t_{bar}(A)|$ , то гипотеза  $H_0$  не принимается, параметр A статистически значим.

Так как  $t_{\text{ra6n}}$ <  $|t_{\text{tharr}}(b)|$ , то параметр *b* статистически значим.

Доверительные интервалы:

 $b \in (2, 44; 2, 69)$   $\text{H}$   $A \in (-9, 76; -8, 31)$ .

Делая обратное преобразование, найдем доверительный интервал для параметра а исходной степенной зависимости:

 $a \in (e^{-9.76}; e^{-8.31}) = (0.0000575; 0.000245).$ 

Анализ верхней и нижней границ доверительных интервалов приводит к выводу о том, что с вероятностью 0,95 параметры а и b находясь в указанных границах, не принимают нулевых значений, т. е. являются статистически значимыми

Для показательной зависимости:

 $\sigma_A = 0.0817; \quad \sigma_B = 0.000203.$ 

 $t_{\phi a\kappa m}(A) = 46,41;$   $t_{\phi a\kappa m}(B) = 29,92$ .

Так как  $t_{ra6\pi}$ <  $|t_{bar}(A)|$ , то гипотеза  $H_0$  не принимается, параметр A статистически значим.

Так как  $t_{\text{ra6n}} < | t_{\text{thark}}(B) |$ , то параметр *В* статистически значим. Доверительные интервалы:

 $A \in (3.63; 3.95)$   $\text{u}$   $B \in (0.00567; 0.0065)$ .

Делая обратное преобразование, найдем доверительные интервалы для параметров а и b исходной модели:

$$
a \in (e^{3,63}; e^{3,95}) = (37,73; 52,23); b \in (e^{0,00567}; e^{0,0065}) = (1,0057; 1,0065).
$$

Анализ верхней и нижней границ доверительных интервалов приводит к выводу о том, что с вероятностью 0,95 параметры а и b, находясь в указанных границах, не принимают нулевых значений, т. е. являются статистически значимыми.

Для равносторонней гиперболы:

С помошью пакета Excel имеем:

 $\sigma_a = 80,67; \quad \sigma_b = 27973.$ 

 $t_{\text{diam}}(a) = 27,912;$   $t_{\text{diam}}(b) = -21,097$ .

Так как  $t_{ra6\pi}$ >  $|t_{\text{max}}(a)|$ , то гипотеза  $H_0$  принимается, следовательно, параметр а статистически незначим.

Так как  $t_{\text{rad}}$  |  $t_{\text{max}}(b)$  |, то параметр b статистически незначим.

Доверительные интервалы:

 $a \in (2091; 2412)$   $\mu b \in (-645802; -534504)$ .

Анализ верхней и нижней границ доверительных интервалов приводит к выводу о том, что с вероятностью 0,95 параметры а и b, находясь в указанных границах, не принимают нулевых значений, т. е. являются статистически зна-ЧИМЫМИ.

### Выволы:

На основании полученных результатов можно сделать следующие выво-ДЫ.

Индекс Dow Jones Industrial Average оказывает сильное прямое влияние на индекс РТС, что подтверждается коэффициентом эластичности равным 1,55.

Нефть марки Brent, оказывает умеренное влияние на индекс РТС, что подтверждается коэффициентом парной корреляции равным 0,89 и коэффициентом эластичности равным 0,05.

Исследование курса USD/RUR с одной стороны показало сильное прямое влияние на индекс РТС, коэффициент эластичности равен 2,28, в то время как коэффициент парной корреляции, равный -0,58, указывает на обратную связь. Учитывая, что проверка на значимость коэффициента уравнения регрессии соответствующего курсу USD/RUR показала его незначимость, то будем считать, что влияния курса доллара на индекс РТС не обнаружено.

Анализ уравнения множественной регрессии показал, что среди всех факторов золото имеет наибольшее влияние на индекс РТС.

Для золота коэффициенты парной корреляции и эластичности соответственно равны 0,98 и 2,47. Этот результат оказался несколько неожиданным, поскольку среди ведущих аналитиков Российского фондового рынка никто не отмечал золото как фактор, влияющий на котировки российских акций.

Было принято решение провести подробное исследование влияния золота на индекс РТС. Для этого построили 4 модели парной корреляции: линейную, степенную, показательную и гиперболическую. Это исследование подтвердило, что в самом деле существует сильное прямое влияние динамики цены золото на индексом РТС. При этом зависимость лучше всего описывает степенная модель парной корреляции.

Таким образом, в данном задании описывается, как макроэкономические факторы влияют на Российский фондовый рынок, а следовательно отражает риски с которыми сталкиваются инвесторы на Российском фондовом рынке. Фондовый рынок является индикатором здоровья экономики.

Обычно экономическим кризисам предшествует снижение фондового рынка, а факторы, влияющие на фондовый рынок, как правило, влияют и на

экономику страны. Поэтому исследования, проведенные в работе, в очередной раз подтверждают сильную зависимость экономики России от внешних рынков.

# 4. ЭКОНОМЕТРИЧЕСКИЕ УРАВНЕНИЯ

#### 4.1 Системы эконометрических уравнений

В последние годы в экономических исследованиях для описания связей между показателями (зависимыми переменными) используются системы так называемых одновременных уравнений (структурных) уравнений. Такие модели позволяют учесть зависимость между множеством факторов и, следовательно, более полно отвечают реальным экономическим процессам.

Возможны различные формы записи уравнений.

Система независимых уравнений имеет вид:  $1_{-}$ 

$$
\begin{cases}\ny_1 = a_{11}x_1 + a_{12}x_2 + \dots + a_{1m}x_m + \varepsilon_1; \\
y_2 = a_{21}x_1 + a_{22}x_2 + \dots + a_{2m}x_m + \varepsilon_2; \\
\dots \\
y_n = a_{n1}x_1 + a_{n2}x_2 + \dots + a_{nm}x_m + \varepsilon_n.\n\end{cases}
$$
\n(4.1)

В системе уравнений (4.1) каждая зависимая переменная (у) рассматривается как функция одного и того же набора факторов  $(x)$ ; при этом набор факторов можно варьировать, например:

$$
y_1 = f(x_1, x_2, x_3, x_4, x_5);
$$
  
\n
$$
y_2 = f(x_1, x_3, x_4, x_5);
$$
  
\n
$$
y_3 = f(x_2, x_3, x_5);
$$
  
\n
$$
y_4 = f(x_3, x_4, x_5).
$$

В данной системе независимых уравнений набор факторов в уравнениях изменяется. Причинами отсутствия того или иного фактора в уравнении системы могут быть:

а) несущественность его воздействия на результативный признак (незначимо значение t-критерия или частного F-критерия для данного фактора);

б) экономическая нецелесообразность включения фактора в модель.

Каждое уравнение системы независимых уравнений может рассматриваться самостоятельно. Для нахождения его параметров используется метод наименьших квадратов. По существу каждое уравнение этой системы является уравнением регрессии. Поскольку никогда нет уверенности в том, что факторы полностью объясняют зависимые переменные, то в уравнениях присутствует свободный член  $\alpha_0$ . Так как фактические значения зависимой переменной отличаются от теоретических на величину случайной ошибки, то в каждом уравнении присутствует величина случайной ошибки.

В итоге система независимых уравнений при трёх зависимых переменных и четырёх факторах примет вид:

$$
\begin{cases}\ny_1 = a_{01} + a_{11}x_1 + a_{12}x_2 + a_{13}x_3 + a_{14}x_4 + \varepsilon_1; \\
y_2 = a_{02} + a_{21}x_1 + a_{22}x_2 + a_{23}x_3 + a_{24}x_4 + \varepsilon_2; \\
y_3 = a_{03} + a_{31}x_1 + a_{32}x_2 + a_{33}x_3 + a_{34}x_4 + \varepsilon_3.\n\end{cases}
$$

2. Система рекурсивных уравнений имеет вид:

$$
\begin{cases}\ny_1 = a_{11}x_1 + a_{12}x_2 + \dots + a_{1m}x_m + \varepsilon_1; \\
y_2 = b_{21}y_1 + a_{21}x_1 + a_{22}x_2 + \dots + a_{2m}x_m + \varepsilon_2; \\
y_3 = b_{31}y_1 + b_{32}y_2 + a_{31}x_1 + a_{32}x_2 + \dots + a_{3m}x_m + \varepsilon_3; \\
\dots \\
y_n = b_{n1}y_1 + b_{n2}y_2 + \dots + b_{nn-1}y_{n-1} + a_{n1}x_1 + \dots + a_{nm}x_m + \varepsilon_n\n\end{cases}
$$

В данной системе зависимая переменная  $v_i$  одного уравнения выступает в качестве фактора х в другом уравнении. Можно отметить, что в указанной системе зависимая переменная у включает в каждое последующее уравнение наряду с набором факторов  $x = (x_1, ..., x_m)$  все зависимые переменные предшествующих уравнений.

ПРИМЕР 4.1. Модель производительности труда и фондоотдача может быть записана в виде:

$$
\begin{cases}\ny_1 = a_{11}x_1 + a_{12}x_2 + a_{13}x_3 + \varepsilon_1; \\
y_2 = b_{21}y_1 + a_{21}x_1 + a_{22}x_2 + a_{23}x_3 + \varepsilon_2\n\end{cases}
$$

- где  $y_1$  производительность труда;
	- $v_2$  фондоотдача;
	- $x_1$  фондовооружённость труда;
	- $x_2$  энерговооружённость труда;
	- $x_3$  квалификация рабочих.

Каждое уравнение здесь может рассматриваться отдельно (самостоятельно), а его параметры определяются на основе метода наименьших квадра-TOB.

3. Наибольшее распространение в экономических исследованиях получила система взаимозависимых уравнений:

$$
\begin{cases}\ny_1 = b_{12}y_2 + b_{13}y_3 + \dots + b_{1n}y_n + a_{11}x_1 + a_{12}x_2 + \dots + a_{1m}x_m + \varepsilon_1; \\
y_2 = b_{21}y_1 + b_{23}y_3 + \dots + b_{2n}y_n + a_{21}x_1 + \dots + a_{2m}x_m + \varepsilon_2; \\
\dots \\
y_n = b_{n1}y_1 + b_{n2}y_2 + \dots + b_{nn-1}y_{n-1} + a_{n1}x_1 + \dots + a_{nm}x_m + \varepsilon_n.\n\end{cases}
$$

Система взаимозависимых уравнений получила название системы совместных, одновременных уравнений. Тем самым подчёркивается, что в системе одни и те же переменные *y* одновременно рассматриваются как зависимые в одних уравнениях и как независимые в других.

В эконометрике система одновременных уравнений называется также структурной формой модели. В отличие от предыдущих систем каждое уравнение системы одновременных уравнений не может рассматриваться самостоятельно для нахождения его параметров, традиционный МНК неприменим. С этой целью используются специальные методы оценивания.

**ПРИМЕР 4.2.** Модель динамики цены и заработной платы представлена в виде:

$$
\begin{cases}\ny_1 = b_{12}y_2 + a_{11}x_1 + \varepsilon_1; \\
y_2 = b_{21}y_1 + a_{22}x_2 + a_{23}x_3 + \varepsilon_2.\n\end{cases}
$$

где *y<sup>1</sup>* – темп изменения месячной заработной платы;

 $y_2$  – темп изменения цен;  $x_1$  – процент безработных;

*x<sup>2</sup>* – темп изменения постоянного капитала;

*x<sup>3</sup>* – темп изменения цен на импорт сырья.

#### **Структурная и приведённая формы модели**

Система совместных, одновременных уравнений (или структурная форма модели) обычно содержит эндогенные и экзогенные переменные.

Эндогенные переменные обозначены в приведённой ранее системе одновременных уравнений через *y*. Это зависимые переменные, число которых равно числу уравнений в системе.

Экзогенные переменные обозначаются обычно через *x*. Это предопределённые переменные, влияющие на эндогенные переменные, но не зависящие от них.

Простейшая структурная форма модели имеет вид:

$$
\begin{cases}\ny_1 = b_{12}y_2 + a_{11}x_1 + \varepsilon_1; \\
y_2 = b_{21}y_1 + a_{22}x_2 + \varepsilon_2.\n\end{cases}
$$

где *y<sup>1</sup>* и *y2* – эндогенные переменные; *x1* и *x2* – экзогенные переменные.

Классификация переменных на эндогенные и экзогенные зависит от теоретической концепции принятой модели. Экономические переменные могут выступать в одних моделях как эндогенные, а в других как экзогенные переменные. В качестве экзогенных переменных могут выступать, например, климатические условия.

Структурная форма модели в правой части содержит при эндогенных и экзогенных переменных коэффициенты  $b_i$  и  $a_i$ , которые называются структурными коэффициентами модели.

Использование МНК для оценивания структурных коэффициентов модели даёт, как правило, смещённые и несостоятельные оценки. Поэтому обычно для определения структурных коэффициентов модели структурная форма преобразуется в приведённую форму модели.

Приведённая форма модели представляет собой систему линейных функций эндогенных переменных от экзогенных:

$$
\begin{cases}\n\hat{y}_1 = \delta_{11}x_1 + \delta_{12}x_2 + \dots + \delta_{1m}x_m; \\
\hat{y}_2 = \delta_{21}x_1 + \delta_{22}x_2 + \dots + \delta_{2m}x_m; \\
\dots \\
\hat{y}_n = \delta_{n1}x_1 + \delta_{n2}x_2 + \dots + \delta_{nm}x_m.\n\end{cases}
$$

где  $\delta_i$  – коэффициенты приведённой формы модели.

По своему виду приведённая форма модели ничем не отличается от системы независимых уравнений, параметры которой оцениваются традиционным МНК. Применяя МНК, можно определить оценки параметров, а затем оценить значения эндогенных переменных через экзогенные.

Недостатком приведённой формы модели является отсутствие в явном виде коэффициентов взаимосвязи между эндогенными переменными.

#### 4.2 Модификация метода наименьших квадратов

Переход от приведённой формы модели к структурной форме модели связан с решением задачи идентификации. Идентификация здесь сводится к установлению соответствия между приведённой и структурной формами.

Полный вид структурной модели для случая n=2 и m=3 составляет:

$$
\begin{cases} \hat{y}_1 = b_{12} y_2 + a_{11} x_1 + a_{12} x_2 + a_{13} x_3; \\ \hat{y}_2 = b_{21} y_1 + a_{21} x_1 + a_{22} x_2 + a_{23} x_3. \end{cases}
$$
\n(4.2)

Модель содержит восемь структурных коэффициентов, что соответствует выражению:  $n \cdot (n-1+m)$ .

Приведённая форма модели в полном виде содержит (n·m) параметров. Для данного примера это означает наличие шести коэффициентов приведённой формы модели:

$$
\begin{cases}\ny_1 = \delta_{11}x_1 + \delta_{12}x_2 + \delta_{13}x_3; \\
y_2 = \delta_{21}x_1 + \delta_{22}x_2 + \delta_{23}x_3.\n\end{cases}
$$
\n(4.3)

На основе шести коэффициентов приведённой формы модели требуется определить восемь структурных коэффициентов структурной формы модели. Следовательно, появляется неоднозначность определения коэффициентов структурной формы модели.

По принципу идентифицируемости структурные модели подразделяют на три вида: а) идентифицируемые; б) неидентифицируемые; в) сверхидентифицируемые.

Модель идентифицируема, если все её структурные коэффициенты определяются однозначно, единственным образом по коэффициентам приведённой формы модели, т.е. число параметров структурной форы модели равно числу параметров приведённой формы модели.

Если уменьшить число структурных коэффициентов в модели (4.2), например, приняв  $a_{13} = a_{21} = 0$ , то она примет вид:

$$
\begin{cases} \hat{y}_1 = b_{12}y_2 + a_{11}x_1 + a_{12}x_2; \\ \hat{y}_2 = b_{21}y_1 + a_{22}x_2 + a_{23}x_3. \end{cases}
$$
\n(4.4)

тогда модель всегда (4.4) будет идентифицируемой.

Модель неидентифицируема, если число приведённых коэффициентов меньше числа структурных коэффициентов, и в результате структурные коэффициенты не могут быть оценены через коэффициенты приведённой формы модели. Структурная модель в полном виде (4.2), содержащая и эндогенных и тредопределённых переменных в каждом уравнении системы, всегда неидентифицируема.

Модель сверхидентифицируема, если число приведённых коэффициентов больше числа структурных коэффициентов.

Например, если в системе (4.2) принять  $a_{13} = a_{21} = a_{22} = 0$ , то система уравнений станет сверхидентифицируемой:

$$
\begin{cases}\ny_1 = b_{12}y_2 + a_{11}x_1 + a_{12}x_2; \ny_2 = b_{21}y_1 + a_{23}x_3.\n\end{cases}
$$
\n(4.5)

Сверхидентифицируемая модель в отличие от неидентифицируемой модели практически решаема, но требует для этого специальных методов расчёта параметров.

Структурная модель всегда представляет собой систему совместных уравнений, каждое из которых требуется проверять на идентификацию. Модель считается идентифицируемой, если каждое уравнение системы идентифицируемо. Если хотя бы одно из уравнений системы неидентифицируемо, то и вся система считается неидентифицируемой. Сверхидентифицируемая модель содержит хотя бы одно сверхидентифицируемое уравнение.

Обозначим число эндогенных переменных в *j*-ом уравнении системы через Н, а число экзогенных (предопределённых) переменных, которые содержатся в системе, но не входят в данное уравнение, - через  $D$ , тогда условие идентифицируемости модели можно записать в виде следующего правила:

 $D+I=H$  – уравнение идентифицируемо;

 $D+1 \leq H$  – уравнение неидентифицируемо;

 $D+1 > H$  – уравнение сверхидентифицируемо.

ПРИМЕР 4.3. Рассматривается следующая система одновременных уравнений:

$$
\begin{cases}\ny_1 = b_{12}y_2 + b_{13}y_3 + a_{11}x_1 + a_{12}x_2; \ny_2 = b_{21}y_1 + a_{21}x_1 + a_{22}x_2 + a_{23}x_3; \ny_2 = b_{31}y_1 + b_{32}y_2 + a_{33}x_3 + a_{34}x_4.\n\end{cases}
$$
\n(4.6)

Первое уравнение идентифицируемо, т.к. в нём присутствуют три эндогенные переменные  $-v_1, v_2, v_3, \text{ T.e. } H=3$ , две экзогенные переменные  $x_1$  и  $x_2$ , а число отсутствующих экзогенных переменных равно двум -  $x_3$  и  $x_4$ , отсюда  $D=2$ . Тогда имеем равенство  $D+I=H=3$ , что означает наличие идентифицированного уравнения.

Во втором уравнении  $H=2$  ( $y_1$  и  $y_2$ ) и  $D=1$  ( $x_4$ ), отсюда  $D+1=H=2$ . Уравнение идентифицируемо.

В третьем уравнении  $H=3$  ( $y_1$ ,  $y_2$ ,  $y_3$ ), а  $D=2$  ( $x_1$  и  $x_2$ ). Следовательно  $D+I=H=3$ , и уравнение идентифицируемо.

В целом система (2.5) идентифицирующаяся.

### 4.3 Оценивание параметров структурной модели

Коэффициенты структурной модели могут быть оценены различными способами в зависимости от вида системы одновременных уравнений. Наибольшее применение получили следующие методы оценивания:

- 1. Косвенный метод наименьших квадратов;
- 2. Двухшаговый метод наименьших квадратов;
- 3. Трёхшаговый метод наименьших квадратов;
- 4. Метод максимального правдоподобия с полной информацией;
- 5. Метод максимального правдоподобия при ограниченной информании.

Косвенный метод наименьших квадратов (КМНК)

Косвенный МНК применяется в случае точно идентифицируемой структурной модели. Процедура применения КМНК предполагает выполнение следующих этапов работы.

- 1. Структурная модель преобразовывается в приведённую форму молели.
- 2. Для каждого уравнения приведённой формы модели обычные МНК осуществляются привелённые коэффициенты с
- 3. Коэффициенты приведённой формы модели трансформируются в параметры структурной модели.

### 4.4 Типовые задачи построения и анализа эконометрических уравнений

#### ЗАДАЧА 4.1

Рассмотрим применение КМНК для простейшей идентифицируемой экономической модели с двумя эндогенными и двумя экзогенными переменны-**МИ:** 

$$
\begin{cases}\ny_1 = b_{12}y_2 + a_{11}x_1 + \varepsilon_1; \\
y_2 = b_{21}y_1 + a_{22}x_2 + \varepsilon_2.\n\end{cases}
$$

Пусть для построения данной модели мы располагаем некоторой информацией по пяти регионам:

Таблица 4.1.

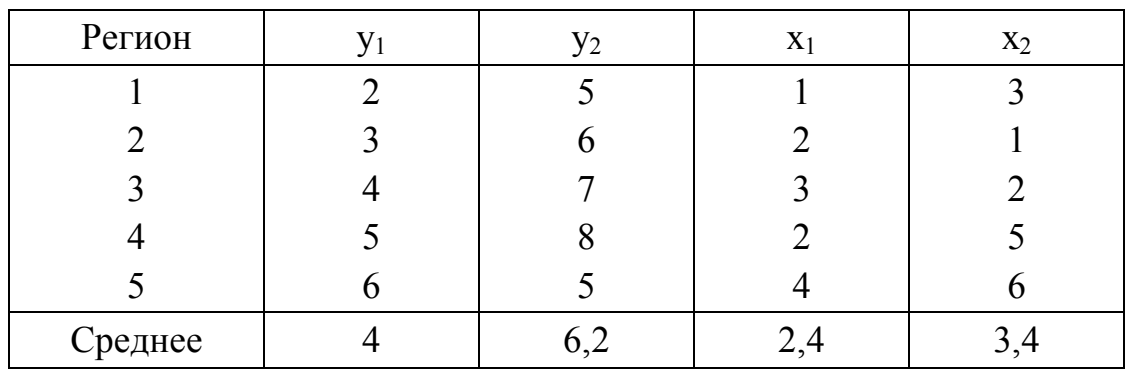

Приведённая форма модели составляет:

$$
\begin{cases}\ny_1 = c_{11}x_1 + c_{12}x_2 + u_1; \\
y_2 = c_{21}x_1 + c_{22}x_2 + u_2.\n\end{cases}
$$

где  $u_1$  и  $u_2$  – случайные ошибки приведённой формы модели

Для каждого уравнения приведённой формы модели применяем традиционный МНК и определяем с-коэффициенты.

Чтобы упростить процедуру расчётов, можно рассчитав с отклонениями от средних уровней, т.е.  $y = y - \overline{y}$  и  $x = x - \overline{x}$ . Тогда для первого уравнения привелённой формы моделей система нормальных уравнений составляет:

$$
\begin{cases} \sum y_1 x_1 = c_{11} \cdot \sum x_1^2 + c_{12} \cdot \sum x_1 \cdot x_2; \\ \sum y_1 x_2 = c_{11} \cdot \sum x_1 \cdot x_2 + c_{12} \cdot \sum x_2^2. \end{cases}
$$

Применительно к рассматриваемому примеру, используя отклонения от средних уровней, имеем:

$$
\begin{cases} 6 = 5, 2 \cdot c_{11} + 4, 2 \cdot c_{12}; \\ 10 = 4, 2 \cdot c_{11} + 17, 2 \cdot c_{12} \end{cases}
$$

Решая данную систему, получим следующее первое уравнение приведённой формы модели:  $y_1 = 0.852 \cdot x_1 + 0.373 \cdot x_2 + u_1$ 

Аналогично применяем МНК для второго уравнения приведённой формы модели, получим:  $y_2 = c_{21} \cdot x_1 + c_{22} \cdot x_2 + u_2$ 

Система нормальных уравнений составит:

$$
\begin{cases}\sum y_2 x_1 = c_{21} \cdot \sum x_1^2 + c_{22} \cdot \sum x_1 \cdot x_2; \\
\sum y_2 x_2 = c_{21} \cdot \sum x_1 \cdot x_2 + c_{22} \cdot \sum x_2^2.\n\end{cases}
$$

Применительно к примеру 4.3, имеем:

$$
\begin{cases}\n-0.4 = 5.2 \cdot c_{21} + 4.2 \cdot c_{22}; \n10 = 4.2 \cdot c_{21} + 17.2 \cdot c_{22}.\n\end{cases}
$$

Откуда второе приведённое уравнение составит:

$$
y_2 = -0.072 \cdot x_1 - 0.00557 \cdot x_2 + u_2
$$

Таким образом, приведённая форма модели имеет вид:

$$
\begin{cases} y_1 = 0.852 \cdot x_1 + 0.373 \cdot x_2 + u_1; \\ y_2 = -0.072 \cdot x_1 - 0.00557 \cdot x_2 + u_2. \end{cases}
$$

Переходим от приведённой формы к структурной форме модели, т.е. к системе уравнений:

$$
\begin{cases}\ny_1 = b_{12}y_2 + a_{11}x_1 + \varepsilon_1; \\
y_2 = b_{21}y_1 + a_{22}x_2 + \varepsilon_2.\n\end{cases}
$$

Для этой цели из первого уравнения приведённой формы модели надо исключить х<sub>2</sub>, выразив его из второго уравнения приведённой формы и подставив в первое:

$$
x_2 = \frac{-0.072 \cdot x_1 - y_2}{0.00557}.
$$
  
Tor*q*a  $\hat{y}_1 = 0.852 \cdot x_1 + 0.373 \cdot \left(\frac{-0.072 \cdot x_1 - y_2}{0.00557}\right);$ 

 $\mathbf{f}_1 = -66,966 \cdot y_2 - 3,970 \cdot x_1 -$  первое уравнение структурной формы модели.

Чтобы найти второе уравнение структурной модели, обратимся вновь к приведённой форме модели. Для этой цели из второго уравнения приведённой формы модели следует исключить  $x<sub>l</sub>$ , выразив его через первое уравнение и подставив во второе:

$$
x_1 = \frac{y_1 - 0.373 \cdot x_2}{0.852}
$$

Тогла

$$
\hat{y}_2 = -0.072 \cdot \left(\frac{y_1 - 0.373 \cdot x_2}{0.852}\right) - 0.00557 \cdot x_2;
$$
  
\n
$$
\hat{y}_2 = -0.085 \cdot y_1 - 0.026 \cdot x_2 - \text{Bropoe y}\rho \text{Bshenine c} \text{Cypy}
$$

Конечный результат идентификации:

$$
\begin{cases} \hat{y}_1 = -66,966 \cdot y_2 - 3,970 \cdot x_1 + \varepsilon_1; \\ \hat{y}_2 = -0,085 \cdot y_1 - 0,026 \cdot x_2 + \varepsilon_2. \end{cases}
$$

## 4.5 Нестандартные задачи построения и анализа эконометрических уравнений

## ЗАДАЧА 4.2

Изучается модель вида

$$
\begin{cases}\ny = a_1 + b_1(C + D) + \varepsilon_1, \\
C = a_2 + b_2 \cdot y + b_3 \cdot y_{-1} + \varepsilon_2,\n\end{cases}
$$

 $\Gamma$ де  $\nu$ - валовой национальный доход;

- валовой национальный доход предшествующего года;  $y_{-1}$
- $\overline{C}$ - личное потребление:
- конечный спрос (помимо личного потребления);  $D$

- случайные составляющие.  $\varepsilon$ <sub>1</sub>  $H \varepsilon$ <sub>2</sub>

информация за девять лет о приростах всех показателей дана в таблице 4.2.

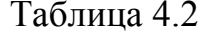

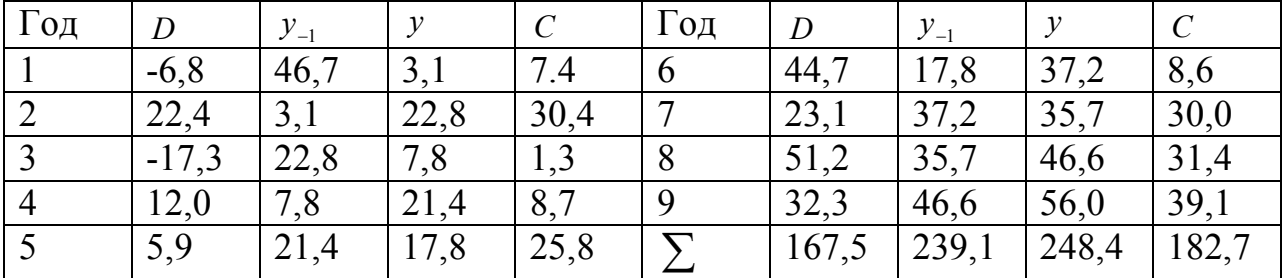

Для данной модели была получена система приведённых уравнений:

 $y = 8.219 + 0.6688 \cdot D + 0.2610 \cdot y_{-1}$ 

 $C = 8.636 + 0.3384 \cdot D + 0.2020 \cdot y_{-1}$ .

## Требуется:

 $1.$ Провести идентификацию модели.

 $\mathcal{D}$ Рассчитать параметры первого уравнения структурной модели.

## Решение:

1. В данной модели две эндогенные переменные  $(\gamma$  и C) и две экзогенные переменные (D и  $y_{-1}$ ). Второе уравнение точно идентифицировано, так как содержит две эндогенные переменные и не содержит одну экзогенную переменную из системы. Иными словами, для второго уравнения имеем по счётному правилу идентификации равенство:  $2=1+1$ .

Первое уравнение сверхидентифицировано, так как в нём на параметры при С и D наложено ограничение: они должны быть равны. В этом уравнении содержится одна эндогенная переменная у. Переменная С в данном уравнении не рассматривается как эндогенная, так как она участвует в уравнении не самостоятельно, а вместе с переменной  $D$ . В данном уравнении отсутствует одна экзогенная переменная, имеющаяся в системе. по счётному правилу идентификации получаем:  $1+1 = 2$ :  $D+1 > H$ . Это больше, чем число эндогенных переменных в данном уравнении, следовательно, система сверхидентифицирована.

2. Для определения параметров сверхидентифицированной модели используется двухшаговый метод наименьших квадратов.

Шаг 1. На основе системы приведённых уравнений по точно идентифицированному второму уравнению определим теоретические значения эндогенной переменной С. Для этого в приведённое уравнение

 $C = 8.636 + 0.3384 \cdot D + 0.2020 \cdot y_{-1}$ 

подставим значения D и y<sub>-1</sub>, имеющиеся в условии задачи. Получим:

 $\hat{C}_1 = 15.8$ ;  $\hat{C}_2 = 16.8$ ;  $\hat{C}_3 = 7.4$ ;  $\hat{C}_4 = 14.3$ ;  $\hat{C}_5 = 15.0$ ;

 $\hat{C}_6 = 27.4$ ;  $\hat{C}_7 = 24.0$ ;  $\hat{C}_8 = 33.2$ ;  $\hat{C}_9 = 29.0$ .

Шаг 2. По сверхидентифицированному уравнению структурной формы модели заменяем фактические значения  $C$  на теоретические  $\hat{C}$  и рассчитываем новую переменную  $\hat{C} + D$  (таблица 4.3).

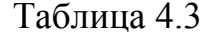

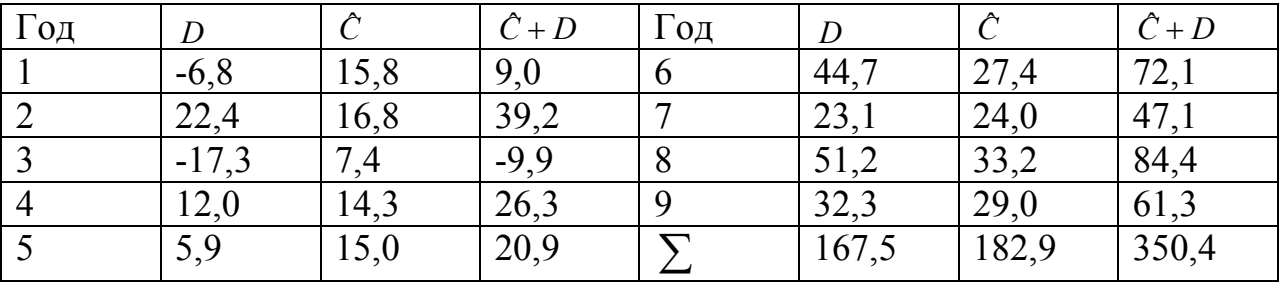

Далее к сверхидентифицированному уравнению применяется метод наименьших квадратов. Обозначим новую переменную  $\hat{C} + D$  через Z. Решаем уравнение

 $y = a_1 + b_1 \cdot Z$ .

Система нормальных уравнений составит:

$$
\sum y = n \cdot a_1 + b_1 \cdot \sum Z,
$$
  

$$
\sum y \cdot Z = a_1 \cdot \sum Z + b_1 \cdot \sum Z^2,
$$

$$
248.4 = 9 \cdot a_1 + 350.4 \cdot b_1,
$$
  

$$
13508.71 = 350.4 \cdot a_1 + 21142.02 \cdot b_1,
$$

$$
a_1 = 7.678
$$
;  $b_1 = 0.512$ .

итак, первое уравнение структурной модели будет таким:

 $v = 7.678 + 0.512 \cdot (C + D).$ 

## ЗАДАЧА 4.3

Рассматривается следующая модель:

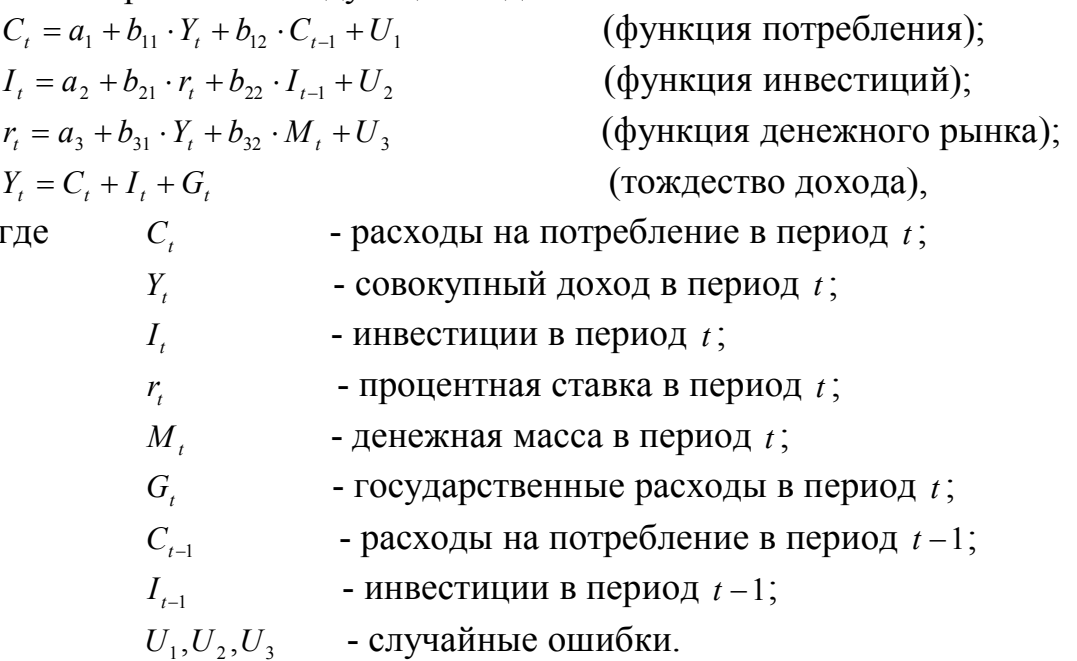

## Требуется:

- 1. В предположении, что имеются временные ряды данных по всем переменным модели, предложите способ оценки её параметров.
- 2. Как изменится ваш ответ на вопрос п. 1, если из модели исключить тождество дохода?

## Решение:

1. Модель представляет собой систему одновременных уравнений. Для ответа на вопрос о способе оценки параметров модели проверим каждое её уравнение на идентификацию.

Модель включает четыре эндогенные переменные  $(C_1, I_1, Y_2, Y_3, Y_4, Y_5)$  и четыре предопределённые переменные (две экзогенные переменные - М, и G, и две лаговые эндогенные переменные -  $C_{t-1}$  и  $I_{t-1}$ ).

Проверим необходимое условие идентификации для уравнений моде-ЛИ.

## І уравнение.

Это уравнение включает две эндогенные переменные  $(C, u, Y)$  и одну предопределённую переменную  $(C_{i-1})$ . Следовательно, число предопределённых переменных. не входящих в это уравнение, плюс 1, больше числа эндогенных переменных, входящих в уравнение: 3+1>2. Уравнение сверхидентифицировано.

## *II уравнение.*

Уравнение II включает две эндогенные переменные  $(I, u, r)$  и не включает три предопределённые переменные. Как и 1 уравнение, оно сверхидентифицировано.

III уравнение.

Уравнение III тоже включает две эндогенные переменные  $(Y, u, r)$  и не включает три предопределённые переменные. Это уравнение сверхидентифицировано.

*IV* уравнение.

Уравнение IV представляет собой тождество, параметры которого известны. Необходимости в его идентификации нет.

Проверим для каждого из уравнений достаточное условие идентификации. для этого составим матрицу коэффициентов при переменных модели:

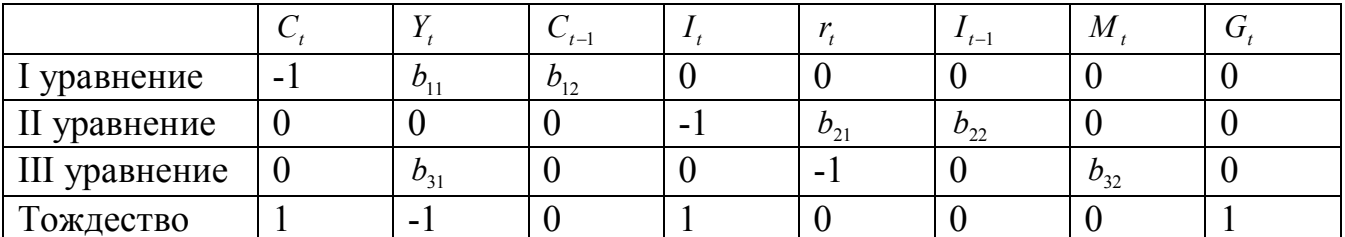

В соответствии с достаточным условием идентификации определитель матрицы коэффициентов при переменных, не входящих в исследуемое уравнение, не должен быть равен нулю, а ранг матрицы должен быть равен числу эндогенных переменных модели минус 1, т. е. 4-1=3.

*I* уравнение.

Матрица коэффициентов при переменных, не входящих в уравнение, имеет вид

$$
A = \begin{pmatrix} -1 & b_{21} & b_{22} & 0 & 0 \\ 0 & -1 & 0 & b_{32} & 0 \\ 1 & 0 & 0 & 0 & 1 \end{pmatrix}.
$$

Её ранг равен 3, так как определитель квадратной подматрицы  $3\times3$ этой матрицы не равен нулю:

$$
Det A^* = \begin{vmatrix} -1 & b_{21} & 0 \\ 0 & -1 & 0 \\ 1 & 0 & 1 \end{vmatrix} \neq 0.
$$

Достаточное условие идентификации для I уравнения выполняется. *II уравнение.* 

Выпишем матрицу коэффициентов при переменных, не входящих в уравнение:

$$
A = \begin{pmatrix} -1 & b_{11} & b_{12} & 0 & 0 \\ 0 & b_{31} & 0 & b_{32} & 0 \\ 1 & -1 & 0 & 0 & 1 \end{pmatrix}.
$$

Её ранг равен трём, так как определитель квадратной подматрицы  $3 \times 3$ этой матрицы не равен нулю:

$$
Det A^* = \begin{vmatrix} -1 & 0 & 0 \\ 0 & b_{32} & 0 \\ 1 & 0 & 1 \end{vmatrix} \neq 0.
$$

Достаточное условие идентификации для II уравнения выполняется. III уравнение.

Выпишем матрицу коэффициентов при переменных, не входящих в уравнение:

$$
A = \begin{pmatrix} -1 & b_{12} & 0 & 0 & 0 \\ 0 & 0 & -1 & b_{22} & 0 \\ 1 & 0 & 1 & 0 & 1 \end{pmatrix}.
$$

Её ранг равен трём, так как определитель квадратной подматрицы  $3 \times 3$ этой матрицы не равен нулю:

$$
Det A^* = \begin{vmatrix} -1 & 0 & 0 \\ 0 & -1 & 0 \\ 1 & 1 & 1 \end{vmatrix} \neq 0.
$$

Достаточное условие идентификации для III уравнения выполняется.

Таким образом, все уравнения модели сверхидентифицированы. Для оценки параметров каждого из уравнений будем применять двухшаговый MHK.

Шаг 1. Запишем приведённую форму модели в общем виде:

$$
C_{t} = A_{1} + A_{2} \cdot C_{t-1} + A_{3} \cdot I_{t-1} + A_{4} \cdot M_{t} + A_{5} \cdot G_{t} + V_{1};
$$
\n
$$
I_{t} = B_{1} + B_{2} \cdot C_{t-1} + B_{3} \cdot I_{t-1} + B_{4} \cdot M_{t} + B_{5} \cdot G_{t} + V_{2};
$$
\n
$$
Y_{t} = D_{1} + D_{2} \cdot C_{t-1} + D_{3} \cdot I_{t-1} + D_{4} \cdot M_{t} + D_{5} \cdot G_{t} + V_{3};
$$
\n
$$
r_{t} = E_{1} + E_{2} \cdot C_{t-1} + E_{3} \cdot I_{t-1} + E_{4} \cdot M_{t} + E_{5} \cdot G_{t} + V_{4};
$$

где  $V_1, V_2, V_3, V_4$  - случайные ошибки.

Определим параметры каждого из приведённых выше уранений в отдельности обычным МНК. Затем найдём расчётные значения эндогенных переменных  $\hat{Y}_t, \hat{Y}_t$ , используемых в правой части структурной модели, подставляя в каждое уравнение приведённой формы соответствующее значение предопределённых переменных.

Шаг 2. В исходных структурных уравнениях заменим эндогенные переменные, выступающие в качестве факторных признаков, их расчётными значениями<sup>-</sup>

$$
C_{t} = a_{1} + b_{11} \cdot \hat{Y}_{t} + b_{12} \cdot C_{t-1} + U_{1}^{*}, \text{ r, } U_{1}^{*} = U_{1} + b_{12} \cdot V_{1};
$$
\n
$$
I_{t} = a_{2} + b_{21} \cdot \hat{Y}_{t} + b_{22} \cdot I_{t-1} + U_{2}^{*}, \text{ r, } U_{2}^{*} = U_{2} + b_{21} \cdot V_{2};
$$
\n
$$
r_{t} = a_{3} + b_{31} \cdot \hat{Y}_{t} + b_{32} \cdot M_{t} + U_{3}, \text{ } U_{3}^{*} = U_{3} + b_{31} \cdot V_{3}.
$$

Применяя к каждому из полученных уравнений в отдельности обычный МНК, определим структурные параметры  $a_1, b_1, b_2, a_2, b_2, b_2, a_3, b_3$  и  $b_3$ .

2. Если из модели исключить тождество дохода, число предопределённых переменных модели уменьшится на 1 (из модели будет исключена переменная G,). Число эндогенных переменных модели также снизится на единицу - переменная Y, станет экзогенной. В правых частях функции потребления и функции денежного рынка будут находится только предопределённые переменные. Функция инвестиций постулирует зависимость эндогенной переменной I, от эндогенной переменной r, (которая зависит только от предопределённых переменных) и предопределённой переменной  $I_{t-1}$ . Таким образом, мы получим рекурсивную систему. Её параметры можно оценивать обычным МНК, и нет необходимости исследования системы уравнения на идентификацию.

# 5 ВРЕМЕННЫЕ РЯДЫ В ЭКОНОМЕТРИЧЕСКИХ **ИССЛЕДОВАНИЯХ**

#### 5.1 Основные понятия и определения временных рядов

Информационной базой для анализа экономических процессов являются динамические и временные ряды. Совокупность наблюдений некоторого явления (показателя), упорядоченная в зависимости от последовательности значений другого явления (признака), называют динамическим рядом. Динамические ряды, у которых в качестве признака упорядочения используется время, называют временными.

Если в течение длительного времени регулярно фиксировать курсы валют, акций, цены на товары и т.д., то такие данные образуют временные ряды. Сюда относятся данные о выпуске или потреблении различных товаров и услуг по месяцам, кварталам, годам. В производстве временные ряды возникают в случаях:

• измерения количества изделий, выпускаемых подразделениями предприятия за единицу времени (час, смену, декаду);

- оценок количества брака за тот же период времени;
- наблюдения за изменением запасов на складах.

В экономике и в бизнесе временные ряды - это распространённый тип данных. Во временном ряде содержится информация об особенностях и закономерностях протекания процесса, а статистический анализ временных рядов позволяет выявить закономерности и использовать их для оценки характеристик процесса в будущем, т.е. для прогнозирования.

Временной ряд представляет собой набор чисел, привязанный к последовательным, обычно равноотстоящим моментам времени. Числа, составляющие временной ряд и получающиеся в результате наблюдения за ходом некоторого процесса, называются уровнями временного ряда, или элементами. Интервал между двумя последовательными моментами времени называют тактом (шагом, квантом). Под диной временного ряда понимают количество входящих в него уровней *n*. Временной ряд обычно обозначают  $Y(t)$  или  $y_t$ , где  $t = 1, 2, ..., n$ .

На рис.5.1 представлены два варианта временных рядов, содержащих 15 уровней (значений) n=15.

В большинстве случаев фактический уровень временного ряда можно представить как сумму или как произведение нескольких компонентов. Модель, в которой временной ряд представляется как сумма трендового, сезонного и случайного компонентов, называется аддитивной моделью временного ряда. Модель, в которой указанные компоненты образуют произведение, называется мультипликативной моделью временного ряда.

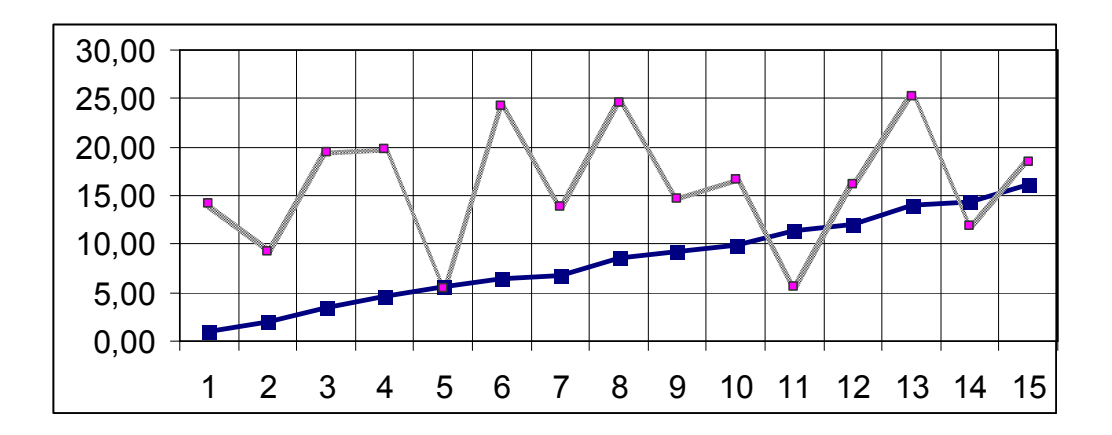

Рис.5.1 - Примеры временных рядов.

Основная задача эконометрического исследования отдельного временного ряда - выявление и придание количественного выражения каждому из перечисленных выше компонентов с тем, чтобы использовать полученную информацию для прогнозирования будущих значений ряда или при построении моделей взаимосвязи двух или более временных рядов.

Классические статистические методы исследования исходят из предположения возможности представлять уровни временного ряда в виде суммы нескольких компонентов, отражающих закономерность и случайность развития, в частности, в виде суммы четырёх компонентов:

$$
Y(t) = f(t) + S(t) + U(t) + E(t)
$$

где  $f(t)$  - тренд (долговременная тенденция) развития;  $S(t)$  - сезонная составляющая;  $U(t)$  - циклическая составляющая;  $E(t)$  - остаточный компонент.

В модели временного ряда принято выделять две основные составляющие: детерминированную (систематическую) и случайную (рис. 1.1). Под детерминированной составляющей временного ряда  $y_1, y_2, ..., y_n$  понимают числовую последовательность, элементы которой вычисляются по определённому правилу как функция времени  $t$ . Исключив детерминированную составляющую из данных, получают колеблющийся около нуля ряд, который может в одном предельном случае представлять собой случайные скачки, а в другом - плавные колебательные движения.

Детерминированная составляющая может содержать следующие структурные компоненты.

1. Тренд, или тенденция  $f(t)$ , представляющая собой устойчивую закономерность, наблюдаемую в течение длительного периода времени В качестве примера таких факторов в экономике можно назвать:

а) изменение демографических характеристик популяции (численности, возрастной структуры);

б) технологическое и экономическое развитие;

в) рост потребления.

Обычно тренд (тенденция) описывается с помощью неслучайной монотонной функции  $F_{mp}(t)$ , аргументом которой является время  $t$ . Эту функцию называют функцией тренда или просто - трендом.

2. Сезонный компонент S(t) связан с наличием факторов, действующих с заранее известной периодичностью. Это регулярные колебания, которые носят периодический или близкий к нему характер и заканчиваются в течение года. Типичные примеры сезонного эффекта: изменение загруженности автотрассы в течение суток, по дням недели, временам года, пик продаж товаров для школьников в конце августа – начале сентября. Сезонная составляющая со временем может меняться либо иметь плавающий характер.

3. Циклический компонент - неслучайная функция, описывающая длительные периоды (более одного года) относительного подъёма и спада и состоящий из циклов переменной длительности амплитуды. Примером циклического (конъюнктурного) компонента являются волны Кондратьева, демографические «ямы» и т.п. Подобная составляющая весьма характерна для рядов макроэкономических показателей. Здесь циклические изменения обусловлены взаимодействием спроса предложения, а также наложением таких факторов, как истощение ресурсов, погодные условия, изменения в налоговой политике и т.п. Отметим, что циклическую составляющую достаточно трудно идентифицировать формальными методами, исходя только из данных изучаемого ряда.

Случайная составляющая ряда отражает воздействие многочисленных факторов случайного характера и может иметь разнообразную структуру, начиная от простейшей в виде «белого шума» до весьма сложных, описываемых моделями авторегрессии и скользящего среднего.

Основная цель статистического анализа временных рядов - изучение соотношения между закономерностью и случайностью в формировании значений уровней ряда, оценка количественной меры их влияния. Закономерности, объясняющие динамику показателя в прошлом, используются для прогнозирования его значений в будущем, а учёт случайности позволяет определить вероятность отклонения от закономерного развития и его возможную величи-HY.

## Требования к исходной информации

Анализ временных рядов, отражающих развитие экономических процессов, начинается с оценки данных. Уровни исследуемого показателя обязательно должны быть сопоставимыми, однородными и устойчивыми, а их число должно быть достаточно велико.

Сопоставимость достигается в результате одинакового подхода к наблюдениям на разных этапах формирования динамического ряда. Уровни во временных рядах должны иметь одинаковые: единицы измерения, шаг наблюдения, интервал времени, методику расчёта, элементы, относящиеся к неизменной совокупности.

Однородность данных означает отсутствие сильных изломов тенденций, а также аномальных (т.е. резко выделяющихся, нетипичных для данного ряда) наблюдений. Аномальные наблюдения проявляются в виде сильного изменения уровня - скачка или спада - с последующим приблизительным восстановлением предыдущего уровня. Наличие аномалии резко снижает качество результатов моделирования. Поэтом аномальные наблюдения ряда необходимо исключить, заменив их расчётными значениями.

Устойчивость характеризуется преобладанием закономерности над случайностью в изменении уровней ряда. На графиках устойчивых временных рядов закономерность прослеживается визуально, на графиках неустойчивых рядов изменения последовательных уровней представляются хаотичными, и поэтому поиск закономерностей в формировании значений уровней таких рядов лишён смысла.

Требование полноты данных обусловливается тем, что закономерность может обнаружиться лишь при наличии минимально допустимого объёма наблюлений.

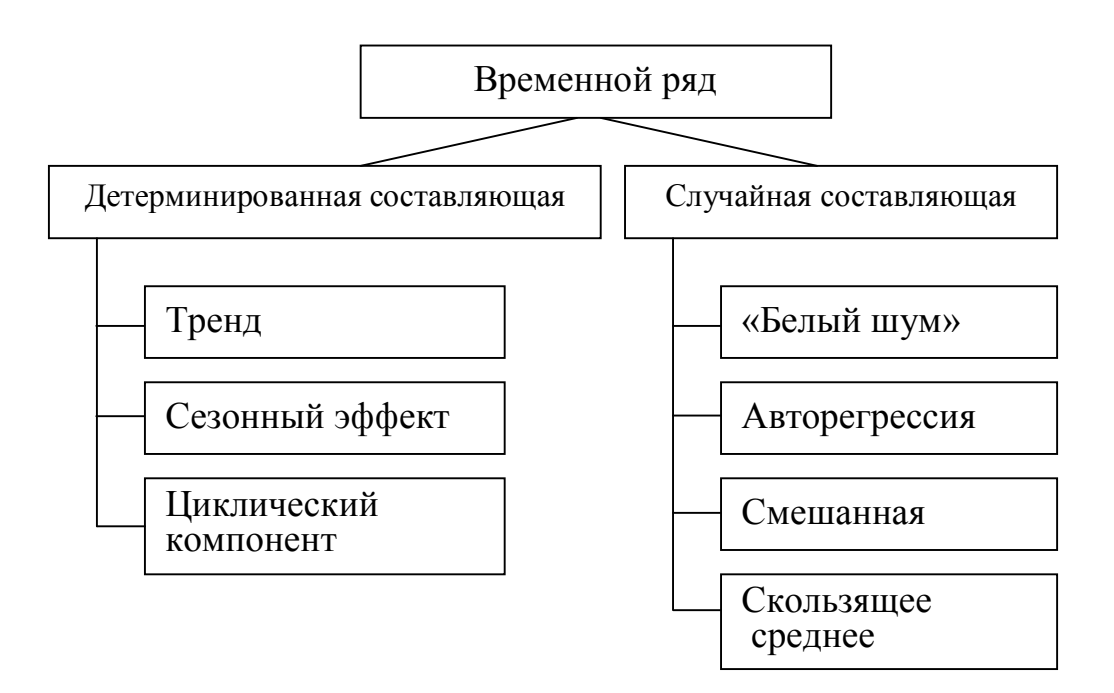

Рисунок 5.2 – Структура временного ряда.

## 5.2 Анализ структуры и свойств временного ряда

При наличии во временном ряде тенденции и циклических колебаний значения каждого последующего уровня зависят от предыдущих. Корреляционную зависимость между последовательными уровнями временного ряда называют автокорреляцией уровней ряда. Количественно её можно оценить с помощью линейного коэффициента корреляции между уровнями исходного

временного ряда и уровнями этого ряда, сдвинутыми на несколько шагов во времени. Рассмотрим пример.

ПРИМЕР 5.1. Пусть имеются следующие условные данные о средних расходах на конечное потребление  $y_t$  за 8 лет (табл.5.1).

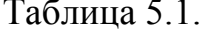

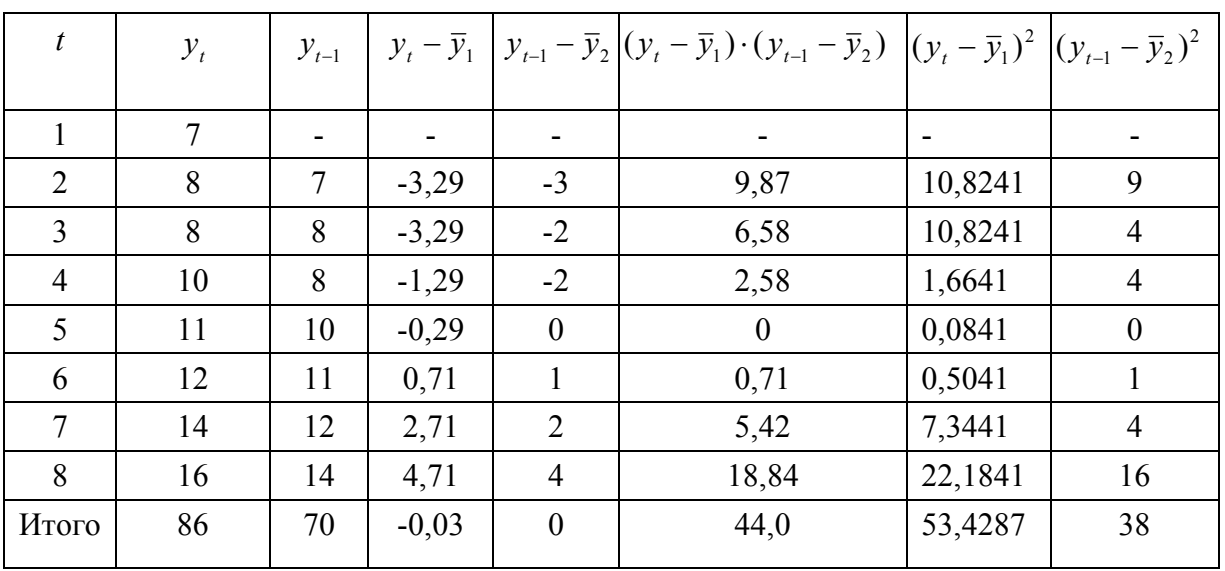

Предположим, что расходы на конечное потребление в текущем году зависят от расходов на конечное потребление предыдущих лет.

Определим коэффициент корреляции между рядами  $y_t$  и  $y_{t-1}$  и измерим тесноту связи между расходами на конечное потребление текущего и предыдущего годов. Добавим в табл.5.1 временной ряд  $y_{t-1}$ .

Одна из рабочих формул для расчёта коэффициента корреляции имеет вид:

$$
r_{xy} = \frac{\sum_{j} (x_j - \overline{x}) \cdot (y_j - \overline{y})}{\sqrt{\sum (x_j - \overline{x})^2 \cdot \sum (y_j - \overline{y})}}
$$

В качестве переменной х рассмотрим ряд  $y_2, y_3, ..., y_7$ . Тогда приведённая выше формула примет вид

$$
r_{1} = \frac{\sum_{t=2}^{n} (y_{t} - \overline{y}_{1}) \cdot (y_{t-1} - \overline{y}_{2})}{\sqrt{\sum_{t=2}^{n} (y_{t} - \overline{y}_{1})^{2} \cdot \sum_{t=2}^{n} (y_{t-1} - \overline{y}_{2})}}, \quad (5.1) \quad \text{rge} \quad \overline{y}_{1} = \frac{\sum_{t=2}^{n} y_{t}}{n-1}; \quad \overline{y}_{2} = \frac{\sum_{t=2}^{n} y_{t-1}}{n-1}. \quad (5.2)
$$

Эту величину называют коэффициентом автокорреляции уровней ряда первого порядка, так как он измеряет зависимость между соседними уровнями ряда  $t$  и  $t-1$ , т.е. при лаге 1.

Для данных примера 5.1 соотношения (5.2) составят:  $\overline{y}_1 = \frac{8+8+10+11+12+14+16}{7} = \frac{79}{7} = 11,29; \ \ \overline{y}_2 = \frac{7+8+8+10+11+12+14}{7} = \frac{70}{7} = 10,0;$
Используя формулу (5.1), получаем коэффициент автокорреляции перво-<br>
эрядка  $r_1 = \frac{44}{\sqrt{53.42 \cdot 38}} = 0.976$ . го порядка

Полученное значение коэффициента свидетельствует об очень тесной зависимости между расходами на конечное потребление текущего и непосредственно предшествующего годов и, следовательно, о наличии во временном ряде расходов на конечное потребление сильной линейной тенденции.

Аналогично можно определить коэффициенты автокорреляции второго и более высоких порядков. Так, коэффициент автокорреляции второго порядка характеризует тесноту связи между уровнями  $y_t$  и  $y_{t-1}$  и определяется по формуле

$$
r_{2} = \frac{\sum_{t=3}^{n} (y_{t} - \overline{y}_{3}) \cdot (y_{t-2} - \overline{y}_{4})}{\sqrt{\sum_{t=3}^{n} (y_{t} - \overline{y}_{3})^{2} \cdot \sum_{t=3}^{n} (y_{t-2} - \overline{y}_{4})}}, \text{ rge } \overline{y}_{3} = \frac{\sum_{t=3}^{n} y_{t}}{n-2}; \quad \overline{y}_{4} = \frac{\sum_{t=3}^{n} y_{t}}{n-2}.
$$
 (5.3)

Для данных из примера 5.1 получим:<br> $\overline{y}_3 = \frac{8+10+11+12+14+16}{6} = \frac{71}{6} = 11,83; \quad \overline{y}_4 = \frac{7+8+8+10+11+12}{6} = \frac{56}{6} = 9,33;$ 

После подстановки численных значений в формулу (5.3) получим:

$$
r_2 = \frac{27,3334}{\sqrt{40,8334 \cdot 19,3334}} = 0,973.
$$

Полученные результаты также подтверждают вывод о том, что ряд расходов на конечное потребление содержит линейную тенденцию.

Число периодов, по которым рассчитывается коэффициент автокорреляции, называют лагом. С увеличением лага число пар значений, по которым рассчитывается коэффициент автокорреляции, уменьшается. Как показывает практика, для обеспечения статистической достоверности коэффициентов автокорреляции максимальный лаг не должен превышать величины (n/4).

Выделим два важных свойства коэффициента автокорреляции.

1. Коэффициент автокорреляции строится по аналогии с линейным коэффициентом корреляции и таким образом характеризует тесноту только линейной связи текущего и предыдущего уровней ряда. Поэтому по коэффициенту автокорреляции можно судить о наличии линейной тенденции. Дл некоторых временных рядов, имеющих сильную нелинейную тенденцию (например параболу второго порядка или экспоненту), коэффициент автокорреляции уровней исходного ряда может приближаться к нулю.

2. По знаку коэффициента автокорреляции нельзя делать вывод о возрастающей или убывающей тенденции в уровнях ряда. Большинство временных рядов экономических данных содержит положительную автокорреляцию уровней, однако при этом могут иметь убывающую тенденцию.

## 5.3 Этапы построения прогноза по временным рядам

Формально задача прогнозирования сводится к получению оценок значений ряда для некоторого периода будущего, т.е. к получению значения показателя  $Y_{nn}(t)$ , где  $t = n + 1, n + 2,...$  При использовании методов экстраполяции исходят из предположения о сохранении закономерностей прошлого развития на период прогнозирования. Во многих случаях при разработке оперативного (до года) и краткосрочного (до 2-х лет) прогноза эти расчёты являются справедливыми.

Экстраполяционное прогнозирование экономических процессов, представленных одномерными временными рядами сводится к выполнению сле-

## дующих основных этапов:

- $1_{-}$ Предварительный анализ данных;
- $2.$ Построение моделей: формирование набора аппроксимирующих функций (кривых роста) и численное оценивание параметров моделей;
- 3. Проверка адекватности моделей и оценка их точности; выбор предпочтительной модели;
- 4. Расчёт точечного и интервального прогнозов.

## 1. Предварительный анализ данных

На этом этапе производится:

- выявление аномальных наблюдений;
- проверка наличия тренда;
- сглаживание временных рядов;
- расчёт показателей развития динамики экономических процессов.

Так как наличие аномальных наблюдений приводит к искажению результатов моделирования, то необходимо убедиться в отсутствии аномалий данных. В качестве примера аномалии может служить скачок курса доллара, зафиксированный в «чёрный вторник».

Для диагностики аномальных наблюдений разработаны различные подходы, например, метод Ирвина. Для всех или только для подозреваемых в аномальности наблюдений вычисляется величина показателя  $\lambda_i$ :

$$
\lambda_t = \frac{|y_t - y_{t-1}|}{S_y},\tag{5.3}
$$

 $\text{H}_y = \sqrt{\frac{\sum_{t=1}^n (y_t - \overline{y})^2}{n-1}}$   $\text{H} \quad \overline{y} = \frac{1}{n} \cdot \sum_{t=1}^n y_t$ .

Если измеряемая величина  $\lambda$ , превышает табличный уровень (например, для для 10 наблюдений значение критерия Ирвина равно 1,5), то уровень  $y_t$ считается аномальным. Аномальные наблюдения необходимо исключить из временного ряда и заменить их расчётными значениями (самый простой способ замены - в качестве нового значения принять среднее из двух соседних значений).

Следующая процедура этапа предварительного анализа данных – выявление наличия тенденций в развитии исследуемого показателя. Отметим, что тенденция прослеживается не только в увеличении или уменьшении среднего текущего значения временного ряда, но она присуща и другим его характеристикам: дисперсии, автокорреляции, корреляции с другими показателями и т.д. Тенденцию среднего можно визуально можно определить из графика исходных данных. Наличие тенденции среднего уровня на графике становится более заметным, когда на нём отражены сглаженные значения исходных дан-**НЫХ.** 

Процедура сглаживания необходима при построении некоторых математических моделей и для устранения аномальных наблюдений. Чаще всего для сглаживания применяются методы простого скользящего среднего, взвешенного скользящего среднего и экспоненциального сглаживания.

Традиционными показателями, характеризующими развитие экономических процессов, остаются показатели роста и прироста. Для характеристики динамики изменения экономических показателей на практике используется понятие автокорреляции, которая характеризует не только взаимозависимость уровней одного и то же ряда, относящихся к разным моментам времени наблюдения, но и степень устойчивости развития процесса во времени, величину оптимального периода прогнозирования и т.п.

## 2 Построение моделей

Для решения задач анализа и моделирования тенденций изменения исследуемого показателя используются модели кривых роста. Плавную кривую (гладкую функцию), аппроксимирующую временной ряд, принято называть кривой роста. Подбор такой кривой является аналитическим (не механическим) выравниванием. Чаще всего используются полиномиальные, экспоненциальные и S-образные кривые роста. Укажем примеры кривых роста: полином первой степени (прямая)  $Y(t) = a + b \cdot t$ ; полином второй степени (паpaбола)  $Y(t) = a + b_1 \cdot t + b_2 \cdot t^2$ .

Математические методы позволяют представить прогнозируемую модель в виде полинома любого порядка. Однако без необходимости использование полиномов высокого порядка ( $r \geq 3$ ) представляется излишним.

Параметры кривых роста оцениваются методом наименьших квадратов (МНК), т.е. подбираются таким образом, чтобы график функции «кривой роста» располагался на минимальном удалении от точек исходных данных.

На практике предпочтение отдаётся более простым аналитическим моделям, допускающим содержательную интерпретацию. К числу таких моделей относится линейная модель роста:

$$
Y(t) = a + b \cdot t \tag{5.4}
$$

где *а* и b - параметры (коэффициенты регрессии) модели,  $t = 1, 2, ..., N$ .

### 3 Оценка адекватности регрессионных моделей

Математически критерий оценки параметров модели в соответствии с рекомендациями МНК записывается в виде:

$$
S_{\Sigma}(a,b) = \sum_{t=1}^{N} [y_t - (a+b \cdot t)]^2 \to \min.
$$
 (5.5)

Для нахождения минимума функции двух переменных  $S_{\rm v}(a, b)$  следует взять частные производные этой функции по параметрам  $a$  и  $b$ , а затем приравнять их нулю. В результате получают так называемую систему нормальных уравнений:

$$
\begin{cases} a \cdot N + b \cdot \sum_{t=1}^{N} t + \sum_{t=1}^{N} y_{t}; \\ a \cdot \sum_{t=1}^{N} t + b \cdot \sum_{t=1}^{N} t^{2} = \sum_{t=1}^{N} y_{t} \cdot t. \end{cases}
$$

Решая систему двух алгебраических уравнений с двумя неизвестными, получим

$$
\begin{cases}\nb = (\sum_{t=1}^N (t - \overline{t}) \cdot (y_t - \overline{Y})) / \sum_{t=1}^N (t - \overline{t})^2; \\
a = \overline{Y} - b \cdot \overline{t} \quad,\n\end{cases}
$$

где  $\bar{t}$  и  $\bar{Y}$ - средние значения моментов наблюдения и уровней ряда соответственно.

Проверка равенства нулю математического ожидания остатков уровней ряда осуществляется в ходе проверки соответствующей нулевой гипотезы  $H_0: |\bar{\varepsilon}|.$ 

С этой целью строится t- статистика:

 $t_{\text{pacy}} = \frac{|\bar{\mathcal{E}}|}{S} \cdot \sqrt{n}$ , где  $\bar{\mathcal{E}}$  - среднее арифметическое значение уровней ряда ос-

татков  $\varepsilon$ .

$$
S_{\varepsilon} = \sqrt{\frac{\sum_{t=1}^{N} (\varepsilon_{t} - \overline{\varepsilon})^{2}}{n-1}}
$$
 - среднеквадратического оклонение для последователь-  
ности остатков  $\varepsilon_{t}$ , рассчитанное по формуле для малой  
выборки.

На уровне значимости гипотеза отклоняется, если  $t_{\text{pacy}} > t_{\text{a,y}}$ , где  $t_{\text{a,y}}$  - критерий распределения Стьюдента с доверительной вероятностью  $(1-\alpha)$  и степенями свободы  $v = N-1$ .

Проверка условия случайности возникновения отдельных отклонений от тренда. Здесь часто используется критерий, основанный на поворотных точках. Значение случайной переменной считается поворотной точкой, если одновременно больше (меньше) соседних с ним элементов. Если остатки случайны, то поворотная точка приходится примерно на каждые 1,5 наблюдения. Если их больше, возмущения быстро колеблются, и это не может быть объяснено только случайностью. Если же их меньше, то последовательные значения случайного компонента положительно коррелированны.

Критерий случайности отклонений от тренда при уровне вероятности 0,95 можно представить как

$$
h > \left[\frac{2}{3} \cdot (n-2) - 1,96 \cdot \sqrt{\frac{16 \cdot n - 29}{90}}\right],\tag{5.6}
$$

где h - фактическое количество поворотных точек в случайном ряду;

- квантиль нормального распределения для 5% -го уровня значи-1.96 мости.

Квадратные скобки здесь означают, что от результата следует взять только целую часть. Если неравенство (2.6) не выполняется, то ряд остатков нельзя считать случайным, т.е. он содержит случайный компонент и, следовательно, модель не является адекватной.

Наличие (отсутствие) автокорреляции в отклонениях от модели роста проверяют с помощью критерия Дарбина-Уотсона (статистика), в основе которой лежит формула

$$
d = \left(\sum_{t=2}^{N} (\varepsilon_t - \varepsilon_{t-1})^2\right) / \sum_{t=1}^{N} \varepsilon_t^2
$$
\n(5.7)

При отсутствии автокорреляции показатель  $d \approx 2$ , а при полной автокорреляции он равен 0 или 4. Следовательно, оценки, получаемые по критерию, являются не точечными, а интервальными. Верхние  $d_2$  и нижние  $d_1$  критические значения, позволяющие принять или опровергнуть гипотезу об отсутствии автокорреляции, зависят от количества уровней динамического ряда и числа независимых переменных модели. Значения этих границ для уровня значимости  $\alpha = 0.05$  даны в специальных таблицах (см. прилож.4). При сравнении расчётного значения d-статистики (5.7) с табличным могут возникнуть такие ситуации:

а)  $d_2 < d < 2$  - ряд остатков не коррелирован;

б)  $d < d_1$  - остатки содержат автокорреляцию;

в)  $d_1 < d < d$ , - область неопределённости, кода нет оснований ни принять, ни опровергнуть гипотезу о наличии отрицательной корреляции.

Перед сравнением с табличными значениями а критерий следует преобразовать по формуле  $d' = 4 - d$ .

Установив наличие автокорреляции остатков изменяют математическую модель процесса. Если же ситуация остаётся неопределённой, применяют другие критерии. В частности, можно воспользоваться первым коэффициентом автокорреляции остатков

$$
r(1) = \left(\sum_{t=2}^{n} \varepsilon_{t} \cdot \varepsilon_{t-1}\right) / \sum_{t=1}^{n} \varepsilon_{t}^{2} \quad .
$$

Для принятия решения о наличии или отсутствии автокорреляции в исследуемом ряду фактическое значение коэффициента автокорреляции  $r(1)$ сопоставляется с табличным (критическим) для 5%-ного уровня значимости (вероятности допустить ошибку при принятии нулевой гипотезы о независимости уровней ряда). Если фактическое значение коэффициента автокорреляции меньше табличного, то гипотеза об отсутствии автокорреляции в ряду может быть принята, а если фактическое значение больше табличного – делают вывод о наличии автокорреляции в ряду динамики.

Соответствие ряда остатков нормальному закону распределения вероятностей можно проверить с помощью RS-критерия:

$$
RS = (\varepsilon_{\text{max}} - \varepsilon_{\text{min}}) / S_{\varepsilon}, \qquad (5.9)
$$

где  $\varepsilon_{\text{max}}$  и  $\varepsilon_{\text{min}}$  - соответственного максимальный и минимальный уровни ряда остатков; S - среднеквадратическое отклонение ряда остатков

$$
S_{\varepsilon} = \sqrt{\sum_{t=1}^{N} \varepsilon_t^2 / (n-1)}.
$$

Если расчётное значение критерия RS попадает между табулированными границами с заданным уровнем вероятности, то гипотеза о нормальном распределении ряда остатков принимается. В этом случае допустимо строить доверительный интервал прогноза. Если все пункты проверки дают положительный результат, то выбранная трендовая модель является адекватной реальному ряду экономической динамики, и, следовательно, её можно использовать для построения прогнозных оценок. В противном случае - модель надо улучшать.

### 4. Построение точечных и интервальных прогнозов

Идея социально-экономического прогнозирования базируется на предположении, что закономерность развития, действовавшая в прошлом (внутри ряда экономической динамики), сохранится и в прогнозируемом будущем. В этом случае прогноз основан на экстраполяции. Экстраполяция, проводимая в будущее, называется перспективной, а в прошлое - ретроспективной.

Прогнозирование методом экстраполяции базируется на следующих положениях:

а) развитие исследуемого явления в целом описывается плавной кривой;

б) общая тенденция развития явления в прошлом и настоящем не указывает на серьёзные изменения в будущем;

в) учёт случайности позволяет оценить вероятность отклонения от закономерного развития.

Поэтому надёжность и точность прогноза зависят от того, насколько близкими к действительности окажутся эти предположения и насколько точно удалось охарактеризовать выявленную в прошлом закономерность.

На основе построенной модели рассчитываются точечные и интервальные прогнозы. Точечный прогноз на основе временных моделей получается подстановкой в модель (уравнение тренда) соответствующего значения фактора времени, т.е.  $t = n + 1, n + 2, ..., n + k$ .

Точное совпадение фактических данных и прогностических точечных оценок, полученных путём экстраполяции кривых, характеризующих тенденцию, имеет малую вероятность. Возникновение соответствующих отклонений объясняется следующими причинами.

1. Выбранная для прогнозирования кривая не является единственно возможной для описания тенденции. Можно подобрать такую кривую, которая даёт более точные результаты.

2. Прогноз осуществляется на основании ограниченного числа исходных данных. Кроме того, каждый исходный уровень обладает ещё и случайным компонентом. Поэтому и кривая, по которой осуществляется экстраполяция, также будет содержать случайный компонент.

3. Тенденция характеризует движение среднего уровня ряда динамики, поэтому отдельные наблюдения могут от него отклоняться. Если такие отклонения наблюдались в прошлом, то они будут наблюдаться и в будущем.

Интервальные прогнозы строятся на основе точечных прогнозов. Доверительным интервалом называется такой интервал, относительно которого можно с заранее выбранной вероятностью утверждать, что он содержит значение прогнозируемого показателя. Ширина интервала зависит от качества модели, т.е. от степени её близости к фактическим данным, числа наблюдений, горизонта прогнозирования и выбранного пользователем уровня вероятности.

При построении доверительного интервала прогноза рассчитывается величина  $U(k)$ , которая для линейной модели имеет вид

$$
U(k) = S_{\bar{Y}} \cdot t_{\alpha} \cdot \sqrt{1 + \frac{1}{n} + \frac{(n + k - \bar{t})^2}{\sum_{i=1}^{n} (t_i - \bar{t})^2}} \text{ , r \text{ are } S_{\bar{Y}} = \sqrt{\frac{\sum_{t=1}^{n} \varepsilon_t^2}{n - m - 1}}.
$$
 (5.10; 5.11)

 $S_{\tilde{y}}$  - стандартная ошибка (среднеквадратическое отклонение от модели);

 $m$  - количество факторов в модели, для линейной модели  $m = 1$ .

Коэффициент  $t_a$  является табличным значением t-статистики Стьюдента при заданном уровне значимости и числе наблюдений. Если исследователь задаёт уровень вероятности попадания прогнозируемой величины внутрь доверительного интервала, равной 70%, то при  $n = 9$  параметр  $t_n = 1, 12$ . При вероятности, равной 95%,  $t_c = 2,36$ .

Для других моделей величина  $U(k)$  рассчитывается аналогичным образом, но имеет более громоздкий вид. Как видно из формулы (5.10), величина U зависит прямо пропорционально от точности модели, коэффициента доверительной вероятности  $t_{\alpha}$ , степени углубления в будущее на к шагов вперёд, т.е. на момент  $t = n + k$ , и обратно пропорциональна объёму наблюдений. Доверительный интервал прогноза будет иметь следующие границы:

• верхняя граница прогноза  $Y_{nno}$  (n + k) +  $U(k)$ ;

• нижняя граница прогноза  $Y_{n\nu\rho\rho}(n+k) - U(k)$ .

Если построенная модель адекватна, то с выбранной пользователем вероятностью можно утверждать, что при сохранении сложившихся закономерностей развития прогнозируемая величина попадёт в интервал, образованный нижней и верхней границами.

После получения прогнозных оценок необходимо убедиться в их обоснованности и непротиворечивости оценкам, полученным иным способом.

Все задачи эконометрического анализа основываются на исходных данных, которые принято записывать в форме матрицы:

$$
P = \left\| x_i^j(t) \right\|, \qquad i=1,\dots,n; \quad j=1,\dots,m. \tag{5.13}
$$

 $x_i^j(t)$  - это значение j-го анализируемого признака, характери-Здесь зующего состояние i-го объекта в момент времени t.

Данные образуют пространственно-временную выборку, если время t не фиксировано, пробегает значения  $t_1, t_2, ..., t_N$ . Данные, представляемые в виде такого упорядоченного набора матриц, называются панельными данными. Хронологическая последовательность значений данного признака, характеризующего состояние данного объекта, т.е. одного элемента матрицы Р(.), приводит к понятию одномерного временного ряда.

### 5.4 Задача проверки наличия тренда

Один из способов обнаружения тренда основан на сравнении средних уровней ряда: временной ряд разбивают на две примерно равные по числу уровней ряда части, каждая из которых рассматривается как некоторая самостоятельная выборочная совокупность, имеющая нормальное распределение. Если временной ряд имеет тенденцию к тренду, то средние, вычисленные для каждой совокупности, должны существенно (значимо) различаться между собой. Если же расхождение незначительно, несущественно (случайно), то временной ряд не имеет тенденции.

Таким образом, проверка наличия тренда в исследуемом ряду сводится к проверке гипотезы о равенстве средних двух нормальных распределённых совокупностей.

Определим наличие основной тенденции (тренда) по статистическим данным, представленным в табл.5.2.

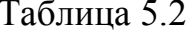

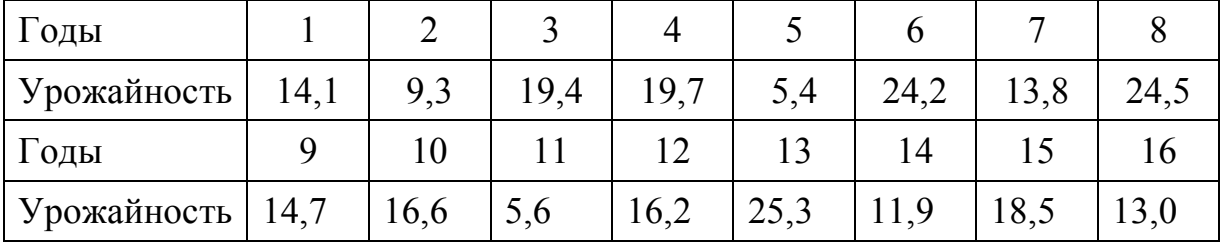

### Решение

1. Делят исходный временной ряд на две равные по числу уровней части:  $n_1 = 8$ ;  $n_2 = 8$ ;  $(n_1 + n_2 = n = 16)$ .

2. Для каждой из этих частей вычисляют средние значения:  $Y_1 = 15,13$ ;  $Y_2 = 16,66$  и дисперсии  $D_{y_1} = 42,15$  и  $D_{y_2} = 41,22$ .

Проверяют гипотезу о равенстве (однородности) обеих частей ряда с  $3<sub>1</sub>$ помощью F-критерия Фишера. Для вычисления F-критерия Фишера большую дисперсию делят на меньшую:

$$
F_{\text{pacy}} = D_{\text{y1}} / D_{\text{y2}} = 42,15 / 41,22 = 1,022, \quad F_{\text{xp}} = (0,05; 6,67) = 3,86.
$$

Так как  $F_{\text{vacy}} < F_{\text{wp}}(0.05; 7.6)$ , то нет оснований отвергать нулевую гипотезу. По данным наблюдения дисперсии генеральных совокупностей примерно равны  $D_1 = D_2$ . Исправленные выборочные дисперсии  $(S_{v2}^2 u S_{v1}^2)$  различаются незначительно (расхождение между ними величина случайная).

 $\overline{4}$ На основании полученных данных основную гипотезу о равенстве средних значений можно проверить с использованием *t*-критерия Стьюдента:

$$
t = \frac{\overline{Y}_1 - \overline{Y}_2}{\sqrt{(n_1 - 1) \cdot S_1^2 + (n_2 - 1) \cdot S_2^2}} \cdot \sqrt{\frac{n_1 \cdot n_2 (n_1 + n_2 - 2)}{n_1 + n_2}}
$$

подставляя числовые значения, получим

$$
t = \frac{15?13 - 16?66}{\sqrt{6.42,146 + 7.41,22}} \cdot \sqrt{\frac{7.8.13}{15}} = -0,46.
$$

Табличное значение  $t_{\text{wp}}(0.05; 13) = 2.16$ . Так как  $|t_{\text{pacc}}| < t_{\text{wp}}$ , то нет оснований отвергать нулевую гипотезу о равенстве средних, расхождение между вычисленными средними незначимо.

ВЫВОД: тренд урожайности ячменя отсутствует.

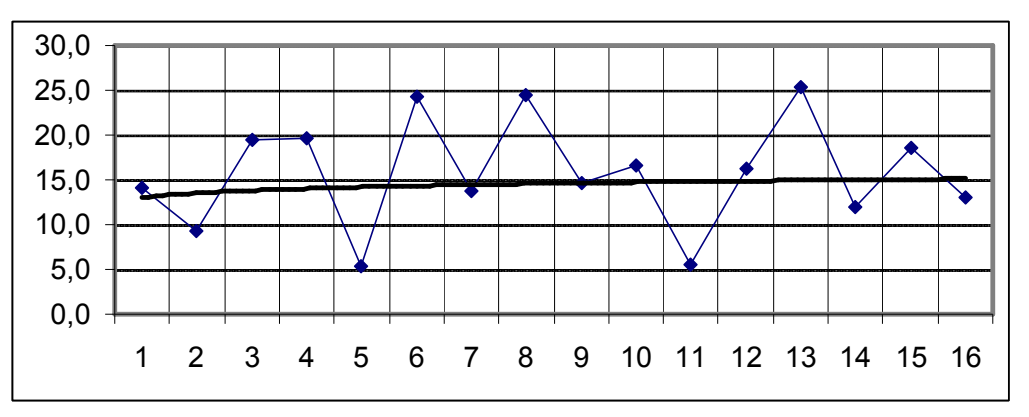

Рисунок 5.3 – График урожайности ячменя

### 5.5 Задачи сглаживания уровней временного ряда

## ЗАДАЧА 5.2

Требуется выполнить сглаживание временного ряда (табл.5.2) по методу скользящего среднего.

| $\boldsymbol{n}$ |       | 2     | 3     |       |       | n     |
|------------------|-------|-------|-------|-------|-------|-------|
| x(n)             | 99    | 102,5 | 104,5 | 109,0 | 114,0 | 117,5 |
| y(n)             | 29    | 34    | 38    | 43    | 49    | 52    |
| $\boldsymbol{n}$ |       | 8     | 9     | 10    | 11    | 12    |
| x(n)             | 109,5 | 102,0 | 108,5 | 112,0 | 115,5 | 119,0 |
| y(n)             | 53    | 47    | 50    | 52    | 55    | 59    |

Таблица 5.2. Исходные данные для анализа временного ряда.

Выполним сглаживание временного ряда (табл. 5.2) по методу скользящего среднего. При этом используем формулу:

$$
\widehat{x}(k) = \frac{1}{2m+1} \cdot \sum_{i=-m}^{m} x(k+i), \text{ r, } k = \overline{(m+1), (N-m)}, \quad m=1; N=12.
$$

Следовательно, расчеты выполняем для значений  $k = 2,11$  $x(2) = \frac{1}{3} \cdot [x(-1+2) + x(0+2) + x(1+2)] = \frac{1}{3} [x(1) + x(2) + x(3)] =$ 

$$
\frac{99+102,5+104,5}{3} = \frac{306}{3} = 102;
$$
  
\n
$$
x(3) = \frac{1}{3} \cdot [x(2) + x(3) + x(4)] = \frac{102,5+104,5+109,0}{3} = \frac{316}{3} = 105,33;
$$
  
\n
$$
x(4) = \frac{1}{3} \cdot [x(3) + x(4) + x(5)] = \frac{104,5+109,0+114,0}{3} = \frac{327,5}{3} = 109,17;
$$
  
\n
$$
x(5) = \frac{1}{3} \cdot [x(4) + x(5) + x(6)] = \frac{109,0+114,0+117,5}{3} = \frac{340,5}{3} = 113,5;
$$
  
\n
$$
x(6) = \frac{1}{3} \cdot [x(5) + x(6) + x(7)] = \frac{114,0+117,5+109,5}{3} = \frac{341}{3} = 113,67;
$$
  
\n
$$
x(7) = \frac{1}{3} \cdot [x(6) + x(7) + x(8)] = \frac{117,5+109,5+102,0}{3} = \frac{329}{3} = 109,67;
$$
  
\n
$$
x(8) = \frac{1}{3} \cdot [x(7) + x(8) + x(9)] = \frac{109,5+102,0+108,5}{3} = \frac{320}{3} = 106,67;
$$

$$
x(9) = \frac{1}{3} \cdot [x(8) + x(9) + x(10)] = \frac{102,0 + 108,5 + 112,0}{3} = \frac{322,5}{3} = 107,5;
$$
  
\n
$$
x(10) = \frac{1}{3} \cdot [x(9) + x(10) + x(11)] = \frac{108,5 + 112,0 + 115,5}{3} = \frac{336}{3} = 112;
$$
  
\n
$$
x(11) = \frac{1}{3} \cdot [x(10) + x(11) + x(12)] = \frac{112,0 + 115,5 + 119,0}{3} = \frac{346,5}{3} = 115,5.
$$

Принимаем дополнительно:  $\hat{x}(1) = x(1); \ \hat{x}(12) = x(12)$ . Для расчета значений  $\hat{y}(k)$  используем формулу:

$$
\hat{y}(k) = \frac{1}{2m+1} \cdot \sum_{i=-m}^{m} y(k+i), \quad k = \overline{2,11}.
$$
  
\n
$$
y(2) = \frac{1}{3} \cdot [y(-1+2) + y(0+2) + y(1+2)] = \frac{1}{3} [y(1) + y(2) + y(3)] =
$$
  
\n
$$
= \frac{29+34+38}{3} = \frac{101}{3} = 33,67;
$$
  
\n
$$
y(3) = \frac{1}{3} \cdot [y(2) + y(3) + y(4)] = \frac{34+38+43}{3} = \frac{115}{3} = 38,33;
$$
  
\n
$$
y(4) = \frac{1}{3} \cdot [y(3) + y(4) + y(5)] = \frac{38+43+49}{3} = \frac{130}{3} = 43,33;
$$
  
\n
$$
y(5) = \frac{1}{3} \cdot [y(4) + y(5) + y(6)] = \frac{43+49+52}{3} = \frac{144}{3} = 48;
$$
  
\n
$$
y(6) = \frac{1}{3} \cdot [y(5) + y(6) + y(7)] = \frac{49+52+53}{3} = \frac{154}{3} = 51,33;
$$
  
\n
$$
y(7) = \frac{1}{3} \cdot [y(6) + y(7) + y(8)] = \frac{52+53+47}{3} = \frac{152}{3} = 50,67;
$$
  
\n
$$
y(8) = \frac{1}{3} \cdot [y(7) + y(8) + y(9)] = \frac{53+47+50}{3} = \frac{150}{3} = 50;
$$
  
\n
$$
y(9) = \frac{1}{3} \cdot [y(8) + y(9) + y(10)] = \frac{47+50+52}{3} = \frac{149}{3} = 49,67;
$$
  
\n
$$
y(10) = \frac{1}{3} \cdot [y(9) + y(10) + y(11)] = \frac{50+52+55}{3} = \frac{157}{3} = 52,33;
$$

$$
y(11) = \frac{1}{3} \cdot [y(10) + y(11) + y(12)] = \frac{52 + 55 + 59}{3} = \frac{166}{3} = 55,33;
$$

Принимаем граничные условия  $\hat{v}(1) = v(1)$  и  $\hat{v}(12) = v(12)$  и заполняем 4ю и 5-ю строки таблицы 2.

Таблица 5.3

| $\boldsymbol{n}$ |        | $\overline{2}$ | 3      | $\overline{4}$ | 5     | 6      |
|------------------|--------|----------------|--------|----------------|-------|--------|
| x(n)             | 99     | 102,5          | 104,5  | 109,0          | 114,0 | 117,5  |
| y(n)             | 29     | 34             | 38     | 43             | 49    | 52     |
| $\widehat{x}(n)$ | 99     | 102            | 105,33 | 109,17         | 113,5 | 113,67 |
| $\hat{y}(n)$     | 29     | 33,67          | 38,33  | 43,33          | 48    | 51,33  |
| $\boldsymbol{n}$ | 7      | 8              | 9      | 10             | 11    |        |
| x(n)             | 109,5  | 102,0          | 108,5  | 112,0          | 115,5 |        |
| y(n)             | 53     | 47             | 50     | 52             | 55    |        |
| $\widehat{x}(n)$ | 109,67 | 106,67         | 107,5  | 112            | 115,5 |        |
| $\hat{y}(n)$     | 50,67  | 50             | 49,67  | 52,33          | 55,33 |        |

### Реализация задачи с помощью ППП Excel

1. Для определения параметров линейного тренда по методу наименьших квадратов используется статистическая функция ЛИНЕЙН, для определения экспоненциального тренда - ЛГРФПРИБЛ. В качестве зависимой переменной в данной задаче выступает время. Приведем результаты вычисления функции ЛИНЕЙН и ЛГРФПРИБЛ (рис. 6.1 и 6.2).

Запишем уравнения линейного и экспоненциального тренда, используя данные рис. 6.1 и 6.2:

$$
\hat{y}_t = -1921124,37 + 977,12t ;
$$
  

$$
\hat{y}_t = -1,0045^t.
$$

2. Построение графиков осуществляется с помощью Мастера диаграмм.

Порядок построения следующий:

- $\left( \frac{1}{2} \right)$ введите исходные данные или откройте существующий файл, содержащий анализируемые данные;
- активизируйте Мастер диаграмм любым из следующих способов:  $(2)$ 
	- а) в главном меню выберите Вставка/Диаграмма;

б) на панели инструментов Стандартная щелкните по кнопке Мастер диаграмм;

в окне Тип выберите График (рис. 6.3); вид графика выберите в по- $3)$ ле рядом со списком типов. Щелкните по кнопке Далее;

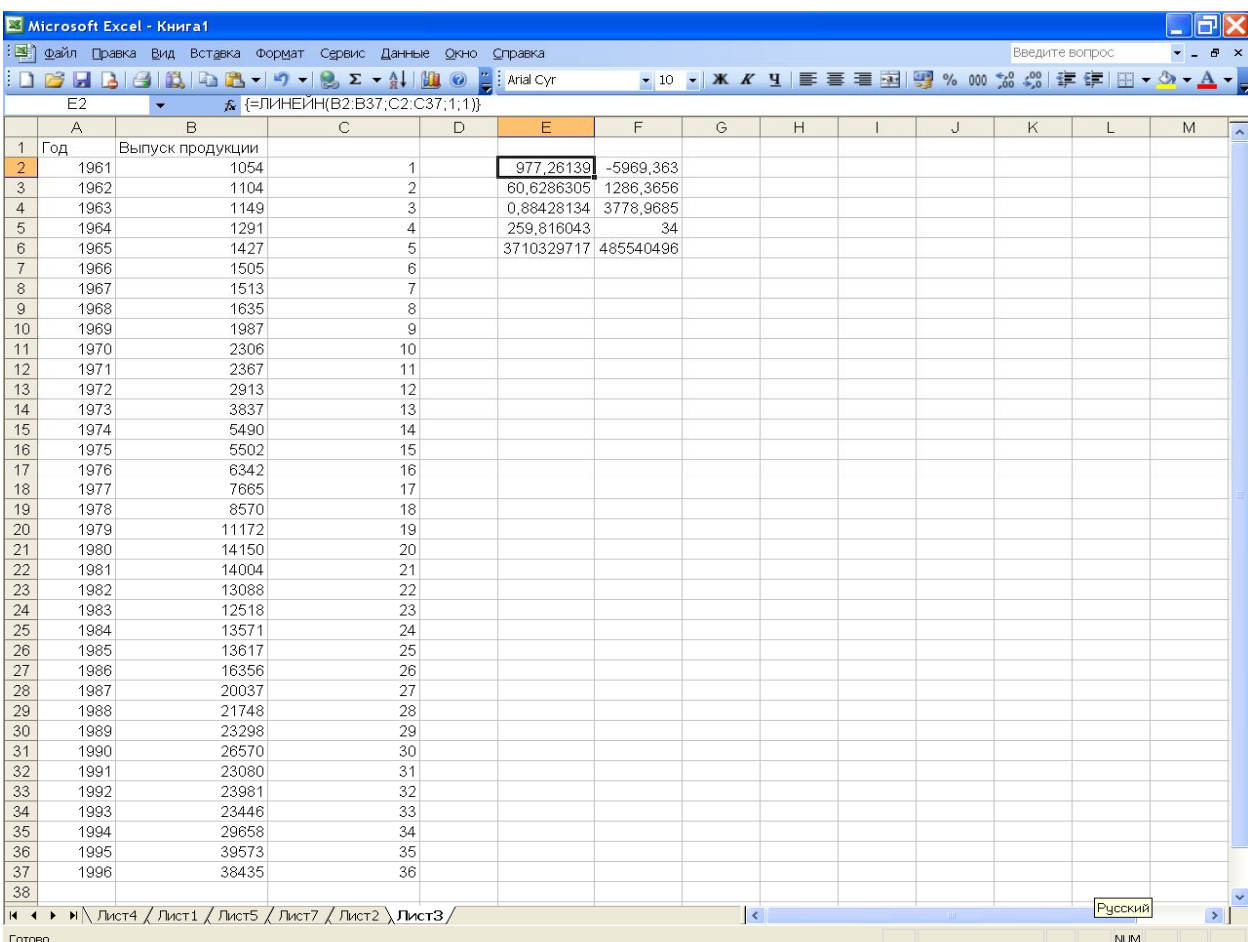

## Рисунок 6.1. Результат вычисления функции **ЛИНЕЙН**

|                                                               |                | ■ Microsoft Excel - Книга1 |                                                                 |   |                      |    |                         |   |                |        |                |             | $\square$ rk |                     |
|---------------------------------------------------------------|----------------|----------------------------|-----------------------------------------------------------------|---|----------------------|----|-------------------------|---|----------------|--------|----------------|-------------|--------------|---------------------|
| : В файл Правка Вид Вставка Формат Сервис Данные Окно Справка |                |                            |                                                                 |   |                      |    |                         |   |                |        | Введите вопрос |             | $   \infty$  |                     |
|                                                               |                |                            |                                                                 |   |                      |    |                         |   |                |        |                |             |              |                     |
|                                                               | E2             | $\blacktriangledown$       | $\frac{1}{2}$ {=ЛГРФПРИБЛ(B2:B37;C2:C37;1;1)}                   |   |                      |    |                         |   | По левому краю |        |                |             |              |                     |
|                                                               | $\overline{A}$ | $\mathsf{B}$               | $\mathbb C$                                                     | D | E                    | F  | G                       | H | $\perp$        | $\cup$ | $\mathsf{K}$   | L           | M            | $\sqrt{2}$          |
| $\mathbf{1}$                                                  | Год            | Выпуск продукции           |                                                                 |   |                      |    |                         |   |                |        |                |             |              |                     |
| $\overline{2}$                                                | 1961           | 1054                       | $\mathbf{1}$                                                    |   | 1,11699542 901,67865 |    |                         |   |                |        |                |             |              |                     |
| $\mathbf{3}$                                                  | 1962           | 1104                       | $\overline{2}$                                                  |   | 0,00363109 0,0770413 |    |                         |   |                |        |                |             |              |                     |
| $\overline{4}$                                                | 1963           | 1149                       | 3                                                               |   | 0,96467437 0,2263249 |    |                         |   |                |        |                |             |              |                     |
| $\sqrt{5}$                                                    | 1964           | 1291                       | $\overline{4}$                                                  |   | 928,473954           | 34 |                         |   |                |        |                |             |              |                     |
| $\sqrt{6}$                                                    | 1965           | 1427                       | 5                                                               |   | 47,5591831 1,7415806 |    |                         |   |                |        |                |             |              |                     |
| $\overline{7}$                                                | 1966           | 1505                       | 6                                                               |   |                      |    |                         |   |                |        |                |             |              |                     |
| $\,$ 8 $\,$                                                   | 1967           | 1513                       | $\overline{7}$                                                  |   |                      |    |                         |   |                |        |                |             |              |                     |
| $\mathfrak{g}$                                                | 1968           | 1635                       | 8                                                               |   |                      |    |                         |   |                |        |                |             |              |                     |
| 10                                                            | 1969           | 1987                       | $\mathsf g$                                                     |   |                      |    |                         |   |                |        |                |             |              |                     |
| 11                                                            | 1970           | 2306                       | 10                                                              |   |                      |    |                         |   |                |        |                |             |              |                     |
| 12                                                            | 1971<br>1972   | 2367<br>2913               | 11                                                              |   |                      |    |                         |   |                |        |                |             |              |                     |
| 13<br>14                                                      | 1973           | 3837                       | 12<br>13                                                        |   |                      |    |                         |   |                |        |                |             |              |                     |
| 15                                                            | 1974           | 5490                       | 14                                                              |   |                      |    |                         |   |                |        |                |             |              |                     |
| 16                                                            | 1975           | 5502                       | 15                                                              |   |                      |    |                         |   |                |        |                |             |              |                     |
| 17                                                            | 1976           | 6342                       | 16                                                              |   |                      |    |                         |   |                |        |                |             |              |                     |
| 18                                                            | 1977           | 7665                       | 17                                                              |   |                      |    |                         |   |                |        |                |             |              |                     |
| 19                                                            | 1978           | 8570                       | 18                                                              |   |                      |    |                         |   |                |        |                |             |              |                     |
| 20                                                            | 1979           | 11172                      | 19                                                              |   |                      |    |                         |   |                |        |                |             |              |                     |
| 21                                                            | 1980           | 14150                      | 20                                                              |   |                      |    |                         |   |                |        |                |             |              |                     |
| 22                                                            | 1981           | 14004                      | 21                                                              |   |                      |    |                         |   |                |        |                |             |              |                     |
| 23                                                            | 1982           | 13088                      | 22                                                              |   |                      |    |                         |   |                |        |                |             |              |                     |
| 24                                                            | 1983           | 12518                      | 23                                                              |   |                      |    |                         |   |                |        |                |             |              |                     |
| 25                                                            | 1984           | 13571                      | 24                                                              |   |                      |    |                         |   |                |        |                |             |              |                     |
| 26                                                            | 1985           | 13617                      | 25                                                              |   |                      |    |                         |   |                |        |                |             |              |                     |
| 27                                                            | 1986           | 16356                      | 26                                                              |   |                      |    |                         |   |                |        |                |             |              |                     |
| 28                                                            | 1987           | 20037                      | 27                                                              |   |                      |    |                         |   |                |        |                |             |              |                     |
| 29                                                            | 1988           | 21748                      | 28                                                              |   |                      |    |                         |   |                |        |                |             |              |                     |
| 30                                                            | 1989           | 23298                      | 29                                                              |   |                      |    |                         |   |                |        |                |             |              |                     |
| 31                                                            | 1990           | 26570                      | 30                                                              |   |                      |    |                         |   |                |        |                |             |              |                     |
| 32                                                            | 1991           | 23080                      | 31                                                              |   |                      |    |                         |   |                |        |                |             |              |                     |
| 33                                                            | 1992           | 23981                      | 32                                                              |   |                      |    |                         |   |                |        |                |             |              |                     |
| 34                                                            | 1993           | 23446                      | 33                                                              |   |                      |    |                         |   |                |        |                |             |              |                     |
| 35                                                            | 1994           | 29658                      | 34                                                              |   |                      |    |                         |   |                |        |                |             |              |                     |
| 36                                                            | 1995           | 39573                      | 35                                                              |   |                      |    |                         |   |                |        |                |             |              |                     |
| 37                                                            | 1996           | 38435                      | 36                                                              |   |                      |    |                         |   |                |        |                |             |              |                     |
| 38                                                            |                |                            |                                                                 |   |                      |    |                         |   |                |        |                | Русский     |              |                     |
|                                                               |                |                            | <b>14 4 ▶ М</b> Лист4 / Лист1 / Лист5 / Лист7 / Лист2 \ Лист3 / |   |                      |    | $\overline{\mathbf{R}}$ |   |                |        |                |             |              | $\vert \cdot \vert$ |
| <b>Entrep</b>                                                 |                |                            |                                                                 |   |                      |    |                         |   |                |        |                | <b>NLIM</b> |              |                     |

Рисунок 6.2. Результат вычисления функции **ЛГРФПРИБЛ**

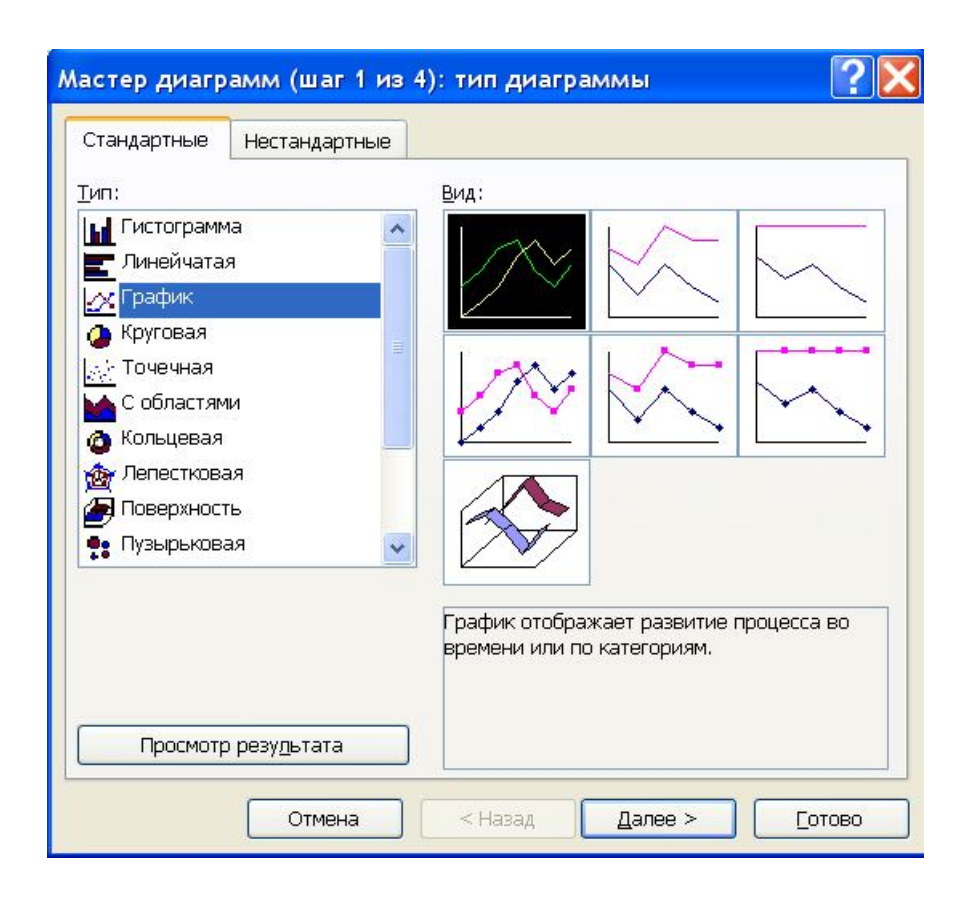

Рисунок 6.3. Диалоговое окно Мастера диаграмм: тип диаграммы

## 5.6 Задачи экономического прогнозирования

Одной из важнейших задач (этапов) анализа временного ряда является прогнозирование на его основе развития изучаемого процесса. При этом исходят из того, что тенденция развития, установленная в прошлом, может быть распространена (экстраполирована) на будущий период.

Задача прогнозирования может быть сформулирована так: имеется временной (динамический) ряд  $y_t$  (t = 1,2,...,n) и требуется дать прогноз уровня этого ряда на момент времени n + m. Здесь m - интервал прогноза.

Если рассматривать временной ряд как регрессионную модель изучемого признака по переменной «время», то к нему могут быть применены методы точечного и интервального прогноза значений зависимой переменной  $Y$ . Точечные и интервальные оценки  $Y$  определяют с использованием полученных ранее моделей парной и множественной регрессии для значений объясняющих переменных  $X$ , расположенных вне пределов изученного диапазона значений  $X$ . Вместе с тем напомним, что одна из основных предпосылок регрессионного анализа состоит в том, что возмущения  $\varepsilon$  представляют собой независимые случайные величины с математическим ожиданием (средним значением), равным нулю. При работе с временными рядами такое допущение требует дополнительного обоснования. Ниже будем полагать, что возмущения  $\varepsilon_t$ ,  $t = 1, 2, ..., n$ , удовлетворяют предпосылкам регрессионного анализа, т.е. условиям нормальной классической регрессионной модели.

### ЗАДАЧА 5.4

Пусть известны статистические данные, определяющие спрос на продукты питания (табл.5.5). Необходимо дать точечную и (с надёжностью 0,95) интервальные оценки прогноза среднего и индивидуального значений спроса на товар на момент времени  $t = 9$  (девятый год). Принимаем условие, что тренд линейный, а возмущения удовлетворяют требованиям классической модели.

Таблица 5.5

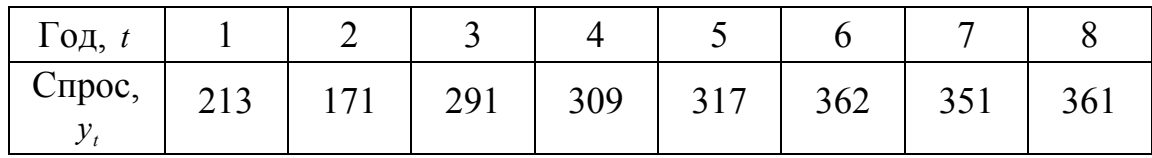

#### **Решение**

Пусть в соответствии с известными рекомендациями получено уравнение парной регрессии вида  $\hat{y}_t = 181,32 + 25,679 \cdot t$ , согласно которому ежегодный спрос на товар увеличивался в среднем на 25,7 ед. Надо оценить условное математическое ожидание  $M(Y)_{t=9} = y(9)$ . Оценкой  $y(9)$  является групповая сред- $\hat{y}_{t=9} = 181,32 + 25,679 \cdot 9 = 412,4$  (e.g.). **RRH** 

Определим оценку  $s^2$  дисперсии  $\sigma^2$ :

$$
s^{2} = \frac{\sum_{t=1}^{n} e_{t}^{2}}{n-2} = \frac{7059,2}{8-2} = 1176,5.
$$

Вычислим оценку дисперсии групповой средней:

$$
s_{\bar{y}_9}^2 = 1176.5 \cdot (\frac{1}{8} + \frac{(9-4.5)^2}{42}) = 714.3; \quad s_{\bar{y}_9} = \sqrt{714.3} = 26.73 \text{ (eO.)};
$$

Здесь использовались значения, полученные по формулам:

$$
\bar{t} = \frac{\sum_{t=1}^{n} t}{n} = \frac{36}{8} = 4.5; \qquad \sum_{t=1}^{n} (t - \bar{t})^2 = \sum_{t=1}^{n} t^2 - \frac{(\sum_{t=1}^{n} t)^2}{n} = 204 - \frac{36^2}{8} = 42.
$$

По таблице 1 (прилож. 4) определим значение  $t(0.95, 6) = 2.45$ . Интервальная оценка прогноза среднего спроса определяется по известной формуле:  $412.4 - 2.45 \cdot 26.73 \leq \bar{v}(9) \leq 412.4 + 2.45 \cdot 26.73$ ,  $M \bar{w}$   $346.9 \leq \bar{v}(9) \leq 477.9$  (e.g.).

Для нахождения интервальной оценки прогноза индивидуального значения  $y^*(9)$  вычислим дисперсию его оценки:

$$
s_{\bar{y}_9}^2 = 1176.5 \cdot (1 + 1/8 + (9 - 4.5)^2 / 42) = 1890.8 \, ; \quad s_{\bar{y}_9}^2 = 43.48 \quad \text{(e.g.,)}
$$

а затем саму интервальную оценку для  $y^*(9)$ :

 $412,4-2,45.43,48 \le y^*(9) \le 412,4+2,45.43,48$   $\text{M}\text{J}\text{M}$   $305,9 \le y^*(9) \le 518,9$  (e.g.).

Таким образом, с надёжностью 0,95 среднее значение спроса на товар на девятый год будет находиться в диапазоне от 346,9 до 477,9 (ед.), а его индивидуальное значение - от 305,9 до 518,9 (ед.).

Прогноз развития изучаемого процесса на основе экстраполяции временных рядов может оказаться эффективным, как правило, в рамках краткосрочного или, реже, среднесрочного периода прогнозирования.

Рассмотрим задачу прогнозирования в более общей постановке. Пусть задана информация о случайном процессе y(t), характеризующая прогнозируемый параметр во времени t, а именно  $\Omega_n = \{y(t_1), y(t_2), \ldots, y(t_n)\}\.$ Необходимо на основании изучения статистических свойств процесса y(t), реализованного в найти  $\Omega_i = \{y(t_{n+1}), y(t_{n+2}), \ldots, y(t_{n+1})\}$  такое, чтобы  $\Omega_i \cap \Omega_i ≠ 0$ виде  $\Omega_n$ ,  $\boldsymbol{\mathrm{M}}$  $\Omega_1 \cup \Omega_n = \Omega$ , где  $\Omega$  - информация о всём процессе y(t) в настоящем и будушем.

Анализ известных подходов к решению задач прогнозирования, показал, что наиболее предпочтительными являются регрессионный и статистические методы прогнозирования. Для решения данной задачи используют известные в области математической статистики методы взвешенных отклонений, гармонических весов и экспоненциального сглаживания.

Решение контрольной задачи, заключавшейся в прогнозировании характеристик аппаратуры управления, показало что ошибки прогноза оказались минимальными при реализации алгоритма прогнозирования по методу экспоненциального сглаживания. Вычислительная схема разработанного алгоритма (алгоритм 1-а) для случая M=1 состоит в следующем.

Если временной ряд аппроксимируется линейным уравнением регрессии  $y_t = a_0 + a_1 \cdot t + \varepsilon_t$ , то реализуются следующие шаги алгоритма.

ШАГ 1. Вычисляются оценки параметров  $a_0$  и  $a_1$  по методу наименьших квадратов (МНК):

$$
\hat{a}_0 = \frac{\sum_{t=1}^n y_t \sum_{t=1}^n t^2 - \sum_{t=1}^n y_t \sum_{t=1}^n t}{n \sum_{t=1}^n t^2 - (\sum_{t=1}^n t)^2}; \quad \hat{a}_1 = \frac{n \sum_{t=1}^n y_t \cdot t - \sum_{t=1}^n y_t \sum_{t=1}^n t}{n \sum_{t=1}^n t^2 - (\sum_{t=1}^n t)^2}.
$$

ШАГ 2. Для заданного параметра сглаживания вычисляются начальные условия:

$$
S_1^{[1]}(y) = \hat{a}_0 - \frac{1-\alpha}{\alpha} \cdot \hat{a}_1 ; \quad S_1^{[2]}(y) = \hat{a}_0 - \frac{2 \cdot (1-\alpha)}{\alpha} \cdot \hat{a}_1.
$$

При выборе параметра сглаживания α придерживаются рекомендаций:

 $1 \le \alpha \ge 0.5$  - для менее чувствительных процессов при высоком уровне помех;  $0.5 \le \alpha \ge 0.1$  - для наиболее консервативных процессов.

ШАГ 3. На основании рекуррентных формул вычисляются экспоненциальные средние:

$$
\hat{y}_t = \hat{a}_0 + \hat{a}_1 \cdot t, \quad t = \overline{2, n+1};
$$
  

$$
S_t^{[1]}(y) = \alpha \cdot \hat{y}_t + (1-\alpha) \cdot S_{t-1}^{[1]}(y), \quad t = \overline{2, n+1};
$$

 $S_t^{[2]}(y) = \alpha \cdot S_t^{[1]}(y) + (1 - \alpha) \cdot S_{t-1}^{[2]}(y), t = \overline{2, n+1};$ 

ШАГ 4. Вычисляются оценки коэффициентов по формулам:

$$
\hat{a}_0(t) = 2 \cdot S_t^{[1]}(y) - S_t^{[2]}(y), \quad t = \overline{2, n+1};
$$
  

$$
\hat{a}_1(t) = \frac{\alpha}{1-\alpha} \{ S_t^{[1]}(y) - S_t^{[2]}(y) \}, \quad t = \overline{2, n+1}
$$

ШАГ 5. Вычисляются аппроксимированные значения параметра:  $y_t^* = \hat{a}_0(t) + \hat{a}_1(t) \cdot t$ ,  $t = \overline{2, n+1}$ .

ШАГ 6. Находится абсолютное отклонение  $\varepsilon_i'$ :  $y_i - \hat{y}_i^*$ ,  $t = \overline{2,n}$ .

ШАГ 7. Рассчитывается величина среднего квадратичного отклоне-НИЯ  $\sigma_{\epsilon}$ :

$$
\sigma_{\varepsilon} = \sqrt{\frac{\sum_{t=2}^{n} \varepsilon_{t}^{2}}{n-1}}.
$$

ШАГ 8. Для временного ряда вычисляются значения прогноза  $y_{t+1}$ \*:  $y_{i+l}^* = \hat{a}_0(n+1) + \hat{a}_1(n+1) \cdot l, l = \overline{1,k}.$ 

ШАГ 8. Определяется ошибка прогноза:

$$
\sigma_{y(t+l)} = \sigma_{\varepsilon} \cdot \sqrt{\frac{\alpha}{(2-\alpha)^3} \cdot [1 + 4(1-\alpha) + 5(1-\alpha)^2 + 2\alpha(4-3\alpha)l + 2\alpha^2l^2]}, \quad l = \overline{1,k}.
$$

ШАГ 10. Устанавливаются верхние и нижние границы доверительного интервала для значений прогноза  $y_{i+1}$ \*:

$$
\sup_{l} \{ y_{t+l}^* \} = y_{t+l}^* + \sigma_{y(t+l)}, \quad \inf_{l} \{ y_{t+l}^* \} = y_{t+l}^* - \sigma_{y(t+l)}, \quad l = \overline{1,k} \, .
$$

Экспериментальная проверка результатов прогнозирования показала, что ошибка прогноза при использовании изложенного алгоритма на основе находится в пределах (8...19)%, т.е. является допустимой.

## ЗАКЛЮЧЕНИЕ

Современная эконометрика представляет собой быстроразвивающуюся отрасль экономической науки, основная задача которой состоит в том, чтобы придать количественные меры экономическим отношениям. Иными словами, эконометрика изучает конкретные количественные взаимосвязи экономических объектов и процессов с помощью математических и статистических методов и моделей. Значение такого подхода для исследования свойств экономических процессов в условиях нестабильности экономического развития России очень велико.

Модели парной регрессии несмотря на введение достаточно жёстких допущений, обусловленных учётом только одного фактора, на практике могут использоваться для приближённого анализа связей и отношений. Важными достоинствами моделей указанной группы являются ясный физический смысл модели и удобство аналитического расчёта и физической интерпретации коэффициентов уравнения регрессии. При исследовании процессов с устойчивым трендом хорошие результаты получить в случае применения однофакторных параболических моделей ( $n = \{2, 3\}$ ).

Модели множественной регрессии обладают гораздо большими разрешающей способностью и прогностическими возможностями. При наличии достаточной мощности выборки наблюдений можно осуществить выбор подходящей формы модели с учётом решаемой задачи анализа. Расчёт коэффициентов линейной многофакторной модели сводится к составлению (согласно МНК) и решению системы алгебраических уравнений. Это легко выполняется на основе вычисления определителей. Для упрощённого анализа количественных связей можно рекомендовать двухфакторные линейные и экспоненциальные модели.

В качестве перспективного подхода к решению эконометрических задач следует рассматривать применение временных рядов. Теория и методы анализа временных рядов к настоящему времени хорошо развиты. Для сглаживания и оценки корреляционных связей уровней ряда могут быть использованы эффективные алгоритмы и программные процедуры, реализованные в унифицированных пакетах прикладных программ.

### **Список использованной литературы:**

1. Айвазян С.А., Мхитарян В.С. Прикладная статистика и основы эконометрики.- М.: ЮНИТИ, 1998.

2. Айвазян С.А. Основы эконометрики.- М.: ЮНИТИ, 2001. -432 с.

3. Андерсон Т. Статистический анализ временных рядов.- М.: Мир, 1976.- 755 с.

4. Бородич С.А. Эконометрика. – Мн.: Новое Знание, 2001.- 408 с.

5. Бурумкулов Ф.Х., Мировская Е.А. Основы теории вероятностей и математической статистики.- М.: Издательство стандартов, 1981.-164 с.

6. Дьяконов В.П. Маthcad 2000: Учебный курс.-СПб.: Питер, 2001.-592 с.

7. Доугерти К. Введение в эконометрику.- М.: Инфра-М, 2001.-402 с.

8. Дубров А.М. Математико-статистическая оценка эффективности в экономических задачах.- М.: Финансы и статистика, 1982.-176 с.

9. Замков О.О., Черемных Ю.А., Толстопятенко А.В. Математические методы в экономике. Учебник. 2-е изд. Под общ. ред. А.В. Сидоровича.- М.: Изд-во «Дело и Сервис», 1999.- 368 с.

10. Информационные системы и технологии в экономике. Учебник.- 2-е ид., перераб. и доп / Под ред. В.И. Лойко.- М.: Финансы и статистика, 2003.- 416 с.

11. Кремер Н.Ш., Путко Б.А. Экономерика.- М.: ЮНИТИ, 2003.- 311 с.

12. Орехов Н.А. Математические методы и модели в экономике.- М.: ЮНИТИ-ДАНА, 2004.

13. Орлов А.И. Эконометрика.- М.: Экзамен, 2002.

14. Практикум по эконометрике. Учебное пособие. Под ред. И.И. Елисеевой.- М.: Финансы и статистика, 2003.- 192 с.

15. Тихомиров Н.П., Дорохина Е.Ю. Эконометрика.- М.: Экзамен, 2003.- 512 с.

16. Тихонов А.Н., Уфимцев М.В. Статистическая обработка результатов экспериментов: Учебное пособие. – М.: Изд-во Московского ун-та, 1988. - 174 с.

17. Тюрин Ю.Н., Макаров А.А. Статистический анализ данных на компьютере. / Под ред. Ф.Э. Фигурнова- М.: ИНФАМ , 1998.- 528 с.

18. Шапкин А.С., Мазаева Н.М. Математические методы и модели исследования операций: Учебник..- М.: Издательско-торговая корпорация «Дашков и  $K^0$ », 2004.- 400 с.

19. Эконометрика. Учебник. Под ред. И.И. Елисеевой.- М.: Финансы и статистика, 2003.- 344 с.

20. Экономико-математические методы и прикладные модели. Учебное пособие для вузов./ Под ред В.В.Федосеева.- М.: ЮНИТИ, 2000.- 391 с.

21. www.rts.ru – Официальный сайт Фондовой биржи «Российская Торговая Система»

22. www.hedging.ru – Сайт для Хедж менеджеров

23. www.finam.ru – Сайт инвестиционной компании Финнам

24. www.dowjones.com – Сайт финансовой группы Доу Джонес

25. www.goldmansachs.com – Сайт инвестиционной компании Голдман Сахс.

# ПРИЛОЖЕНИЕ 1. ГЛОССАРИЙ

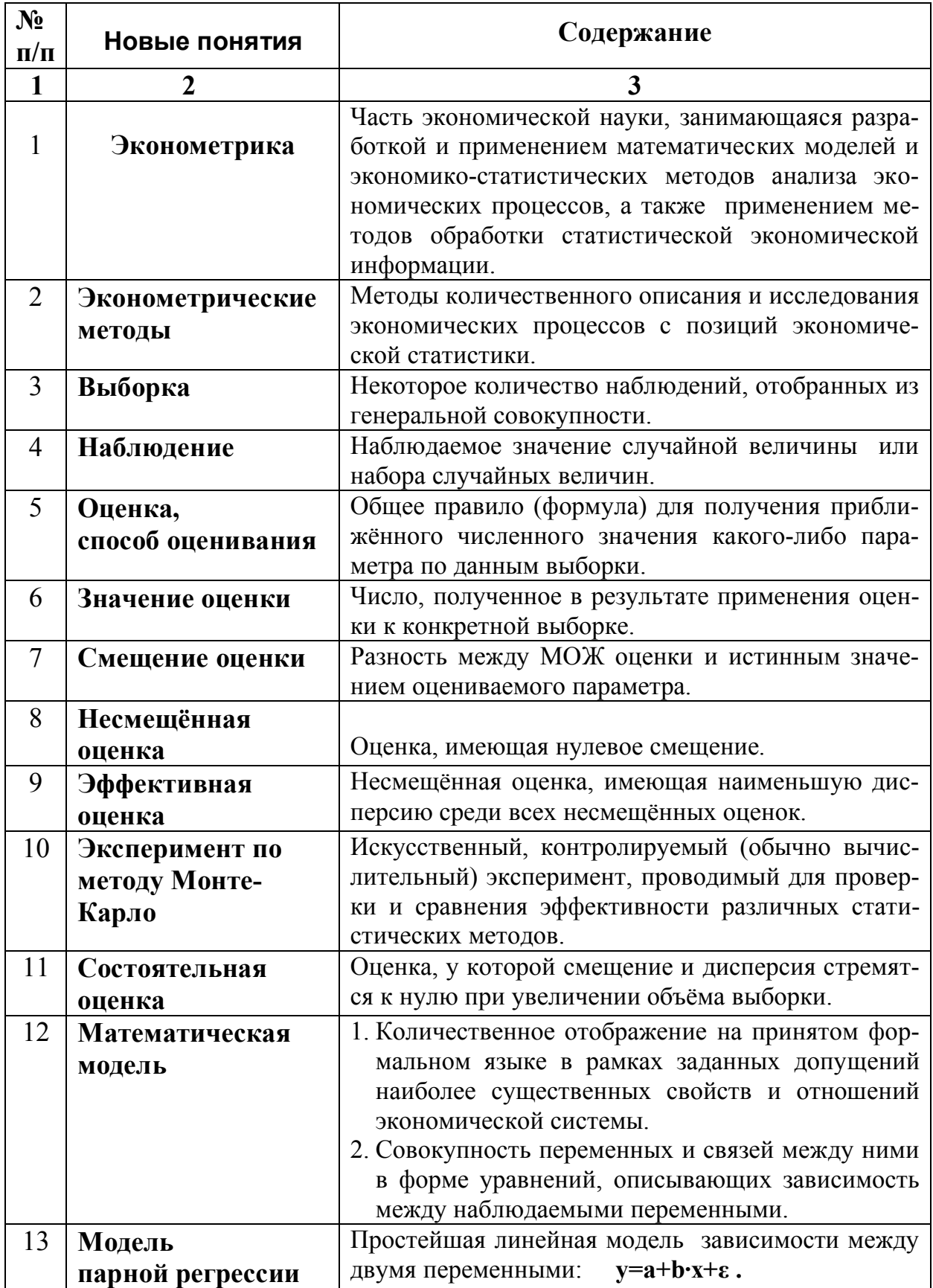

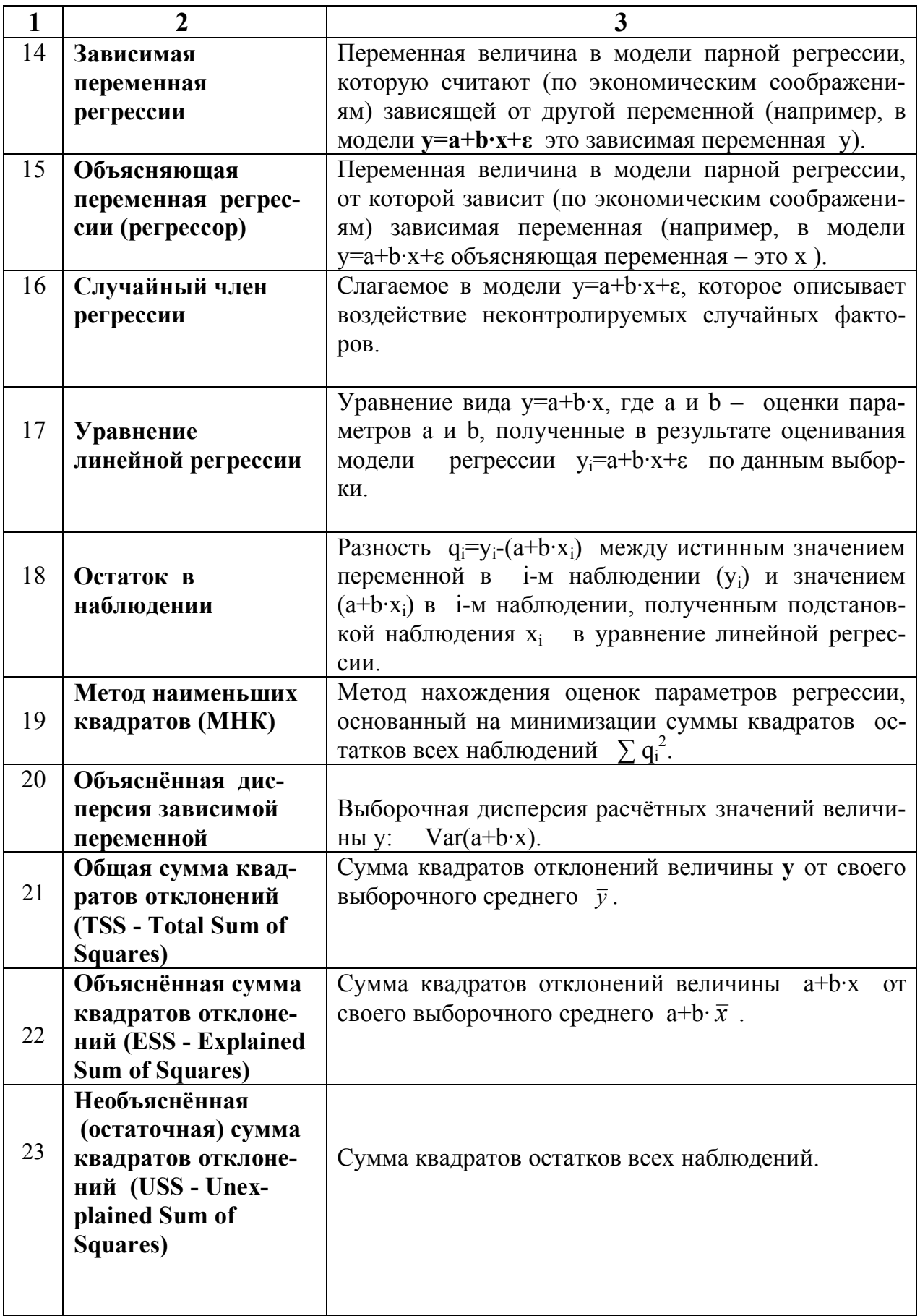

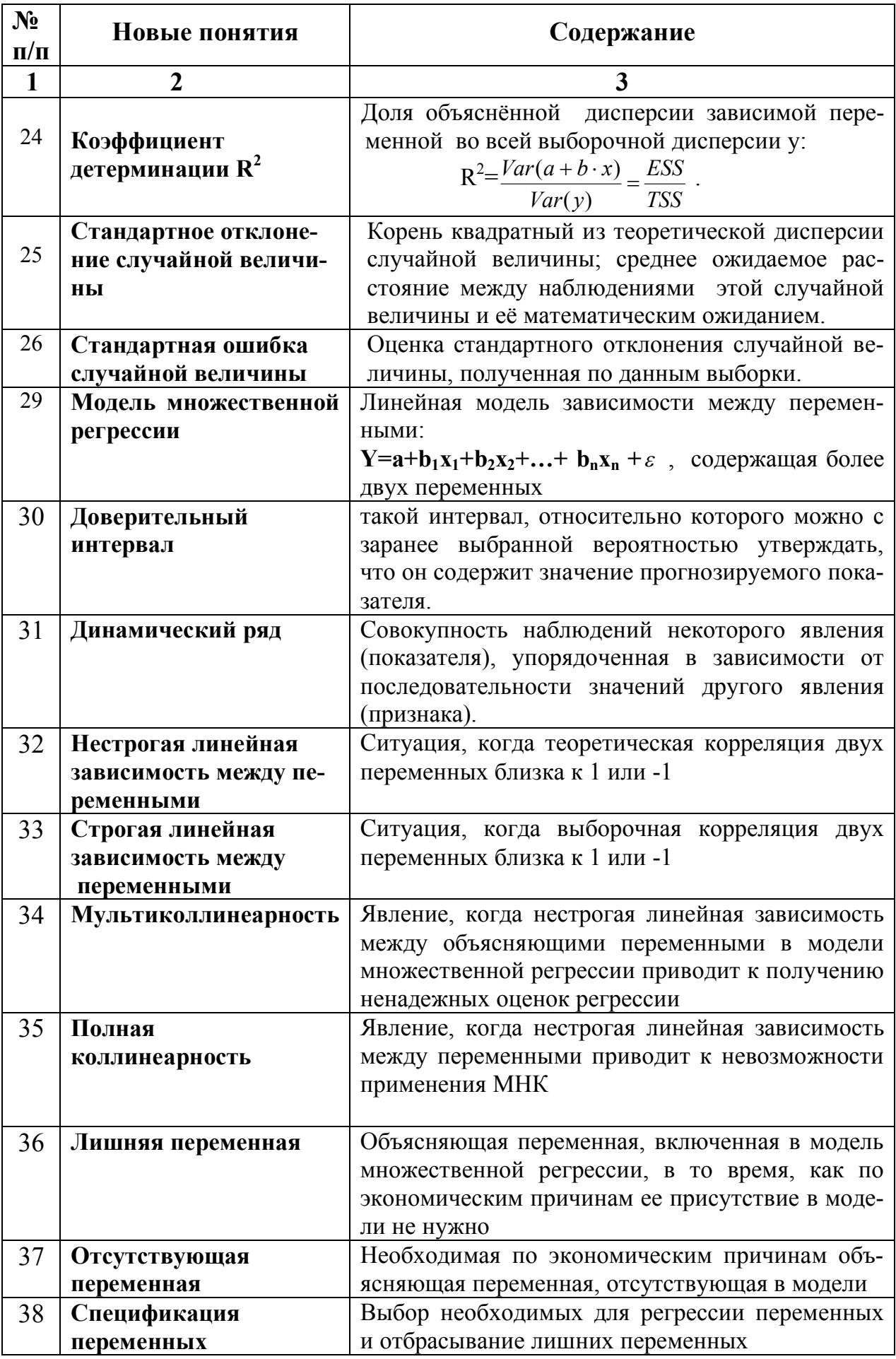

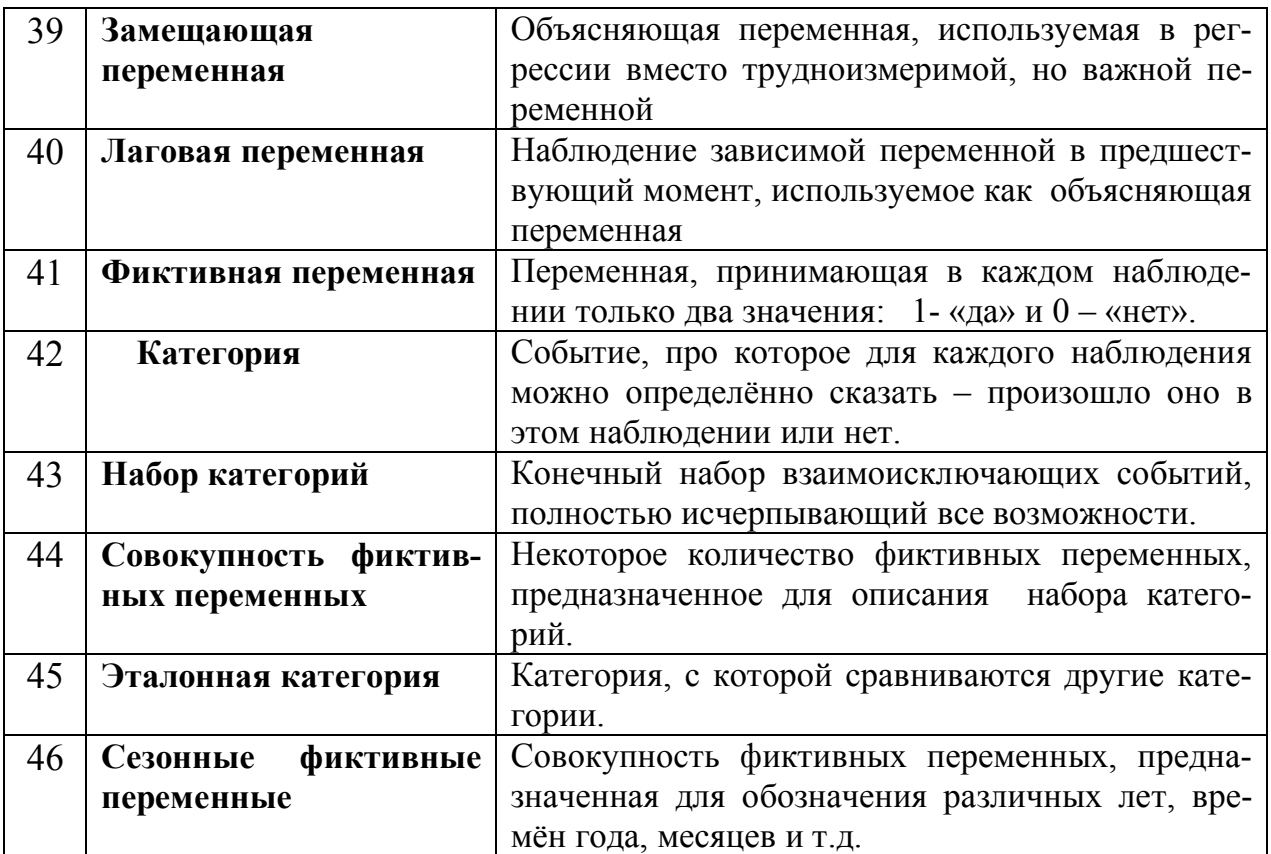

## **ПРИЛОЖЕНИЕ 2.** Биографические данные учёных в области математической статистики и эконометрики

 **Гаусс Карл Фридрих** (30.04.1777-23.02.1855) – немецкий математик, астроном, физик и геодезист. С раннего детства обнаружил выдающиеся математические способности. В 1799 г. защитил докторскую диссертацию, содержащей первое доказательство основной теоремы алгебры. В разносторонней научной деятельности Гаусса органически сочетались исследования по теоретической и прикладной математике. Работы К.Гаусса оказали большое влияние на дальнейшее развитие высшей алгебры, теории чисел, дифференциальной геометрии, классической теории электричества и магнетизма. Именем Гаусса назван закон распределения вероятностей.

**Канторович Леонид Витальевич** (19.01.1912 - 7.04.1986) – советский математик, один из основателей отечественных школ функционального аннализа, вычислительной математики, языков программирования.. Родился в Санкт-Петербурге. В 1930 г. закончил математический факультет Ленинградского ун-та. В 1935 г. Канторовичу Л.В. Присуждена степень доктора физико-математических наук без защиты диссертации. Крупнейшим открытием К. является введение в математическую и экономическую науки понятия «линейное программирование» (1939). Основная заслуга К. заключается в разработке единого подхода к широкому кругу экономических задач о наилучшем использовании ресурсов на базе линейного программирования. В 1975 г. Канторович Л.В. удостоен Нобелевской премии по экономике (совместно с американским учёным Т. Купмансом) за работы по теории оптимизации.

**Кетле Адольф Ламберт Жак** (22.02.1796-17.02.1874) – бельгийский астроном и математик, основатель математической статистики. Родился в Генте. В 17 лет стал преподавателем математики, грамматики и рисования, в 23 года получил степень доктора математики, а 24 (1820) стал членом Брюссельской АН. Кетле слушал теорию вероятностей у П.Лапласа. В 1825-1839 гг. руководил изданием первого математического и физического журнала в Бельгии. По статистике опубликовал 65 работ. Основной работой являются «Письма по теории вероятностей» (1846 г.).

**Леонтьев Василий Васильевич** (5.08.1906 - 5.02.1999) - американский экономист. Родился в Санкт-Петербурге. Предложенная им алгебраическая теория анализа «затраты-выпуск» сводилась к системе линейных уравнений, в которых параметрами были коэффициенты затрат на производство продукции. Леонтьев показал, что коэффициенты, выражающие отношения между секторами экономики (коэффициенты текущих материальных затрат) могут быть оценены статистически. При этом они достаточно устойчивы и их можно прогнозировать.. Реалистическая гипотеза и относительная простота измерений определили большие аналитические и прогностические возможности метода «затраты-выпуск». В 1973 г. В.Леонтьев удостоен премии А.Нобеля по экономике «За развитие метода «затраты-выпуск» и его применение к важным экономическим проблемам.

 **Пирсон Карл** (27.03.1857-27.04.36) – английский математик-статистик, биолог и философ-позитивист. Родился в Лондоне. Окончил колледж Кембриджского ун-та (1879) со степенью магистра. С 1884 г. до конца жизни работал профессором прикладной математики и механики в Лондонском ун-те. Основные работы К.Пирсона посвящены: важным вопросам статистики, разработке теории корреляции и её применению к проблемам наследственности в эволюции; разработке тестов математической статистики и критериев согласованности опытных результатов и статистических гипотез; внедрению системы кривых частоты как способа описания явлений; применению метода моментов.

**Тинберген Ян** (1903-1950) – нидерландский экономист. Основные научные труды посвящены разработке математических методов анализа экономических процессов, моделирования экономического развития. Лауреат Нобелевской премии (1960 г.). Один из создателей теории конвергенции.

**Фишер Рональд Айлмер** (17.02.1890-29.07.1962) – английский биолог, математик и статистик. Родился в Лондоне. Окончид Кембриджский ун-т. В 1836-1957 гг. работал в Кембридже. В 1957 г. переехал в Австралию. Математические труды относятся к теории вероятностей и математической статистике. В 1912 г. разработал метод максимального правдоподобия. Многие понятия и утверждения в математической статистике связаны с именем К.Фишера.

**Фриш Рагнар** (1895-1973) – норвежский экономист. Основные труды посвящены разработке экономико-математических методов исследования экономического роста, проблемам моделирования экономических процессов.

### ПРИЛОЖЕНИЕ 3.

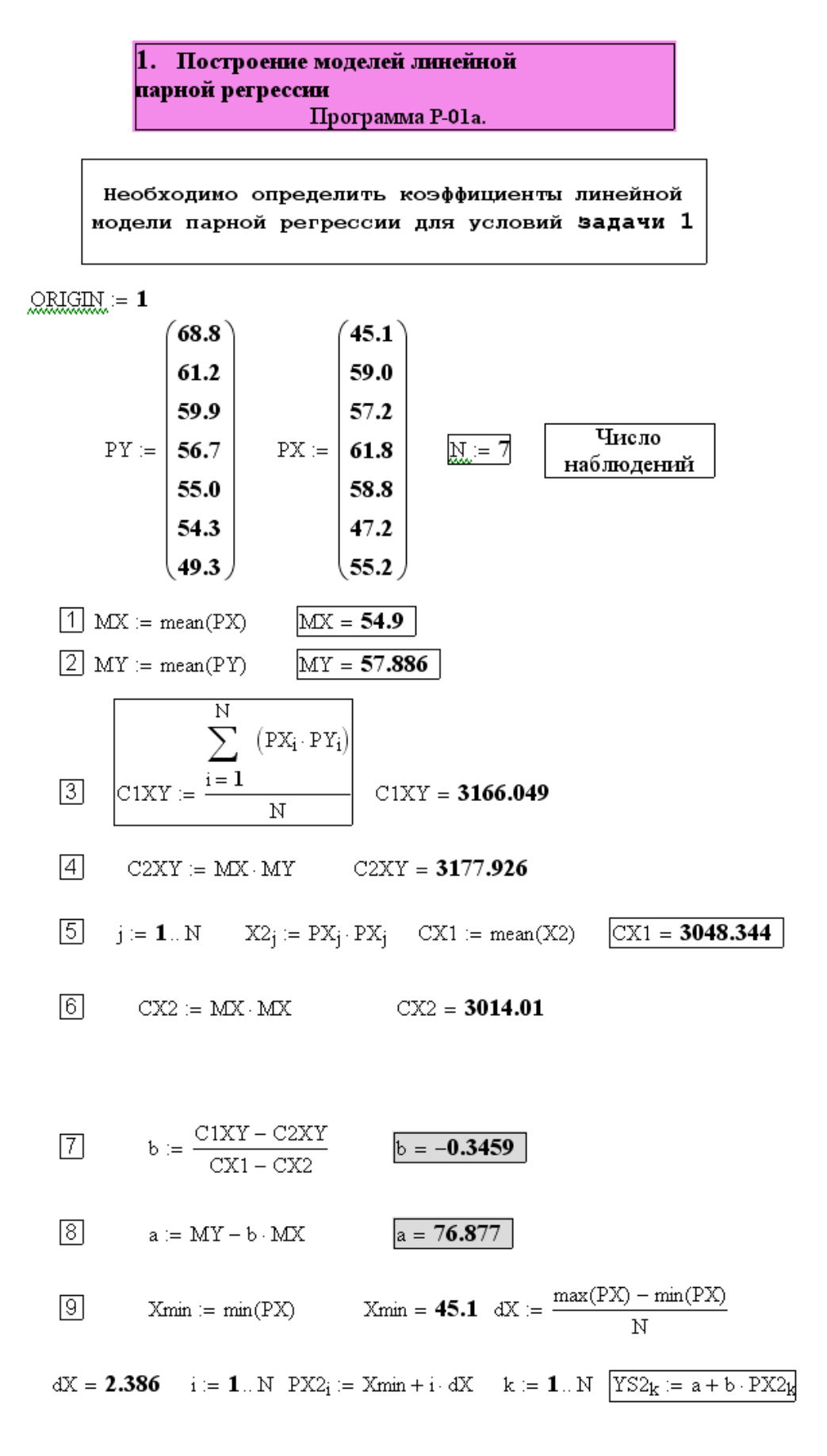

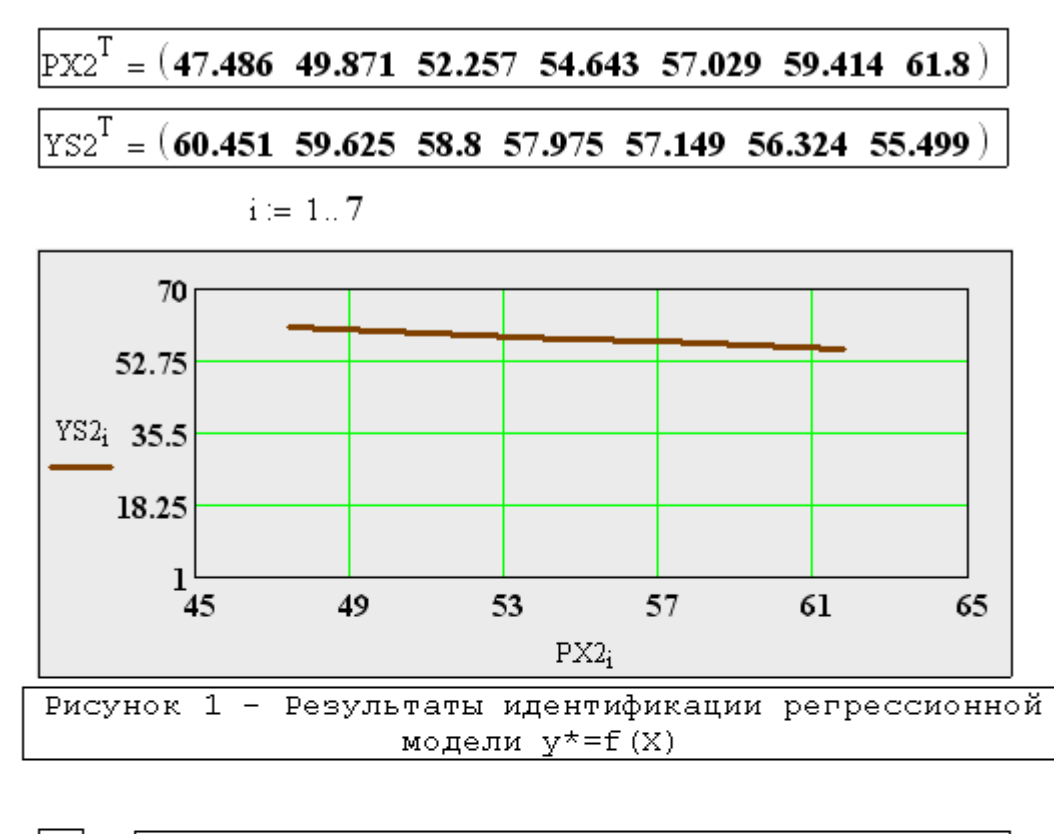

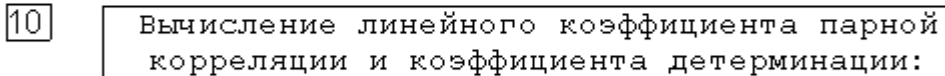

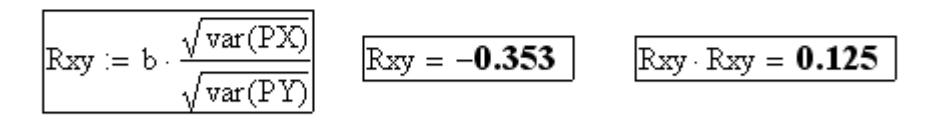

$$
k \mathrel{\mathop:}= \textbf{1}_{\cdots} N \qquad \qquad \boxed{YS3_k \mathrel{\mathop:}= a + b \cdot PX_k} \qquad \text{var}(PX) \textcolor{red}{=}\textcolor{red}{\textbf{34.334}}
$$

$$
PXT = (45.1 59 57.2 61.8 58.8 47.2 55.2)
$$
  
\n
$$
YS3T = (61.276 56.467 57.09 55.499 56.537 60.549 57.782)
$$

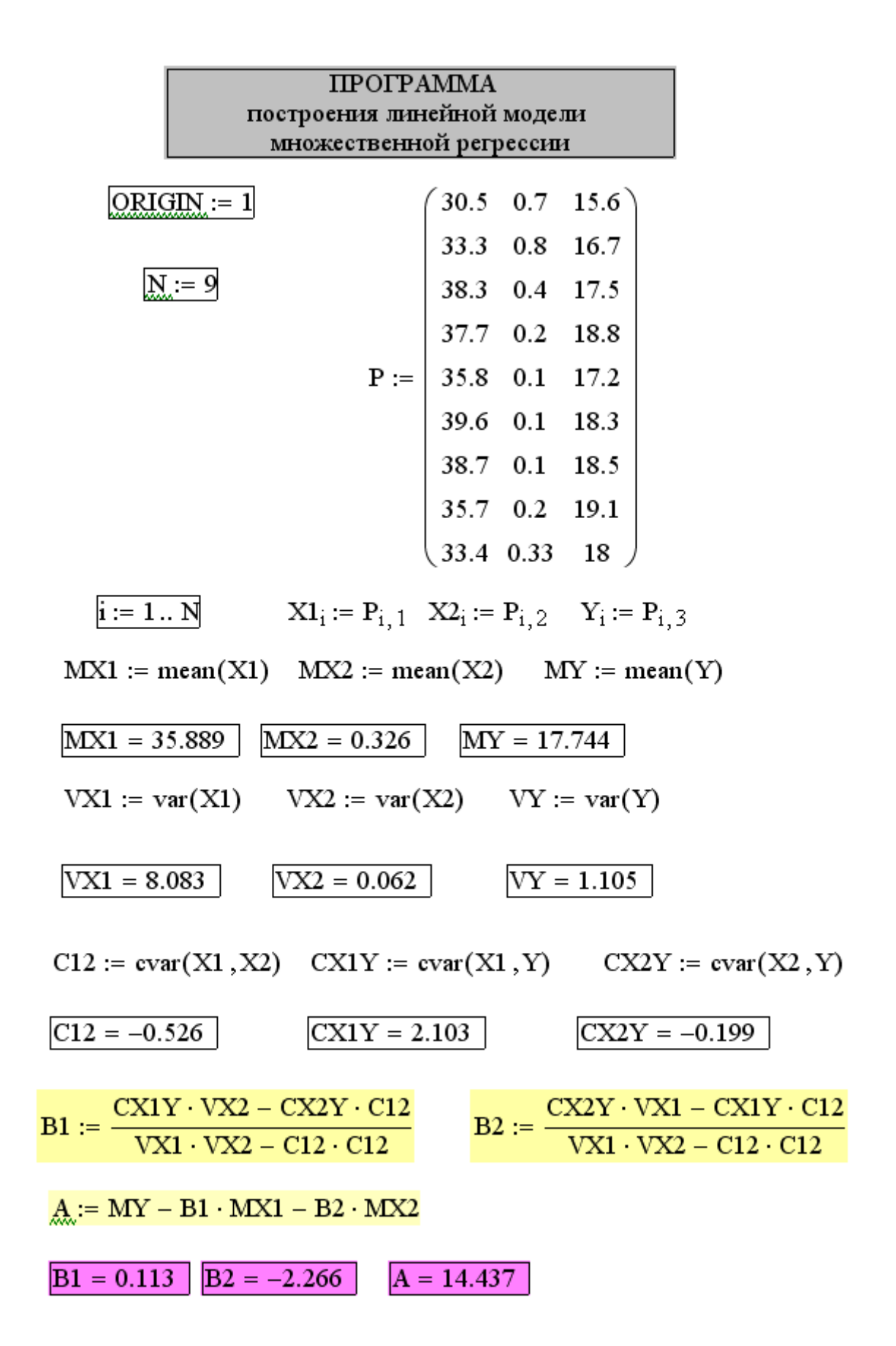

 $k := 1...9$  $YZ_k := A + B1 \cdot X1_k + B2 \cdot X2_k$  $\text{YZ}^\text{T} = \begin{pmatrix} 16.29 & 16.38 & 17.85 & 18.23 & 18.25 & 18.67 & 18.57 & 18.01 & 17.45 \end{pmatrix}$  $MYZ := mean(YZ)$ 

> Методика оценки показателей качества регрессии 1. TSS :=  $\sum_{i} (Y_i - MY)^2$  $TSS = 9.942$ 2. RSS :=  $\sum_{i} (Y_i - YZ_i)^2$  RSS = 3.75 3. ESS :=  $\sum_{i} (YZ_i - MYZ)^2$  ESS = 6.192 4.  $R2 := \frac{ESS}{TSS}$  $R2 = 0.623$

5. 
$$
Rx1x2 := \frac{C12}{\sqrt{VX1 + VX2}}
$$
  $Rx1x2 = -0.745$ 

6. 
$$
M := 9
$$
  $m := 2$   $L := N - m - 1$   $I = 6$ 

$$
7. \qquad \text{S2e} := \frac{\text{RSS}}{1} \qquad \qquad \text{S2e} = 0.625
$$

8. 
$$
Sb1 := \sqrt{\frac{S2e}{(N \cdot VX1) \cdot (1 - Rx1x2)}}
$$
  $Sb1 = 0.07$ 

Sb2 := 
$$
\sqrt{\frac{S2e}{(N \cdot VX2) \cdot (1 - Rx1x2)}}
$$
  $Sb2 = 0.803$ 

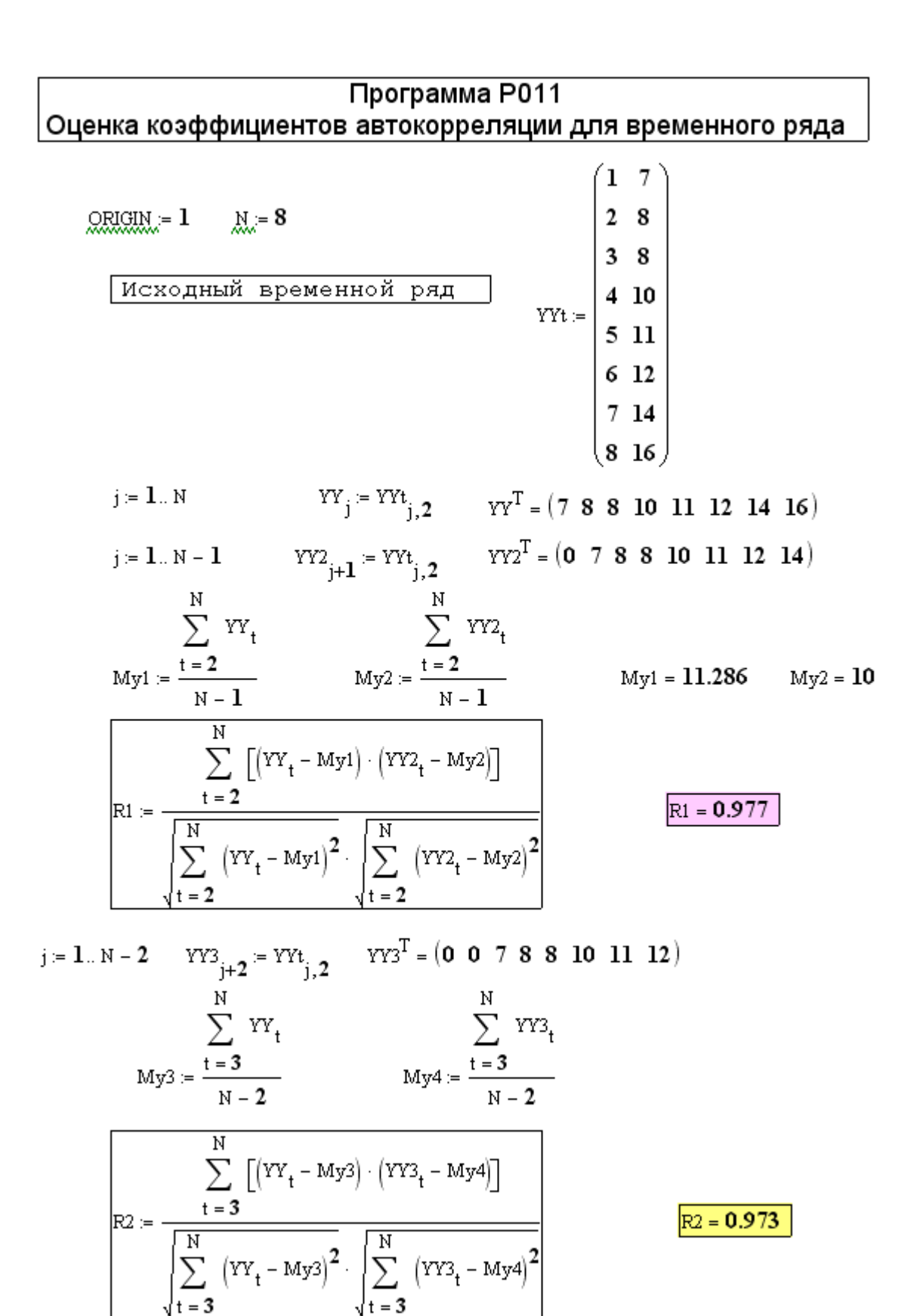

## ПРИЛОЖЕНИЕ 4. Статистические таблицы.

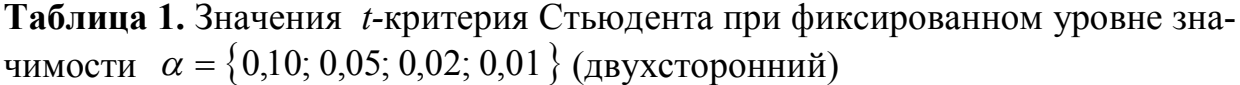

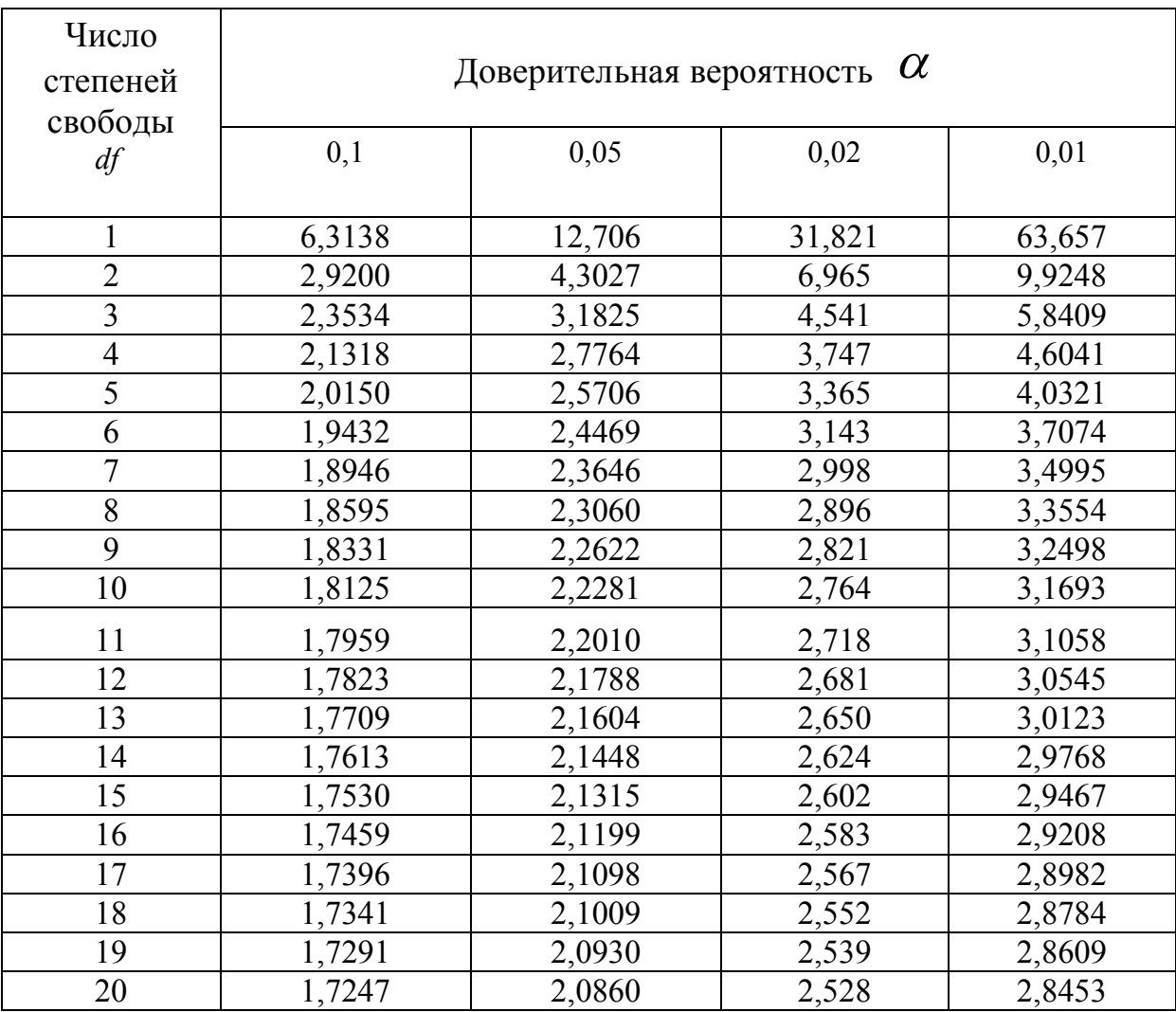

Таблица 2. Данные о критических уровнях при уровне значимости 0,05 для однопараметрической (m=1) и двухпараметрической (m=2) моделей.

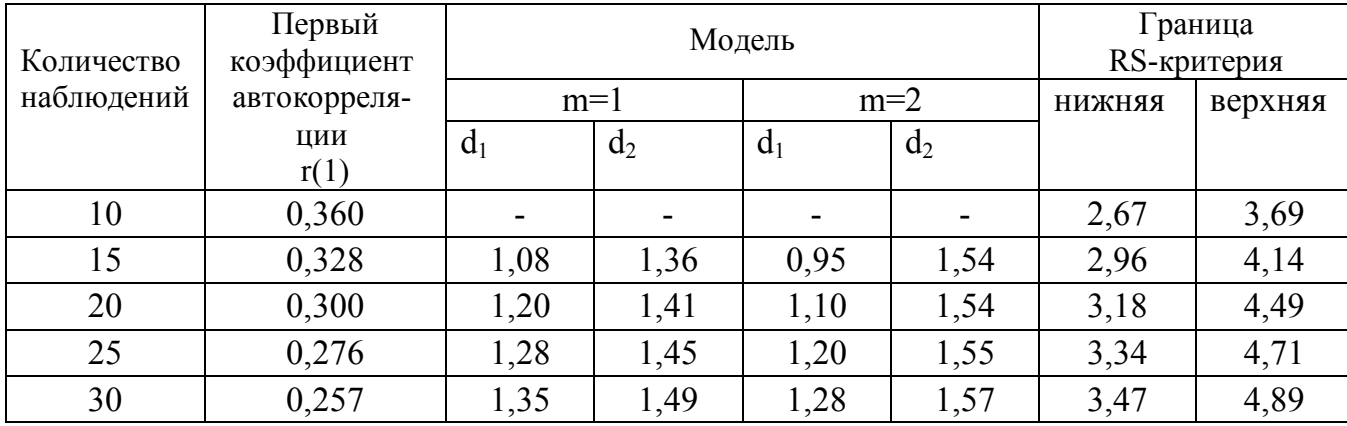